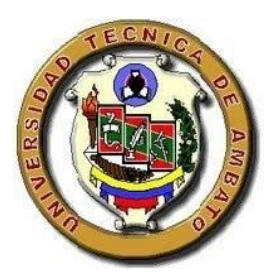

# UNIVERSIDAD TÉCNICA DE AMBATO

## FACULTAD DE INGENIERÍA CIVIL Y MECÁNICA

## CARRERA DE INGENIERÍA CIVIL

# PROYECTO TÉCNICO PREVIO A LA OBTENCIÓN DEL TÍTULO DE **INGENIERO CIVIL**

## TEMA:

"DISEÑO GEOMÉTRICO DEFINITIVO DE LA ALTERNATIVA VIAL SHUYO -PINLLOPATA EN EL TRAMO KM  $12 + 000 - 16 + 000$  PERTENECIENTE A LOS CANTONES PUJILÍ Y PANGUA DE LA PROVNICIA DE COTOPAXI".

AUTOR: MIGUEL SEBASTIÁN LEÓN FLORES

TUTOR: ING. MG. MARISOL BAYAS.

**AMBATO - ECUADOR** 2020

#### **CERTIFICACIÓN**

Certifico que la presente tesis de grado realizada por el Señor Miguel Sebastián León Flores egresado de la carrera de Ingeniería Civil de Facultad de Ingeniería Civil y Mecánica de la Universidad Técnica de Ambato, es un trabajo personal e inédito que se desarrolló bajo mi tutoría; con el tema: "DISEÑO GEOMÉTRICO DEFINITIVO DE LA ALTERNATIVA VIAL SHUYO - PINLLOPATA EN EL TRAMO KM 12 +000 - 16 + 000 PERTENECIENTE A LOS CANTONES PUJILÍ Y PANGUA DE LA PROVINCIA DE COTOPAXI", acogiéndose a la modalidad de trabajo estructurado de manera independiente.

Es todo en cuanto puedo certificar en honor a la verdad.

**allice 3 ayas** 

Ing. Mg. Marisol Bayas

**TUTOR DE TESIS** 

## **AUTORÍA**

La responsabilidad del contenido presentado en la tesis de grado: "DISEÑO GEOMÉTRICO DEFINITIVO DE LA ALTERNATIVA VIAL SHUYO -PINLLOPATA EN EL TRAMO KM 12 + 000 - 16+000 PERTENECIENTE A LOS CANTONES PUJILÍ Y PANGUA DE LA PROVINCIA DE COTOPAXI", nos corresponde exclusivamente a mi Miguel Sebastián León Flores autor del trabajo, y al Ing. Mg. Marisol Bayas tutor de tesis.

Miguel Sebastián León Flores

**AUTOR** 

**aluse** 

Ing. Mg. Marisol Bayas

## **TUTOR DE TESIS**

#### **DERECHOS DE AUTOR**

Autorizo a la Universidad Técnica de Ambato, para que este trabajo técnico o parte de él, un documento disponible para su lectura, consulta y procesos de investigación según las normas de la Institución.

Sedo lo derechos en línea patrimoniales de mi trabajo técnico con fines de difusión pública, además apruebo la reproducción de este documento, dentro de las regulaciones de la Universidad siempre y cuando esta reproducción no suponga una ganancia económica y se realice respetando mis derechos de autor.

Miguel Sebastián León Flores

**ATUTOR DE TESIS** 

## APROBACIÓN DEL TRIBUNAL DE GRADO

Los miembros del Tribunal de Calificación de Grado aprueban el trabajo de investigación con el tema: "DISEÑO GEOMÉTRICO DEFINITIVO DE LA ALTERNATIVA VIAL SHUYO - PINLLOPATA EN EL TRAMO KM 12 + 000 -16 + 000 PERTENECIENTE A LOS CANTONES PUJILÍ Y PANGUA DE LA PROVINCIA DE COTOPAXI", elaborado por el señor Miguel Sebastián León Flores, egresado de la Facultad de Ingeniería Civil y Mecánica de la Universidad Técnica de Ambato.

Para constancia firman:

Ing. Mg. Fricson Moreira

Ing. Mg. Rodrigo Acosta

### **DEDICATORIA**

<span id="page-5-0"></span>El presente proyecto dedico a todas esas personas que estuvieron en todo este ciclo académico a mi lado en especial a los pioneros que nunca dejaron de creer en mí, a los que me impulsaron día a día, noche a noche, semana a semana, año a año por cumplir este logro.

Personas como mis padres, a mis hermanos, mis tíos, mis primos ahora ya con mis sobrinos que de una u otra manera entre broma y broma me han sostenido con sus críticas y comentarios. Además, recalcar a esa persona especial MORE que a echo que las veladas o las malas noches sean más productivas por un logro juntos, por cada uno de los consejos y virtudes que le encontraba ante las adversidades de la tesis.

A todos muchas gracias en especial por esa paciencia que tuvieron en mí, aunque a golpes o empujones, pero logramos salir.

#### **AGRADECIMIENTOS**

<span id="page-6-0"></span>Agradezco primero a dios que sin el este documento no se hubiera podido redactar, ya que el con su sabiduría y bendición hizo que estemos con bien en todos los viajes que hicimos a nuestro lugar de trabajo, Además a todas las personas que hicieron posible que este proyecto tome forma, como son los presidentes de las parroquias Angamarca y Pinllopata.

Un agradecimiento especial a los Ingenieros de la facultad de Ingeniería Civil y Mecánica, quienes con un granito de arena han dado su visto bueno en este proyecto, así como a los Ingenieros Dilón Moya, Friczón Moreira, Mílton Aldas, quienes han impulsado el proyecto de una u otra manera. Y como no agradecer a mi tutora la Ingeniera Marisol bayas ya que con su paciencia y su dedicación a echo realidad que esta tesis salga adelante.

Y como olvidarme de mis amigos los que con una u otra manera estuvieron ahí en todo este camino de vida estudiantil, a ellos que, con malas noches con golpes, peleas, discusiones, logramos concluir esta etapa, y por ellos el mejor de los memes SI NO FUERA POR ELLOS HACE AÑOS QUE ME HUBIESE GRADUADO.

# <span id="page-7-0"></span>ÍNDICE GENERAL DE CONTENIDOS

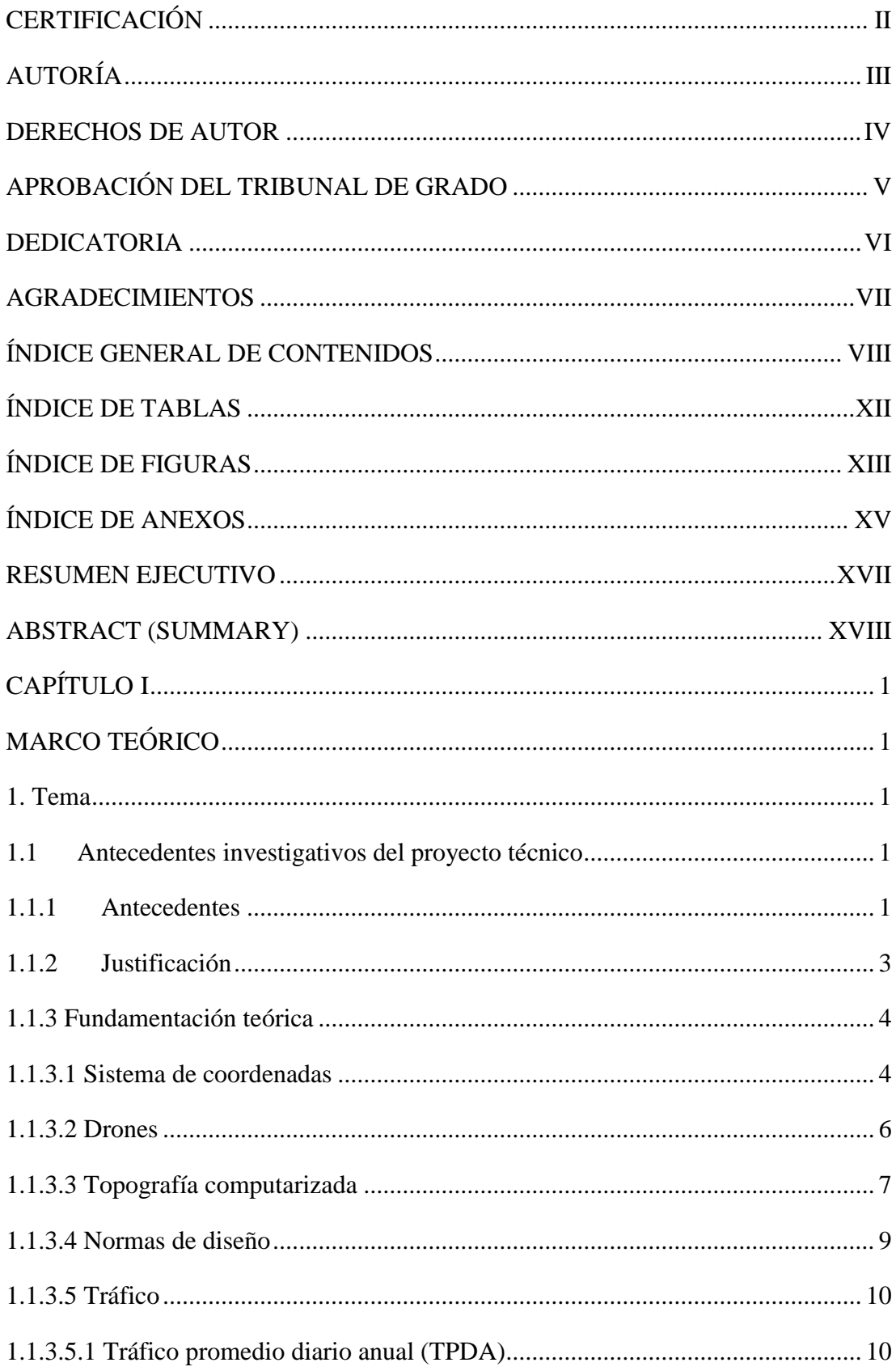

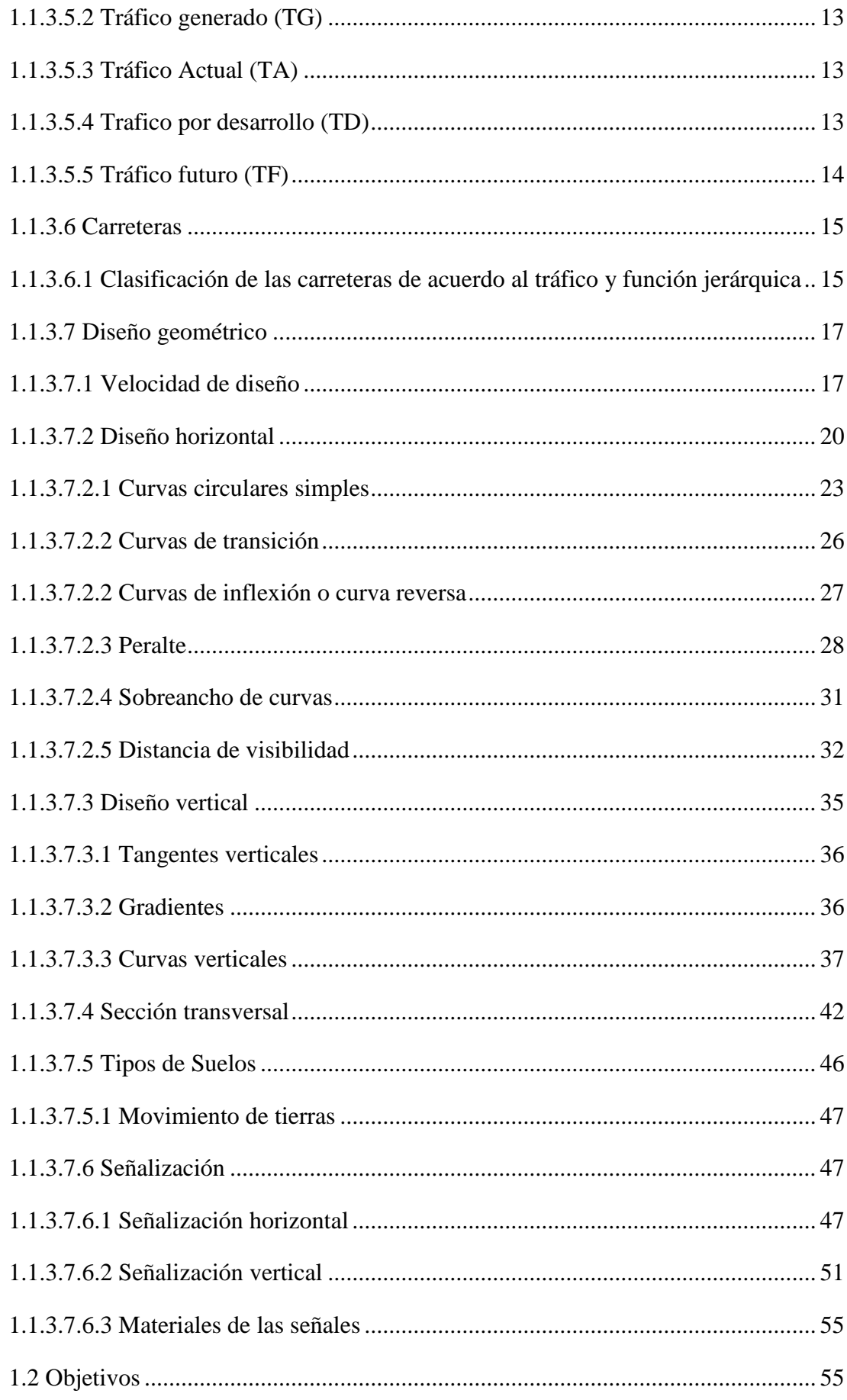

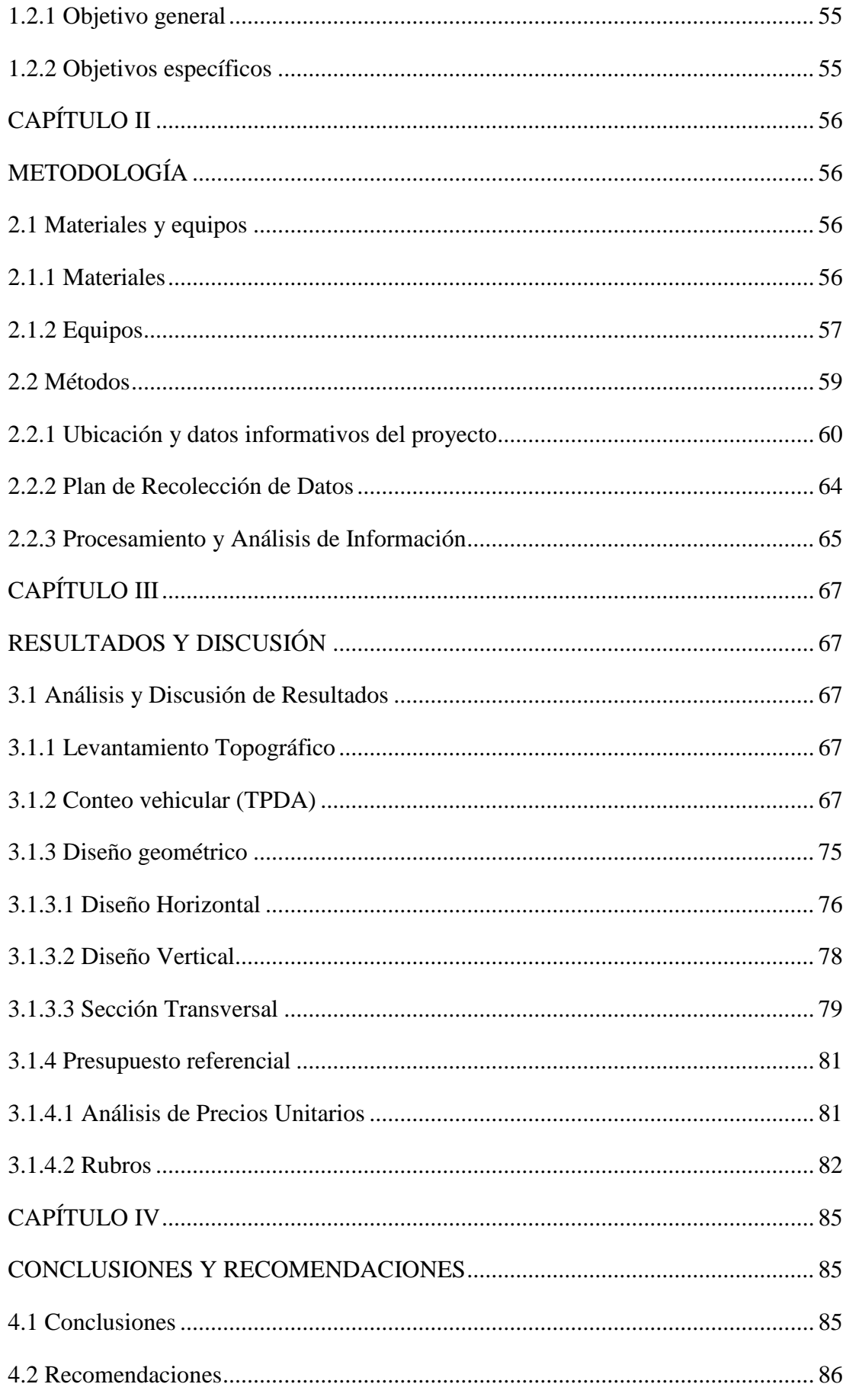

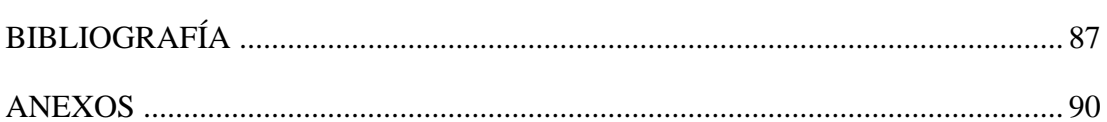

## **ÍNDICE DE TABLAS**

<span id="page-11-0"></span>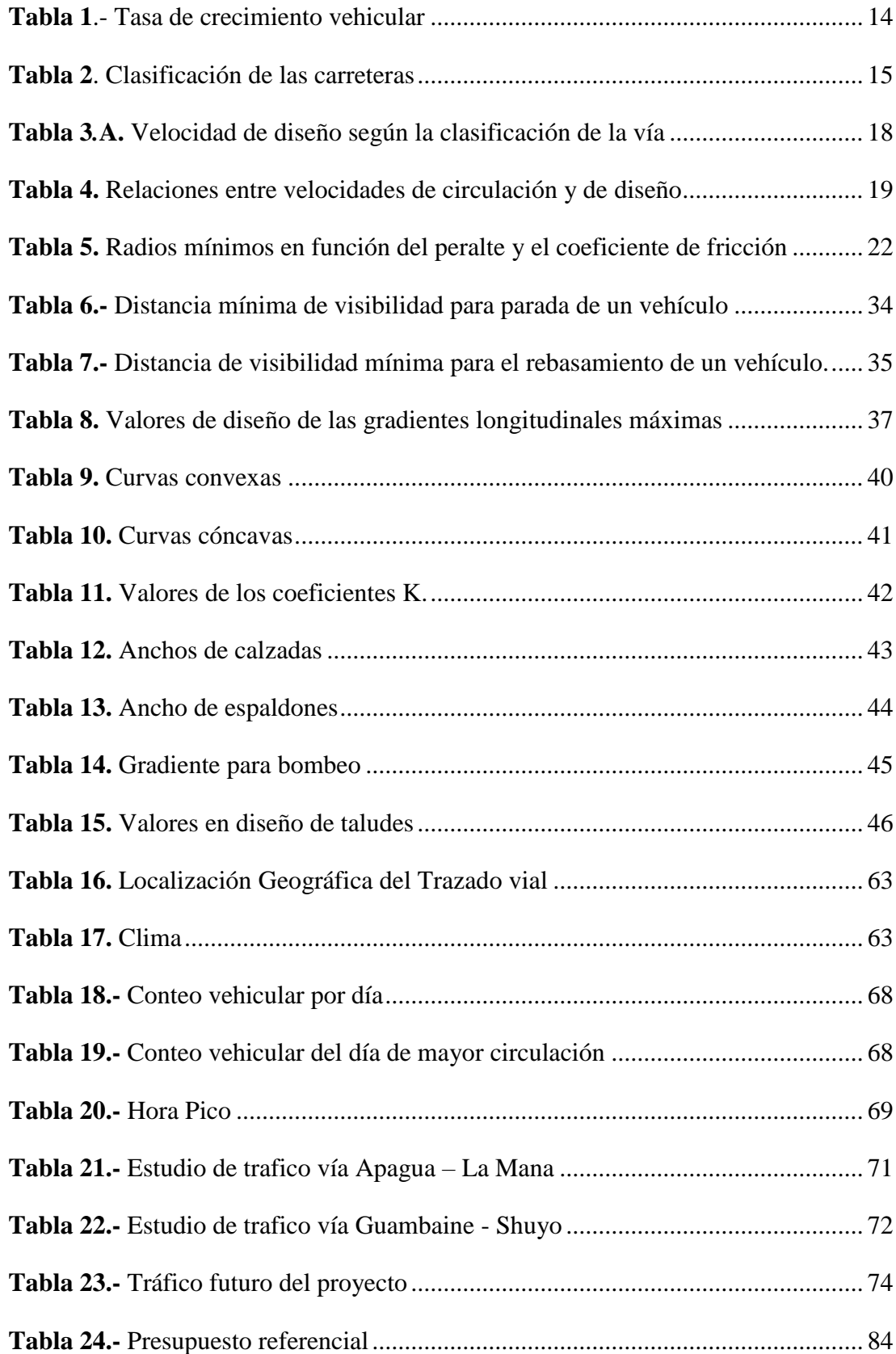

# <span id="page-12-0"></span>**ÍNDICE DE FIGURAS**

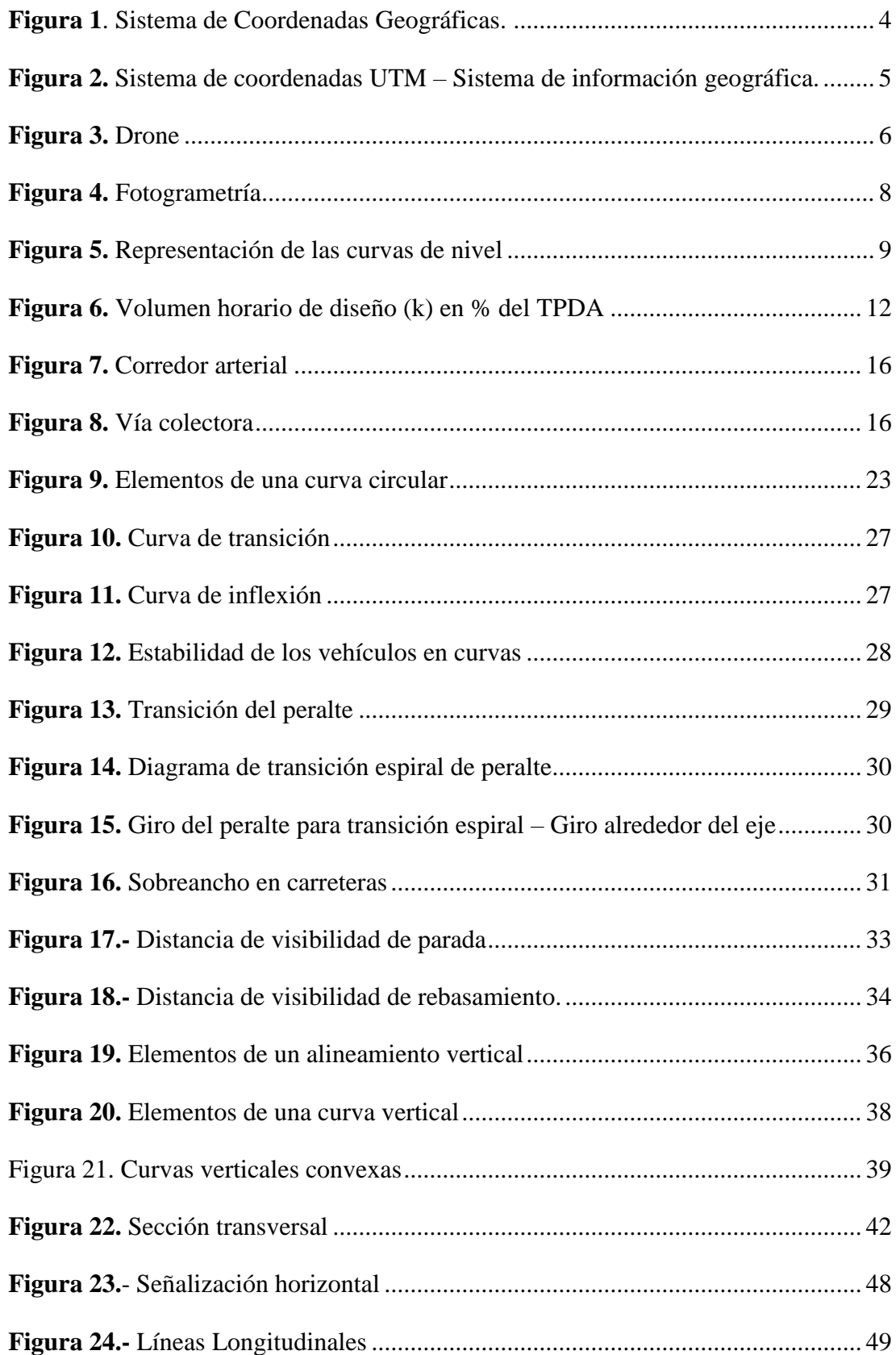

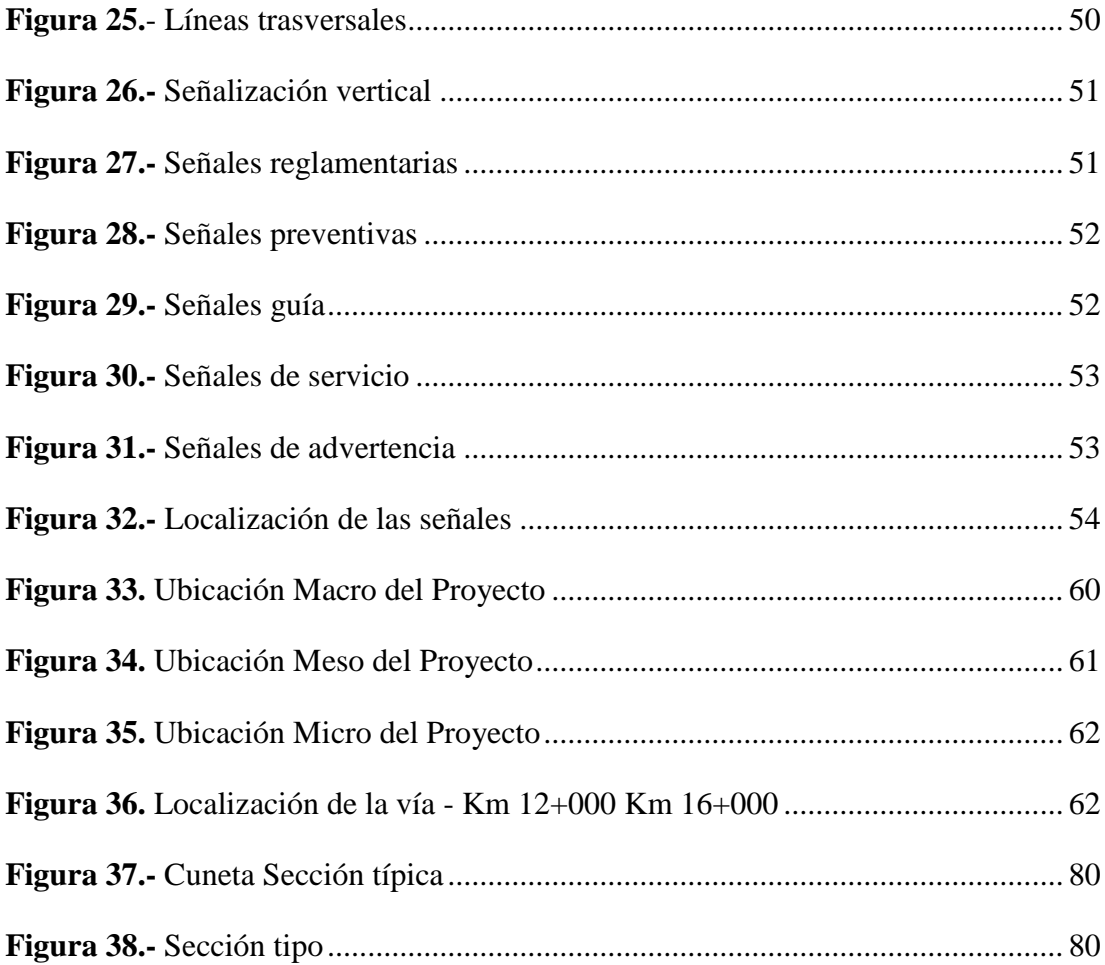

## **ÍNDICE DE ANEXOS**

<span id="page-14-0"></span>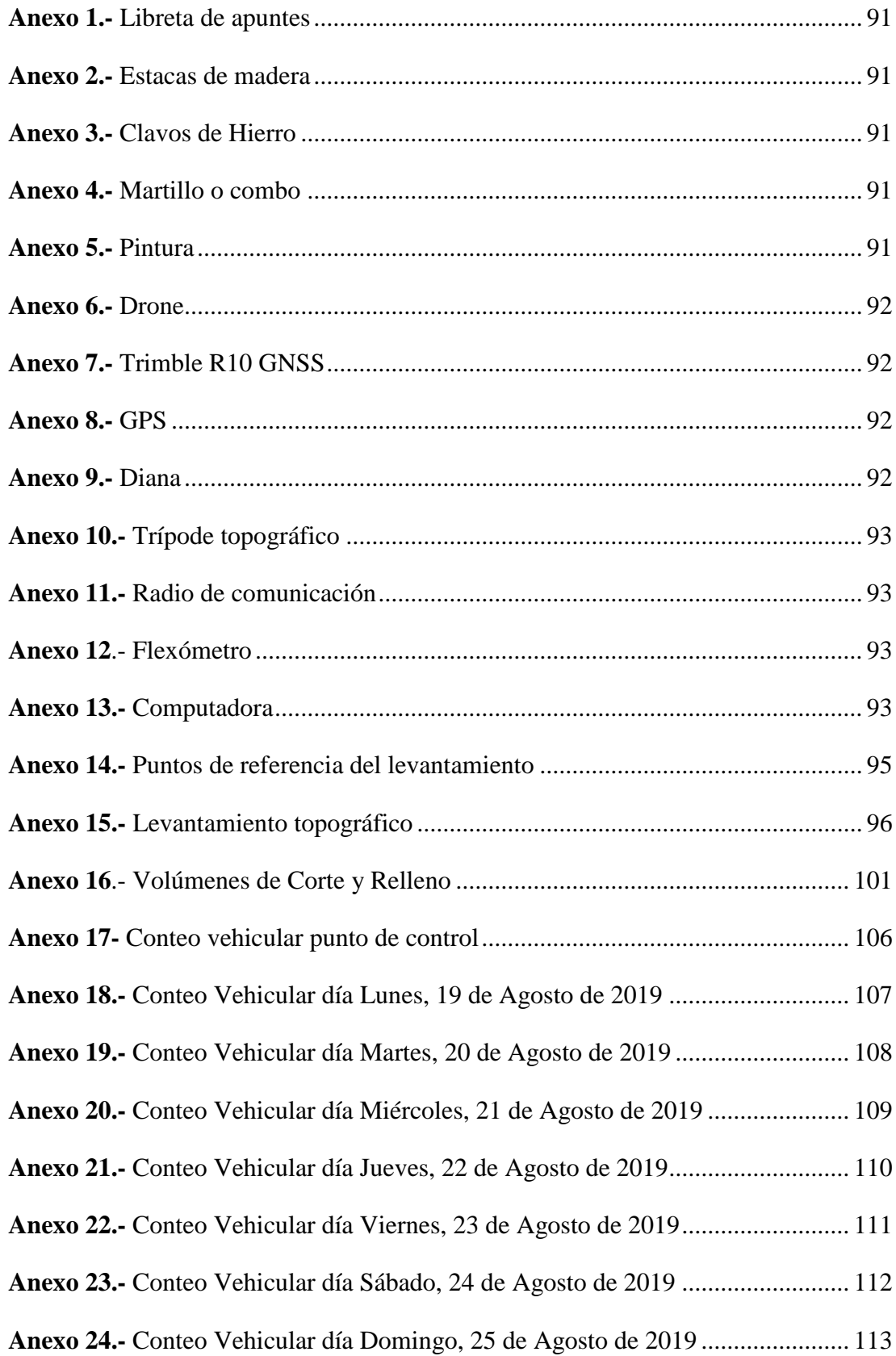

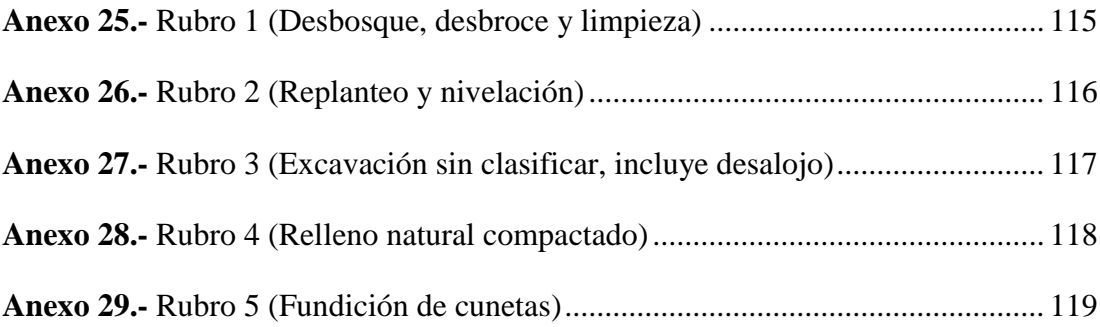

#### **RESUMEN EJECUTIVO**

<span id="page-16-0"></span>**TEMA:** "DISEÑO GEOMÉTRICO DE LA ALTERNATIVA VIAL SHUYO – PINLLOPATA EN EL TRAMO KM  $12 + 000 - 16 + 000$  PERTENECIENTE A LOS CANTONES PUJILÍ Y PANGUA DE LA PROVINCIA DE COTOPAXI"

**AUTOR:** Miguel Sebastián León Flores

**TUTOR:** Ing. Mg. Marisol Bayas

**FECHA:** 06-de diciembre 2019

El presente Proyecto técnico se desarrolló en la Provincia de Cotopaxi tiene como finalidad diseñar un trazado vial alternativo para la unión de las poblaciones de Angamarca y Pinllopata, dos Parroquias de distintos cantones, envueltos en la necesidad de prosperidad en el aspecto social, económico, cultural y turístico.

El Proyecto fue realizado con la norma del Ministerio de Obras Públicas (MOP-2003), ente que para la actualidad rige como Ministerio de Transporte y Obras Públicas (MTOP), el diseño comenzó con el reconocimiento de la Carrera actual, en el cual se determinó el Trafico Promedio Diario Anual (TPDA), mediante un conteo manual, con una sola estación, para determinar en los 2 sentidos, divididos en periodos de 15 minutos. Mediante este dato se calcula la parte fundamental del diseño que son las velocidades de diseño y circulación, así como el tipo de clase de carretera (Clase III).

Los datos obtenidos fueron procesados, donde tanto el estudio y diseño se hicieron mediante el cumplimiento de los parámetros exigidos por el Ministerio de Obras Públicas, en donde el diseño tanto horizontal, vertical y transversal, se adaptaron a las condiciones del terreno, velocidades y restricciones que nos acota la norma.

Mediante los diseños se pudo realizar la cuantificación, de volúmenes de masas tanto en corte como en relleno, así como un presupuesto referencial sujeto a cambios debido a la tasa de variación de los indicios de mano de obra como de precios unitarios.

Reconocer que el proyecto propuesto está diseñado a un nivel de pre factibilidad.

### **ABSTRACT (SUMMARY)**

<span id="page-17-0"></span>TOPIC: "GEOMETRIC DESIGN OF THE ALTERNATIVE VIAL SHUYO - PINLLOPATA IN THE SECTION KM  $12 + 000 - 16 + 000$  BELONGING TO THE CANTONES PUJILÍ AND PANGUA OF THE PROVINCE OF COTOPAXI

**AUTHOR:** Miguel Sebastián León Flores

**TUTOR:** Ing. Mg. Marisol Bayas

**DATA:** 06 December 2019

This technical project developed in the Province of Cotopaxi aims to design an alternative road layout for the union of the Angamarca and Pinllopata populations two parishes of different country side, involved in the need for prosperity in the social, economic, cultural and tourist aspect.

The Project was to carried out with the norm of the Ministry of Public Works (MOP-2003), entity that currently governs as Ministry of Transportation and Public Works (MTOP-2003), the design began with the recognition of the current Career, in which the Annual Daily Average Traffic (TPDA) was determined, through a count manual, with a single station, to determine in the two senses, divided into periods of 15 minutes. This data calculates the fundamental part of the design that are the design and circulation speeds, as well as the type of road class (Class III).

The data obtained were processed, where both the study and design were done by complying with the parameters required by the MOP-2003, where both horizontal, vertical and transverse design were adapted to the terrain conditions, speeds and restrictions that we were bound by the norm.

Through the designs, the quantification of mass volumes in both cut and fill, as well as a referential budget subject to changes due to the rate of variation of labor indices as well as unit prices, could carried out.

Recognize that the proposed project was had designed at a prefeasibility level.

## XVIII

## **CAPÍTULO I**

## **MARCO TEÓRICO**

#### <span id="page-18-2"></span><span id="page-18-1"></span><span id="page-18-0"></span>**1. Tema**

DISEÑO GEOMÉTRICO DE LA ALTERNATIVA VIAL SHUYO – PINLLOPATA EN EL TRAMO KM 12 + 000 - 16 + 000 PERTENECIENTE A LOS CANTONES PUJILÍ Y PANGUA DE LA PROVINCIA DE COTOPAXI

#### <span id="page-18-3"></span>**1.1 Antecedentes investigativos del proyecto técnico**

#### <span id="page-18-4"></span>**1.1.1 Antecedentes**

En la actualidad dado que día a día la población mundial se incrementa al igual que la cantidad y uso del vehículo, creando así la necesidad de construir, mejorar, ampliar y rehabilitar las carreteras, una vía requiere de una serie de factores vitales, tal es así que debe brindar seguridad, protección y comodidad al usuario. [1]

De acuerdo a los diseños geométricos de vías para tener un diseño viable en el aspecto constructivo, debemos tomar en cuenta las limitaciones que existen debido al espacio disponible como número y ancho de carriles , pendientes de los tramos, longitudes para los giros entre otros. [2]

Uno de los varios factores que influyen en la planeación, construcción y desarrollo de una vía es sin duda la Topografía, que en obras civiles a representado tradicionalmente la solución cuando por exigencias de precisión y detalle se requiere en los planos. Los estudios fotogramétricos a partir de drones presentado un extraordinario apoyo, generando así productos geoespaciales de gran precisión y contenido. [3]

Además, los alineamientos horizontal y vertical, así como las secciones transversales, las distancias de visibilidad representan los elementos de la vía. Al relacionar la vía con el vehículo es necesario tener en cuenta las características de este, tanto en construcción como de funcionamiento; se debe considerar las dimensiones, para lograr que la vía lo acomode en todos sus sentidos, y sus especificaciones de operación, especialmente la velocidad que puede alcanzar. [4]

Según el enfoque basado en el concepto de velocidad de diseño de Barnett (1940), aplica el supuesto que la velocidad de diseño describe adecuadamente el comportamiento Del conductor y que esta nunca será sobrepasada por una velocidad de operación. Sin embargo, Mclean (1981) en Australia, Krammes (1995) en estados unidos y Echeveguren y Sáenz (2001) en chile, verifican empíricamente dicha hipótesis no es cierta en las vías diseñadas con velocidades de diseño inferiores a 90 – 100 Km/h. En casos la velocidad de operación medida en terreno ha resultado ser superior a la velocidad de diseño. [5]

En estudios preliminares realizados en diferentes proyectos y conversatorios con moradores de las comunidades de Angamarca y Pinllopata pertenecientes a la provincia de Cotopaxi, expusieron que no cuentan con una vía que les permita el tránsito vehicular fluido entre sí. Además, cabe recalcar que únicamente cuentan con un camino en pésimas condiciones en donde se les dificulta el traslado. Cabe recalcar que, en visitas previas a la elaboración del proyecto técnico, no se observaron mejoras viales en ningún aspecto, en donde se podrían realizar un ensanchamiento de la vía, correcciones en las pendientes, o una mejora en su base de rodadura.

#### <span id="page-20-0"></span>**1.1.2 Justificación**

El presente proyecto técnico tiene por objetivo presentar una alternativa vial, entre la Parroquia de Angamarca del Cantón Pujilí y la Parroquia de Pinllopata en el Cantón de Pangua, así como todos sus detalles en infraestructura de calzada ya que se trata de una vía intercantonal, que debe prestar todas las garantías para los usuarios tanto como vialidad, seguridad, funcionalidad, estética y comodidad.

La prioridad del proyecto es brindar la ayuda necesaria a estas comunidades, donde su principal actividad económica es la agricultura y ganadería, que, ante la carencia de alternativas viales, los habitantes registran pérdidas económicas ya que no pueden sacar sus productos a otras ciudades, convirtiéndose en pueblos subdesarrollados, lo cual hace que sus productos sean de auto consumo o para truque entre ellos para lograr subsistir. Mantener, conservar, rehabilitar y mejorar el estado de la infraestructura vial existente es otro de los objetivos de este proyecto, en donde se pretende evitar los sobrecostos de operación en el transporte de personas y bienes.

Para ejecución de este proyecto vial se ha considerado las características del terreno, el impacto social, el beneficio económico, la actividad turística del sector, lo cual permitirá tomar decisiones en el diseño, es importante recalcar que debido a su ubicación esta carretera es de suma vitalidad para el desarrollo del sector, además de mejorar el estilo de vida de los habitantes, su desarrollo y crecimiento con la sociedad. Adicionalmente citar que esta vía es una de las que podríamos optar como alternativa vial para la conexión entre las dos regiones sierra – costa.

Según el último censo realizado en el 2010 el Instituto Nacional de Estadística y Censos nos proporciona que la población de Pinllopata es 1030 habitantes y la población de Shuyo (Angamarca) es de 5249 habitantes los cuales serían los beneficiarios. Con la finalidad de contribuir a la mejora de la red vial del sector se presenta el estudio definitivo que estará comprendido en una longitud de 4 Km las cuales van de la abscisa Km 12+000 – 16+000.

## <span id="page-21-0"></span>**1.1.3 Fundamentación Teórica**

## <span id="page-21-1"></span>**1.1.3.1 Sistema de Coordenadas**

En geodesia el DATUM un es un sistema geométrico de referencia empleado para expresar numéricamente la posición de un punto sobre el terreno. Cada datum está definido en función de un elipsoide y por un punto en el cual el elipsoide y la tierra son tangentes. [6]

#### **Sistema de Coordenadas Geométricas**

Es un sistema de referencia, que utiliza dos tipos de coordenadas angulares la de longitud y la de latitud, expresadas en grados sexagesimales con las cuales se determinan la posición de diversos puntos sobre la superficie terrestre.

La longitud es la que se mide el ángulo formado a lo largo del Ecuador desde cualquier punto de la tierra. Los meridianos son círculos que pasan por los polos. El meridiano de Greenwich en Londres es de una longitud 0. La latitud es la distancia angular existente entre el Ecuador y un punto cualquiera, medida sobre el meridiano que paso por dicho punto. [7]

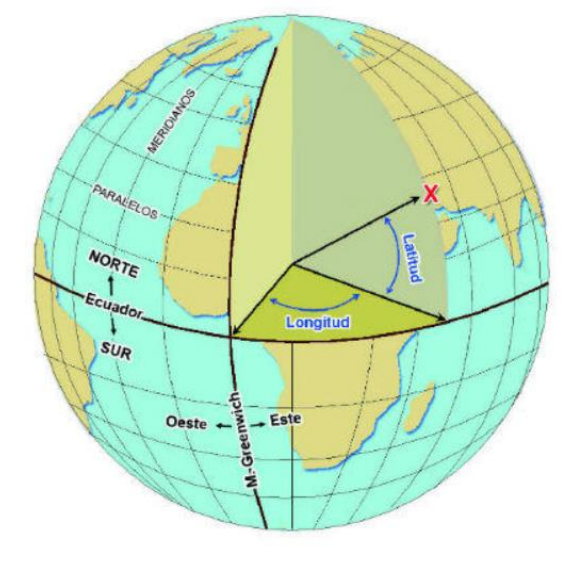

<span id="page-21-2"></span>**Figura 1**. Sistema de Coordenadas Geográficas.

**Fuente:** Portal Barcelona Word race,2002.

#### **Sistema de Coordenadas Universal Transversal de Mercator (UTM)**

Un sistema UTM está basado en la proyección cartográfica transversal de Mercator, las magnitudes de un sistema UTM se las expresan en metros únicamente al nivel del mar. Los husos y bandas UTM están conformadas por líneas meridianas que dividen a los husos UTM y por líneas paralelas que dividen las bandas UTM. Una superposición de los husos y de las bandas construyen las zonas UTM que son cuadrículas imaginarias limitadas por dos meridianos y dos paralelos consecutivos.

Las características es que la tierra se divide en 60 husos de 6° de longitud que son numerados desde el 1 al 60. Por otro lado, se dividen en 20 bandas de 8° de latitud, que toman una nomenclatura con letras que van desde la C hasta la X, en donde se excluye las letras I, O, Ñ, y van desde los 80° S hasta los 80° N. En la notación de las cuadriculas UTM, se las define mediante el número del huso UTM y la letra de la banda UTM, Ecuador se encuentra en la zona 17M Y 18N, Pinllopata 17M. [7]

<span id="page-22-0"></span>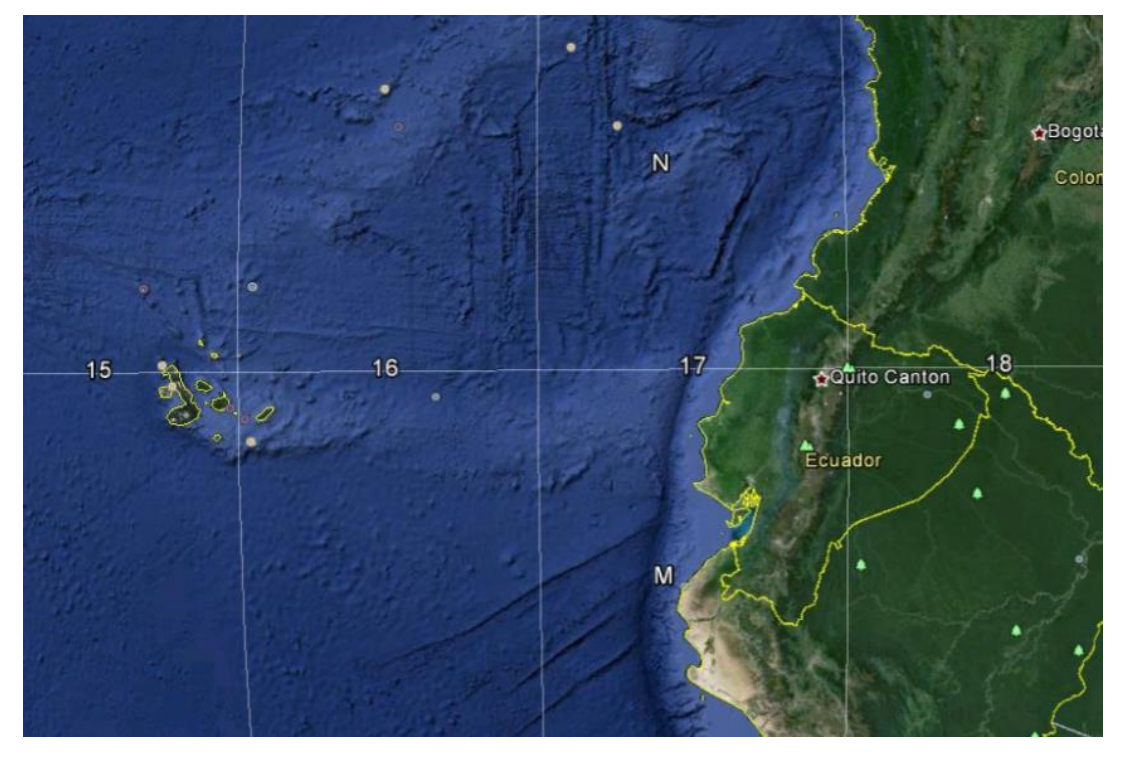

**Figura 2.** Sistema de Coordenadas UTM – Sistema de Información Geográfica.

**Fuente:** https://sigmcalispa.files.wordpress.com,2013

#### <span id="page-23-0"></span>**1.1.3.2 Drones**

Es un dispositivo que permite un vuelo sin tripulantes guiados a control remoto desde la tierra sin sacrificar la seguridad del usuario, permite realizar actividades como reconocimientos de zonas, control de tránsito vehicular, fotografía, fotogrametría entre otros. Un drone es clasificado como un vehículo aerodinámico con características elementales parecidas a las de un avión. [8]

#### **Figura 3.** Drone

<span id="page-23-1"></span>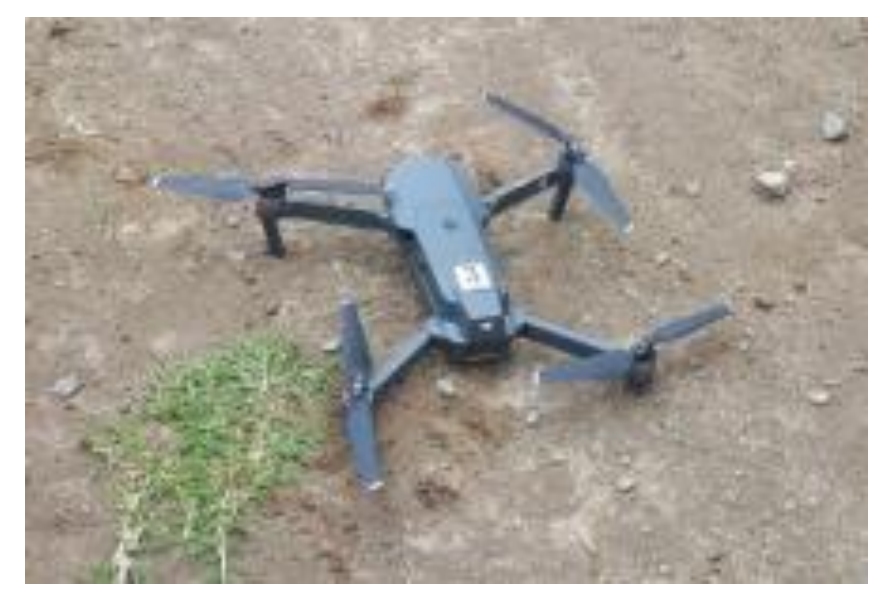

**Fuente:** Miguel León,2019

Según [9]. El uso del drone puede proporcionar un sin número de ventajas entra las que podemos destacar:

- 1.- La rápida y eficaz toma de datos.
- 2.- La georreferenciación directa de la información obtenida.
- 3.- Capacidad de llegar a lugares remotos o de difícil acceso.
- 4.- Reducción considerable del tiempo de procesamiento de datos.

5.- elevada calidad de resolución en la información obtenida, dependiendo de la altura del vuelo.

6.- Reducción en el costo a diferencia del trabajo en campo.

#### <span id="page-24-0"></span>**1.1.3.3 Topografía Computarizada**

La topografía computarizada se define como una técnica cuyo objeto es estudiar y definir con precisión la forma, dimensiones y la posición en el espacio de un objeto cualquiera, utilizando esencialmente las medidas proyectadas sobre una o varias fotografías de este objeto. Aunque uno de los métodos antiguos es la fotogrametría analógica como la fotogrametría en el presente, existe actualmente computadoras que nos permiten el tratamiento digital de las imágenes con un ahorro de tiempo y un aumento en la capacidad de procesamiento. [10]

#### **Levantamiento topográfico mediante drones**

El drone es un equipo de navegación autónomo, en el cual posee características técnicas particulares de todo tipo en las cuales pueden realizar vuelos a cualquier tipo de altura para trabajos topográficos desde 1m hasta los 500m. [11]

La fotogrametría con drones se convierte en una herramienta rápida para obtener datos de campo, se ha demostrado que, aunque esta técnica arroja resultados relativamente buenos, aun no se ha logrado precisionessuperiores a los 20 cm en condiciones ideales, además de agregar a esto la precisión en coordenadas (Z) de los sistemas GPS que actualmente no es tan alta como en (X, Y). Se utilizan los drones para trabajos de ingeniería que requieren precisiones aceptables, que hacen para la ejecución de proyectos de infraestructura que por accidentes geográficos y de longitud considerable sean de difícil acceso y requieran bastante mano de obra de topografía convencional para relevar superficies y detalles de sitio. Hay que tomar en cuenta que estos estudios pueden cambiar esta búsqueda en alternativas y trazados.

Para que los drones funcionen correctamente en la topografía, se debe utilizar técnicas de foto control en tierra para hacer ajustes en la información recolectada. Esto se le denomina como la fotogrametría.

Mediante esta técnica de la fotogrametría se obtienen modelos digitales de elevación y sus productos derivados como: ortofotos, ortomosaicos, cubicaciones, deslindes, levantamientos entre otros. [8]

#### **Figura 4.** Fotogrametría

<span id="page-25-0"></span>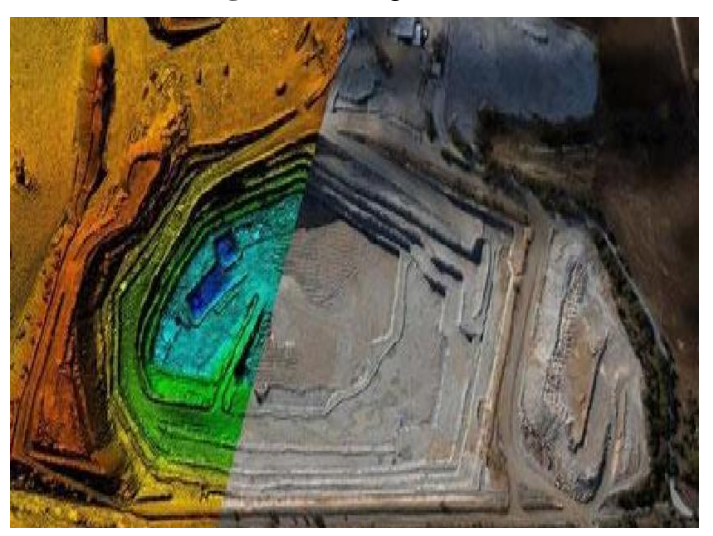

**Fuente:** Escuela de Ingenieros Militares,2013

#### **Procesamiento de imágenes**

El procesamiento de imágenes es parte del levantamiento topográfico que nos generará las curvas de nivel del terreno para lo cual se utilizará el programa Pix 4D.

## **Pix4D**

Fue desarrollado en el 2011 con la función de crear modelos y mapas digitales tanto en 2D y 3D georreferenciados, con una alta precisión a partir de las imágenes generadas por los drones. Entre los productos formados por este programa tenemos:

Nubes de puntos en 3D, Modelos digitales de superficie y terreno, Ortomosaicos, Puntos de control en tierra (GCP), Cálculos de volumen, Líneas de contorno, Cálculos de áreas, Modelos 3D, Mapas de reluctancia, Mapas de índices de vegetación de diferencia normalizada (NDVI), Termografía. [12]

## **Curvas de nivel**

Es el modelo más empleado para la representación gráfica de las formas de relieve de la superficie de un terreno. Permite determinar la cota o elevación de cualquier punto del terreno, trazar los perfiles, además de calcular las pendientes, así como resaltar las formas y accidentes del terreno.

Una curva de nivel es la proyectada de la superficie del terreno y se marca sobre un plano horizontal que la interseca, por lo que la definimos como la línea continua que une puntos de igual cota o elevación.

Si una superficie de terreno es dividida o interceptada por varios planos horizontales, a diferentes elevaciones equidistantes entre sí, se podrá obtener un igual número de curvas de nivel, las cuales proyectadas y superpuestas sobre un plano común, representa el relieve del terreno. [13]

<span id="page-26-1"></span>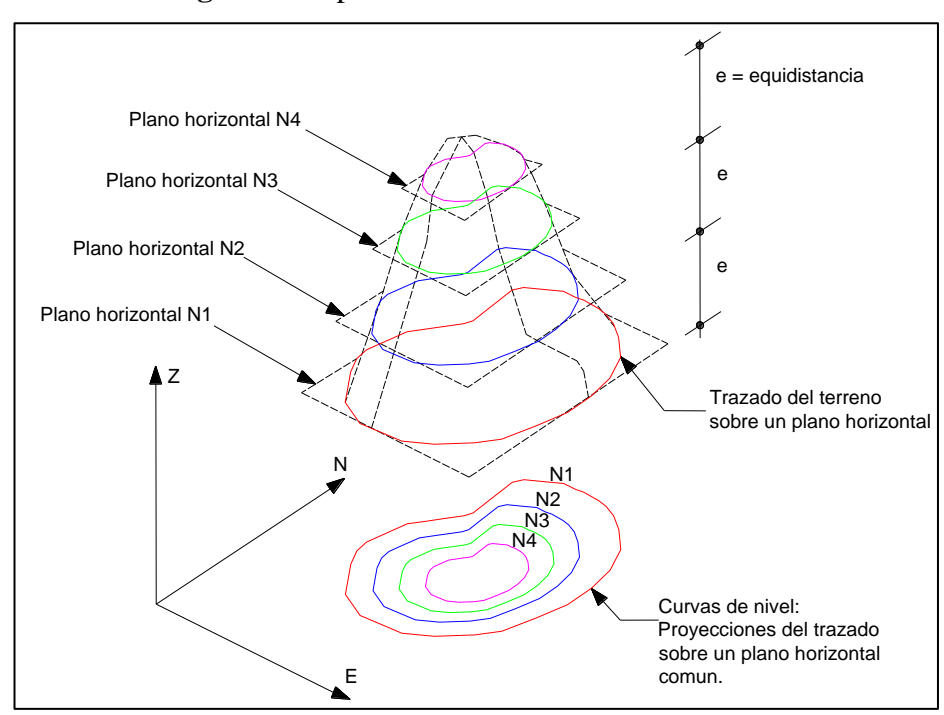

**Figura 5.** Representación de las curvas de nivel

**Fuente:** Miguel Sebastián León Flores

## <span id="page-26-0"></span>**1.1.3.4 Normas de Diseño**

Las normas de diseño geométrico de carreteras y de caminos vecinales vienen incluidos en el libro del Ministerio de Trasporte y Obras Públicas (MTOP), en donde las consideraciones de las condiciones topográficas son esenciales en nuestro país para el diseño vial, tomando en cuenta la presencia de la Cordillera de los Andes; para lo cual se reconsidera una reclasificación de las velocidades de diseño, radios de giro, peraltes, tangentes y demás parámetros que intervienen en el diseño geométrico vial. [14]

#### <span id="page-27-0"></span>**1.1.3.5 Tráfico**

La información levantada sobre el tráfico es una de las más importantes en el diseño de una vía, ya que debe comprender la determinación del tráfico actual (tipos de vehículos y volumen), en base a estudios de un tráfico futuro utilizando pronósticos. [14]

#### <span id="page-27-1"></span>**1.1.3.5.1 Tráfico Promedio Diario Anual (TPDA)**

Es el tráfico total que circula por la carretera durante un año dividido por 365 días, es decir el volumen de transito promedio por día. [4]

$$
Ta = TPDA(actual) + TG + Tat + TD
$$
  
E. 1

Donde:

TPDA(actual): Tráfico actual

TG: Tráfico Generado

Tat: Tráfico Atraído

TF: Tráfico Desarrollado

Para el cálculo del TPDA se debe tomar en cuenta las siguientes consideraciones:

1.- En vías que tengan un solo sentido de circulación, será contado el tráfico en ese sentido.

2.- En vías de dos sentidos de circulación, se deberá tomar el volumen de tráfico en las dos direcciones. Por lo tanto, para este tipo de vías, el número de vehículos al final del día será semejante en los dos sentidos de circulación.

Para el conteo vehicular existen dos tipos que nos permiten conocer el trafico existente. El conteo manual y el conteo automático. El conteo manual que es indispensable y nos proporciona una información acerca de la composición del tráfico. Los conteos automáticos permiten conocer el volumen total del tráfico y deben ir acompañados de conteos manuales para conocer la composición del tráfico.

Para un estudio definitivo, se debe tener por lo menos un conteo manual de 7 días seguidos en una semana que no se vea afectada por eventos especiales. [14]

#### **Volumen de la hora pico**

Es el volumen de transito que circula por una carretera en la hora de tránsito más intenso. [4]

#### **Factor de la Hora de Máxima Demanda (FHMD)**

Conocido con el nombre de factor de hora pico, en donde es la relación entre el volumen horario de máxima demanda VHMD, y el flujo máximo qmax, que se representa durante el periodo dado dentro de dicha hora. [15]

$$
FHMD = \frac{VHMD}{N(qmax)} \tag{E. 2}
$$

Donde:

FHMD = Factor horario de máxima demanda.

VHMD = Volumen horario de máxima demanda.

qmax = Flujo vehicular máximo en periodos de 15 minutos.

N= Número de periodos durante la hora de máxima demanda.

Los periodos dentro de la hora de máxima demanda pueden ser de 5,10 o 15 minutos. [15]

### **Volumen en Horario de Diseño**

Representado como VHD, es el volumen horario que se utiliza para diseñar. Para encontrar el transito horario se debe utilizar la curva que presenta los volúmenes

horarios del año en orden descendente, en ella los volúmenes horarios aparecen como porcentajes del TPDA. [4]

<span id="page-29-0"></span>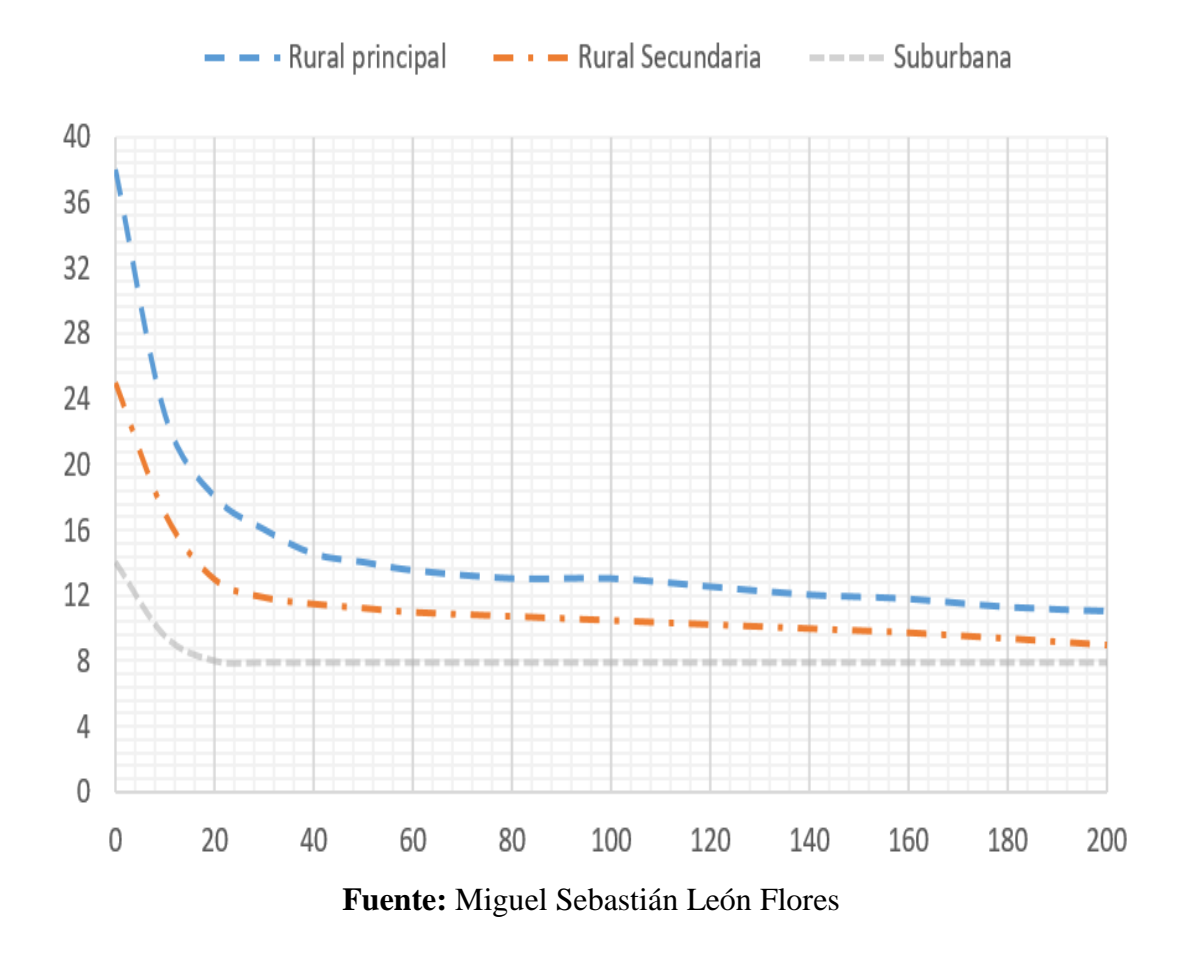

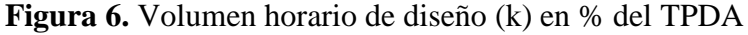

El volumen horario que se debe utilizar para el diseño debe ser el trigésimo más alto del año, denotado como 30va HD. La síntesis de la gráfica nos denota que a partir del valor de la 30va HD la curvatura tiende a horizontalizarse en este punto lo cual nos indica que a partir de este punto los volúmenes horarios diferirán poco entre sí, en lo cual los anteriores a este punto son bastante diferentes. [4]

$$
TPDA(actual) = \frac{VHP * FHP}{k}
$$
 E. 3  
Donde:  
k: 0.10  
Para zonas urbanas  
k: 0.15  
Para zona rural

#### <span id="page-30-0"></span>**1.1.3.5.2 Tráfico Generado (TG)**

Está constituido por el número de viajes que se efectuaran solo si las mejoras de las propuestas ocurren. Adicionalmente, el tráfico generado se produce dentro de los siguientes años cuando se haya terminado las mejoras o la construcción de la carretera. [16]

$$
TG = 20\% \, TPDA \, (1a\tilde{n}o)
$$
 E. 4

### <span id="page-30-1"></span>**1.1.3.5.3 Tráfico Actual**

Es el número de vehículos que circulan sobre una carretera antes de ser mejorada o el volumen que circularía, al presente, en una carretera nueva si esta estuviera al servicio de los usuarios. [14]

Para este proyecto o mejoramiento de la carretera el trafico actual estará compuesto por:

**Tráfico existente**. - Es el que se obtiene a través de los estudios de tráfico, en síntesis, es el tráfico que circula antes del mejoramiento de la carretera. [14]

**Tráfico Desviado o Atraído**. - Es aquel que llega desde otras carreteras, una vez que esté en funcionamiento la vía (mejorada o construida), esto en razón de ahorro de tiempo, distancia o costo. En el caso de una carretera nueva, el trafico actual está dado por el trafico desviado de otras carreteras, en donde este tomara eventualmente como trafico inicial. [16]

$$
Tat = 10\% \text{ TPDA} (Actual)
$$
 E. 5

#### <span id="page-30-2"></span>**1.1.3.5.4 Trafico Desarrollado (TD)**

Es provocado por la incorporación de nuevas áreas o por el incremento de la producción del sector dentro de un área de influencia de la carretera. Este tráfico puede

irse incremento durante todo el período de estudio, generalmente este incremento de tráfico se produce cuando la carretera esté al servicio de los usuarios. [16]

$$
TD = 5\% \, TPDA \, (Actual) \tag{E. 6}
$$

#### <span id="page-31-0"></span>**1.1.3.5.5 Tráfico Futuro (TF)**

Para el diseño se basa en predicciones del tráfico a 15 o 20 años y el crecimiento normal del tráfico, el tráfico generado y el crecimiento del tráfico por desarrollo. El pronóstico del volumen y composición del tráfico se basa en el tráfico actual.

La predicción del tráfico indica cuando la carretera debe aumentar su capacidad o si debe mejorar la superficie de rodadura, la predicción se hace mediante la comparación del flujo máximo que puede soportar una carretera y el volumen correspondiente a la 30va hora, o citado como el trigésimo volumen horario anual más alto. [14]

Una vez establecida la tasa de crecimiento vehicular para el periodo de estudio, se aplica al tráfico actual mediante la siguiente formula:

$$
TF = Ta(1+i)^n
$$
 E. 7

Donde:

TF: Tráfico futuro o proyectado.

Ta: Tráfico actual.

I: Tasa de crecimiento vehicular.

<span id="page-31-1"></span>N: Número de años para los cuales es diseñado el proyecto.

| TASA DE CRECIMIENTO DE TRÁFICO (%) |                          |              |                 |  |  |
|------------------------------------|--------------------------|--------------|-----------------|--|--|
|                                    | <b>TIPO DE VEHICULOS</b> |              |                 |  |  |
| <b>PERÍODO</b>                     | <b>LIVIANOS</b>          | <b>BUSES</b> | <b>CAMIONES</b> |  |  |
| 2010-2015                          | 4.47                     | 2.22         | 2.18            |  |  |
| 2015-2020                          | 3.97                     | 1.97         | 1.94            |  |  |
| 2020-2025                          | 3.57                     | 1.78         | 1.74            |  |  |
| 2025-2030                          | 3.25                     | 1.62         | 1.58            |  |  |

**Tabla 1**.- Tasa de crecimiento vehicular

**Fuente:** Ministerio de Transporte y Obras Públicas (MTOP 2003)

#### <span id="page-32-0"></span>**1.1.3.6 Carreteras**

Denominada como derecho de vía una carretera es una infraestructura de transporte, adoptada dentro de una franja de terreno. La principal funcionalidad es la de permitir la circulación de los vehículos de forma continua en el espacio y en el tiempo, con adecuados niveles de seguridad y comodidad. [17]

## <span id="page-32-1"></span>**1.1.3.6.1 Clasificación de las carreteras de acuerdo al tráfico y función jerárquica**

En el diseño de carreteras en nuestro país, es recomendable utilizar la clasificación en función del pronóstico del tráfico ya que la proyectamos para un periodo de 15 o 20 años, así como de su importancia. [14]

<span id="page-32-2"></span>

| <b>CLASIFICACIÓN DE LAS CARRETERAS DE ACUERDO AL TRÀFICO</b><br>PROYECTADO Y FUNCION JERÁRQUICA |                          |                    |  |  |  |
|-------------------------------------------------------------------------------------------------|--------------------------|--------------------|--|--|--|
| Clase de carretera                                                                              | Tráfico proyectado TPDA* | Función jerárquica |  |  |  |
| $R-IoR-II$                                                                                      | Más de 8.000             | <b>CORREDOR</b>    |  |  |  |
|                                                                                                 | De 3.000 a 8.000         | <b>ARTERIAL</b>    |  |  |  |
| Н                                                                                               | De 1.000 a 3.000         |                    |  |  |  |
| Ш                                                                                               | De 300 a 1.000           | <b>COLECTORA</b>   |  |  |  |
| IV                                                                                              | De 100 a 300             |                    |  |  |  |
|                                                                                                 | Menos de 100             | <b>VECINAL</b>     |  |  |  |
| El TPDA indicado es el volumen de tráfico promedio diario anual proyectado de                   |                          |                    |  |  |  |
| 15 a 20 años.                                                                                   |                          |                    |  |  |  |
| <b>Fuente:</b> Ministerio de Transporte y Obras Públicas (MTOP 2003)                            |                          |                    |  |  |  |

**Tabla 2**. Clasificación de las carreteras

## **Corredores Arteriales**

Son las rutas que conectan los cruces de las fronteras, puertos y las capitales de las provincias dando así origen a una malla estratégica. Su tráfico proviene de las vías secundarias o vías colectoras, donde poseen una alta movilidad, una accesibilidad controlada y modelos geométricos adecuados. [18]

#### **Figura 7.** Corredor arterial

<span id="page-33-0"></span>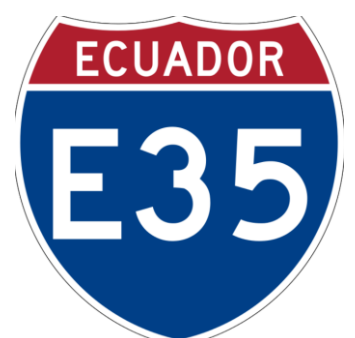

**Fuente:** P. Vásquez, Vías, Riobamba, 2016

## **Vías Colectoras**

<span id="page-33-1"></span>Conocidas también como vías secundarias son las que tienen como función principal la recolectar el tráfico urbano y rural para conducirlos a las vías primarias (corredores arteriales). Sirven a poblaciones principales que no están en el sistema arterial nacional. [18]

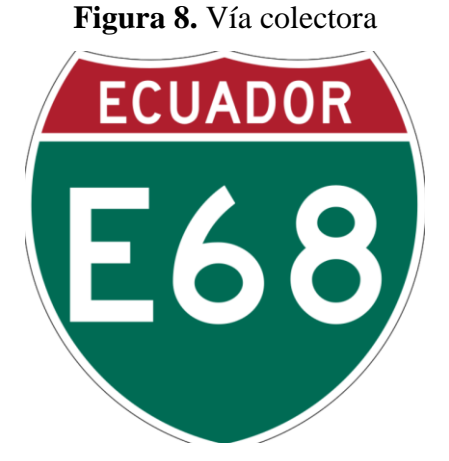

**Fuente:** P. Vásquez, Vías, Riobamba, 2016

## **Caminos Vecinales**

Los caminos vecinales son todos los que incluyen los caminos rurales no incluidos en las denominaciones anteriores. Son de reducido tráfico. [18]

#### <span id="page-34-0"></span>**1.1.3.7 Diseño Geométrico**

Determina las características geométricas de una vía, dependiendo de factores como el tránsito, la topografía del sitio, las velocidades de diseño, de modo que sea cómoda y segura para su circulación. El diseño geométrico está compuesto de tres elementos bidimensionales que son ejecutados de forma individual, pero dependiendo uno de otro, ya que al unirlos forman finalmente un elemento tridimensional el cual toma como nombre a vía, dichos elementos son:

a.- **Diseño Horizontal**: Compuesto por ángulos y distancias, dando lugar a un plano horizontal con coordenadas norte y este.

b.- **Diseño Vertical**: Compuesto por pendientes y distancias horizontales, formando un plano horizontal vertical con abscisas y cotas.

c.- **Diseño Transversal**: Integrado por distancias horizontales y verticales dando paso a un plano transversal con distancias y cotas. [19]

#### <span id="page-34-1"></span>**1.1.3.7.1 Velocidad de Diseño**

Es la velocidad máxima a la cual los vehículos pueden circular de forma segura sobre una carretera, dadas las condiciones atmosféricas y de transito sean favorables. La velocidad está en función de parámetros físicos y topográficos del terreno, de la importancia del camino, los volúmenes de tránsito y del uso de las tierras, tratando que en lo posible el valor sea máximo en seguridad, eficacia, deslizamiento y movilidad de los vehículos.

<span id="page-35-0"></span>

| Para el cálculo de los elementos del trazado del perfil longitudinal. |                     |                    |    |                 |          |    |  |
|-----------------------------------------------------------------------|---------------------|--------------------|----|-----------------|----------|----|--|
| <b>CLASE DE</b>                                                       | <b>VALOR</b>        |                    |    | VALOR           |          |    |  |
| <b>CARRETERA</b>                                                      | <b>RECOMENDABLE</b> |                    |    | <b>ABSOLUTO</b> |          |    |  |
|                                                                       | LL.                 | $\left( \ \right)$ | M  | $\rm{LL}$       | $\Omega$ | M  |  |
| RI o RI > 8.000 TPDA                                                  | 120                 | 110                | 90 | 110             | 90       | 80 |  |
| I 3.000 a 8.000 TPDA                                                  | 110                 | 100                | 80 | 100             | 80       | 60 |  |
| II 1.000 a 3.000 TPDA                                                 | 100                 | 90                 | 70 | 90              | 80       | 50 |  |
| III 300 a 1.000 TPDA                                                  | 90                  | 80                 | 60 | 80              | 60       | 40 |  |
| <b>IV 100 a 300 TPDA</b>                                              | 80                  | 60                 | 50 | 60              | 35       | 25 |  |
| $V < 100$ TPDA                                                        | 60                  | 50                 | 40 | 50              | 35       | 25 |  |

**Tabla 3***.***A.** Velocidad de diseño según la clasificación de la vía

**Fuente:** Ministerio de Transporte y Obras Públicas (MTOP 2003)

**Tabla 3.B.** Velocidad de diseño según la clasificación de la vía

| Para el cálculo de los elementos de sección transversal y otros<br>dependientes de la velocidad. |                     |    |    |                 |    |    |  |
|--------------------------------------------------------------------------------------------------|---------------------|----|----|-----------------|----|----|--|
| <b>CLASE DE</b>                                                                                  | <b>VALOR</b>        |    |    | <b>VALOR</b>    |    |    |  |
| <b>CARRETERA</b>                                                                                 | <b>RECOMENDABLE</b> |    |    | <b>ABSOLUTO</b> |    |    |  |
|                                                                                                  | LL                  |    | M  | LL              | O  | M  |  |
| RI o RI > 8.000 TPDA                                                                             | 100                 | 95 | 90 | 95              | 85 | 80 |  |
| I 3.000 a 8.000 TPDA                                                                             | 100                 | 90 | 80 | 90              | 80 | 60 |  |
| II 1.000 a 3.000 TPDA                                                                            | 90                  | 85 | 70 | 85              | 80 | 50 |  |
| III 300 a 1.000 TPDA                                                                             | 85                  | 80 | 60 | 80              | 60 | 40 |  |
| IV 100 a 300 TPDA                                                                                | 80                  | 60 | 50 | 60              | 35 | 25 |  |
| $V < 100$ TPDA                                                                                   | 60                  | 50 | 40 | 50              | 35 | 25 |  |

**Fuente:** Ministerio de Transporte y Obras Públicas (MTOP 2003)

## **Velocidad de Circulación**

La velocidad de circulación es la velocidad real a la que se desplaza un vehículo a lo largo de una sección de la carretera y es igual a la distancia recorrida dividida para el tiempo de circulación del vehículo, o a su vez a la suma de las distancias recorridas por todos los vehículos o por un grupo determinados de ellos, dividida para la suma de los tiempos de recorrido correspondientes.

La relación entre la velocidad de circulación y la velocidad de diseño viene dada por las siguientes afirmaciones:
1.- Para el volumen de tráfico medio con un TPDA entre los 1000 y 3000 vehículos se utiliza la siguiente formula.

$$
Vc = 1.32 \times Vd^{0.89}
$$
 E. 8

2.-Para el volumen de tráfico bajo con un TPDA menor a los 1000 vehículos se utiliza la siguiente formula

$$
Vc = 0.80 * Vd + 6.5
$$
 E. 9

### **Relación entre las Velocidades de Circulación y de Diseño**

La relación general entre las velocidades de circulación y las de diseño radica conforme el volumen de transito aumenta, la velocidad de circulación disminuye debido a la inferencia que se produce entre los vehículos.

| <b>VELOCIDAD</b> | VELOCIDAD DE CIRCULACIÓN EN Km/h |                   |                 |  |  |
|------------------|----------------------------------|-------------------|-----------------|--|--|
| DE               | <b>VOLUMEN</b>                   | <b>VOLUMEN DE</b> | <b>VOLUMEN</b>  |  |  |
| <b>DISEÑO EN</b> | DE                               | <b>TRÁNSITO</b>   | DE              |  |  |
| Km/h             | <b>TRÁNSITO</b>                  | <b>INTERMEDIO</b> | <b>TRÁNSITO</b> |  |  |
|                  | <b>BAJO</b>                      |                   | <b>ALTO</b>     |  |  |
| 25               | 24                               | 23                | 22              |  |  |
| 30               | 28                               | 27                | 26              |  |  |
| 40               | 37                               | 35                | 34              |  |  |
| 50               | 46                               | 44                | 42              |  |  |
| 60               | 55                               | 51                | 48              |  |  |
| 70               | 63                               | 59                | 53              |  |  |
| 80               | 71                               | 66                | 57              |  |  |
| 90               | 79                               | 73                | 59              |  |  |
| 100              | 86                               | 79                | 60              |  |  |
| 110              | 92                               | 85                | 61              |  |  |

**Tabla 4.** Relaciones entre velocidades de circulación y de diseño

**Fuente:** Ministerio de Transporte y Obras Públicas (MTOP 2003)

### **1.1.3.7.2 Diseño Horizontal**

El Diseño horizontal es la proyección del eje del camino sobre un plano horizontal, en donde dicha proyección es una sucesión de tangentes unidas por curvas de enlaces, las cuales pueden ser: curvas simples, curvas compuestas y curvas de transición.

Un diseño horizontal depende de la topografía, características del terreno, las condiciones del drenaje, las características de la subrasante y el potencial de los materiales locales. [14] Para el diseño horizontal se deben analizar los siguientes parámetros:

### **Tangentes**

Son proyecciones sobre un plano horizontal de las rectas que unen las curvas. El punto de intersección de la prolongación de dos tangentes consecutivas se lo denomina PI y al ángulo de definición, formado por la prolongación de una tangente y la siguiente se denomina α (alfa).

Las tangentes van unidas entre sí por curvas y las distancias que existen al final de la curva anterior y el inicio de la siguiente se denomina tangente intermedia. Su máxima longitud está condicionada por la seguridad. [14]

## **Curvas Circulares**

Las curvas circulares pueden ser simples, compuestas o reversas. Las curvas simples son las de uso más general, las curvas compuestas estas se usan en casos especiales y las curvas reversas no se deben usar sino en casos excepcionales. Entre los principales elementos característicos se tienen:

#### **Grado de Curvatura**

Es el Angulo formado por un arco de 20 metros. Su máximo valor es el que permite recorrer con seguridad la curva con el peralte máximo a la velocidad de diseño. El

grado de curvatura constituye un valor significante en el diseño del alineamiento. Se denota con la letra Gc y su fórmula es la siguiente:

$$
\frac{Gc}{20} = \frac{360}{2\pi R} \qquad - - - - - - - = 0
$$
\n
$$
Gc = \frac{1145.92}{R} \qquad \qquad \text{E. 10}
$$

Donde:

Gc: Grado de curvatura.

R: Radio de curvatura.

## **Radio de Curvatura**

Es el radio de la curva circular y se denota con la letra "R" y su fórmula está en función del grado de curvatura.

$$
R = \frac{1145.92}{\text{Gc}} \tag{E. 11}
$$

## **Radio Mínimo de Curvatura Horizontal**

Los radios mínimos de curvatura horizontal son los menores radios que pueden recorrerse con la velocidad de diseño y la tasa máxima de peralte, en condiciones aceptables de seguridad y comodidad. [20] Para cuyo cálculo se utiliza la siguiente formula.

$$
R = \frac{V^2}{127(e+f)}
$$
 E. 12

Donde:

- R: Radio mínimo de curvatura.
- V: Velocidad de diseño.
- e: Peralte de la curva
- f: Coeficiente de fricción lateral.

Además, existen los siguientes criterios a tomar en cuenta para adoptar los valores del radio mínimo.

- a.- Cuando la topografía del terreno es montañosa escarpada.
- b.- En las aproximaciones a los cruces de accidentes orográficos e hidrográficos.
- c.- En intersecciones entre caminos entre sí.
- d.- En vías urbanas.

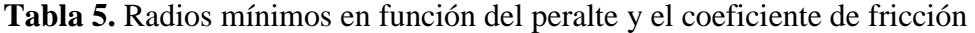

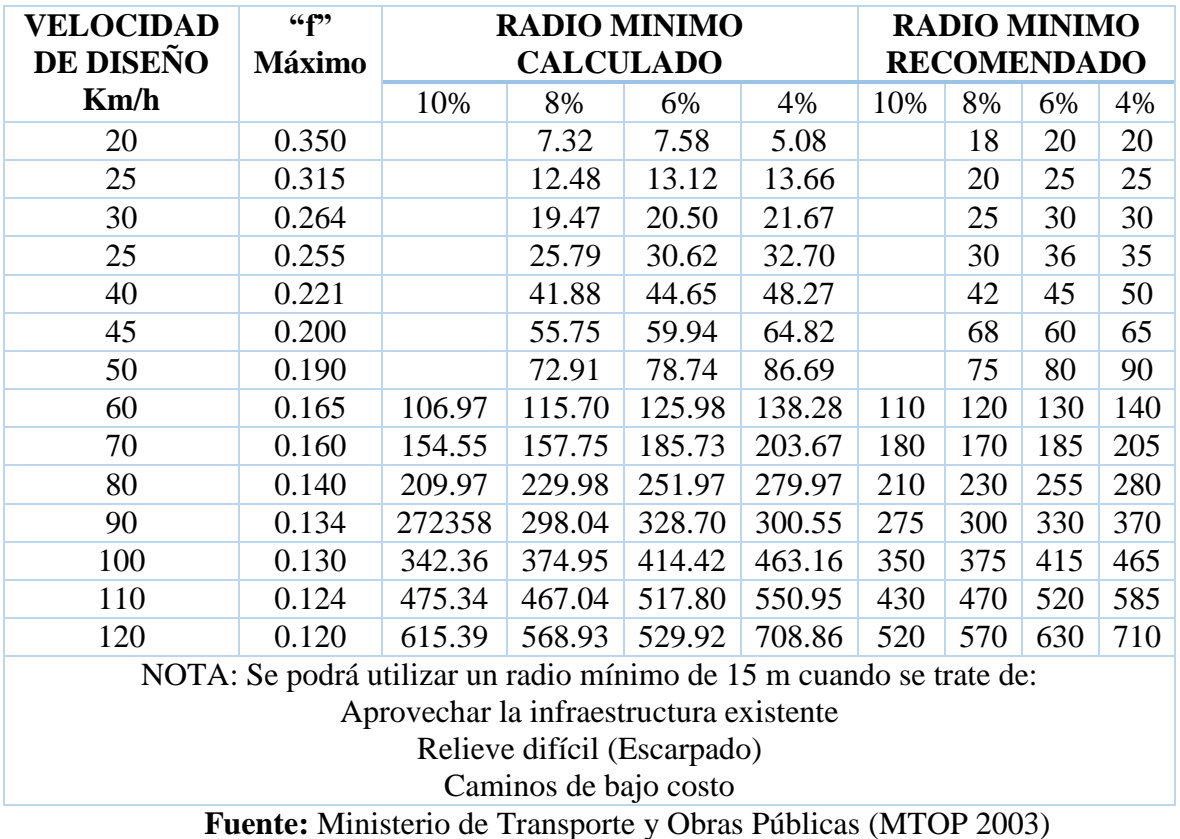

### **1.1.3.7.2.1 Curvas Circulares Simples**

Las curvas horizontales circulares simples son arcos de circunferencia de un solo radio que unen dos tangentes consecutivas, conformando la proyección horizontal de las curvas reales o espaciales.

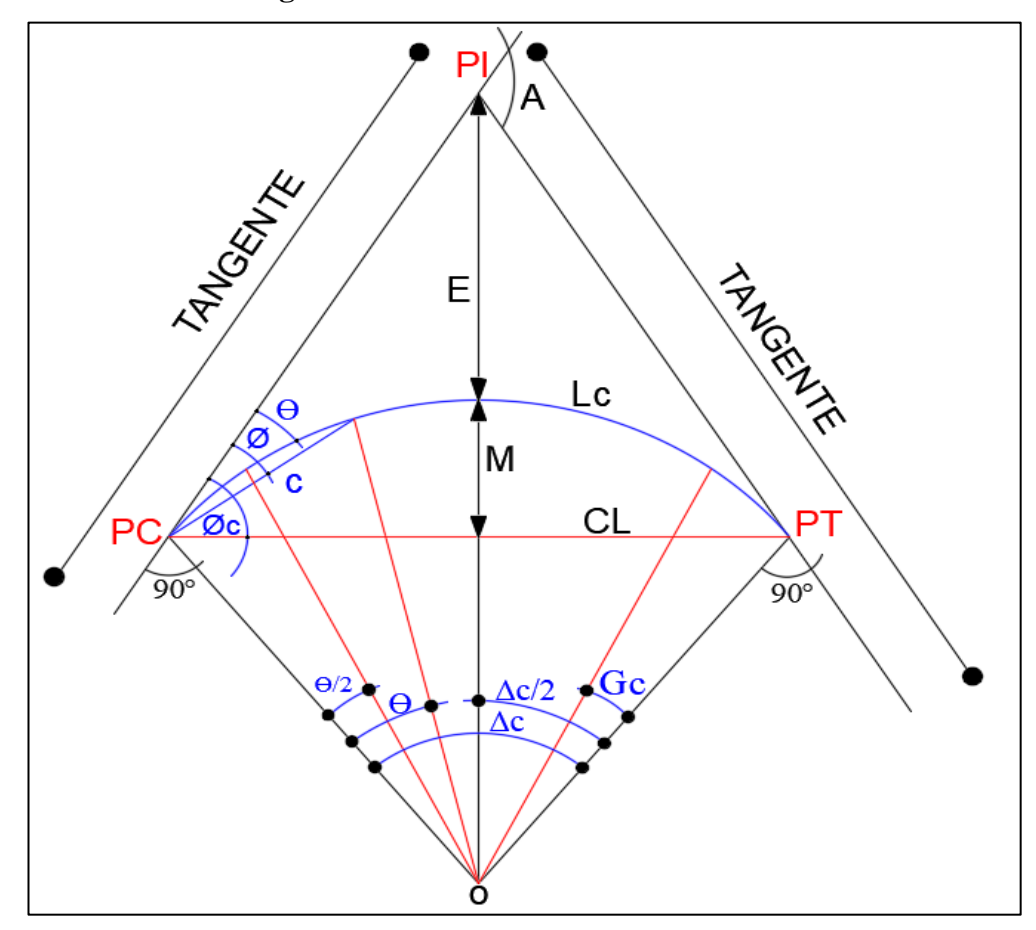

**Figura 9.** Elementos de una curva circular

**Fuente:** Miguel Sebastián León Flores

Donde:

- PI: Punto de intersección de la prolongación de las tangentes.
- PC: Punto de donde empieza la curva simple.
- PT: Punto de dónde termina la curva simple.
- a: Angulo de deflexión de las tangentes.
- Δ: Angulo central de la curva circular.
- ɵ: Angulo de deflexión a un punto sobre la curva.

Gc: Grado de curvatura de la curva circular

T: Tangente de la curva circular o subtangente.

E: External.

M: Ordenada media.

C: Cuerda.

CL: Cuerda Larga.

L: Longitud de un arco.

Lc: Longitud de la curva circular.

A continuación describiremos algunos de los elementos que forman una curva circular simple, Según [14].

## **Angulo Central**

Es el Angulo formado por la curva circular y tiene una notación como "α" (alfa). En curvas circulares simples α es igual a la deflexión de las tangentes.

### **Longitud de Cuerda**

Valor de la longitud del arco comprendido entre el PC y el PT. Se lo denota como Lc y su fórmula para el cálculo es:

$$
\frac{Lc}{2\pi R} = \frac{\alpha}{360} \quad - \quad - \quad - \quad - \quad Lc = \frac{\pi R \alpha}{180}
$$
 E. 13

#### **Tangente de la Curva o Subtangente**

Distancia medida entre el PI y el PC o entre el PI y el PT de la curva, medida sobre la prolongación de las tangentes. Se denota con la letra "T" y se calcula con la siguiente formula:

$$
T = R * \tan(\alpha / 2)
$$
 E. 14

## **External**

Distancia mínima que existe entre el PI y la curva. Se representa con la letra "E" y su fórmula es la siguiente:

$$
E = R \left( \sec \frac{\alpha}{2} - 1 \right) \tag{E. 15}
$$

## **Ordenada Media**

Es la longitud de la flecha situada en el punto medio de la curva. Se representa con la letra "M" y su fórmula es:

$$
M = R - R * \cos \frac{\alpha}{2}
$$
 E. 16

#### **Deflexión en un punto cualquiera de la curva**

Es el ángulo comprendido entre la prolongación de la tangente en el PC y la tangente en el punto considerado. Se lo representa con la letra griega "ɵ" y su fórmula de cálculo es la siguiente:

$$
\Theta = \frac{Gc * l}{20} \tag{E. 17}
$$

## **Cuerda**

Es la recta existente entre 2 puntos de la curva. Se la representa con la letra "C" y su fórmula es:

$$
C = 2 * R * Sen \frac{\theta}{2}
$$
 E. 18

Si los dos puntos el PC y el PT son puntos de la cuerda, a la cuerda resultante se la conoce como CUERDA LARGA. Se la representa con las letras CL y su fórmula es la siguiente:

$$
CL = 2 * R * Sen \frac{\alpha}{2}
$$
 E. 19

## **Ángulo de la Cuerda**

Es el ángulo formado por la prolongación de la tangente de la vía y la curva. Se denota con la letra griega "Ø" y su fórmula de cálculo es:

$$
\emptyset = \frac{6}{2} \qquad \qquad \text{E. 20}
$$

En función del grado de curvatura se calcula por:

$$
\emptyset = \frac{Gc * l}{40} \qquad \qquad \text{E. 21}
$$

En ángulo de la cuerda larga se calcula con la siguiente formula:

$$
\emptyset = \frac{G * lc}{40} \qquad \qquad E. 22
$$

## **1.1.3.7.2.2 Curvas de Transición**

Son espirales que su principal objetivo es el de evitar las discontinuidades en la curvatura del trazo, por lo que, en su diseño deberán ofrecer las mismas condiciones de seguridad, comodidad y estética que el resto de elementos de trazado. La clotoide o espiral de Euler es la curva más apropiada para efectuar transiciones. [20]

La curva de transición se debe diseñar, para que tanto la variación de la curvatura, como la variación de la aceleración centrifuga sean uniformes o constantes a lo largo del desarrollo de su longitud. [17]

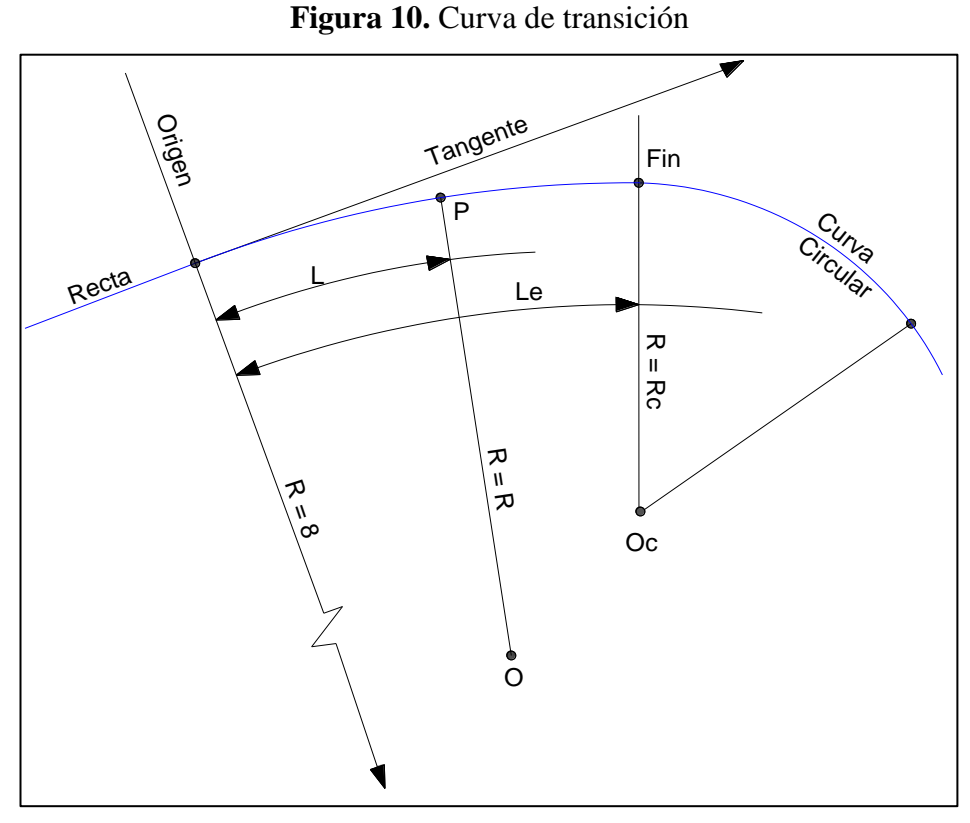

**Fuente:** Miguel Sebastián León Flores

# **1.1.3.7.2.2 Curvas de Inflexión o Curva Reversa**

Denominada así porque se trata de una curva en "S" que unos dos puntos de curvatura opuesta. En alguno de los casos puede permitirse que Ti=0, es decir sin una tangente intermedia. [14]

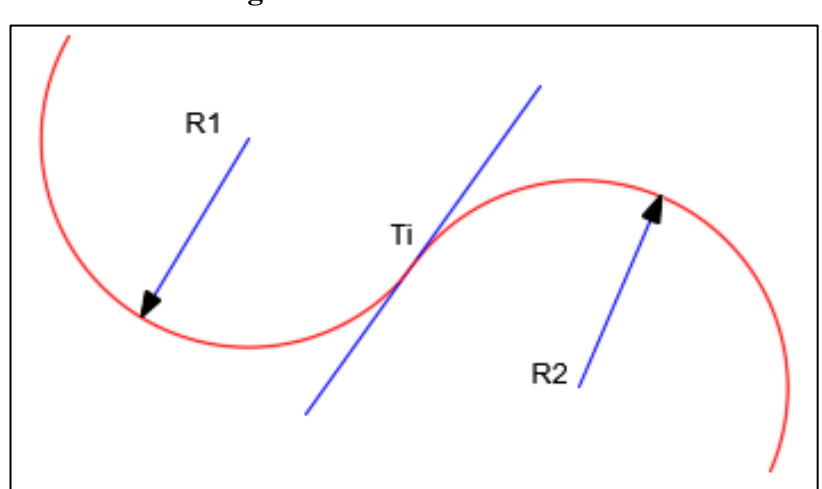

**Figura 11.** Curva de inflexión

**Fuente:** Miguel Sebastián León Flores

### **1.1.3.7.2.3 Peralte**

Cuando un vehículo recorre una trayectoria circular es empujado hacia afuera por acción de la fuerza centrífuga "F". dicha fuerza es contrarrestada por dos fuerzas el peso propio del vehículo (P) y por la fuerza de fricción que existe entre las llantas del vehículo y la calzada a esto se le conoce como peralte. [14] Es decir, el peralte no es más que el grado de inclinación que se da a la calzada para evitar que la fuerza centrífuga saque de la vía al vehículo. [20]

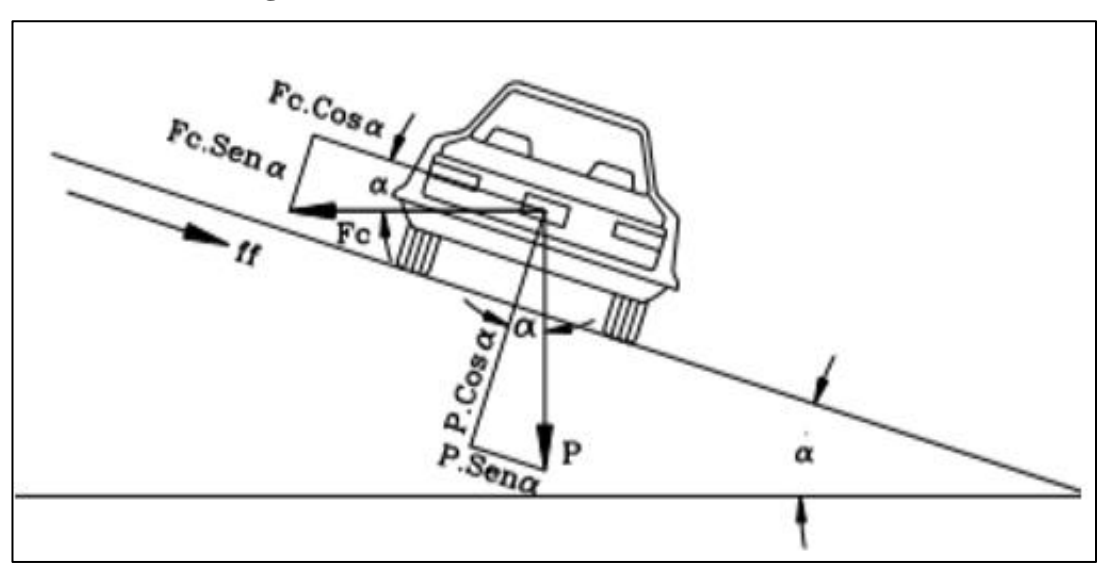

**Figura 12.** Estabilidad de los vehículos en curvas

**Fuente:** J. Cárdenas, Diseño geométrico de carreteras, Bogotá, 2013

La fuerza centrífuga "F", se calcula mediante la siguiente formula:

$$
F = \frac{mV^2}{R} = \frac{P * V^2}{g * R}
$$
 E. 23

Donde:

- P: Peso del vehículo en Kg.
- V: Velocidad de diseño en m/seg.
- g: Aceleración de la gravedad
- R: Radio de la curvatura circulas en m.

#### **Transición de Peralte**

Esla que está destinada a contrarrestar la fuerza centrífuga de un vehículo, la transición del peralte viene a ser trazada del borde de la calzada, en la que se desarrolla el cambio gradual de la pendiente de dicho borde, entre la que corresponde a la zona en tangente, y la que corresponde a la zona peraltada de la curva. [14]

**Figura 13.** Transición del peralte

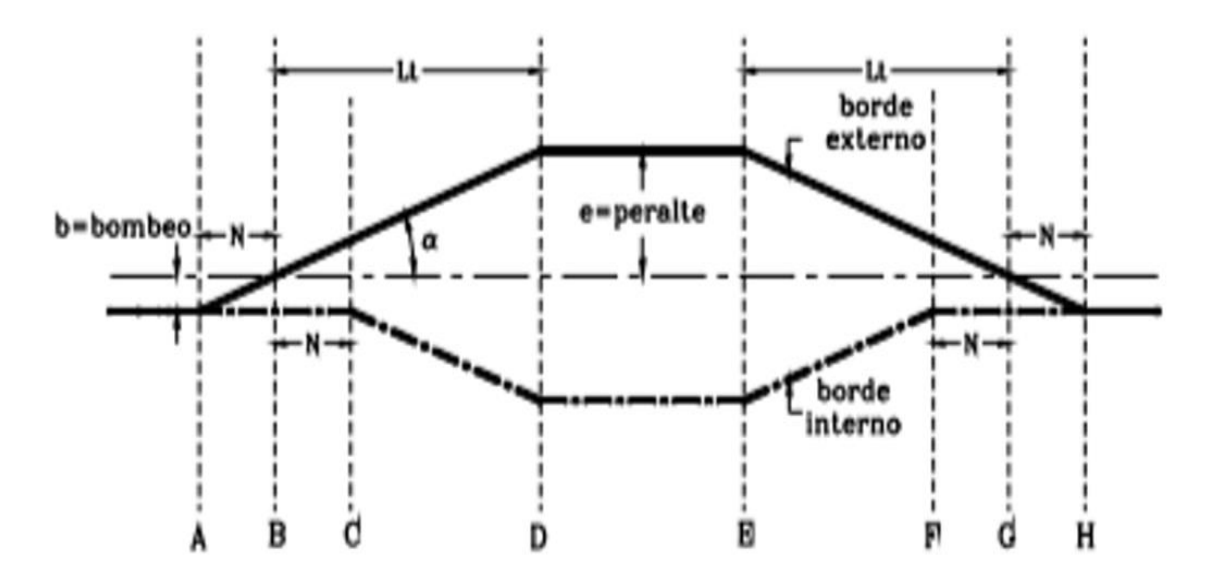

**Fuente:** P. Chocontá, Diseño geométrico de vías, Santa fe de Bogotá, 1998

### **Magnitud del Peralte**

El peralte genera comodidad y seguridad al vehículo que transita sobre la carretera en curvas horizontales, sin embargo, el valor del peralte no debe sobrepasar ciertos valores máximos, ya que un peralte exagerado puede ocasionar un deslizamiento del vehículo hacia el interior de la curva cuando circule a baja velocidad. [14]

Es recomendable que para vías de dos carriles se opta un peralte máximo de un 10% para carreteras y caminos con capas de rodadura asfáltica, de concreto o empedrada para una velocidad de diseño superior a los 50 km/h, y de un 8% para caminos con capas de rodadura granular (caminos vecinales tipo 4, 5, 6 ) y con velocidades que no superen los 50km/h. [14]

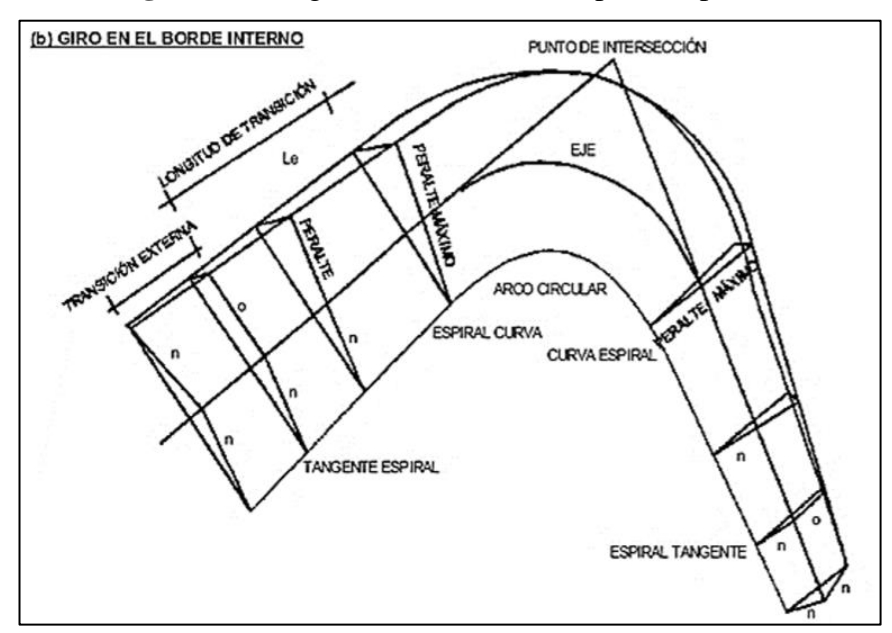

**Figura 14.** Diagrama de transición espiral de peralte

**Fuente:** M. SEICA, Diseño y calculo geométrico de vías, 2018

## **Desarrollo del Peralte**

Cuando se pasa de una alineación recta a una curva, se tiene que realizar una transición de una sección transversal, de un estado de sección normal al estado de sección completamente peraltada o viceversa, en una longitud necesaria para efectuar el desarrollo del peralte. [21]

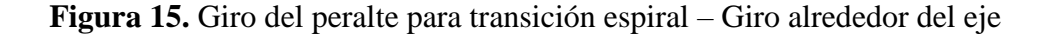

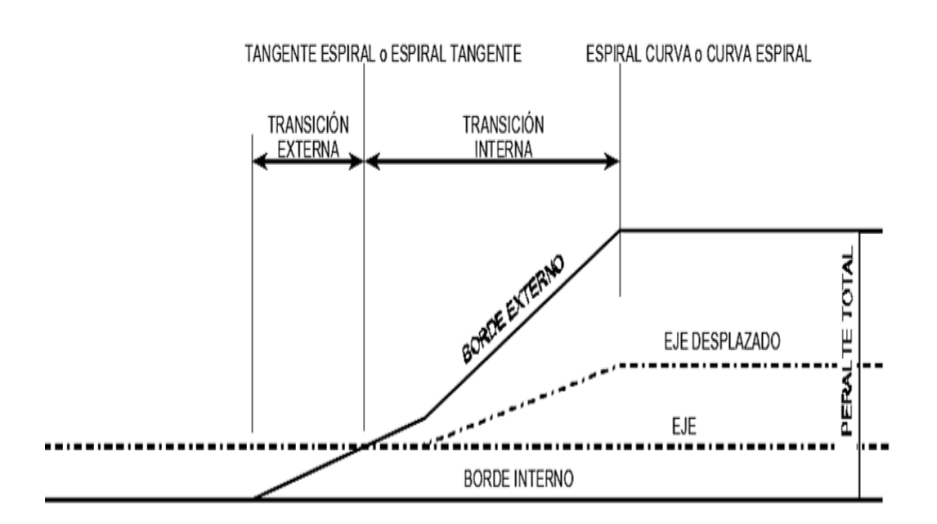

**Fuente:** M. SEICA, Diseño y calculo geométrico de vías, 2018

#### **1.1.3.7.2.4 Sobreancho de Curvas**

Son determinados cuando un vehículo que circula sobra una curva horizontal, en donde sus ruedas traseras describen una trayectoria diferente a la de sus ruedas delanteras. Dicha trayectoria corresponde a un arco de radio menor, es decir, la rueda interna del eje posterior tiende a salirse de la vía.

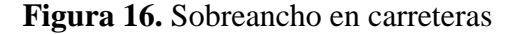

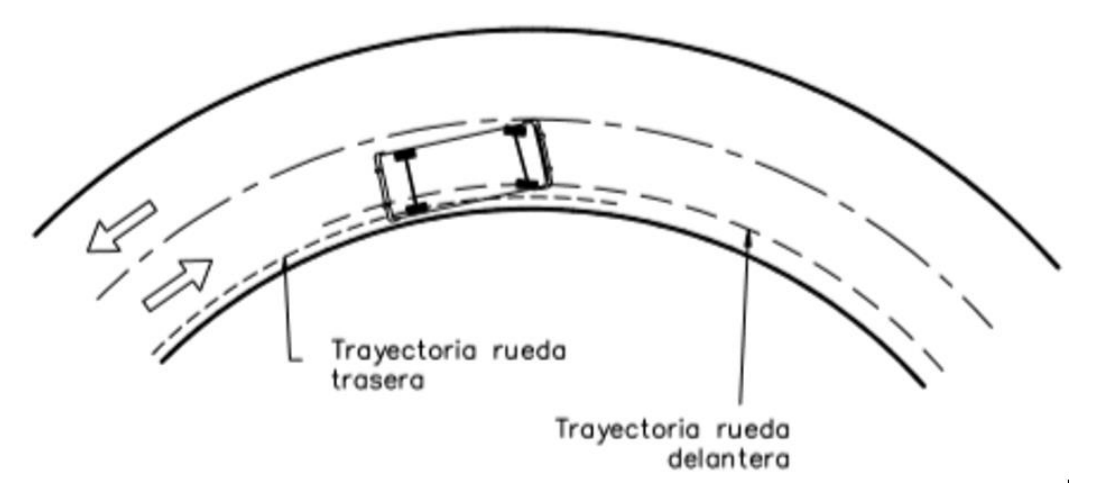

**Fuente:** J. Cárdenas, Diseño geométrico de carreteras, Bogotá, 2013

Podemos decir que en algunas ocasiones es necesario especificar un ancho adicional de calzada en la curva con la finalidad de evitar que los vehículos se salgan de la vía. Este ancho es variable dependiendo de las condiciones que presenta la vía y de la misma curvatura.

Según [1]. Alguno de los elementos que influyen para la determinación del sobreancho son: el ancho del carril, radio de curvatura, velocidad de diseño, número de carriles, vehículo de diseño. El sobreancho se lo calculara con la siguiente formula:

$$
S = n\left(R - \sqrt{R^2 - L^2}\right) + \frac{V}{10\sqrt{R}}
$$
 E. 24

Donde:

Sa: Sobreancho (m)

N: Número de carriles

R: Radio (m)

L: Distancia entre eje positivo y parte frontal (m)

V: Velocidad de diseño (Km/h)

Según el MTOP 2003 [14], estable para un diseño del sobreancho de velocidades inferiores a los 50 km/h será de 30 cm, así como para velocidades de diseño superiores a los 50 km/h un sobreancho de 40 cm.

### **1.1.3.7.2.5 Distancia de Visibilidad**

La capacidad de visibilidad es de suma importancia en la seguridad y eficiencia de la operación del vehículo en una carretera, en donde la longitud de la vía que un conductor ve continuamente delante de él.

Según el MTOP [14]. La distancia de visibilidad se discute mediante estos dos aspectos:

1.- La distancia requerida para la parada de un vehículo, sea por restricciones en la línea horizontal de visibilidad o en la línea vertical.

2.- La distancia necesaria para el rebasamiento de un vehículo.

### **Distancia de visibilidad para la parada de un vehículo**

Se la define a la distancia necesaria que requiere un conductor que transita a la velocidad de diseño, en la que pueda detenerse en su vehículo en un punto cualquiera de la carretera, en el momento que se le presente un obstáculo que ponga en riesgo su seguridad. [1]

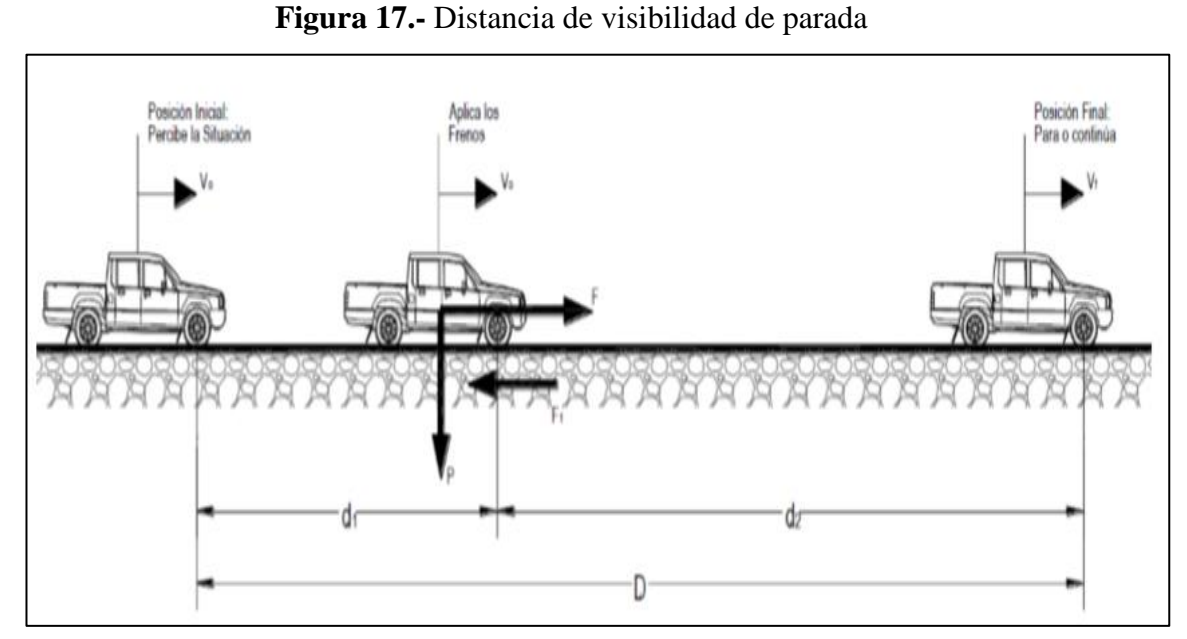

**Fuente:** Norma Ecuatoriana Vial,2003

Según [14]. Para calcular la distancia de visibilidad de para de un vehículo se utilizan las siguientes formulas:

$$
DVP = d1 + d2
$$
  
 
$$
DVP = 0.70 * Vc + \frac{Vc^{2}}{254 * f}
$$
 E. 25

Para el cálculo de la variación del coeficiente de longitud (f), se utiliza la siguiente formula:

$$
f = \frac{1.15}{Vc^{0.3}}
$$
 E. 26

Donde:

DVP: Distancia de visibilidad de parada.

f: coeficiente de fricción longitudinal.

Vc: Velocidad de circulación del vehículo, expresado en kilómetros por hora (está en función de la velocidad de diseño del camino)

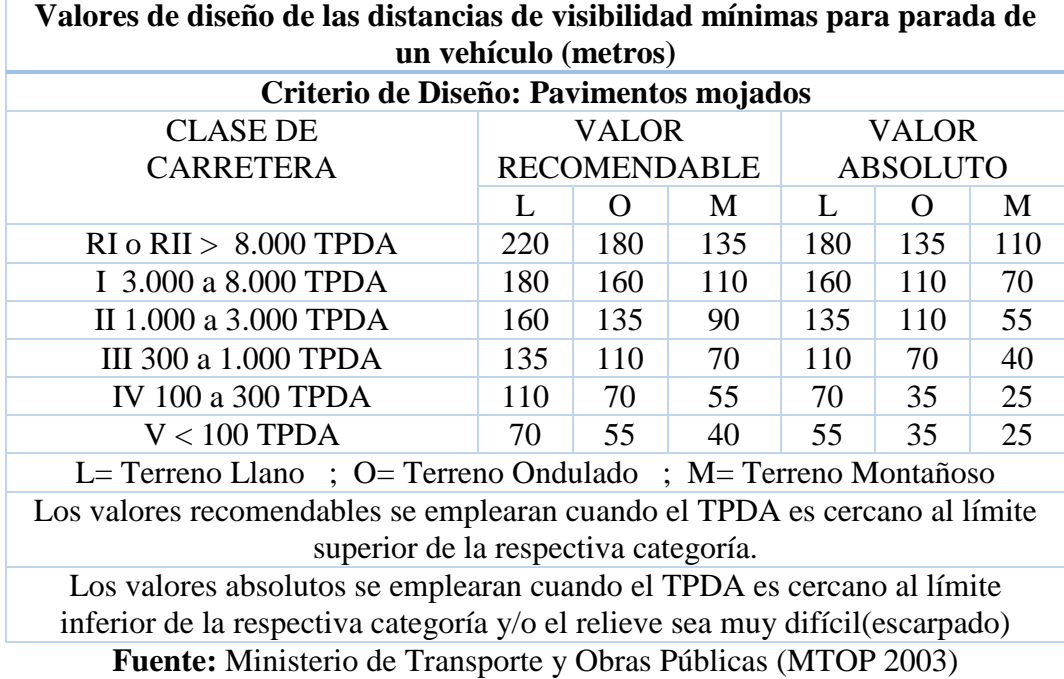

**Tabla 6.-** Distancia mínima de visibilidad para parada de un vehículo

## **Distancia de Visibilidad de Rebasamiento**

Es la distancia que necesita el conductor de un vehículo para que pueda rebasar a otro vehículo que circula en un mismo carril a una velocidad inferior, debe ser de una manera segura y sin exposición a una colisión con los vehículos que circulen en sentido contrario. [1]

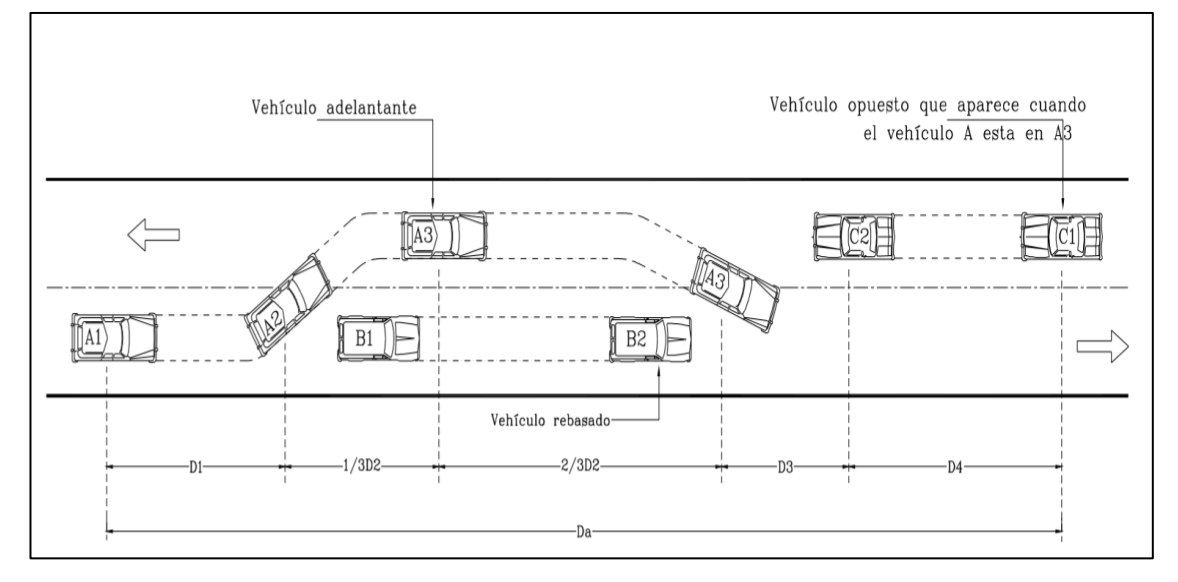

**Figura 18.-** Distancia de visibilidad de rebasamiento.

**Fuente:** J. Agudelo, Diseño geométrico de carreteras, Bogotá, 2002

Según [14]. La variación de la distancia de visibilidad para el rebasamiento en función de la velocidad, está dada por la siguiente ecuación:

 $Dr = 9.54 \text{ V} - 218 \text{ --} - \text{--} > 30 \text{ < Vc} < 100$  E. 27

Donde:

Dr: Distancia de visibilidad de rebasamiento, expresada en metros

Vc: Velocidad promedio del vehículo rebasante, expresada en kilómetros por hora.

Según el MTOP es recomendable tomar los valores de diseño que se indican en la siguiente tabla.

**Tabla 7.-** Distancia de visibilidad mínima para el rebasamiento de un vehículo.

| Valores de diseño de las distancias de visibilidad mínimas para el<br>rebasamiento de un vehículo (metros) |                       |          |     |     |          |                 |  |
|----------------------------------------------------------------------------------------------------|-----------------------|----------|-----|-----|----------|-----------------|--|
| <b>CLASE DE</b>                                                                                            | <b>VALOR</b><br>VALOR |          |     |     |          |                 |  |
| <b>CARRETERA</b>                                                                                           | <b>RECOMENDABLE</b>   |          |     |     |          | <b>ABSOLUTO</b> |  |
|                                                                                                    | Ι.                    | $\Omega$ | M   | L   | $\Omega$ | M               |  |
| RI o RI > 8.000 TPDA                                                                                       | 830                   | 830      | 640 | 830 | 640      | 565             |  |
| I 3.000 a 8.000 TPDA                                                                                       | 830                   | 690      | 565 | 690 | 565      | 415             |  |
| II 1.000 a 3.000 TPDA                                                                                      | 690                   | 640      | 490 | 640 | 565      | 345             |  |
| III 300 a 1.000 TPDA                                                                                       | 640                   | 565      | 415 | 565 | 415      | 270             |  |
| IV 100 a 300 TPDA                                                                                          | 480                   | 290      | 210 | 290 | 150      | 110             |  |
| $V < 100$ TPDA                                                                                             | 290                   | 210      | 150 | 210 | 150      | 110             |  |
| L= Terreno Llano ; O= Terreno Ondulado ; M= Terreno Montañoso                                              |                       |          |     |     |          |                 |  |

**Fuente:** Ministerio de Transporte y Obras Públicas (MTOP 2003)

## **1.1.3.7.3 Diseño Vertical**

Es la proyección del eje de una vía sobre una superficie vertical paralela al mismo. Debido al paralelismo se muestra la longitud real de la vía a lo largo de su eje. El eje de este alineamiento de le conoce con el nombre de rasante o sub-rasante dependiendo del nivel que se tenga en cuenta en el diseño. [1]

Los elementos de un alineamiento vertical están compuestos por dos elementos principales: rasante y perfil. En donde la rasante a su vez está compuesta de una serie de tramos rectos, llamados tangentes, enlazados entre sí por curvas. La longitud de todos los elementos de alineamiento vertical se consideran sobre la proyección horizontal, es decir, en ningún momento se consideran distancias inclinadas. [1]

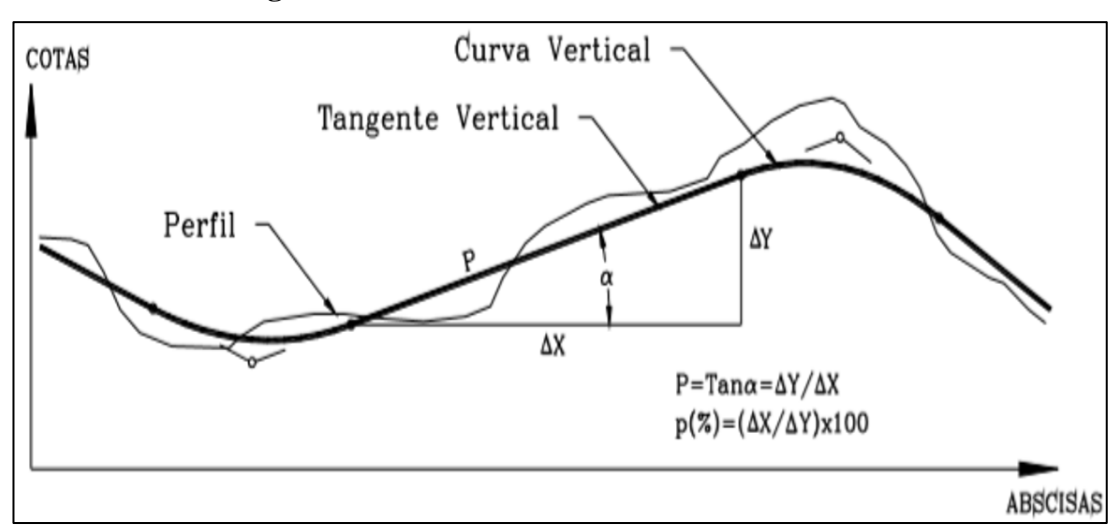

**Figura 19.** Elementos de un alineamiento vertical

**Fuente:** J. Cárdenas, Diseño geométrico de carreteras, Bogotá, 2013

## **1.1.3.7.3.1 Tangentes Verticales**

Se las define como las rectas que une a las curvas a través de una proyección vertical, se caracterizan por su longitud y su pendiente. La longitud de la tangente se mide a partir de la proyección horizontal medida a partir del fin de la curva anterior y el principio de la siguiente curva, la pendiente de la tangente se define como la relación entre el desnivel y la distancia entre dos puntos de la misma recta. [22]

## **1.1.3.7.3.2 Gradientes**

Las gradientes a adoptarse dependen de la topografía del terreno y en lo posible debe tener valores bajos, con la finalidad de permitir velocidades razonables de circulación y facilitar la operación de los vehículos. [14]

#### **Gradiente Longitudinal Máxima**

Depende del volumen del tráfico y de la topografía del terreno, y van de acuerdo con las velocidades de diseño. Se ilustra de mejor manera en la siguiente tabla. [14]

| <b>VALORES DE DISEÑO DE LAS GRADIENTES</b><br><b>LONGITUDINALES MAXIMAS (Porcentaje)</b> |                                        |   |   |   |   |    |  |
|------------------------------------------------------------------------------------------|----------------------------------------|---|---|---|---|----|--|
| <b>CLASE DE</b>                                                                          | <b>VALOR</b><br><b>VALOR</b>           |   |   |   |   |    |  |
| <b>CARRETERA</b>                                                                         | <b>ABSOLUTO</b><br><b>RECOMENDABLE</b> |   |   |   |   |    |  |
|                                                                                          |                                        |   | M |   |   |    |  |
| RI o RI > 8.000 TPDA                                                                     | $\mathcal{D}_{\cdot}$                  | 3 |   | 3 |   | 6  |  |
| I 3.000 a 8.000 TPDA                                                                     | $\mathcal{R}$                          | 4 | 6 | 3 | 5 |    |  |
| II 1.000 a 3.000 TPDA                                                                    | $\mathcal{R}$<br>6                     |   |   |   |   | 8  |  |
| III 300 a 1.000 TPDA                                                                     |                                        |   |   | 6 |   | 9  |  |
| IV 100 a 300 TPDA                                                                        |                                        | 6 | 8 | 6 | 8 | 12 |  |
| $V < 100$ TPDA                                                                           |                                        | 6 | 8 |   | 8 | 14 |  |
| <b>Fuente:</b> Ministerio de Transporte y Obras Públicas (MTOP 2003)                     |                                        |   |   |   |   |    |  |

**Tabla 8.** Valores de diseño de las gradientes longitudinales máximas

**Fuente:** Ministerio de Transporte y Obras Públicas (MTOP 2003)

Según [14]. La gradiente y longitud máxima, pueden adaptarse a los siguientes valores.

Para gradientes del:

- 8-10% la longitud máxima será de: 1.000 m.
- 10-12% la longitud máxima será de: 500 m.
- 12-14% la longitud máxima será de: 250m.

En donde las longitudes cortas pueden aumentar la gradiente en 1 por ciento, en terrenos ondulados y montañosos, a fin de reducir los costos de construcción esto para las vías de 1°, 2° y 3° clase. [14]

## **Gradientes Mínimas**

La gradiente mínima usual para el diseño geométrico de vías según el MTOP, es del 0.5%, también se pueden adoptar otros valores como el de 0% en el caso de rellenos de 1 metro de altura o cuando la gradiente transversal de un pavimento tiene un adecuado drenaje lateral para aguas lluvia. [14]

## **1.1.3.7.3.3 Curvas Verticales**

Las curvas verticales son utilizadas para empalmar dos tramos de pendientes constantes, se lo realiza con el fin de suavizar la transición de una pendiente a otra en el movimiento vertical de los vehículos; ayudan también a la seguridad, la comodidad y la mejor apariencia de la vía. [4]

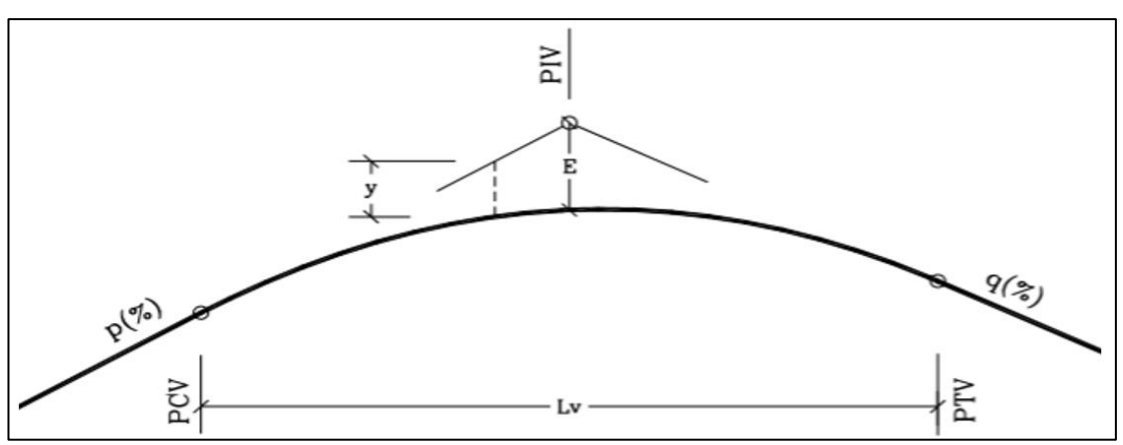

**Figura 20.** Elementos de una curva vertical

**Fuente:** J. Cárdenas, Diseño geométrico de carreteras, Bogotá, 2013

PCV: Principio de curva vertical.

PIV: Punto de intersección vertical.

PTV: Principio de tangente vertical. Final de la curva vertical.

E: Externa. Distancia vertical entre el PIV y la curva.

Lv: Longitud de curva vertical.

P(%): Pendiente inicial o de llegada expresada en porcentaje.

q(%): Pendiente final o de salida expresada en porcentaje.

- Y: Corrección vertical.
- A: Diferencia algebraica de pendientes  $= q p$

## **Curvas Verticales Convexas**

Las longitudes mínimas que forman las curvas verticales se determinan a partir de la distancia de visibilidad para la parada de un vehículo, asumiendo que el ojo del conductor este a una altura de 1.15 metros y el objeto a una altura de 0.15 metros divisados sobre la carretera. [14]

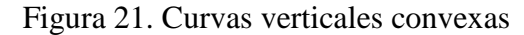

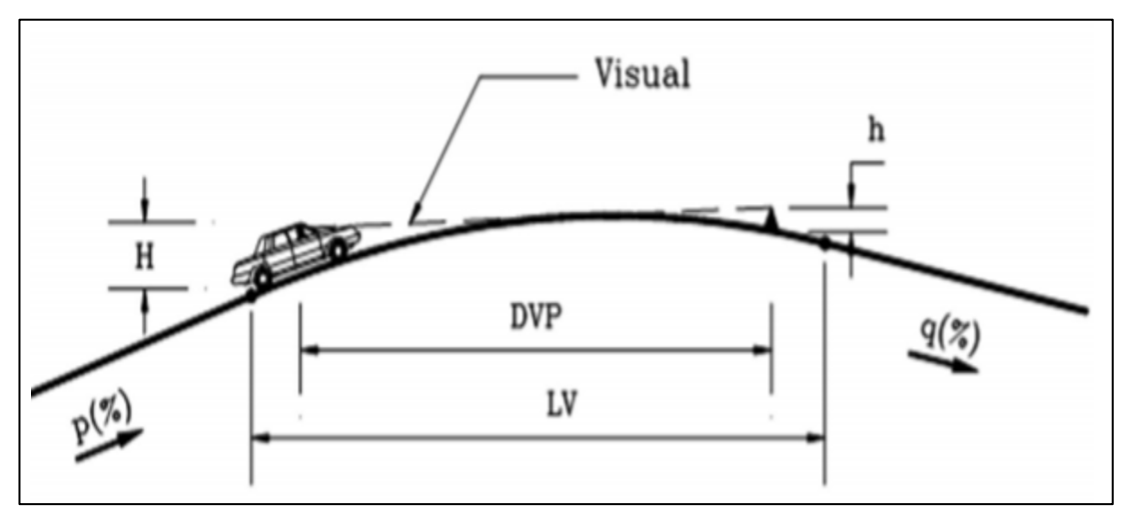

**Fuente:** V. Cantillo, Diseño geométrico de vías, Medellín, 2002

Se expresa de la siente forma:

$$
L * \frac{A * S^2}{426}
$$
 E. 28

Donde:

L: Longitud de la curva vertical convexa, en m.

A: Diferencia algebraica de las gradientes, en %.

S: Distancia de visibilidad para la parada del vehículo, en m.

La longitud de la curva vertical convexa expresada como:

$$
Lv = K * A \tag{E. 29}
$$

Donde:

Lv: Longitud de la curva vertical convexa, en m.

A: Diferencia algebraica de las gradientes, en %.

K: Coeficiente

Según [14], para curvas convexas mínimas necesitamos tomar en cuenta la siguiente tabla.

| <b>CURVAS VERTICALES CONVEXAS MINIMAS</b> |                    |                          |                   |  |  |
|-------------------------------------------|--------------------|--------------------------|-------------------|--|--|
| VELOCIDAD                                 | <b>DISTANCIA</b>   | COEFICIENTE $K = S2/426$ |                   |  |  |
| DE DISEÑO                                 | DE                 |                          |                   |  |  |
| Khp                                       | <b>VISIBILIDAD</b> | <b>CALCULADO</b>         | <b>REDONDEADO</b> |  |  |
|                                           | <b>PARA</b>        |                          |                   |  |  |
|                                           | PARADA "S"         |                          |                   |  |  |
|                                           | (metros)           |                          |                   |  |  |
| 20                                        | 20                 | 0.94                     | $\mathbf{1}$      |  |  |
| 25                                        | 25                 | 1.47                     | $\overline{2}$    |  |  |
| 30                                        | 30                 | 2.11                     | $\overline{2}$    |  |  |
| 35                                        | 35                 | 2.88                     | 3                 |  |  |
| 40                                        | 40                 | 3.76                     | $\overline{4}$    |  |  |
| 45                                        | 50                 | 5.87                     | 6                 |  |  |
| 50                                        | 65                 | 7.10                     | 7                 |  |  |
| 60                                        | 70                 | 11.50                    | 12                |  |  |
| 70                                        | 90                 | 19.01                    | 19                |  |  |
| 80                                        | 110                | 28.40                    | 28                |  |  |
| 90                                        | 135                | 42.78                    | 43                |  |  |
| 100                                       | 160                | 60.09                    | 60                |  |  |
| 110                                       | 180                | 76.06                    | 80                |  |  |
| 120                                       | 220                | 113.62                   | 115               |  |  |

**Tabla 9.** Curvas convexas

**Fuente:** Ministerio de Transporte y Obras Públicas (MTOP 2003)

Para el cálculo de la longitud mínima de las curvas convexas, esta expresada en metros y se denota de la siguiente manera.

$$
Lvmin = 0.6 \times V
$$
 E. 30

En donde:

V: Velocidad de diseño, expresada en Kilómetros por hora.

## **Curva Vertical Cóncava**

Es necesario que las curvas verticales cóncavas, por motivos de seguridad sean lo suficientemente largas, ya que de este modo la longitud de los rayos de luz de los faros del vehículo en sentido contrario sea igual a la distancia de visibilidad necesaria para la parada de un vehículo. [14]

La relación entre la longitud de la curva, la diferencia algebraica de gradientes y la distancia de parada, viene dada por una fórmula que se basa en una altura de 60

centímetros de los faros del vehículo y un grado de divergencia hacia arriba de los rayos de luz con respecto al eje longitudinal del vehículo, viene expresada en la siguiente manera:

$$
L = \frac{A * S^2}{122 + 3.5 * S}
$$
 E. 31

Para la longitud de una curva vertical cóncava viene expresada en la siguiente formula:

$$
Lv = K * A \tag{E. 32}
$$

Según [14], nos proporciona los valores del coeficiente "K" en la siguiente tabla.

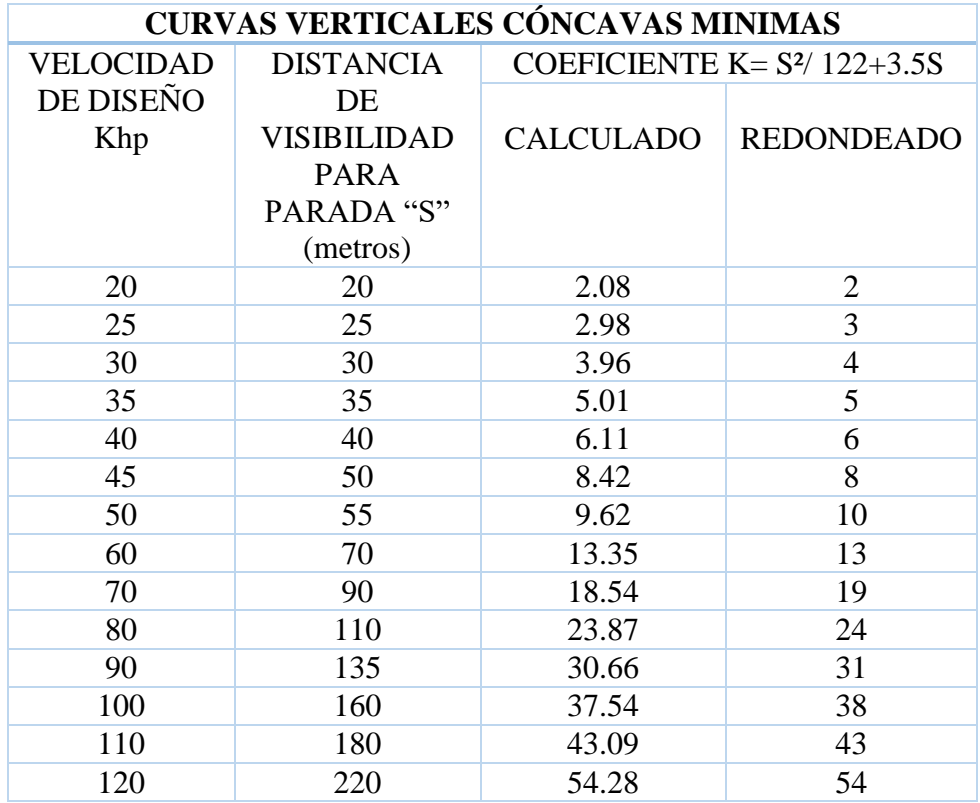

## **Tabla 10.** Curvas cóncavas

**Fuente:** Ministerio de Transporte y Obras Públicas (MTOP 2003)

Relación entre las curvas cóncavas y convexas en la tabla de valores del coeficiente "k" para determinar la longitud de las curvas verticales.

| VALORES MINIMOS DE DISEÑO DEL COEFICIENTE<br>"K" PARA LA DETERMINACION DE LA LONGITUD DE<br><b>CURVAS VERTICALES CONVEXAS MINIMAS</b> |                                 |    |    |    |    |               |  |
|----------------------------------------------------------------------------------------------------|---------------------------------|----|----|----|----|---------------|--|
| <b>CLASE DE</b>                                                                                                    | <b>VALOR</b><br><b>VALOR</b>    |    |    |    |    |               |  |
| <b>CARRETERA</b>                                                                                                    | RECOMENDABLE<br><b>ABSOLUTO</b> |    |    |    |    |               |  |
|                                                                                                    | M<br>M<br>$\left( \right)$<br>0 |    |    |    |    |               |  |
| RI o RI > 8.000 TPDA                                                                                                    | 115                             | 80 | 43 | 80 | 43 | 28            |  |
| I 3.000 a 8.000 TPDA                                                                                                    | 80                              | 60 | 28 | 60 | 28 | 12            |  |
| II 1.000 a 3.000 TPDA                                                                                                    | 60                              | 43 | 19 | 43 | 28 | 7             |  |
| III 300 a 1.000 TPDA                                                                                                    | 43                              | 28 | 12 | 28 | 12 | 4             |  |
| IV 100 a 300 TPDA                                                                                                    | 28                              | 12 | 7  | 12 | 3  | $\mathcal{D}$ |  |
| $V < 100$ TPDA                                                                                                    | 12                              | 7  | 4  | 7  | 3  | $\mathcal{D}$ |  |
| <b>Fuente:</b> Ministerio de Transporte y Obras Públicas (MTOD 2003)                                                                  |                                 |    |    |    |    |               |  |

**Tabla 11.** Valores de los coeficientes K.

**Fuente:** Ministerio de Transporte y Obras Públicas (MTOP 2003)

## **1.1.3.7.4 Sección Transversal**

La sección transversal de una carreta está comprendida por un corte vertical normal al eje del alineamiento horizontal, estableciendo la ubicación y dimensiones de cada uno de los elementos que conforman la carretera en un punto cualquiera de la vía y la relación que conlleva con el terreno natural. [1]

Los elementos que componen una sección transversal serán visualizados en la siguiente figura.

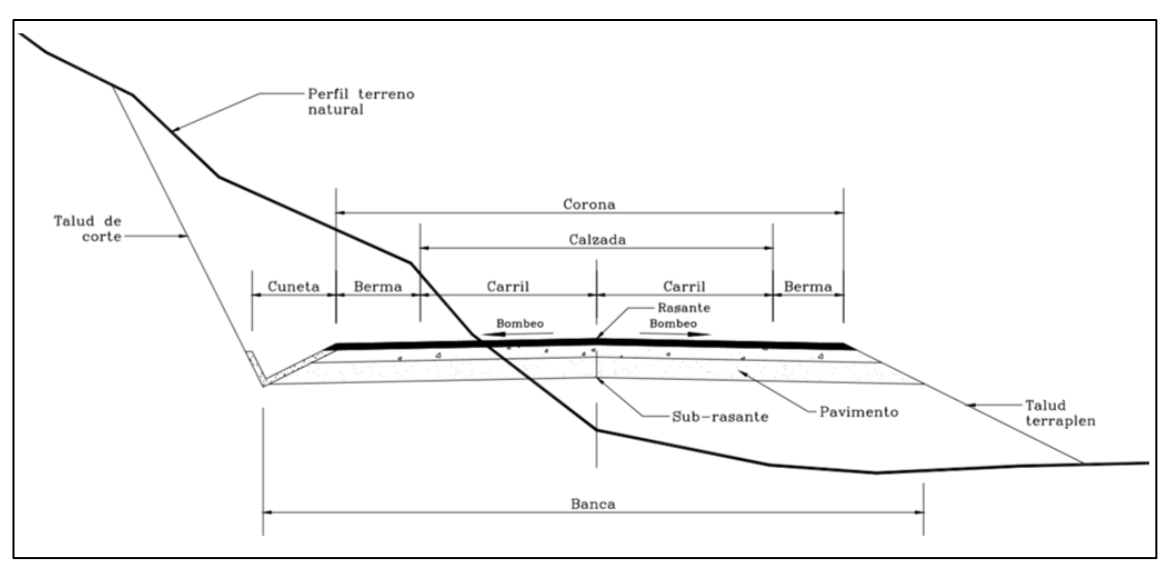

**Figura 22.** Sección transversal

**Fuente:** J. Cárdenas, Diseño geométrico de carreteras, Bogotá, 2013

### **Banca**

Es la distancia horizontal perpendicular al eje, que existe entre los bordes internos de los taludes. Su ancho depende de los elementos que definen la vía. [1]

#### **Carril**

Es la parte más importante de la calzada ya que esta destina al tránsito de los vehículos, es de una sola fila. [23]

### **Calzada**

Es la parte de la carretera que esta designada para la circulación de los vehículos, está compuesta por uno o más carriles, esto no incluye la berma. La calzada se divide en carriles, los mismos que son destinados a la circulación de los vehículos en un mismo sentido de tránsito. [20]

Según el Ministerio de Trasporte y Obras Públicas (MTOP) indicamos los valores de diseño para el ancho del pavimento en función de los volúmenes de tráfico. [14]

| <b>ANCHOS DE LA CALZADA</b> |                         |          |  |  |  |  |
|-----------------------------|-------------------------|----------|--|--|--|--|
| <b>CLASE DE</b>             | Ancho de la calzada (m) |          |  |  |  |  |
| <b>CARRETERA</b>            | Recomendable            | Absoluto |  |  |  |  |
| RI o RI > 8.000 TPDA        | 7.30                    | 7.30     |  |  |  |  |
| I 3.000 a 8.000 TPDA        | 7.30                    | 7.30     |  |  |  |  |
| II 1.000 a 3.000 TPDA       | 7.30                    | 6.50     |  |  |  |  |
| III 300 a 1.000 TPDA        | 6.70                    | 6.00     |  |  |  |  |
| IV 100 a 300 TPDA           | 6.00                    | 6.00     |  |  |  |  |
| $V < 100$ TPDA              | 4.00                    | 4.00     |  |  |  |  |
|                             |                         |          |  |  |  |  |

**Tabla 12.** Anchos de calzadas

**Fuente:** Ministerio de Transporte y Obras Públicas (MTOP 2003)

#### **Bermas o Espaldón**

Son franjas comprendidas entre las orillas de la calzada y las líneas definitivas por los hombros de la carretera. Sirven de confinamiento lateral de la superficie de rodamiento, controlan la humedad y las posibles erosiones de la calzada. [17]

| VALORES DE DISEÑO PARA EL ANCHO DE ESPALDONES (Metros)                                   |                              |              |        |                    |          |                                                        |
|------------------------------------------------------------------------------------------|------------------------------|--------------|--------|--------------------|----------|--------------------------------------------------------|
|                                                                                          | Ancho de Espaldones (m)      |              |        |                    |          |                                                        |
| <b>CLASE DE</b>                                                                          | <b>VALOR</b><br><b>VALOR</b> |              |        |                    |          |                                                        |
| <b>CARRETERA</b>                                                                         | <b>RECOMENDABLE</b>          |              |        | <b>ABSOLUTO</b>    |          |                                                        |
|                                                                                          | L                            | $\mathbf{O}$ | M      | L                  | $\Omega$ | M                                                      |
|                                                                                          | (1.2)                        | (1.2)        | (1.2)  | (1.2)              | (1.2)    | (1.2)                                                  |
| RI o RI > 8.000 TPDA                                                                     | $3.0*$                       | $3.0*$       | $2.5*$ | 3                  | $3.0*$   | $2.0*$                                                 |
| I 3.000 a 8.000 TPDA                                                                     | $2.5*$                       | $2.5*$       | $2.0*$ | $2.5**$            | $2.00*$  | $1.5***$                                               |
|                                                                                          |                              |              |        |                    | ∗        |                                                        |
| II 1.000 a 3.000 TPDA                                                                    | $2.5*$                       | $2.5*$       | $1.5*$ | 2.5                | 2.0      | 1.5                                                    |
| III 300 a 1.000 TPDA                                                                     | $2.0**$                      | $1.5***$     | $1.0*$ | 1.5                | 1.0      | 0.5                                                    |
| <b>IV 100 a 300 TPDA</b>                                                                 | 0.6                          | 0.6          | 0.6    | 0.6                | 0.6      | 0.6                                                    |
| $V < 100$ TPDA                                                                           |                              |              |        |                    |          | Una parte del soporte lateral está incorporado en el   |
|                                                                                          |                              |              |        |                    |          | ancho de la superficie de rodadura (no se considera el |
|                                                                                          |                              |              |        | espaldón como tal) |          |                                                        |
| L= Terreno Llano ; O= Terreno Ondulado ; M= Terreno Montañoso                            |                              |              |        |                    |          |                                                        |
| * La cifra en paréntesis es la medida del espaldón interno de cada calzada y la otra es  |                              |              |        |                    |          |                                                        |
| para el espaldón exterior. Los dos espaldones deben pavimentarse con concreto asfaltico. |                              |              |        |                    |          |                                                        |
| ** Se recomienda que el espaldón debe pavimentarse con el mismo material de la capa      |                              |              |        |                    |          |                                                        |
| de rodadura del camino correspondiente.                                                  |                              |              |        |                    |          |                                                        |
| Fuente: Ministerio de Transporte y Obras Públicas (MTOP 2003)                            |                              |              |        |                    |          |                                                        |

**Tabla 13.** Ancho de espaldones

La pendiente de los espaldones podría cambiar desde un 3% al 6%, todo esto dependiendo de la clase de superficie que se adopte. Un 4% nos menciona el MTOP que es una norma general. [14]

## **Corona.**

Está formado por la calzada y las bermas, el ancho de la corona comprende la distancia horizontal, medida normalmente al eje, entre las aristas interiores de las cunetas de un corte y/o entre las aristas superiores de los taludes de un terraplén. [17]

### **Cunetas**

Denominadas así ya que su función principal es de recoger y evacuar las aguas superficiales, están construidas por zanjas al borde de la calzada o de la berma cuando esta existe. [4]

### **Pendiente Transversal**

Es la pendiente que adopta la corona como la banca normal a su eje. Según la ubicación y con respecto a los elementos del alineamiento horizontal se pueden presentar tres tipos de pendientes transversales.

### **Bombeo**

Es la pendiente transversal de la corona en los tramos rectos del alineamiento horizontal hacia los dos lados del eje, su función principal es la de evacuar las aguas lluvia de la vía y evitar el fenómeno de hidroplano. [1]

Según el MTOP [14]. La relación entre la superficie de rodadura y el diseño geométrico tiene una similitud ya que la nula deformación de la superficie y la facilidad de escurrimiento de aguas hace que ofrezca la operación de los vehículos. Tal es que la clasificación de las superficies de rodadura se utiliza como parte del porcentaje de bombeo para su gradiente transversal.

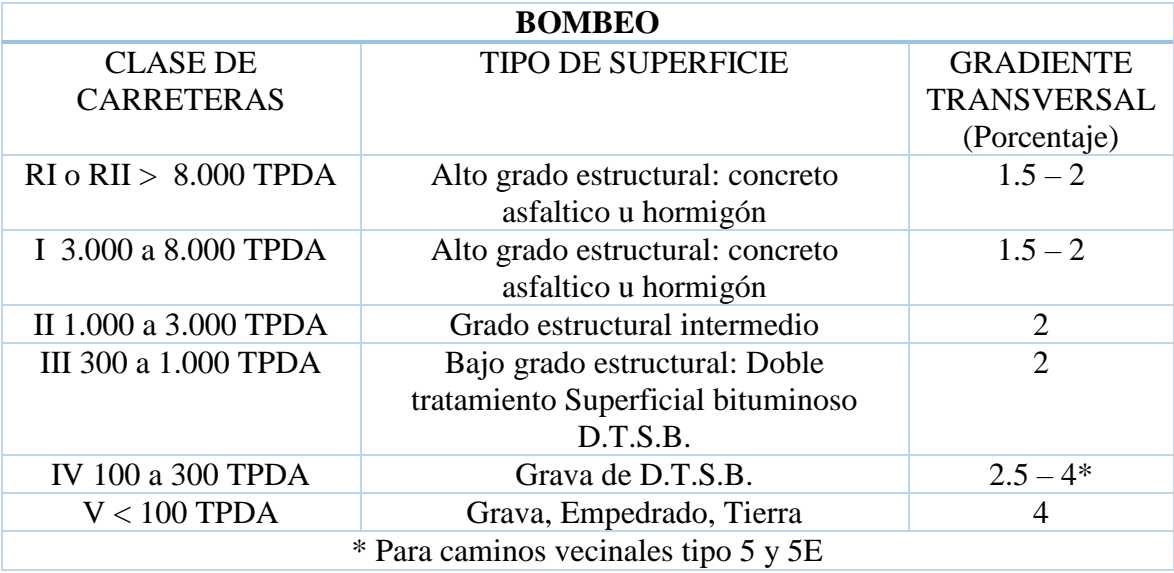

### **Tabla 14.** Gradiente para bombeo

**Fuente:** Ministerio de Transporte y Obras Públicas (MTOP 2003)

### **Taludes.**

Los taludes en corte y en relleno son muy importantes en la seguridad y en una buena estética de la carretera, además de influir en el costo de mantenimiento. Una de las reglas generales en los taludes es que se deben diseñarse con el menor pendiente dicho económicamente permisible. Cabe recalcar que en terrenos montañosos y ondulados el movimiento de tierras se convertirá en el rubro de mayor importancia y costo, por lo que se recomienda dar especial consideración a los taludes en corte en las curvas horizontales, a fin de proveer una adecuada distancia de visibilidad a costo razonable.

Además en terrenos planos , en donde la excavación y el relleno son una pequeña proporción dentro del costo es recomendable ajustarse a la siguiente tabla recomendada por el MTOP. [14]

| <b>VALORES DE DISEÑO RECOMENDABLES DE LOS</b><br><b>TALUDES EN TERRENOS PLANOS</b> |              |                |  |  |  |
|------------------------------------------------------------------------------------|--------------|----------------|--|--|--|
| <b>CLASE DE</b>                                                                    | <b>TALUD</b> |                |  |  |  |
| <b>CARRETERA</b>                                                                   | <b>CORTE</b> | <b>RELLENO</b> |  |  |  |
| RI o RI > 8.000 TPDA                                                               | $3:1$ * **   | 4:1            |  |  |  |
| I 3.000 a 8.000 TPDA                                                               | 3:1          | 4:1            |  |  |  |
| II 1.000 a 3.000 TPDA                                                              | 2:1          | 3:1            |  |  |  |
| III 300 a 1.000 TPDA                                                               | 2:1          | 2:1            |  |  |  |
| IV 100 a 300 TPDA                                                                  | $1.8 - 1:1$  | $1.5 - 2 : 1$  |  |  |  |
| $V < 100$ TPDA                                                                     | $1.8 - 1:1$  | $1.5 - 2 : 1$  |  |  |  |

**Tabla 15.** Valores en diseño de taludes

**Fuente:** Ministerio de Transporte y Obras Públicas (MTOP 2003)

### **1.1.3.7.5 Tipos de Suelos**

Debido a que la homogeneidad en los suelos no es la misma, no basta con un solo estudio para poder determinar las características del mismo ya que están en función del tipo de obra a ejecutarse y de la naturaleza del terreno.

Para el diseño vial es importante un estudio de suelos, debido a que nos proporciona información para determinar las propiedades física y mecánicas del suelo, así como para el diseño de la capa de rodadura. [24]

El suelo es el soporte, un almacén de agua de sustancias nutritivas, para los organismos terrestres y superficiales, además de una gran cantidad de flora y fauna microbiana. Los suelos de Angamarca son agrícolamente poco profundos, en donde la capa arable es de 40 a 80 cm, además se puede evidenciar la presencia de rocas en las arenas de potrero, cultivos y en los pajonales. [25]

Debido que el estudio de proyecto es a nivel de perfectibilidad y que el tema es un diseño geométrico de la alternativa vial, se deja señalado que en el presente documento no se realizó el estudio de suelos.

### **1.1.3.7.5.1 Movimiento de Tierras**

En el diseño vial es una parte importante para poder ejecutar el proyecto, ya que la obtención de volúmenes de material de excavación (corte) y de relleno (terraplén), son indispensables para la elaboración de una propuesta sustentable, en donde los volúmenes de material se calculan a partir de las áreas de las secciones transversales de la carretera, las cuales se definen mediante la superposición del perfil transversal de construcción de la carretera sobre el perfil transversal del terreno natural. [26]

#### **1.1.3.7.6 Señalización**

#### **1.1.3.7.6.1 Señalización Horizontal**

Corresponde a la aplicación de marcas viales, están conformadas de líneas, símbolos y letras localizadas sobre la capa de rodadura, bordillos y otras estructuras del pavimento. La función de esta señalización es para canalizar, regular el tránsito, así como para complementar la información de otros dispositivos de control de tránsito (Semáforos, señalización vertical y otras demarcaciones). [27]

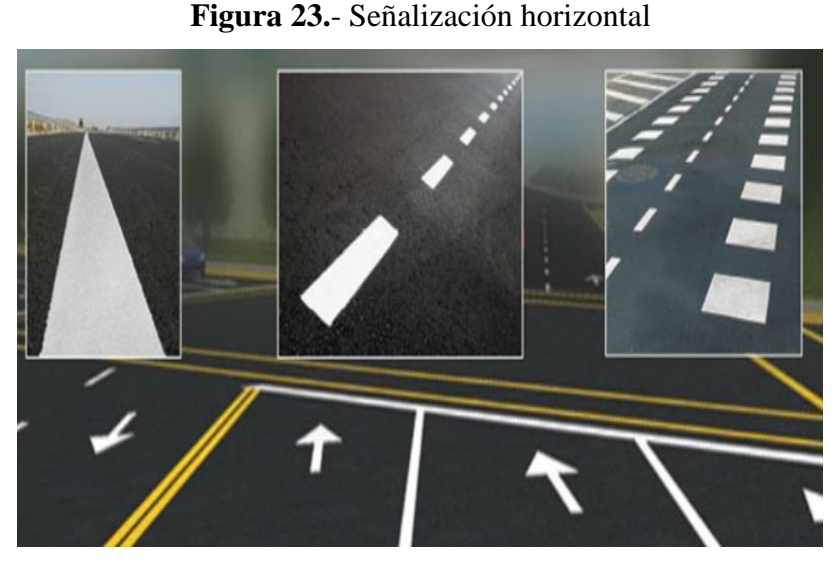

**Fuente:** www.ccimasenalizaciones.pe,2009

## **Clasificación de las Demarcaciones**

## **Líneas Longitudinales**

Deben de ser de color amarillo, blanco, rojo o azul. Los colores deben ser especificados por los de una carretera estándar, los más utilizados por lo general son el amarillo y el blanco.

**A.-** Las líneas amarillas se delinean:

**1.-** La separación del trafico existente entre las dos direcciones (opuestas).

**2.-** El borde izquierdo de las vías en las carreteras de una via, en caminos divididos físicamente y en rampas.

**3.-** La separación existente entre los carriles de giro izquierdo de dos direcciones y la separación de carriles reversibles del resto de carriles.

**B.-** Las líneas blancas se delinean:

**1.-** En el borde (derecho de la vía).

- **2.-** Estacionamientos privados.
- **3.-** La separación de flujos de tráfico en la misma dirección.

**C.-** Las líneas rojas se delinean generalmente en vías en las cuales no se puede ingresar o ser usadas.

**D.-** Las líneas azules tomar parte en los espacios de parqueo.

Los patrones y anchos de las líneas longitudinales deben tener una longitud de 100 a 150mm de ancho. Los patrones de las líneas pueden ser líneas continuas de prohibición y las líneas segmentadas que expresan una condición permisiva.

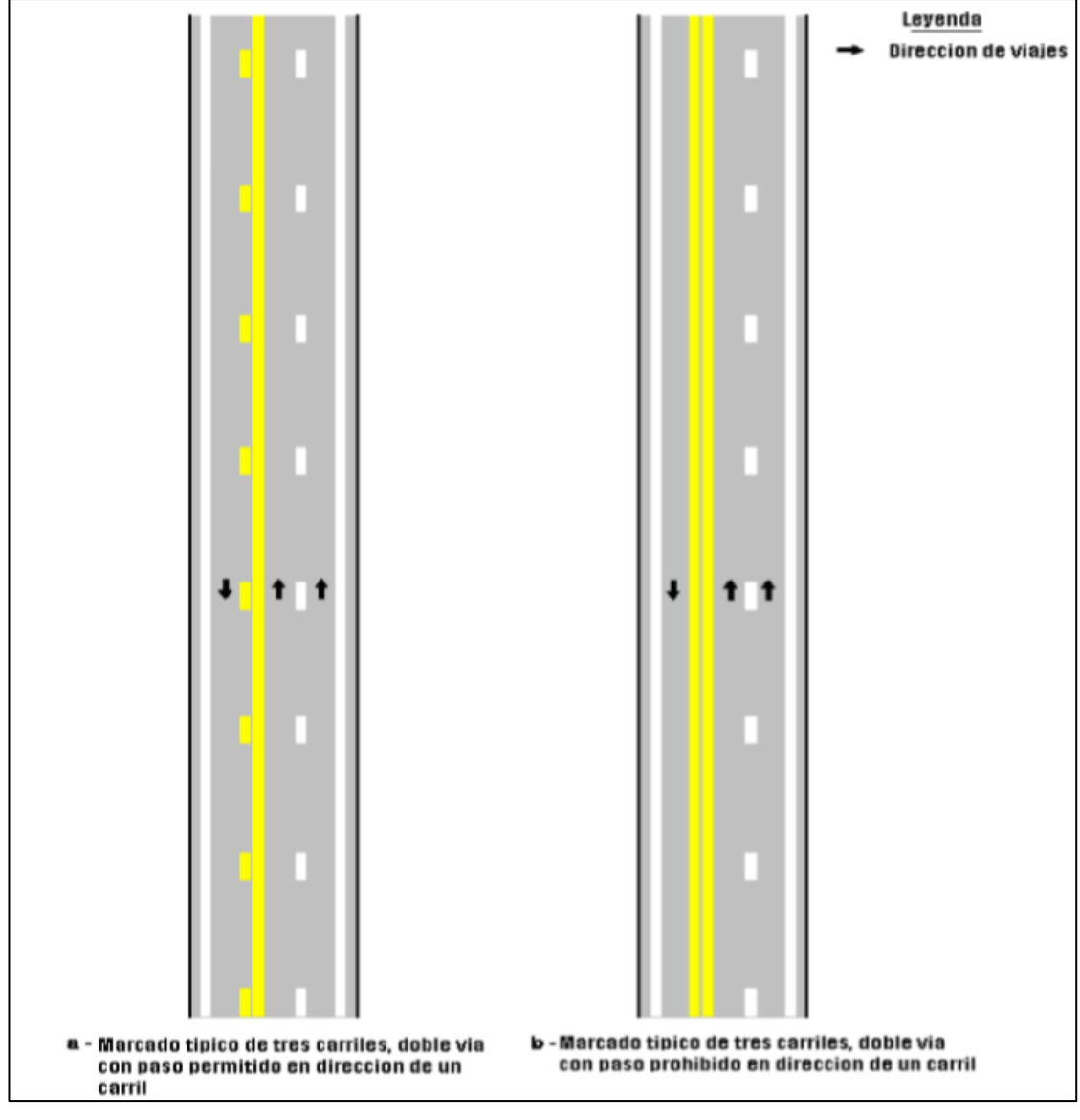

**Figura 24.-** Líneas Longitudinales

**Fuente:** Señales horizontales (INEN),2012

### **Líneas Transversales**

Son demarcaciones transversales estas están localizadas en el pavimento las cuales incluyen líneas de pare, ceda el paso, demarcaciones de espaldón, líneas de cruce de peatones, demarcaciones de medición de velocidad, espacios de parqueo, reductor de velocidad en la vía entre otras y estas son de color blanco.

Las demarcaciones en el pavimento tienen un ángulo bajo, en donde las líneas transversales deberían ser proporcionales para proveer la misma visibilidad que las líneas longitudinales. El cruce de peatones sirven también para alertar a los conductores de la vía de la presencia de puntos de cruce de peatones, estas no están controladas por señales de tráfico o señales de pare. [28]

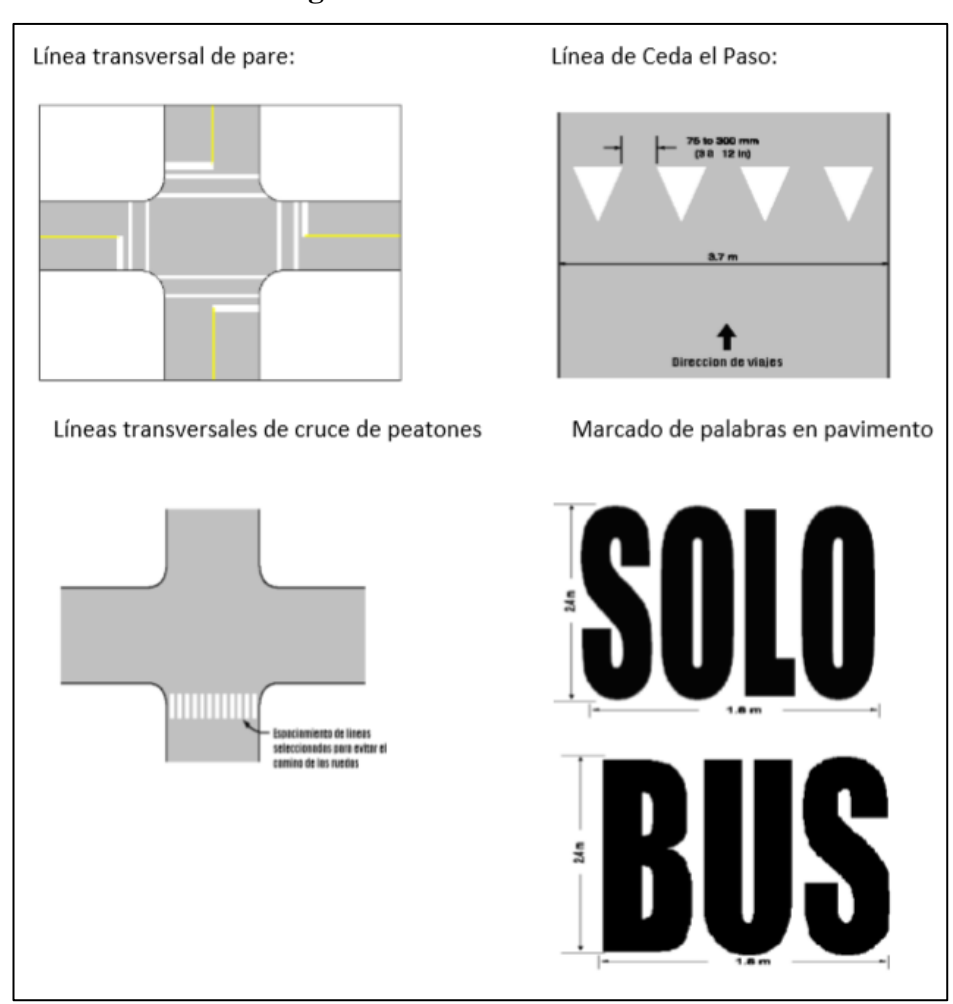

**Figura 25.**- Líneas trasversales

**Fuente:** Señalización horizontal y vertical de una carretera,2006

## **1.1.3.7.6.2 Señalización Vertical**

Definimos a cualquier dispositivo de control de tráfico que es utilizado para comunicar a los usuarios viales de una información específica a través de una palabra, leyenda o símbolo. [29]

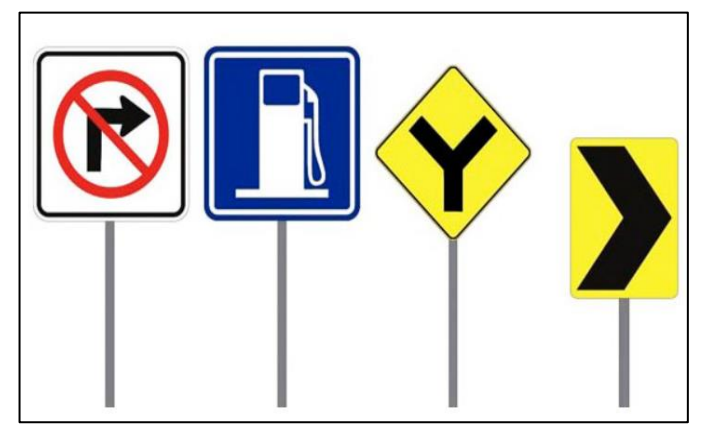

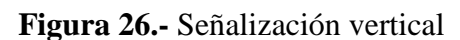

**Fuente:** www.ccimasenalizaciones.pe,2009

# **Clasificación de la Señalización Vertical**

Se clasifican de acuerdo a la función que realizan y pueden ser:

**a.-** Señales reglamentarias

Son las que regulan el movimiento del tránsito y ante la falta de cumplimiento de sus instrucciones constituyen una infracción.

**Figura 27.-** Señales reglamentarias

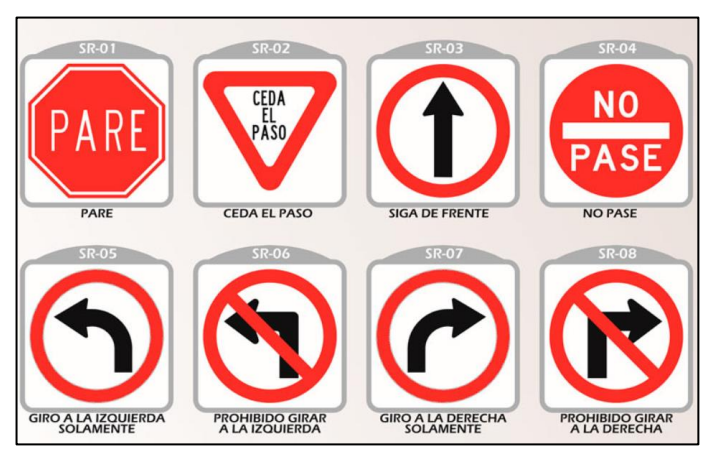

**Fuente:** www.ccimasenalizaciones.pe,2009

## **b.-** Señales Preventivas

Su función principal es la de advertir a los usuarios de las vías sobre las condiciones de las mismas, estas pueden ser inesperadas y en muchos casos peligrosas.

**Figura 28.-** Señales preventivas

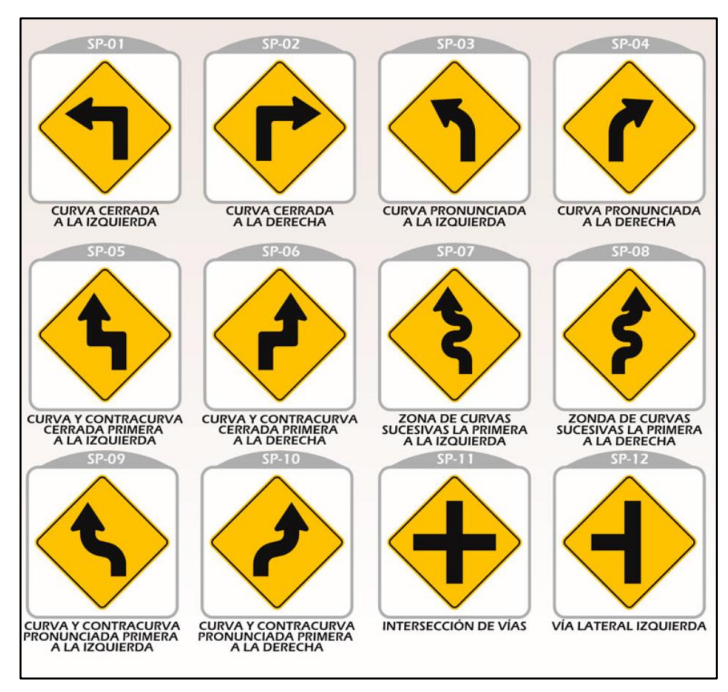

**Fuente:** www.ccimasenalizaciones.pe,2009

**c.-** Señales de Guía

Destinadas a la información sobre rutas, destinos, distancias y direcciones.

**Figura 29.-** Señales guía

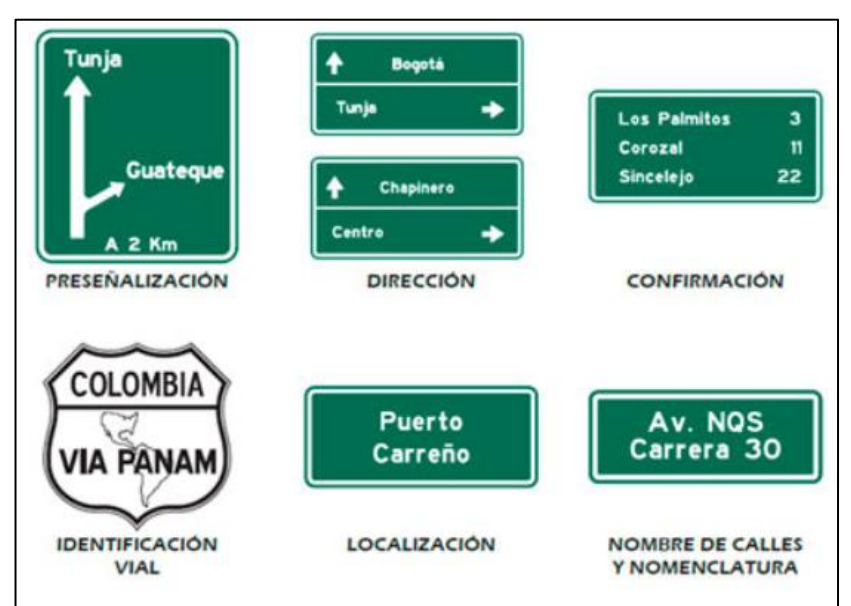

**Fuente:** [www.ccimasenalizaciones.pe,](http://www.ccimasenalizaciones.pe/)2009

**d.-** Señales de Servicios Generales, Turísticas y Recreativas

Proporcionan información sobre los servicios generales pueden ser de interés turístico, así como de información geográfica, recreativa y cultural.

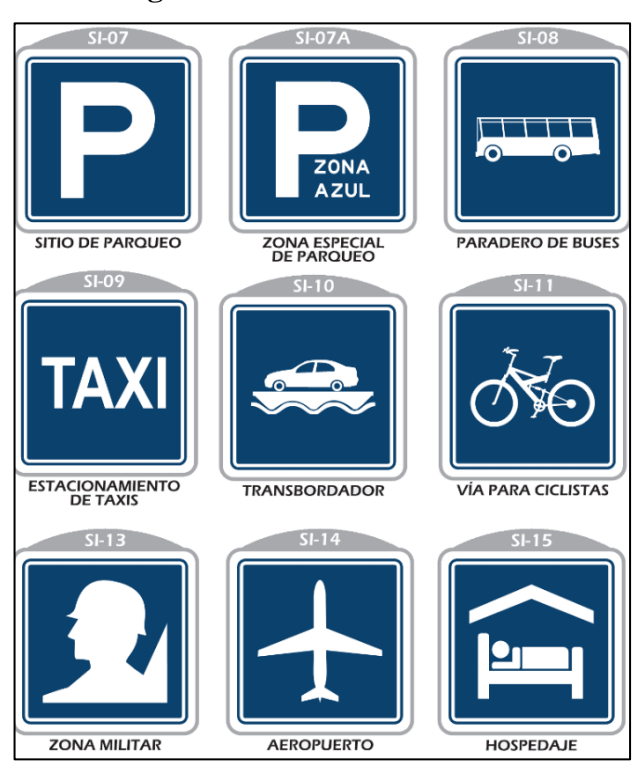

**Figura 30.-** Señales de servicio

**Fuente:** www.ccimasenalizaciones.pe,2009

**e.-** Señales y Dispositivos para trabajos en la vía y propósitos especiales

Ubicadas y destinadas para la advertencia a los usuarios sobre las condiciones temporalmente peligrosas para ellos o para los trabajadores en obras públicas y sus equipos en la vía. Además de la protección de trabajos parcialmente ejecutados.

**Figura 31.-** Señales de advertencia

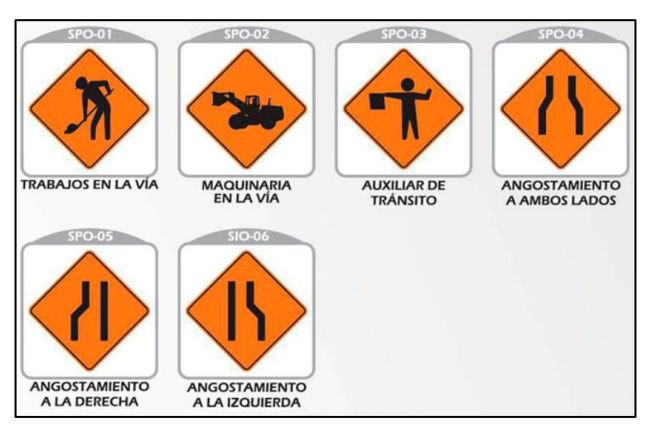

**Fuente:** www.ccimasenalizaciones.pe,2009

### **Orientación, Distancia Lateral y Altura**

En las carreteras, entre 85 y 90 grados debe ver el ángulo horizontal formado por el eje de la vía y el plano del tablero. La distancia medida desde el extremo inferior de la señal hasta el borde del pavimento, deberá oscilar entre 1.80m y 3.60m. La altura medida de la señal, entre el extremo inferior del tablero hasta el nivel de la capa de rodadura no debe ser menor a 1.80m, en el área rural; por su parte en el sector urbano la altura no debe ser menor a 2.0m.

Las señales elevadas deben ser colocadas sobre estructuras adecuadas, de tal manera puedan presentar una altura libre de 5.0m libres, sobre el punto más alto de la superficie de rodadura de la vía.

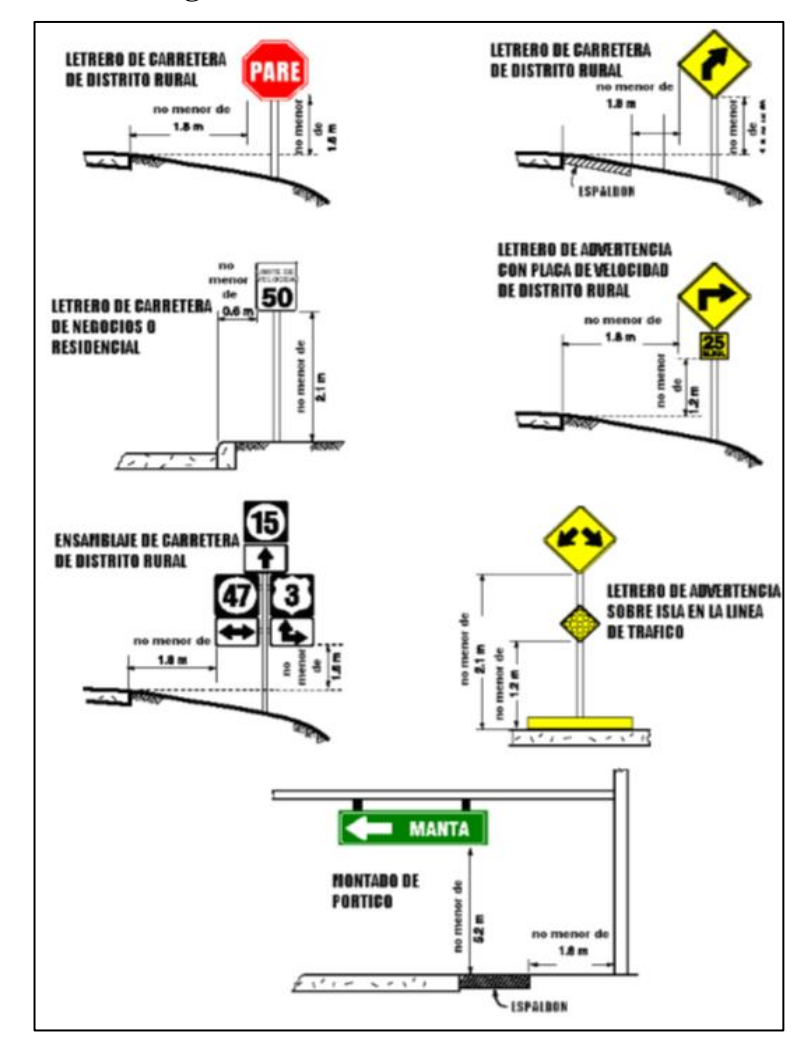

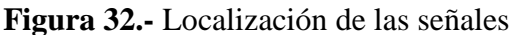

**Fuente:** Señalización horizontal y vertical de una carretera,2006
#### **1.1.3.7.6.3 Materiales de las Señales**

El material para los tableros debe ser de poliéster reforzado de 3.5 mm esto para zonas costeras, de aluminio de 2 mm de espesor para zonas que tienen una altitud menor a 1000 metros sobre el nivel del mar y para zonas mayores a los 1000 metros sobre el nivel del mar se debe utilizar acero galvanizado. Las láminas retroreflectivas deben cumplir con la norma ASTM D 4956. [28]

#### **1.2 Objetivos**

## **1.2.1 Objetivo General**

Realizar el diseño geométrico de la vía Shuyo – Pinllopata en el tramo Km 12+000 – 16+000, perteneciente a los cantones Pujilí y Pangua de la provincia de Cotopaxi.

#### **1.2.2 Objetivos Específicos**

Realizar el levantamiento topográfico del estado actual de la vía Shuyo – Pinllopata en el tramo Km 12 +000 – 16+000.

Determinar el Tráfico Promedio Diario Anual (TPDA).

Realizar el diseño longitudinal de la vía.

Realizar el diseño transversal de la vía.

Determinar los volúmenes de masas de corte y relleno de la vía.

Determinar el presupuesto referencial de la vía.

## **CAPÍTULO II**

## **METODOLOGÍA**

## **2.1 Materiales y Equipos**

En el presente proyecto por la ubicación y complejidad de la zona se realizó un levantamiento topográfico mediante drones para lo cual se utilizó los siguientes materiales y equipos:

## **2.1.1 Materiales**

#### **Libreta de apuntes**

El papel en donde se anotó y realizara un bosquejo de observaciones de los puntos referenciados, así como de los detalles útiles para el levantamiento topográfico. Anexo 1

## **Estacas de madera**

Son los puntos de referencia fijos que se encuentran anclados al suelo natural, para poder establecer un control del abscisado, así como las referencias para el drone en el vuelo, al momento de realizar la fotogrametría. Anexo 2.

## **Clavos de hierro**

Se utilizan para establecer el punto exacto de georreferenciación con el equipo a utilizar, generalmente son clavados en el centro de la estaca. Anexo 3.

## **Martillo o combo**

Tiene la finalidad de facilitarnos al momento de fijar los puntos de referencia. Anexo 4.

#### **Pintura**

Su función es la de facilitar la ubicación de los puntos de referencia para el vuelo del drone, así como para darle una mejor visibilidad al abscisado. Anexo 5.

#### **2.1.2 Equipos**

## **Drone**

Se utilizó el drone Dji Mavic Pro 2 el cual lo hemos dimensionado y programado para el levantamiento especifico del sector, el cual posee una cámara de 12 Mpx con un zoom óptico de 2x, el cual almacena una memoria de 8GB, además de poseer una velocidad de 72 km/h lo cual hace que tenga una distancia de transmisión máxima de 8km en una resolución full Hd. [30] . Anexo 6.

## **Trimble R10 GNSS**

Es un equipo utilizado para cualquier trabajo de georreferenciación, es de alta precisión que se integra a la nueva tecnología de la topografía. Entre sus múltiples beneficios incluye un sistema de compensación de inclinación interna que equilibra automáticamente hasta en 15 grados de inclinación, lo cual facilita un trabajo más rápido y permite la recolección de puntos antes inaccesibles.

El sistema Trimble R10 es el receptor integrado pequeño, liviano que facilita el manejo y su operación. Este diseño sumamente ergonómico incorpora un centro de masa más estable en la parte superior del jalón. La batería es de li-ion lo que le hace de máxima duración.

El software de trimble facilita la emisión y recepción de los datos obtenidos en tiempo real entre campo – oficina. [31] Anexo 7.

#### **Sistema de Posicionamiento Global (GPS)**

Es un sistema que nos permite el posicionamiento de un objeto sobre la tierra, lo utilizamos para referenciar cada uno de los puntos con su respectivo señalamiento (estaca-clavo-pintura), además de un referenciación en el kilometraje.

Tiene un sistema de navegación que consta de 24 satélites artificiales, recalcar que por lo menos con 4 de estos es posible establecer posiciones precisas en coordenadas X, Y, Z.

Todos los puntos tomados por el GPS, se referencian en coordenadas geográficas. [13] Anexo 8.

#### **Diana**

Son puntos de control que corresponden a las referencias geográficas distribuidas a lo largo del proyecto. Podemos decir que son referencias visuales al momento del vuelo del drone, por lo general son de colores llamativos y de grandes tamaños, en nuestro caso de 1.20 x 1.20 m. Anexo 9.

## **Trípode Topográfico**

Tiene la finalidad de darle el soporte necesario al TRIMBLE R10 fijo, el cual debe estar lo suficientemente fijo al terreno y nivelado al R10. Anexo 10.

## **Radio de Comunicación**

Indispensable para la comunicación entre el operador del R10 Móvil y del R10 fijo, de preferencia nos ayuda la comunicación a grandes distancias. Anexo 11.

## **Flexómetro**

Permite tomar la altura entre el punto de referencia (estaca-clavo) e instrumento fijo (R10). Anexo 12.

## **Computador**

Necesario para el procesamiento e interpretación de los datos obtenidos por nuestros equipos, así como la investigación teórica para fundamentar este estudio. Las características del computador son: Procesador Intel(R) Core(TM) i7-7500U CPU @ 2.70GHz 2.90 GHz, RAM 16.0 GB, Sistema operativo de 64 bits, procesador basado en x64. Anexo 13.

## **2.2 Métodos**

Los métodos utilizados para el presente proyectos son los detallados a continuación:

## **Investigación de Campo**

Se realizará en el lugar de estudio en donde se procederá a un análisis sistemático de los acontecimientos en el lugar, con el fin de interactuar de forma directa con los beneficiarios del proyecto, de tal modo de poder escuchar las necesidades y requerimientos del sector, siempre con el fin de mejorar su entorno social.

#### **Investigación Documentada – Bibliográfica**

Utilizada para ampliar el conocimiento sobre el diseño geométrico vial, lo cual obtendremos a partir de fuentes digitales, tales como de libros, artículos científicos entre otros. Los cuales pueden ser proporcionados por sitios web o en su vez en la biblioteca de Ingeniería Civil y Mecánica de la universidad técnica de Ambato, así como de sus plataformas virtuales.

## **2.2.1 Ubicación y Datos Informativos del Proyecto**

## **Ubicación Macro del Proyecto**

La Republica del Ecuador se encuentra localizada en la costa noroccidental de América del Sur, y está ubicada sobre la línea ecuatorial, precisamente a 22 Km al norte de la ciudad de Quito que es su capital, por lo que se encuentra en ambos hemisferios. La República del Ecuador limita al norte con Colombia, al sur y al este con Perú. Al oeste limita con el Océano Pacífico.

La parte continental está ubicada entre los paralelos 01°30´ N y 03°23.5´ S y los meridianos 75°12´ W y 81°00´ W. [32]

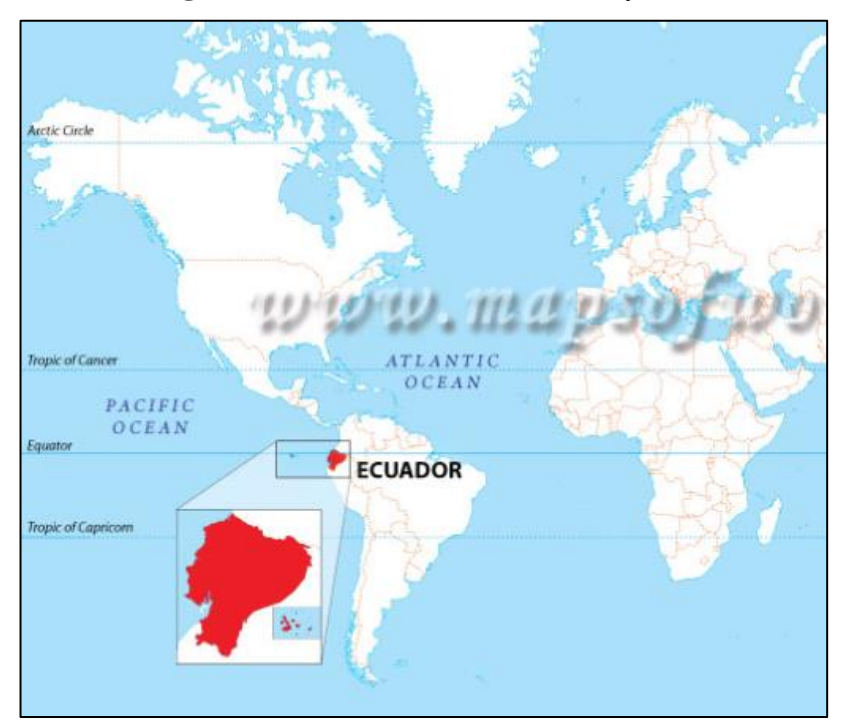

**Figura 33.** Ubicación Macro del Proyecto

**Fuente:** [mapsofworld.com,](http://www.mapsofworld.com/)2017

## **Ubicación Meso del Proyecto**

La Provincia de Cotopaxi se encuentra localizada al centro – norte del Callejón Interandino de la República del Ecuador. Limita al norte por la Provincia de Pichincha,

al sur con las Provincias de Tungurahua y Bolívar, al este por la Provincia del Napo y al oeste por las Provincias de Santo Domingo de los Tsáchilas y Los Ríos.

Está conformada por 7 cantones: Latacunga, La Mana, Pujilí, San Miguel de Salcedo, Pangua, Sigchos y Saquisilí. La provincia de Cotopaxi posee una población que llega casi a los 300000 habitantes, de los cuales 100 mil son urbanos y 200 mil son rurales. [33]

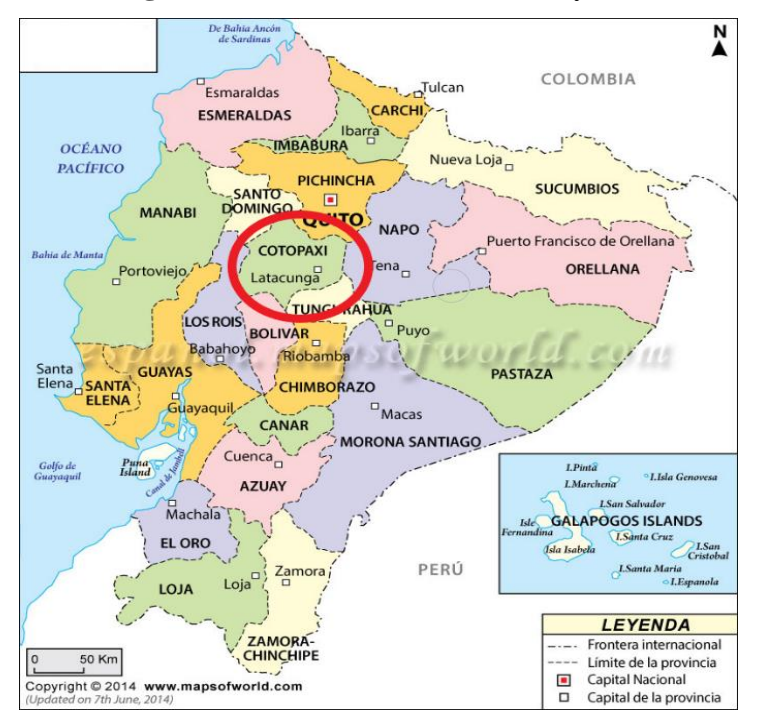

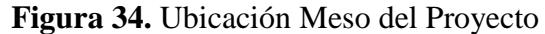

**Fuente:** [mapsofworld.com,](http://www.mapsofworld.com/)2017

## **Ubicación Micro del Proyecto**

El trazado vial se ubica entre las Parroquias Angamarca y Pinllopata pertenecientes a los cantones de Pujilí y Pangua respectivamente, el proyecto limita en cada uno de sus extremos estas parroquias.

En donde Angamarca limita al norte por las parroquias de Zumbahua y Pilaló, al sur por la Parroquia de Simiatug en la provincia de Bolívar, al este por la parroquia de pasa y san Fernando (Provincia de Tungurahua) y al oeste por la parroquia de Pinllopata. [34]

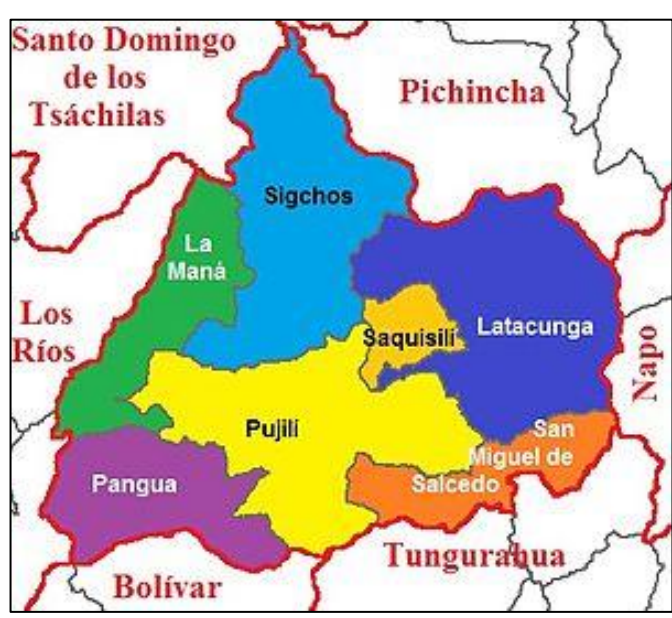

**Figura 35.** Ubicación Micro del Proyecto

**Fuente:** es.wikipedia.org,2010

## **Datos Informativos**

## **Localización Geográfica del Proyecto**

El proyecto se encuentra localizado entre el abscisado Km 12+000 – Km 16+000, de la vía que conecta las parroquias de Angamarca y Pinllopata. El tramo se encuentra en el límite de las parroquias.

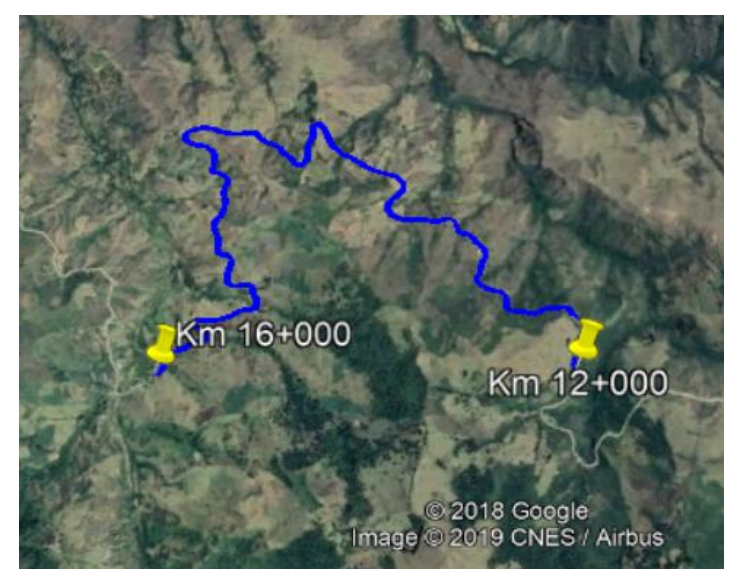

**Figura 36.** Localización de la vía - Km 12+000 Km 16+000

**Fuente:** Google Earth 2018

La localización geográfica del proyecto la detallaremos en la siguiente tabla.

|                            |             |               | Coordenadas (Zona 17S) |             |  |
|----------------------------|-------------|---------------|------------------------|-------------|--|
| <i>Ubicación</i>           | Abscisa     | Cota(m.s.n.m) | Longitud               | Latitud     |  |
| Inicio                     | $Km 12+000$ | 2674.312      | 726547.576             | 9873386.542 |  |
| Final                      | $Km 16+000$ | 2648.986      | 724493.59              | 9874225.575 |  |
| <b>Fuente:</b> Miguel León |             |               |                        |             |  |

**Tabla 16.** Localización Geográfica del Trazado vial

## **Población**

Las parroquias de Angamarca y Pinllopata serán los principales beneficiarios del proyecto. Según [34], Angamarca posee una población de 5249 habitantes, de los cuales se divide en un 41% los hombres y el 59% de mujeres.

Al igual Pinllopata posee alrededor de 1030 habitantes de los cuales su composición poblacional se encuentra dividida en 530 hombres (51.5%) y 500 mujeres (48.5) [35]

## **Clima**

Por la ubicación del proyecto el clima es variado tanto que tiene estaciones definidas ya que se presenta el invierno, que va de noviembre hasta abril y verano que viene dado de mayo a octubre.

El clima será detallado en la siguiente tabla.

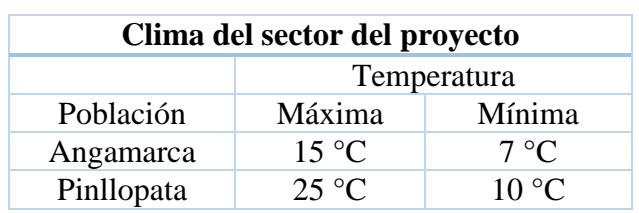

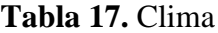

**Fuente:** Miguel León

#### **Flora**

La flora a simple vista podemos observar productos de consumo masivo como cebada, trigo, arveja, papas, maíz, lenteja, frejol las cuales son más para consumo personal, así como en la especie maderera se encuentran arboles de eucalipto y algunas especies nativas como: el arrayan, llugo, aguacatillo, cedrillo, zachacapuli, el chintzo y el motilón.

Además de plantas medicinales muy frecuentes como: el matico, el llantén, el toronjil, la borraja, la manzanilla, la ortiga entre otros. [36]

#### **Fauna**

La fauna del sector es reducida, pero en este caso es parte de la economía de muchas familias con la crianza de ganado vacuno, ovino, porcino, aves de corral y en algunos lugares truchas.

Podemos destacar la presencia de animales del sector como conejos de páramo, venados, lobos, zorros, así como tórtolas mirlos, guarros, chiriquingues. [36]

## **2.2.2 Plan de Recolección de Datos**

Dada la importancia que presenta el trazado vial de este proyecto, se ha considerado tomar en cuenta todos los aspectos necesarios para facilitar al conductor una condición de carretera cómoda y sobre todo segura. De tal modo que aplicando todos los diseños tanto horizontal, vertical y trasversal brinden características ideales para su circulación.

La recolección de datos viene dada por especificaciones en la norma del MTOP (2003).

**A**.- Para la etapa del levantamiento topográfico se procederá a realizar las siguientes actividades:

1.- Marcar y georreferenciar (R10) el punto inicial o de partida en este caso mediante una estaca con un clavo en la parte central.

2.- Para una mayor visibilidad y señalización se colocará piedras alrededor en forma de cruz, para una adecuada apreciación del drone.

3.- Los puntos de referencia serán colocados a cada km o para referenciar en loslugares que sean necesarios hasta el final del tramo.

4.- El vuelo del drone será mediante tramos por la extensión y complejidad del lugar.

5.- El levantamiento topográfico será tomado como referencia la vía actual, en el cual mediante el drone podremos tomar un ancho de franja que oscile entre los 100 y 200 metros.

**B**.- Para determinar el TPDA

Se realizará un conteo vehicular manual el cual consta de la ubicación de un punto fijo en el trayecto vial Shuyo – Pinllopata comprendido entre las abscisas Km 12+000 al Km 16+000, para lo cual el tiempo de duración será de 7 días continuos, en un periodo de 12 horas diarias, en intervalos de 15 minutos.

## **2.2.3 Procesamiento y Análisis de Información**

## **Procesamiento**

Con los datos levantados mediante el R10 y el drone detallaremos el procesamiento de los datos e información:

1.- Los puntos de referencia tomados con el R10 son los de partida para georreferenciar el trazado.

2.- Las fotografías del drone serán procesadas y cotejadas con las referencias del R10 para convertirlas en las curvas de nivel.

- 3.- Tabulación del conteo vehicular.
- 4.- Interpretación de los datos obtenidos en el levantamiento.
- 5.- Revisión y dibujo de la franja topográfica.
- 6.- Diseño tentativo del trazado vial tanto en sentido horizontal, vertical y transversal.
- 7.- Cuantificación de volúmenes de tierras.
- 8.- Elaboración del presupuesto referencial.

## **Análisis de Información**

Mediante un análisis crítico de los datos y resultados obtenidos, se procederá hacer una comparación con la norma vigente en este caso el MTOP (2003) tanto en el aspecto de estudio como de diseño, siendo así una correlación del producto a entregar. Sin dejar de lado que las conclusiones

## **CAPÍTULO III**

## **RESULTADOS Y DISCUSIÓN**

## **3.1 Análisis y Discusión de Resultados**

#### **3.1.1 Levantamiento Topográfico**

Se lo realizó mediante la ayuda de un GPS Diferencial (Trimble R10) y el Drone (Dji mavic pro 2), en el cual el R10 fue el principal equipo para la referenciación y posicionamiento de los puntos, en este caso por cada kilómetro colocamos dos puntos de referencia, para el vuelo del drone se colocó una diana en cada uno de los puntos para una mayor visibilidad para el vuelo del drone. Mencionar que los puntos de referencia se colocaron en la vía actual. Acotar que existió una cantidad considerable de vuelos, ya que, por la vegetación, el clima y otros factores se los realizo en tramos pequeños, aproximadamente de 10 minutos por cada kilómetro. La información proporcionada del levantamiento topográfico se encuentra en el Anexo B. (Ver **[Anexo](#page-113-0) [15](#page-113-0)** en la página [96\)](#page-113-0)

#### **3.1.2 Conteo Vehicular (TPDA)**

Para establecer el TPDA vial, se realizó el conteo vehicular durante 7 días, comprendidos entre el 19 al 25 de agosto de 2019, con una duración de 12 horas diarias, cada hora dividida en periodos de 15 minutos, se desarrolló en los dos sentidos, los conteos vehiculares pueden ser observados en el Anexo C. (Ver **[Anexo](#page-124-0) 18** en la página [107](#page-124-0) )

De acuerdo a los datos obtenidos en el conteo vehicular realizado en el sector de Siguidaza, entre las abscisas Km 12+000 – Km 16+000 de la vía Angamarca – Pinllopata los detallaremos en la siguiente tabla.

<span id="page-85-0"></span>

| RESUMEN DEL CONTEO VEHICULAR SEMANAL        |                                                                                        |           |           |                  |           |           |  |  |
|---------------------------------------------|----------------------------------------------------------------------------------------|-----------|-----------|------------------|-----------|-----------|--|--|
| FECHA: DEL 19 AL 25 DE AGOSTO               |                                                                                        |           |           |                  |           |           |  |  |
|                                             | LUGAR: SIGÜIDAZA                                                                       |           |           |                  |           |           |  |  |
|                                             | $TRAMO:$ Km $12+000 -$ Km $16+000$                                                     |           |           |                  |           |           |  |  |
|                                             | <b>NUMERO DE CARRILES: 2</b>                                                           |           |           |                  |           |           |  |  |
| <b>LUNES</b>                                | <b>MARTES MIERCOLES</b><br><b>JUEVES</b><br><b>VIERNES</b><br><b>DOMINGO</b><br>SABADO |           |           |                  |           |           |  |  |
| 20                                          | 28<br>32<br>23<br>26<br>45<br>18                                                       |           |           |                  |           |           |  |  |
| Vehículos                                   | Vehículos                                                                              | Vehículos | Vehículos | <b>Vehículos</b> | Vehículos | Vehículos |  |  |
| <b>Fuente:</b> Miguel Sebastián León Flores |                                                                                        |           |           |                  |           |           |  |  |

**Tabla 18.-** Conteo vehicular por día

Según la **[Tabla](#page-85-0) 18**. El Conteo vehicular por día, hemos determinamos que el día viernes es el de mayor afluencia de vehículos en la vía, ya que por razones de feria agrícola y ganadera del lugar hace que la movilización sea más notoria en este sitio. La cual será expuesta a continuación.

| AFORO DE CONTEO VEHICULAR  |                               |                |                 |              |                         |                        |  |  |
|----------------------------|-------------------------------|----------------|-----------------|--------------|-------------------------|------------------------|--|--|
| <b>FECHA:</b>              | VIERNES, 23 DE AGOSTO DE 2019 |                |                 |              |                         |                        |  |  |
| LUGAR:                     | <b>SIGUIDAZA</b>              |                |                 |              |                         | <b>B</b> : Livianos    |  |  |
| <b>TRAMO:</b>              | Km 12+000 - Km 16+000         |                |                 |              |                         | C: Bus                 |  |  |
| <b>NUMERO DE CARRILES:</b> |                               | 2              |                 |              |                         | D: Camiones            |  |  |
|                            |                               |                | <b>TIPO DE</b>  |              |                         |                        |  |  |
| <b>INTERVALO</b>           |                               |                | <b>VEHÍCULO</b> |              | <b>TOTAL</b>            | <b>TOTAL ACUMULADO</b> |  |  |
|                            |                               | B              | $\mathsf{C}$    | D            | <b>VEHICULO</b>         |                        |  |  |
| 07:00:00                   | 07:15:00                      | $\mathbf{1}$   |                 |              | $\mathbf{1}$            |                        |  |  |
| 07:15:00                   | 07:30:00                      |                |                 |              | 0                       |                        |  |  |
| 07:30:00                   | 07:45:00                      |                | 1               |              | $\mathbf{1}$            |                        |  |  |
| 07:45:00                   | 08:00:00                      |                |                 |              | 0                       | $\overline{2}$         |  |  |
| 08:00:00                   | 08:15:00                      | $\mathbf{1}$   |                 |              | $\mathbf{1}$            | $\overline{2}$         |  |  |
| 08:15:00                   | 08:30:00                      | $\mathbf{1}$   |                 |              | $\mathbf{1}$            | 3                      |  |  |
| 08:30:00                   | 08:45:00                      | $\overline{4}$ |                 |              | $\overline{\mathbf{4}}$ | 6                      |  |  |
| 08:45:00                   | 09:00:00                      | $\overline{1}$ |                 | $\mathbf{1}$ | $\overline{2}$          | 8                      |  |  |
| 09:00:00                   | 09:15:00                      | 4              | $\mathbf{1}$    |              | 5                       | 12                     |  |  |
| 09:15:00                   | 09:30:00                      | $\overline{1}$ |                 |              | $\overline{1}$          | 12                     |  |  |
| 09:30:00                   | 09:45:00                      |                |                 |              | 0                       | 8                      |  |  |
| 09:45:00                   | 10:00:00                      | $\mathbf{1}$   |                 |              | $\mathbf{1}$            | 7                      |  |  |
| 10:00:00                   | 10:15:00                      |                |                 |              | 0                       | $\overline{2}$         |  |  |
| 10:15:00                   | 10:30:00                      |                |                 | $\mathbf{1}$ | $\mathbf{1}$            | $\overline{2}$         |  |  |
| 10:30:00                   | 10:45:00                      | $\mathbf{1}$   |                 |              | $\mathbf{1}$            | 3                      |  |  |
| 10:45:00                   | 11:00:00                      | $\mathbf{1}$   |                 |              | $\mathbf{1}$            | 3                      |  |  |
| 11:00:00                   | 11:15:00                      |                |                 |              | 0                       | 3                      |  |  |
| 11:15:00                   | 11:30:00                      |                |                 | $\mathbf{1}$ | $\mathbf 1$             | 3                      |  |  |
| 11:30:00                   | 11:45:00                      |                |                 |              | 0                       | 2                      |  |  |
| 11:45:00                   | 12:00:00                      | 2              |                 |              | $\overline{2}$          | 3                      |  |  |
| 12:00:00                   | 12:15:00                      | $\mathbf{1}$   |                 |              | $\mathbf{1}$            | 4                      |  |  |

**Tabla 19.-** Conteo vehicular del día de mayor circulación

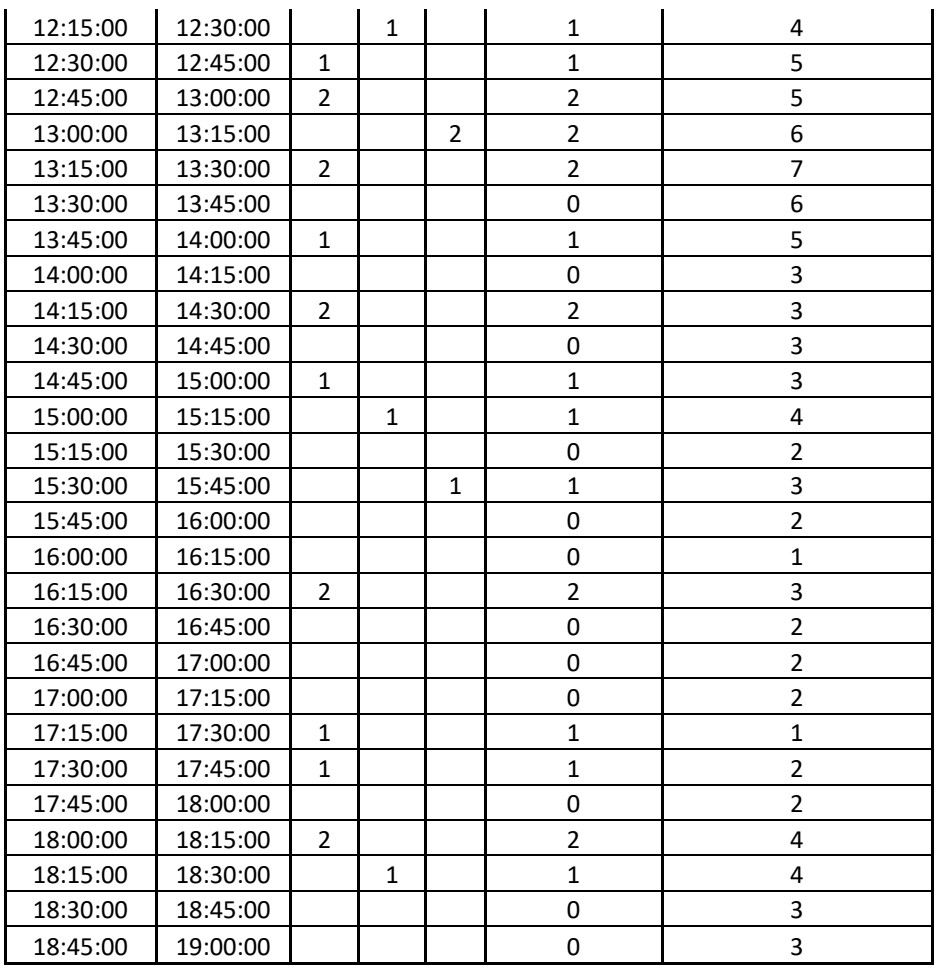

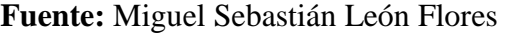

Observando el conteo vehicular del día de mayor circulación, podemos afirmar que el rango de la hora pico se encuentra entre las 08:30:00 – 09:30:00 am.

| FECHA:                     | VIERNES, 23 DE AGOSTO DE 2019 |        |                     |               | <b>TIPOS DE VEHICULO</b> |                  |
|----------------------------|-------------------------------|--------|---------------------|---------------|--------------------------|------------------|
| LUGAR:                     | <b>SIGUIDAZA</b>              |        | <b>B</b> : Livianos |               |                          |                  |
| <b>TRAMO:</b>              | Km 12+000 - Km 16+000         |        |                     |               | C: Bus                   |                  |
| <b>NUMERO DE CARRILES:</b> |                               |        |                     |               | D: Camiones              |                  |
|                            | <b>TIPO DE VEHICULO</b>       |        | <b>TOTAL</b>        | <b>TOTAL</b>  |                          |                  |
| <b>INTERVALO</b>           |                               | B      | C                   | D             | <b>VEHÍCULO</b>          | <b>ACUMULADO</b> |
| 08:30:00                   | 08:45:00                      | 4      |                     |               | 4                        | 4                |
| 08:45:00                   | 09:00:00                      | 1<br>1 |                     | $\mathcal{P}$ | 6                        |                  |
| 09:00:00<br>09:15:00       |                               | 4      | 1                   |               | 5                        | 11               |
| 09:15:00                   | 09:30:00<br>1                 |        |                     |               | 12                       |                  |
| Porcentaje                 | 83.3%                         | 8.3%   | 8.3%                | 100%          | 100%                     |                  |

**Tabla 20.-** Hora Pico

**Fuente:** Miguel Sebastián León Flores

## **Cálculo del Factor de Hora Pico**

Para determinar el factor de hora pico se realizará mediante la fórmula E.2:

$$
\text{FHMD} = \frac{\text{VHMD}}{\text{N(qmax)}}
$$

$$
\text{FHMD} = \frac{12}{4 * 5}
$$

$$
\text{FHMD} = 0.60
$$

Donde:

FHMD = Factor horario de máxima demanda.

VHMD = Volumen horario de máxima demanda igual a 12 vehículos.

qmax = Flujo vehicular máximo en periodos de 15 minutos (5 vehículos).

N= Número de periodos durante la hora de máxima demanda (4 de 15 minutos).

El valor del factor de hora pico es de 0.60 lo cual indica una acumulación de flujo máximo de vehículos en intervalos cortos de tiempo dentro de la hora pico.

## **Cálculo del Volumen Horario del Proyecto**

Para el Volumen Horario del Proyecto se calculará mediante el método de la 30ava hora, por lo cual mediante la figura 6.- Volumen de diseño (k) en % del TPDA, determinamos que el valor de k para zonas rurales es de 0.15.

## **Cálculo del Tráfico Actual**

Se lo realizara con la formula E. 3, en donde vamos a determinar el TPDA(Actual) de la vía, de cada tipo de trasporte.

$$
TPDA(actual) = \frac{VHP * FHP}{k}
$$

$$
TPDA(actual) = \frac{10 * 0.60}{0.15} = 40 \text{ livianos/dia}
$$

$$
TPDA(actual) = \frac{1 * 0.60}{0.15} = 4 \text{ buses/dia}
$$

$$
TPDA(actual) = \frac{1 * 0.60}{0.15} = 4
$$
 camiones /dia

#### **Cálculo del Tráfico Generado**

Mediante la fórmula E. 4, vamos a calcular el tráfico generado en la vía según el MTOP es el 20 por ciento del tráfico actual.

$$
TG = 20\% \, TPDA \text{ (actual)}
$$
\n
$$
TG = 20\% * 40 = 8 \text{ livianos}
$$
\n
$$
TG = 20\% * 4 = 1 \text{ bus}
$$
\n
$$
TG = 20\% * 4 = 1 \text{ camion}
$$

## **Cálculo del Tráfico Atraído**

Mediante la fórmula E. 5, calcularemos el tráfico atraído el cual por ser una vía que comunica cantones, provincias y regiones tomaremos distintas fuentes de tráfico atraído. Según nuestro estudio de trafico actual de la vía y el MTOP.

> $Tat = 10\%$  TPDA (Actual)  $Tat = 10\% * 40 = 4$  livianos

Según el concepto de tráfico atraído, con el conocimiento de la existencia de vías alternas que se unen a la vía Shuyo – Pinllopata, entonces tomaremos datos de trafico de las mismas.

| VÍA APAGUA – LA MANA |                 |              |                 |             |  |  |  |  |
|----------------------|-----------------|--------------|-----------------|-------------|--|--|--|--|
| AÑO                  | <b>LIVIANOS</b> | <b>BUSES</b> | <b>CAMIONES</b> | <b>TPDA</b> |  |  |  |  |
| 2012                 | 208             | 35           | 35              | 278         |  |  |  |  |
| 2013                 | 216             | 35           | 36              | 287         |  |  |  |  |
| 2014                 | 224             | 35           | 37              | 296         |  |  |  |  |
| 2015                 | 231             | 35           | 38              | 305         |  |  |  |  |
| 2016                 | 237             | 35           | 39              | 311         |  |  |  |  |
| 2017                 | 242             | 35           | 40              | 317         |  |  |  |  |
| 2018                 | 247             | 35           | 41              | 323         |  |  |  |  |
| 2019                 | 253             | 35           | 42              | 330         |  |  |  |  |

**Tabla 21.-** Estudio de trafico vía Apagua – La Mana

**Fuente:** Subsecretaria de Transporte y Obras Públicas Regional 3.

 $10\%$  Tat = 253 Livianos = 25 livianos  $10\%$  Tat = 35 buses = 4 buses  $10\%$ Tat = 42 camiones = 4 camiones

**Tabla 22.-** Estudio de trafico vía Guambaine - Shuyo

| VÍA GUAMBAINE – SHUYO |                 |              |                 |             |  |  |  |
|-----------------------|-----------------|--------------|-----------------|-------------|--|--|--|
| AÑO                   | <b>LIVIANOS</b> | <b>BUSES</b> | <b>CAMIONES</b> | <b>TPDA</b> |  |  |  |
| 2013                  | 91              | 27           | 36              | 287         |  |  |  |
| 2014                  | 95              | 28           | 37              | 296         |  |  |  |
| 2015                  | 99              | 28           | 38              | 305         |  |  |  |
| 2016                  | 104             | 29           | 38              | 311         |  |  |  |
| 2017                  | 108             | 29           | 39              | 317         |  |  |  |
| 2018                  | 112             | 30           | 40              | 323         |  |  |  |
| 2019                  | 117             | 31           | 41              | 330         |  |  |  |

**Fuente:** Tesis sistema de comunicación Guambaine - Shuyo.

 $10\%$  Tat = 117 livianos = 12 livianos  $10\%$ Tat = 31 buses = 3 buses  $10\%$  Tat = 41 camiones = 4 camiones

## **Cálculo de Tráfico Desarrollado**

Con la siguiente fórmula E. 6, determinaremos el tráfico desarrollado que es el 5% del TPDA(actual) de la vía.

$$
TD = 5\% TPDA (Actual)
$$

$$
TD = 5\% * 40 = 2 livianos
$$

#### **Cálculo del Tráfico Actual**

El tráfico actual es el que consta del TPDA(actual), el tráfico generado, el tráfico atraído y el trafico desarrollado, lo determinaremos mediante la fórmula E, 1.

> $Ta = TPDA(\text{actual}) + TG + TA + TD$  $Ta$  (automoviles) =  $40 + 8 + (4 + 25 + 12) + 2 = 91$  livianos  $Ta$  (buses) =  $4 + 1 + (0 + 4 + 3) + 0 = 12$  buses  $Ta$  (camiones) =  $4 + 1 + (0 + 4 + 4) + 0 = 13$  camiones

Como podemos observar según los datos obtenidos el tráfico actual sería de alrededor de 116 vehículos en el sector, lo cual el proyecto seria de una gran alternativa vial para el desarrollo del sector.

## **Cálculo del Tráfico Fututo**

Lo determinaremos con la formula E. 7, en la cual el tráfico actual, el número de años para el cual se proyecta el diseño y el índice de la tasa de crecimiento son los principales componentes de esta fórmula.

$$
TF = Ta(1+i)^n
$$

Donde:

TF: Tráfico futuro o proyectado.

Ta: Tráfico actual.

i: Tasa de crecimiento vehicular.

n: Número de años para los cuales es diseñado el proyecto.

La i (Tasa de crecimiento vehicular), será determinada según la tabla 1 de este documento.

| TASA DE CRECIMIENTO DE TRÁFICO (%) |                   |              |                 |  |  |  |  |
|------------------------------------|-------------------|--------------|-----------------|--|--|--|--|
|                                    | TIPO DE VEHICULOS |              |                 |  |  |  |  |
| <b>PERÍODO</b>                     | <b>LIVIANOS</b>   | <b>BUSES</b> | <b>CAMIONES</b> |  |  |  |  |
| 2010-2015                          | 4.47              | 2.22         | 2.18            |  |  |  |  |
| 2015-2020                          | 3.97              | 1.97         | 1.94            |  |  |  |  |
| 2020-2025                          | 3.57              | 1.78         | 1.74            |  |  |  |  |
| 2025-2030                          | 3.25              | 1.62         | 1.58            |  |  |  |  |

**Tabla1.-** Tasa de crecimiento vehicular

**Fuente:** Ministerio de Transporte y Obras Públicas (MTOP 2003)

Para el año 2020, el trafico fututo será igual:

$$
TF = Ta(1 + i)^{n}
$$
  

$$
TF = 91 * (1 + 3.57\%)^{1} = 94 \text{ livianos / día}
$$
  

$$
TF = 12 * (1 + 1.78\%)^{1} = 12 \text{ buses / día}
$$
  

$$
TF = 13 * (1 + 1.74\%)^{1} = 13 \text{ camiones / día}
$$

|                  |                |                               | <b>TRÁFICO FUTURO</b> |                                                |    |                          |                             |  |
|------------------|----------------|-------------------------------|-----------------------|------------------------------------------------|----|--------------------------|-----------------------------|--|
| <b>FECHA:</b>    |                | VIERNES, 23 DE AGOSTO DE 2019 |                       |                                                |    | <b>TIPOS DE VEHICULO</b> |                             |  |
| <b>LUGAR:</b>    | SIGUIDAZA      |                               |                       | <b>B: Livianos</b>                             |    |                          |                             |  |
| <b>TRAMO:</b>    |                | Km 12+000 - Km 16+000         |                       | C: Bus                                         |    |                          |                             |  |
| <b>NUMERO DE</b> |                |                               |                       |                                                |    |                          |                             |  |
| <b>CARRILES:</b> | $\overline{2}$ |                               |                       | D: Camiones                                    |    |                          |                             |  |
| <b>AÑO</b>       |                | % TASA DE CRECIMIENTO         |                       | <b>TRÁFICO PROMEDIO</b><br><b>DIARIO ANUAL</b> |    |                          | <b>TPDA</b><br><b>TOTAL</b> |  |
|                  | B              | C                             | D                     | B                                              | C  | D                        |                             |  |
| 2019             | 3.97%          | 1.97%                         | 1.94%                 | 91                                             | 12 | 13                       | 116                         |  |
| 2020             | 3.57%          | 1.78%                         | 1.74%                 | 94                                             | 12 | 13                       | 120                         |  |
| 2021             | 3.57%          | 1.78%                         | 1.74%                 | 98                                             | 12 | 13                       | 124                         |  |
| 2022             | 3.57%          | 1.78%                         | 1.74%                 | 101                                            | 13 | 14                       | 127                         |  |
| 2023             | 3.57%          | 1.78%                         | 1.74%                 | 105                                            | 13 | 14                       | 132                         |  |
| 2024             | 3.57%          | 1.78%                         | 1.74%                 | 108                                            | 13 | 14                       | 136                         |  |
| 2025             | 3.25%          | 1.62%                         | 1.58%                 | 112                                            | 13 | 14                       | 140                         |  |
| 2026             | 3.25%          | 1.62%                         | 1.58%                 | 116                                            | 14 | 15                       | 144                         |  |
| 2027             | 3.25%          | 1.62%                         | 1.58%                 | 119                                            | 14 | 15                       | 148                         |  |
| 2028             | 3.25%          | 1.62%                         | 1.58%                 | 123                                            | 14 | 15                       | 152                         |  |
| 2029             | 3.25%          | 1.62%                         | 1.58%                 | 127                                            | 14 | 15                       | 157                         |  |
| 2030             | 3.25%          | 1.62%                         | 1.58%                 | 131                                            | 14 | 16                       | 161                         |  |
| 2031             | 3.25%          | 1.62%                         | 1.58%                 | 136                                            | 15 | 16                       | 166                         |  |
| 2032             | 3.25%          | 1.62%                         | 1.58%                 | 140                                            | 15 | 16                       | 171                         |  |
| 2033             | 3.25%          | 1.62%                         | 1.58%                 | 145                                            | 15 | 16                       | 176                         |  |
| 2034             | 3.25%          | 1.62%                         | 1.58%                 | 149                                            | 15 | 17                       | 181                         |  |
| 2035             | 3.25%          | 1.62%                         | 1.58%                 | 154                                            | 16 | 17                       | 187                         |  |
| 2036             | 3.25%          | 1.62%                         | 1.58%                 | 159                                            | 16 | 17                       | 192                         |  |
| 2037             | 3.25%          | 1.62%                         | 1.58%                 | 164                                            | 16 | 17                       | 198                         |  |
| 2038             | 3.25%          | 1.62%                         | 1.58%                 | 170                                            | 16 | 18                       | 204                         |  |
| 2039             | 3.25%          | 1.62%                         | 1.58%                 | 175                                            | 17 | 18                       | 210                         |  |
| 2040             | 3.25%          | 1.62%                         | 1.58%                 | 181                                            | 17 | 18                       | 216                         |  |

**Tabla 23.-** Tráfico futuro del proyecto

**Fuente:** Miguel Sebastián León Flores

El valor del tráfico proyectado para un periodo de diseño de 20 años, es de 210 vehículos/día, lo que implica de acuerdo a la clasificación dada por el MTOP – 2003 que sea una carretera de orden IV (Ver **[Tabla](#page-32-0) 2** en la Página [15\)](#page-32-0), considerada en esta clasificación como un camino vecinal, en lo cual para no perder la uniformidad de la vía y con el conocimiento que es un estudio de perfectibilidad del proyecto asumimos

una vía de III orden (Ver **[Tabla](#page-32-0) 2** en la Página [15\)](#page-32-0), citada en la tesis de Jerez [37], la cual asume un valor de trafico proyectado de 737 vehículos/día.

## **3.1.3 Diseño Geométrico**

## **Velocidad de Diseño**

De acuerdo a la topografía y ubicación del proyecto se trata de una zona montañosa, para la cual la velocidad de diseño la vamos a tomar de acuerdo al MTOP 2003. (Ver **[Tabla](#page-35-0) 3** en la página [18\)](#page-35-0)

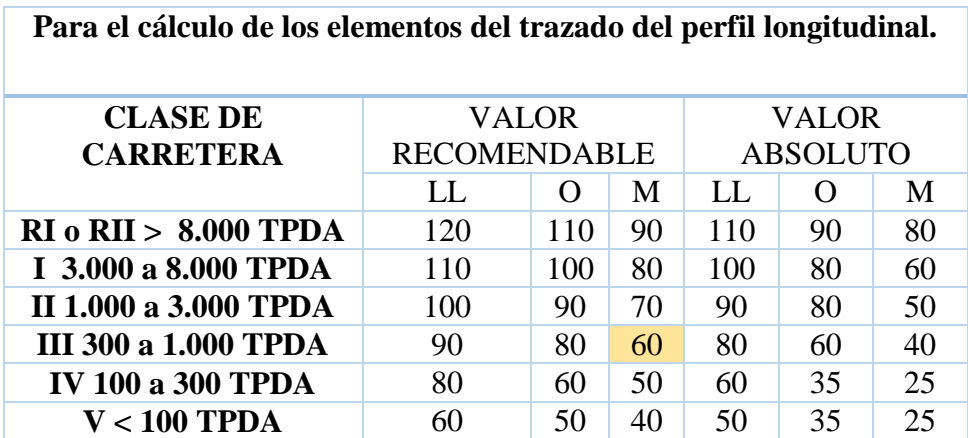

## $Vd = 60$  km/h

## **Velocidad de Circulación**

Para el cálculo de la velocidad de circulación utilizaremos la formula E. 9, que nos proporciona el MTOP 2003, cuando el TPDA es menor a 1000 vehículos.

$$
Vc = 0.80 * Vd + 6.5
$$
  

$$
Vc = 0.80 * (60 \text{ km/h}) + 6.5
$$
  

$$
Vc = 54.5 \text{ km/h} \approx 55 \text{ km/h}
$$

Según la relación entre la velocidad de diseño y la velocidad de circulación, tenemos un volumen de transito bajo. (Ver [Tabla](#page-36-0) **4** en la página [19\)](#page-36-0)

#### **3.1.3.1 Diseño Horizontal**

## **Distancias de Visibilidad Distancia de Visibilidad de Parada**

Se determina a partir de un coeficiente de fricción longitudinal E. 26, el cual posterior se aplicará la fórmula para la distancia de parada con la formula E.25.

$$
f = \frac{1.15}{Vc^{0.3}}
$$
  
DVP = 0.70 \* Vc +  $\frac{Vc^2}{254 * f}$ 

DVP: Distancia de visibilidad de parada.

f: Coeficiente de fricción longitudinal.

Vc: Velocidad de circulación del vehículo, expresado en kilómetros por hora (está en función de la velocidad de diseño del camino)

$$
f = \frac{1.15}{(55 \text{km/h})^{0.3}} = 0.3456
$$
  
DVP = 0.70 \* (55 km/h) +  $\frac{(55 \text{km/h})^2}{254 * (0.3456)}$  = 72.76 m  $\approx$  73 m

Según la norma del MTOP 2003, nos proporciona una distancia de visibilidad de parada para tipos de carretera clase III y terrenos montañosos de 70 metros. (Ver **[Tabla](#page-51-0) [6](#page-51-0)** en la página [34\)](#page-51-0)

#### **Distancia de Visibilidad de Rebasamiento**

Para determinar la distancia de visibilidad de rebasamiento, se ocupará la siguiente formula E. 27.

$$
Dr = 9.54 V - 218 --- --- > 30 < V < 100
$$

Donde:

Dr: Distancia de visibilidad de rebasamiento, expresada en metros

V: Velocidad promedio del vehículo rebasante, expresada en kilómetros por hora.

$$
Dr = 9.54 V - 218 --- --- > 30 < 55 < 100 \text{ OK}
$$
\n
$$
Dr = 9.54 (55 \, \text{km/h}) - 218 = 306.7 \, \text{m}
$$

De acuerdo al MTOP 2003, la distancia de visibilidad mínima para rebasar un vehículo en una carretera tipo III y de terreno montañoso es de 415 metros, en este caso como la calculada es menor de la recomendable escogemos la recomendable por seguridad. (Ver **[Tabla](#page-52-0) 7** en la página [35\)](#page-52-0)

## **Peralte**

El peralte máximo será el establecido por el MTOP 2003 en el apartado de magnitud de peralte [14]; en donde cita "Es recomendable que para vías de dos carriles se opta un peralte máximo de un 10% para carreteras y caminos con capas de rodadura asfáltica, de concreto o empedrada para una velocidad de diseño superior a los 50 km/h, y de un 8% para caminos con capas de rodadura granular (caminos vecinales tipo 4, 5, 6 ) y con velocidades que no superen los 50km/h" por lo que optamos como peralte máximo un 10%.

#### **Sobreancho**

El sobreancho será determinado según las especificaciones del MTOP 2003 [14], en donde estable que "Para un diseño del sobreancho de velocidades inferiores a los 50 km/h será de 30 cm, así como para velocidades de diseño superiores a los 50 km/h un sobreancho de 40 cm" por lo que optaremos un sobreancho de 40 cm.

#### **3.1.3.2 Diseño Vertical**

## **Gradientes**

Para determinar las pendientes hay que tomar en cuenta que están en función del trafico futuro y del tipo de terreno. Según el MTOP 2003, el valor de gradientes longitudinales máximos es de 7%, (Ver **[Tabla](#page-54-0) 8** en la página [37\)](#page-54-0); además el MTOP 2003 nos menciona que para gradientes mínimas es del 0.5%

## **Curvas Verticales**

#### **Curvas Cóncavas y Convexas**

Para calcular el valor de las curvas tanto cóncavas como convexas se utiliza una misma fórmula, que viene dada con la siguiente expresión E. 29.

$$
Lv = K * A
$$

Donde:

Lv: Longitud de la curva vertical, en m.

A: Diferencia algebraica de las gradientes, en %.

K: Coeficiente

K convexa: 12

K cóncava: 13

Para determinar la longitud mínima de las curvas se utilizará la formula E. 30, tomada del MTOP 2003.

$$
Lvmin = 0.6*V
$$

En donde:

V: Velocidad de diseño, expresada en Kilómetros por hora.

$$
L = 0.6 * (60 \text{ km/h}) = 36 \text{ km/h}
$$

## **3.1.3.3 Sección Transversal**

## **Sección Típica**

Para realizar un diseño de una sección transversal acorde a la norma MTOP 2003, hay que tomar en cuenta factores como el volumen del tráfico y el tipo de terreno en cual va a estar situado el proyecto.

## **Calzada**

Según nuestro estudio y para poder determinar el ancho de la calzada, y dándonos como resultado un tipo de carretera III, el ancho de la carretera recomendable es de 6.70 m. (Ver **[Tabla](#page-60-0) 12** en la página [43\)](#page-60-0)

#### **Bermas o Espaldones**

Las bermas o espaldones según la norma del MTOP 2003, recomienda que para terrenos montañosos y vías de clase III, tenga un ancho de 1 metro a cada lado de la calzada, de los cuales se deben pavimentar con concreto asfaltico. (Ver **[Tabla](#page-61-0) 13** en la página [44\)](#page-61-0)

#### **Cunetas**

Donde según el MTOP 2003 dice textualmente "En vías con características topográficas de montaña se recomienda colocar la cuneta a 30 cm de profundidad con respecto a la rasante y no de la subrasante para esto habrá que necesariamente revestir la cuneta para proteger el pavimento del camino". Y se tomara en cuenta la sección típica presentada en la norma . [14]

**Figura 37.-** Cuneta Sección típica

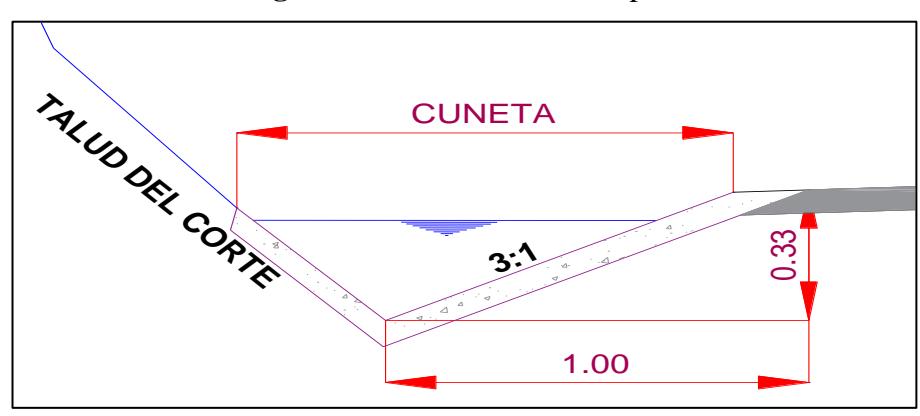

**Fuente:** Miguel Sebastián León Flores

## **Bombeo**

Para generarle una gradiente transversal en nuestra calzada tenemos un porcentaje de bombeo del 2%. (Ver **[Tabla](#page-62-0) 14** en la página [45\)](#page-62-0)

## **Taludes**

Para determinar los valores de diseño de taludes debemos acudir a la norma del MTOP 2003, en donde para el diseño de corte y relleno nos da una relación de 2:1.(Ver **[Tabla](#page-63-0) [15](#page-63-0)** en la página [46\)](#page-63-0)

## **Sección Tipo de Diseño Vial**

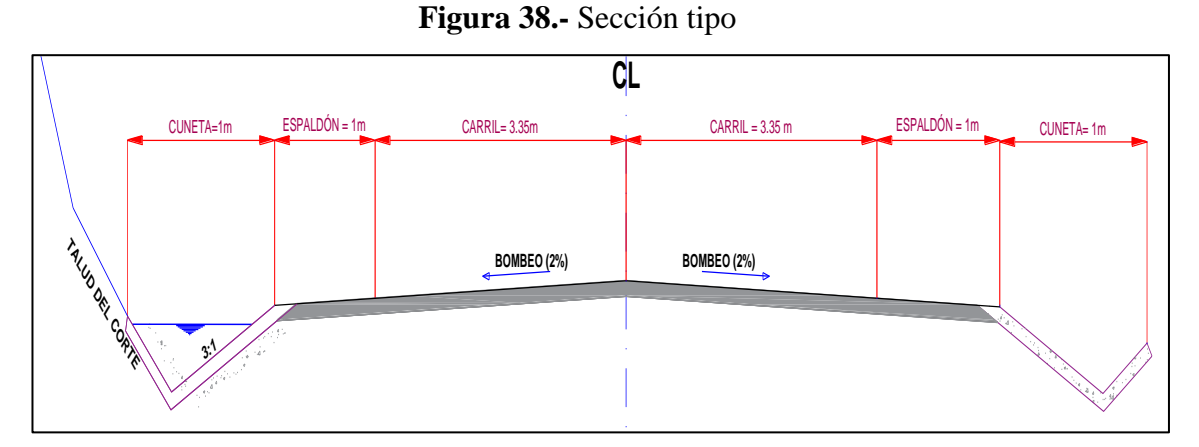

**Fuente:** Miguel Sebastián León Flores

Cabe mencionar que ante la falta de espaciamiento en la vía se procederá a colocar cunetas solo en un costado de la vía. En algunos de los casos se reducirá el ancho de la calzada o de espaldones para adecuar la vía.

#### **3.1.4 Presupuesto Referencial**

Para poder realizar el presupuesto debemos hacer hincapié que se realizara para un periodo de diseño de 20 años desde su inicio de construcción, en donde el presupuesto no es más que la determinación previa de la cantidad de dinero que se necesitara para realizar el proyecto de estudio. [38]

## **3.1.4.1 Análisis de Precios Unitarios**

El análisis de los precios unitarios es el costo que se le da a una actividad por unidad de medida escogida. Además, los precios unitarios están integrados por los costos directos correspondientes al concepto de trabajo, así como por los costos indirectos, el costo por financiamiento, el cargo por la utilidad del contratista y los cargos adicionales. [39]

## **Costos Directos**

Son gastos que se realizan de forma directa a un producto determinado, es decir suma producida por el consumo de materiales y horas de trabajo realizadas por el personal de trabajo, así como la maquinaria que interviene para el desarrollo de la obra. Todo se puede resumir que los costos directos son los materiales, equipos y mano de obra. [40]

## **Costos Indirectos**

Son los gastos que no se pueden determinar de manera programada o prevista. Es decir, son los gastos técnico-administrativos necesarios para una ejecución de la obra. Los costos indirectos a su vez se subdividen en costos indirectos de campo, costos indirectos de operación. [40]

#### **3.1.4.2 Rubros**

#### **Rubro 1.- Desbosque, desbroce y limpieza**

Consiste en despejar el terreno necesario para llevar acabo la obra, de acuerdo a las especificaciones dadas. Se eliminará todos los árboles, arbustos, troncos, cercas vivas, matorrales y de cualquier otro tipo de vegetación, este trabajo se realizará por medios eficaces, sea manuales y mecánicos, incluyendo la zocola, tala, repique. Para nuestro proyecto se tomará un ancho que oscile entre los 40 a 50 metros a cada lado desde el eje central de la vía. [41]

## **Medida y forma de pago**

Según el MOP-2002, la unidad de medida serán las hectáreas (Ha), de la misma forma el pago.

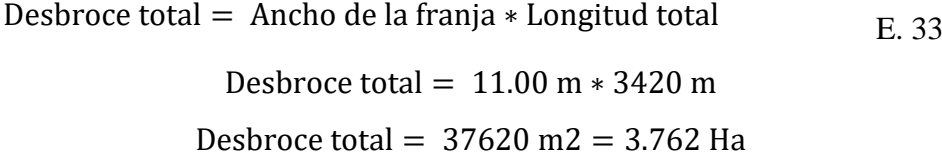

#### **Rubro 2.- Replanteo y nivelación**

Utilizado para la colocación de puntos de referencia sobre el terreno natural, el replanteo del eje de la vía, el ancho de la calzada, para el movimiento de tierras (corte y relleno) así como para determinar todos límites de nuestro proyecto.

## **Medida y forma de pago**

La unidad de medida es el Km de igual la forma de pago es por km realizados.

Longitud de replanteo = Longitud total del proyecto 
$$
E. 34
$$
 Longitud de replanteo = 3420 m = 3.42 Km

## **Rubro 3.- Excavación sin clasificar, incluye desalojo**

Es la que está constituida de la excavación y el desalojo en el momento de realizarse la ejecución de la obra, el valor por lo general es el que está constituido por el movimiento de tierras que es determinado para el diseño de la vía.

## **Medida y forma de pago**

La unidad al igual que la forma de pago es de m<sup>3</sup>.

Volumen de corte total = Vol. corte \* Factor esponjamiento  $E_{R}$  35 Volumen de corte =  $174618.2 \text{ m}^3 * 1.18 = 206049.48 \text{ m}^3$ 

#### **Rubro 4.- Relleno natural compactado**

Es el necesario para una adecuada nivelación en nuestro proyecto, el valor obtenido viene del movimiento de tierras.

## **Medida y forma de pago**

La unidad de medida es igual que la forma de pago y viene dada en m<sup>3</sup>.

Volume of the relation 
$$
= 120277.1 \, \text{m}^3
$$

#### **Rubro 5.- Excavación de zanjas para cunetas**

Son las excavaciones en las zonas contiguas al camino, estas excavaciones tienes el fin de ser para la creación de las cunetas, las cuales servirán para la evacuación de aguas lluvias y superficiales existentes en la zona. Las excavaciones se las podrá realizar de manera manual o mediante maquinas. En nuestro proyecto las cunetas serán típicas lo cual es de 1 metro de ancho con una profundidad de 40 cm.

## **Medida y forma de pago**

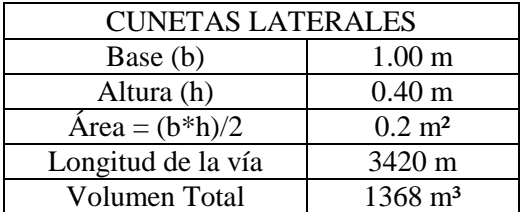

La unidad de medida es la misma que la de pago el m².

El análisis de precios unitarios de cada uno de los rubros de encuentran en el Anexo D; en donde a continuación presentaremos el presupuesto referencial de nuestro proyecto.

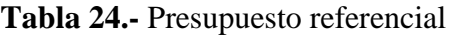

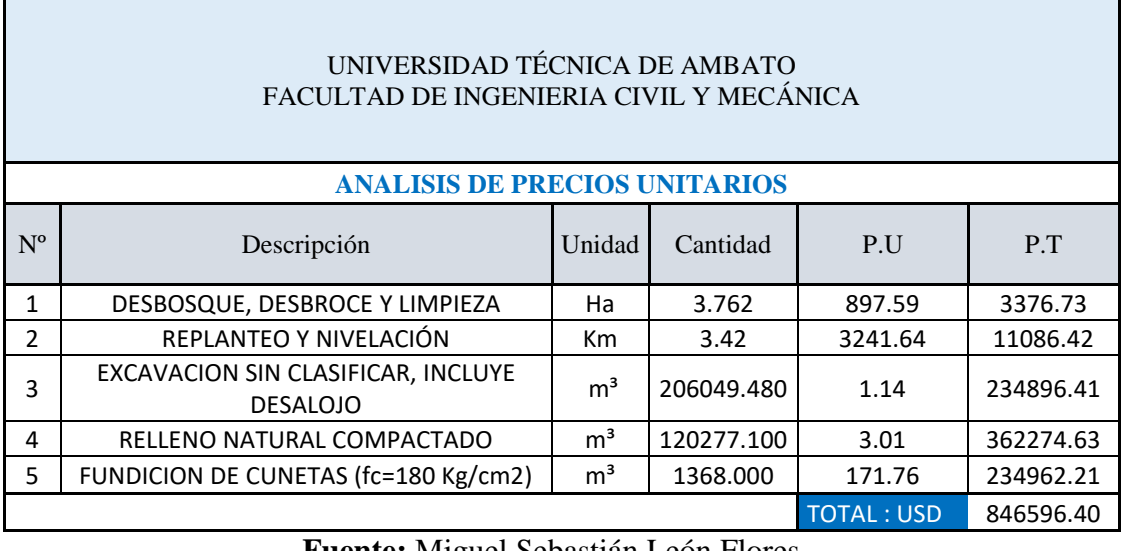

**Fuente:** Miguel Sebastián León Flores

El presupuesto referencial estará sujeto al cambio de índices de mano de obra, así como al valor del costo unitario. El presupuesto será de \$ 846 596.40 (Ochocientos Cuarenta y seis mil quinientos noventa y seis con cuarenta centavos).

## **CAPÍTULO IV**

## **CONCLUSIONES Y RECOMENDACIONES**

## **4.1 Conclusiones**

1.- En relación al estudio topográfico, el sector presenta un terreno de características montañosas en tramos escarpados, con una espesa vegetación y un clima variable, en el cual para un diseño se determinó una franja topográfica de 100 metros, además se tomaron valores normados con prioridad al tipo de terreno predominante.

2.- Se pudo determinar el TPDA para un período de diseño en los próximos 20 años, el cual promedia 210 vehículos/día, lo cual según el MOP-2003, nos da una clase de vía IV lo que implica un camino vecinal, para no perder la uniformidad del proyecto optamos por una vía de clase III, con un tránsito actual de 737 vehículos/día.

3.- De acuerdo a las normas señaladas por el MOP-2003, se determinó, para que nuestro diseño horizontal sea cómodo y seguro, se optara una velocidad de diseño menor a la indicada ya que por condiciones del terreno se debe reducir considerablemente y esta oscilara entre 30 y 40 Km/h para poder cumplir con losradios mínimos 20 metros, longitudes, transiciones entre curvas.

4.- Al ser un terreno montañoso y con una difícil topografía en el diseño vertical se tomó en cuenta las pendientes las cuales están en un rango de 3% a 7%, lo cual está permitido por la norma para este tipo de vía.

5.- La sección típica determinada para el proyecto está dada con calzadas de 3.35 m por carril, un espaldón de 1m de ancho, y por una cuneta de igual manera la cual está a una relación de 3:1 para el encauzamiento de agua.

6.- Se determinaron los volúmenes de corte – rellenos (188027.47 m<sup>3</sup> - 133370.59 m<sup>3</sup>), los cuales nos deja ver una relación para ser utilizados y no generar un exceso de costo. 7.- Se calculó un presupuesto estimado para el costo de este proyecto, el cual mediante los índices de mano de obra y los costos unitarios nos arroja un valor de \$ 846596.40 dólares americanos siempre expuestos a cambios debido a la variación los índices y costos.

## **4.2 Recomendaciones**

1.- Realizar los estudios de tipos suelos, hidráulico, estabilización de taludes, diseño de pavimentos y puentes, dado que en el presente no se encuentran realizados los mencionados, ya que este estudio está enfocado únicamente en un diseño geométrico vial.

2.- Es recomendable tomar en cuenta la velocidad de diseño del proyecto, ya que, dada la topografía del lugar, existe una variación en ciertos tramos de la vía.

3.- Dada la topografía existente en el lugar es dable que cualquier trabajo a realizarse se lo haga en época de verano, dada que la precipitación pluvial en invierno es crítica.

4.- Se deberá realizar un estudio del Impacto Ambiental en el caso de presentarse una etapa de construcción, dado que existe una abundante flora y fauna en el sector.

5.- Es de suma importancia realizar un estudio costo – beneficio, para determinar la magnitud total, el impacto en la sociedad y el desarrollo que ocasionaría el proyecto propuesto.

## **BIBLIOGRAFÍA**

- [1] J. Agudelo, *Diseño geometrico de vias,* Medellin, 2002.
- [2] C. Uribe, *Manual de Diseño Geometrico para vias e Intersecciones Urbanas,* Bogota, 2016.
- [3] J. Corredor, *Implementacion de modelos de elevacion obtenidos mediante Topografia convencional y Topografia con drones para el Diseño geometrico de una via en rehabilitacion sector tulua - rio frio,* Bogota, 2016.
- [4] P. Chocontá, Diseño Geometrico De Vías, Santafe de Bogota: Centro Editorial, Escuela Colombiana de Ingenieria, 1998.
- [5] T. Echaveguren, A. Altamira, S. Vargas y D. Riveros, «Criterios para el analisis de consistencia del diseño Geometrico: Velocidad, aceleracion, visibilidad y confiabilidad.,» de *Seguridad vial- T 059*, Santiago, 2017.
- [6] G. Jimenez, Topografia para ingenieros civiles, Armenia, 2007.
- [7] W. Hurtares, K. Chilán y I. Solórzano, *Trazado y replanteo del proyecto horizontal de un carretera utilizando estacion total.,* 2011.
- [8] C. Puerta, *Tecnología drone en levantamientos topográficos,* Bogotá, 2015.
- [9] J. Fernandéz y A. Gutiérrez, *Drones: Nuevas aplicaciones geomáticas en el campo de las Ciencias de la Tierra,* Salamanca, 2016.
- [10] G. Acosta y G. Jimenéz, *La fotogrametría digital mediante dron como alternativa en el registro topográfico y 3D de sitios arqueológicos,* Mexico D.F: Universidad Nacional Autónoma de México, 2017.
- [11] M. Rosana y V. Aira, *Aplicaciones topográficas de los drones,* Buenos Aires, 2017.
- [12] G. Costales, *Anáñisis comparativo entre los software de prueba agisoft photoscan y pix4d para el procesamiento de datos obtenidos con fotogrametría de vehículo aéreo no tripulado (UAV) de bajo costo aplicado a proyectos de medio ambiente,* Quito, 2018.
- [13] L. Casanova, *Topográfia plana,* Merida, 2002.
- [14] M. d. O. Públicas, Normas de diseño geométrico de carreteras, Ecuador, 2003.
- [15] R. Cal, M. Reyes y J. Cárdenas, Ingeniería de Tránsito, Mexico D.F: Alfaomega, 2007.
- [16] A. Valenzuela, *Estudio y diseño geométrico de la via que une las comunidades miñarica bajo y carmelitas, perteneciente a la parroquia santa rosa cantón ambato,*

*provincia de tungurahua y estabilizacion de taludes por medio de geotextiles.,*  Ambato, 2016.

- [17] J. Cárdenas, Diseño geométrico de carreteras, Bogotá: Ecoe Ediciones, 2013.
- [18] J. C. Àlvarez, *Diseño geomètrico de la via palmera hasta la estancia y estabilizaciòn de taludes en la parroquia rìo negro del canton baños de agua santa, provincia de tungurahua.,* Ambato, 2016.
- [19] J. Masaud, Diseño geomètrico de una carretera, Ojeda, 2017.
- [20] M. d. t. y. comunicaciones, *Manual de carreteras: Diseño geométrico,* Lima, 2014.
- [21] M. SIECA, *Diseño y calculo geometrico de v{ias,* 2018.
- [22] P. Pérez, *Proyecto geométrico para el trazo de la supercarretera oaxaca - tuxtepec (175D),* México D.F., 2014.
- [23] I. n. d. vias., *Manual de diseño geometrico de carreteras,* Bogotá, 2008.
- [24] F. Alvarez, *Las condiciones de la vía la suiza - cruce sendero la cuchilla, vía Patate - El Triunfo del Canton Patate, Provincia de Tungurahua y su incidencia en el bienestar de los moradores,* Ambato, 2015.
- [25] G. A. D. P. d. Angamarca, *Plan de desarrollo y ordenamiento territorial de la Parroquia Angamarca,* Angamarca, 2015.
- [26] S. Alonso, «Algoritmo de cálculo de áreas de secciones transversales para terracerías de un proyecto geométrico de carreteras,» *Ingenieria Revista Académica,* vol. 10, nº 2, pp. 25-35, 2006.
- [27] I. E. d. N. INEN, *Señalizacion horizontal,* Quito, 2011.
- [28] H. Miranda y C. Intriago, *Señalizacion Horizontal y Vertical de una carretera,*  Guayaquil, 2009.
- [29] I. E. d. N. INEN, *Señalizacion Vertical,* Quito, 2011.
- [30] N. Rivera, «Hipertextual,» 2 Octubre 2018. [En línea]. Available: https://hipertextual.com/analisis/dji-mavic-2-zoom. [Último acceso: 25 10 2019].
- [31] Trimble, «Sistema Trimbre GNSS R10,» Trimble, [En línea]. Available: http://www.geotecnologias.com/wp-content/uploads/2017/11/Trimble-R10.pdf. [Último acceso: 24 10 2019].
- [32] I. O. d. l. F. Armadas, *Informacion General de la Republica del Ecuador,* Quito, 2012.
- [33] G. A. D. P. d. Cotopaxi.
- [34] G. A. D. d. l. P. R. d. Angamarca, Angamarca, 2019.
- [35] S. N. d. P. y. Desarrollo, *Gobierno Autónomo Descentralizado Parroquia Rural de Pinllopata,* Pinllopata, 2015.
- [36] M. Sanipatin, *El Sistema de comunicación terrestre guambaine-chistilán de la parroquia angamarca, cantón pujilí, provincia de cotopaxi y su influencia en el desarrollo socio económico de los habitantes,* Ambato, 2014.
- [37] Jerez y Fernando, *Diseño geométrico de la alternativa vial Shuyo - Pinllopata en el tramo Km 0+00 - 4+000 perteneciente a los cantones Pujilí y Pangua de la Provincia de Cotopaxi,* Ambato, 2019.
- [38] H. Capt. Dávila, *Presupuesto paso deprimido 17 B.S PASTAZA,* Puyo, 2017.
- [39] J. Alcatara, *Precios unitarios de la construccion,* Mexico D.F, 2005.
- [40] M. Martínez, *Analisis de precios unitarios,* Caracas, 2010.
- [41] R. d. E. M. d. O. P. y. Comunicaciones, *Especificaciones generales para la construccion de caminos y puentes,* quito, 2002.

**ANEXOS**

# ANEXO A

# MATERIALES Y EQUIPOS
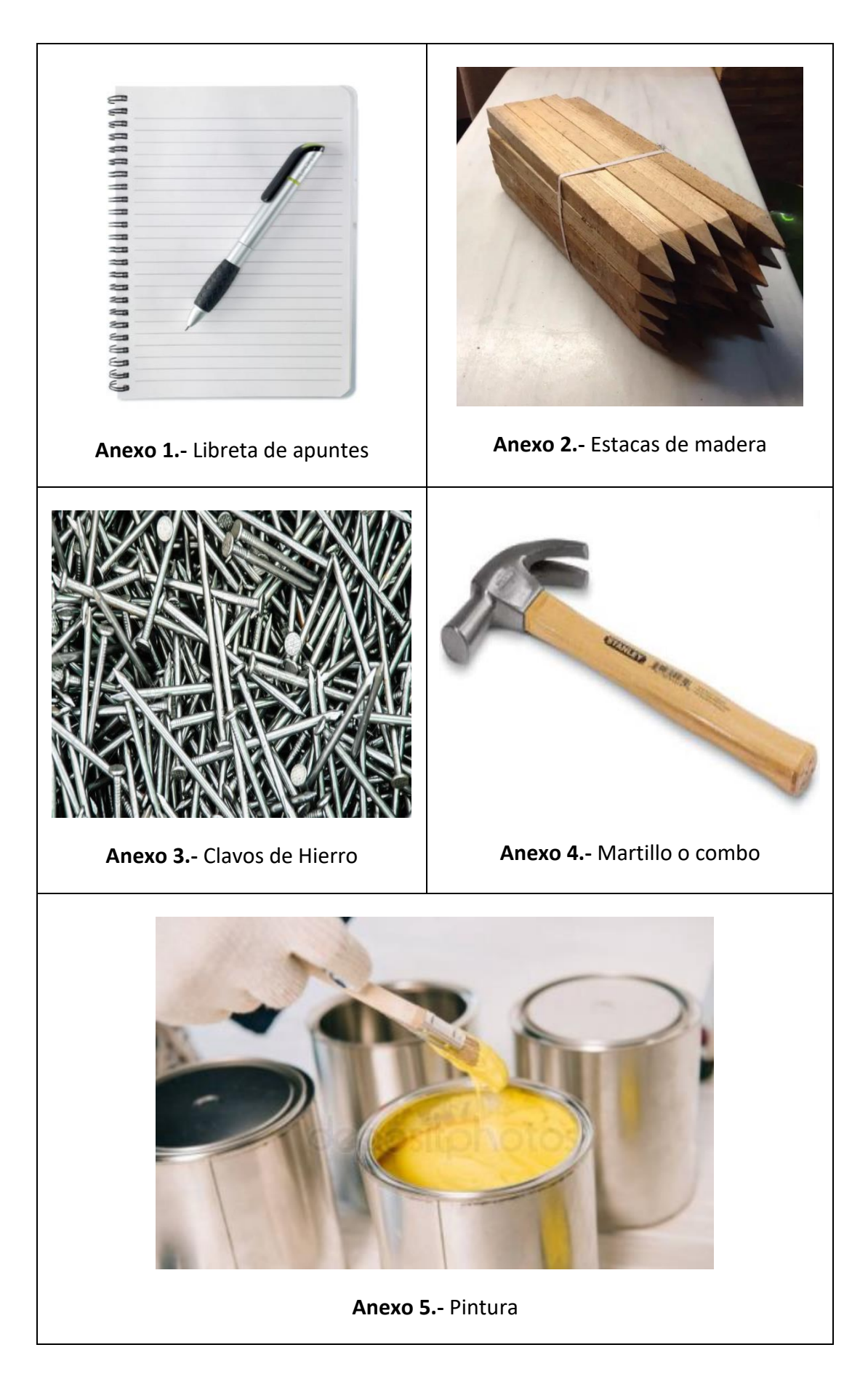

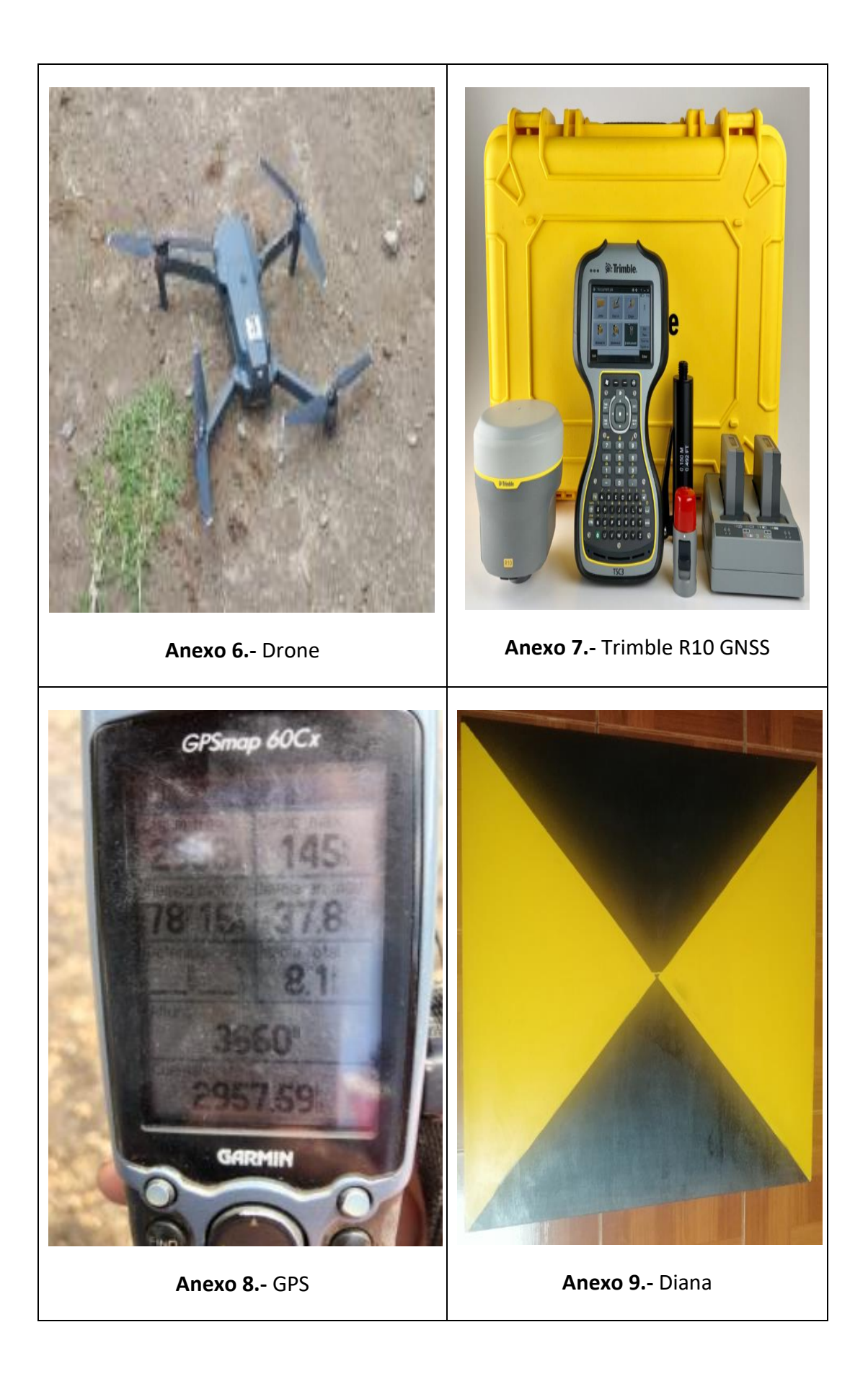

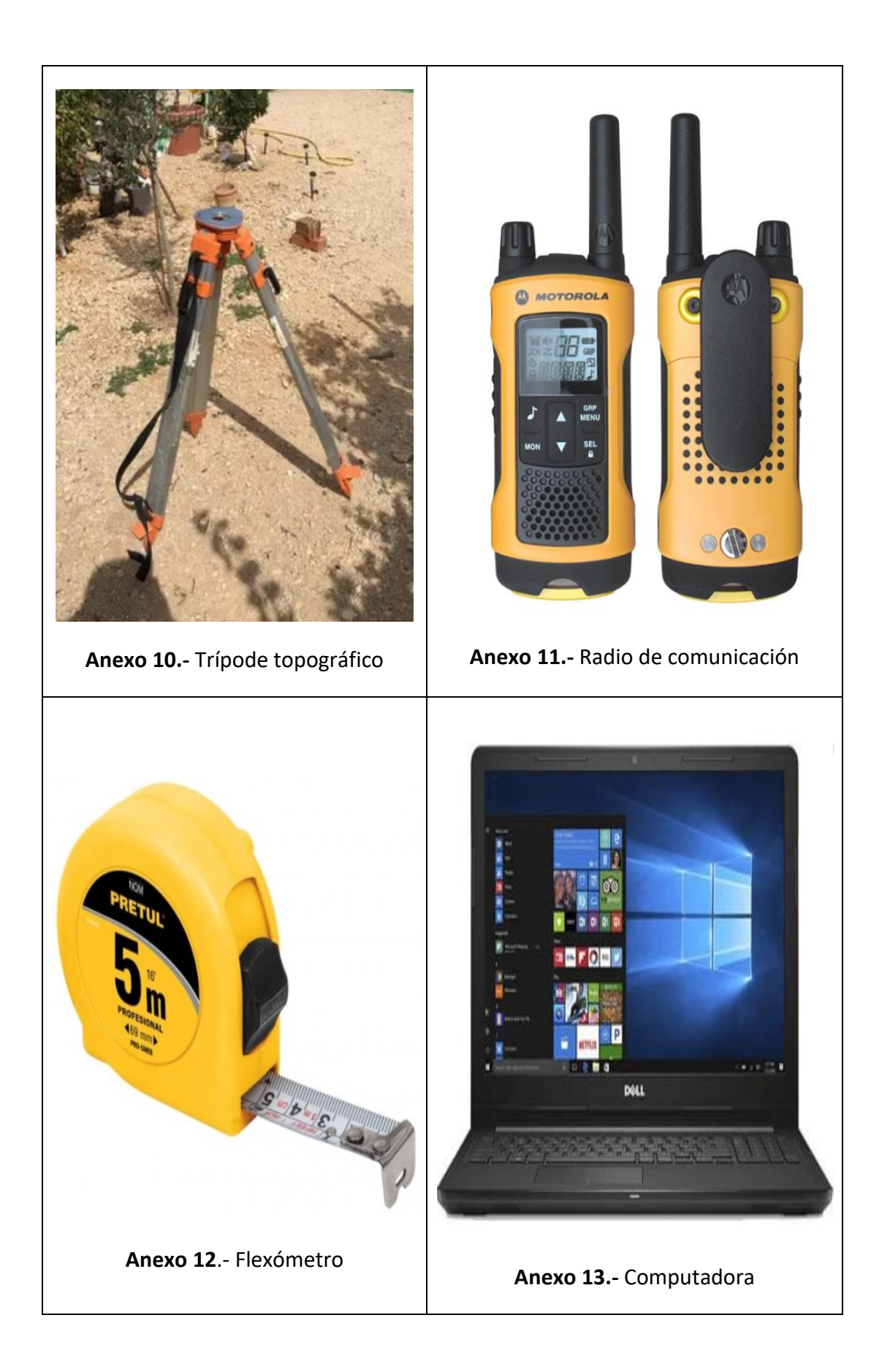

## ANEXO B

# LEVANTAMIENTO TOPOGRÁFICO

| <b>ABSCISADO</b> | <b>NORTE</b> | <b>ESTE</b> |          | ELEVACION DENOMINACIÓN |
|------------------|--------------|-------------|----------|------------------------|
| $12+000$         | 9873386.542  | 726547.576  | 2674.312 | Punto 1                |
| $13+000$         | 9873696.945  | 726189.391  | 2707.553 | Punto 2                |
| $14 + 000$       | 9874037.896  | 725698.108  | 2680.698 | Punto 3                |
| $15+000$         | 9873869.801  | 725170.334  | 2668.348 | Punto 4                |
| $16+000$         | 9874225.575  | 724493.59   | 2648.986 | Punto 5                |

**Anexo 14.-** Puntos de referencia del levantamiento

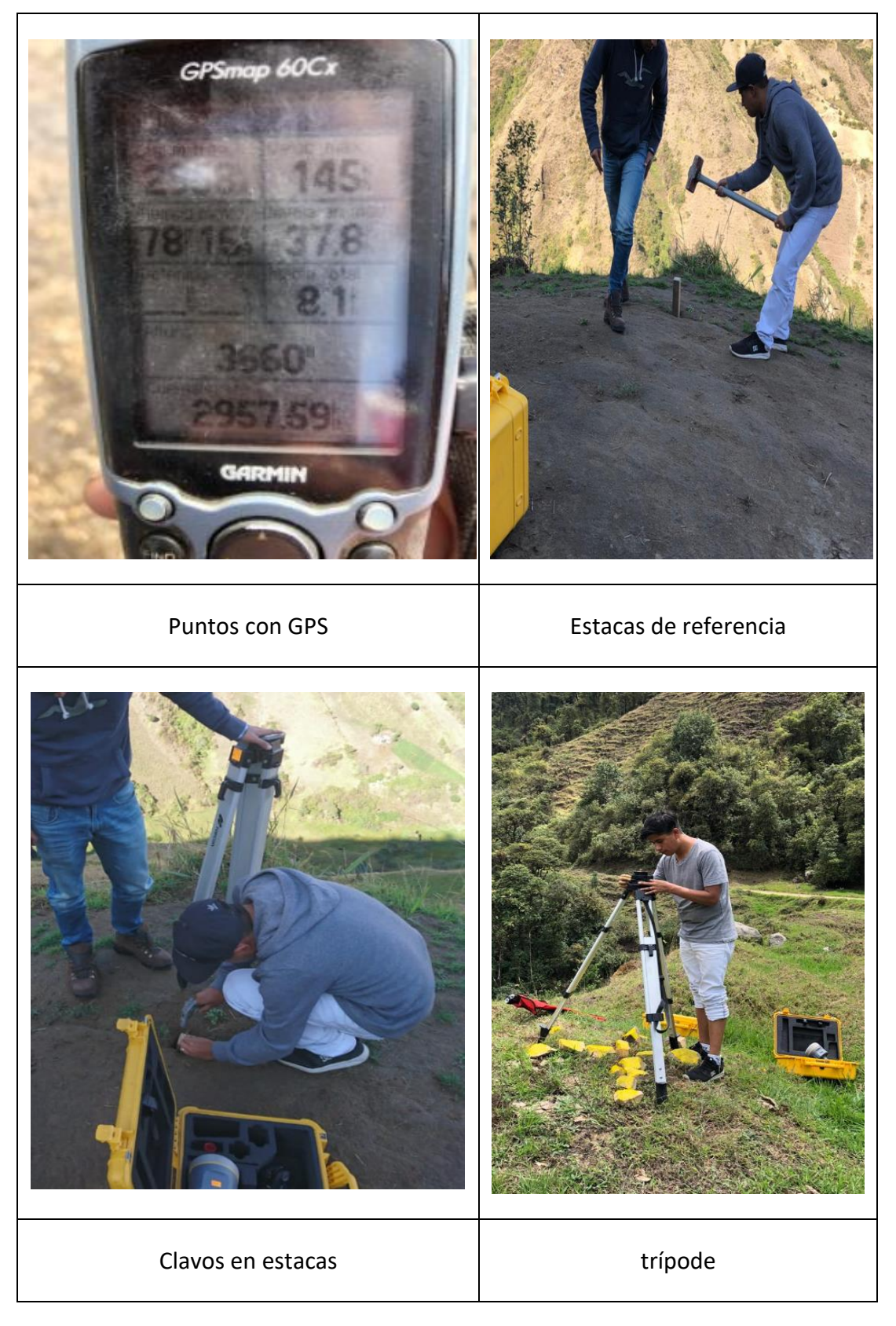

**Anexo 15.-** Levantamiento topográfico

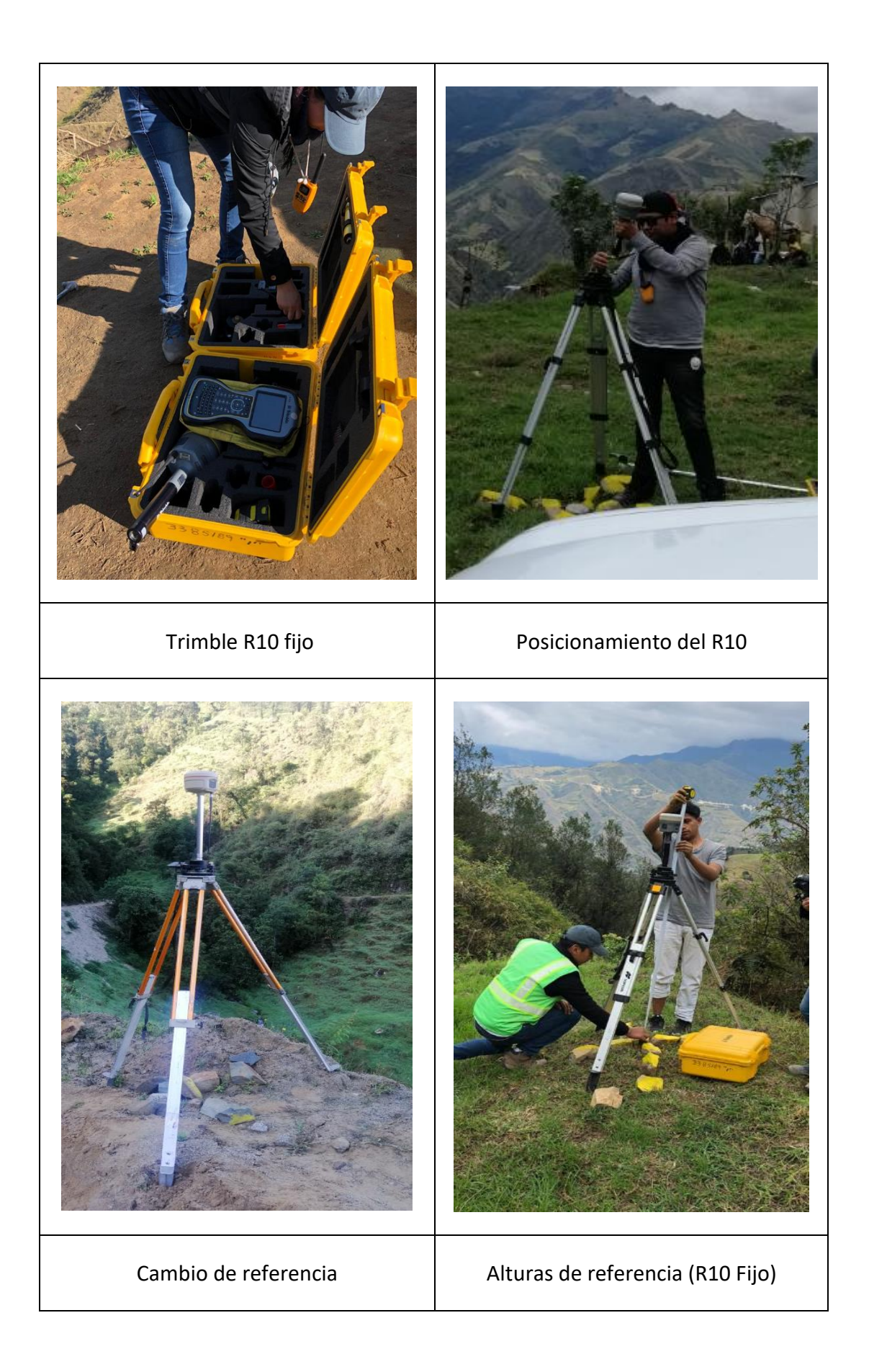

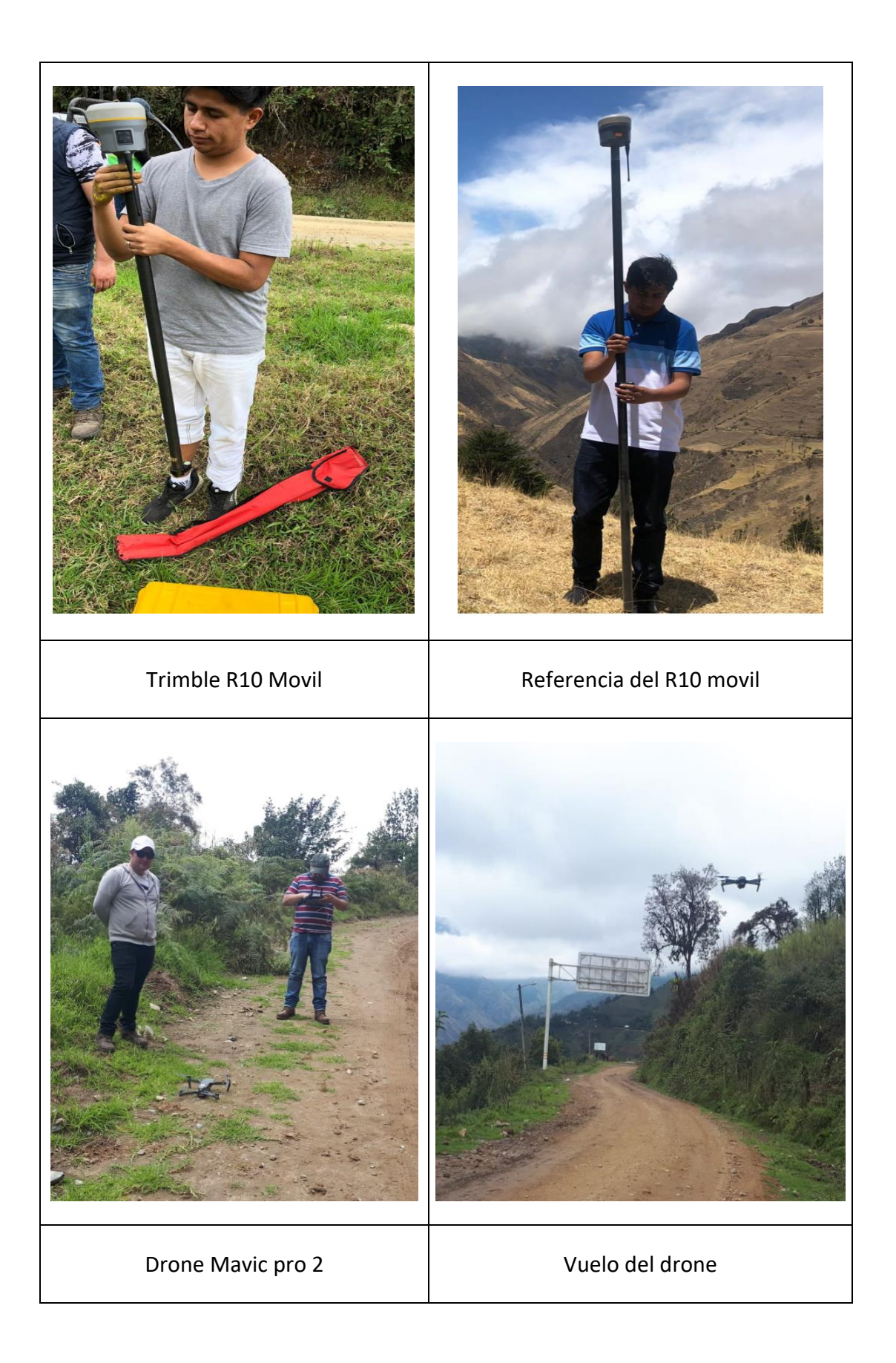

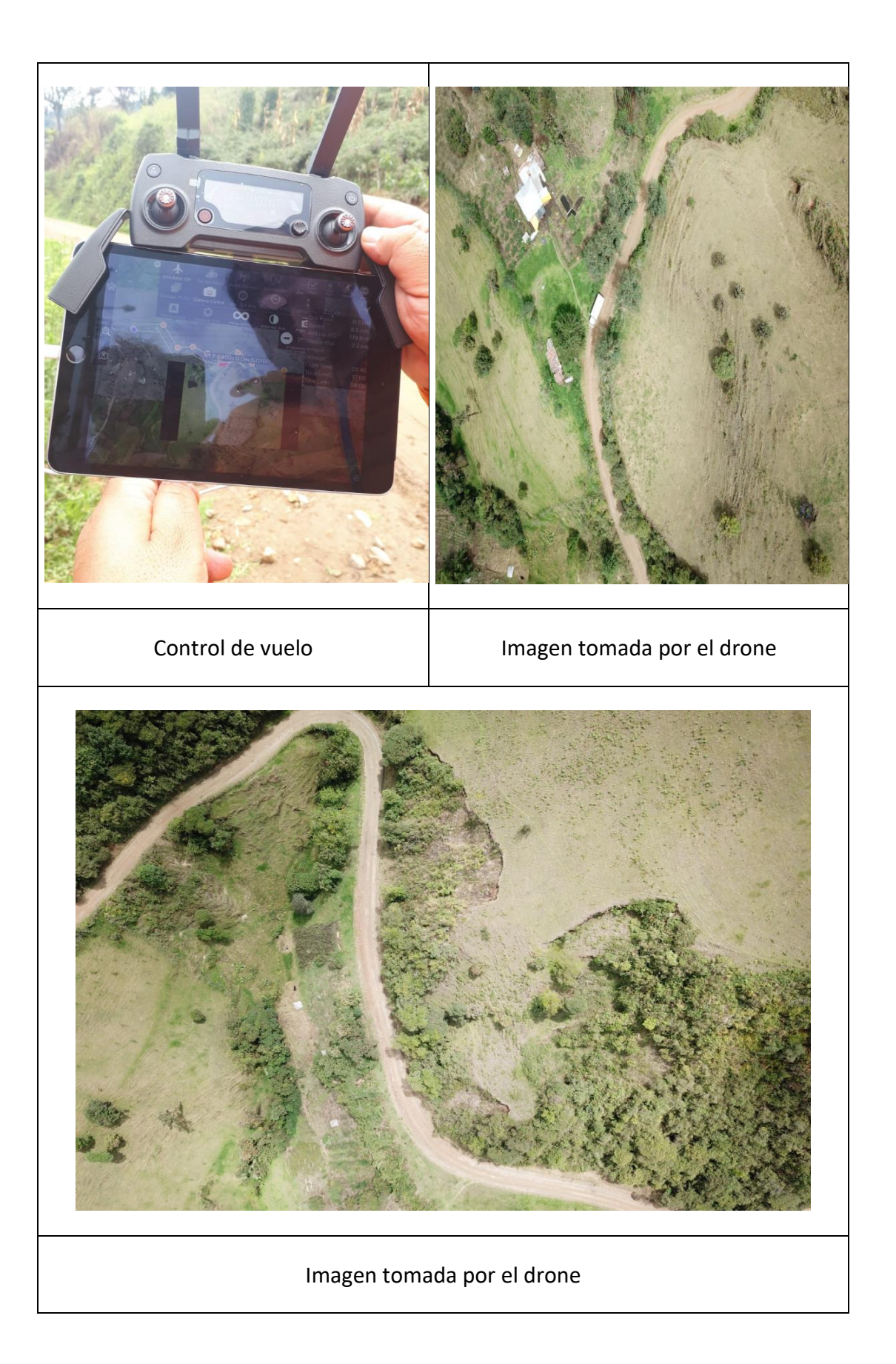

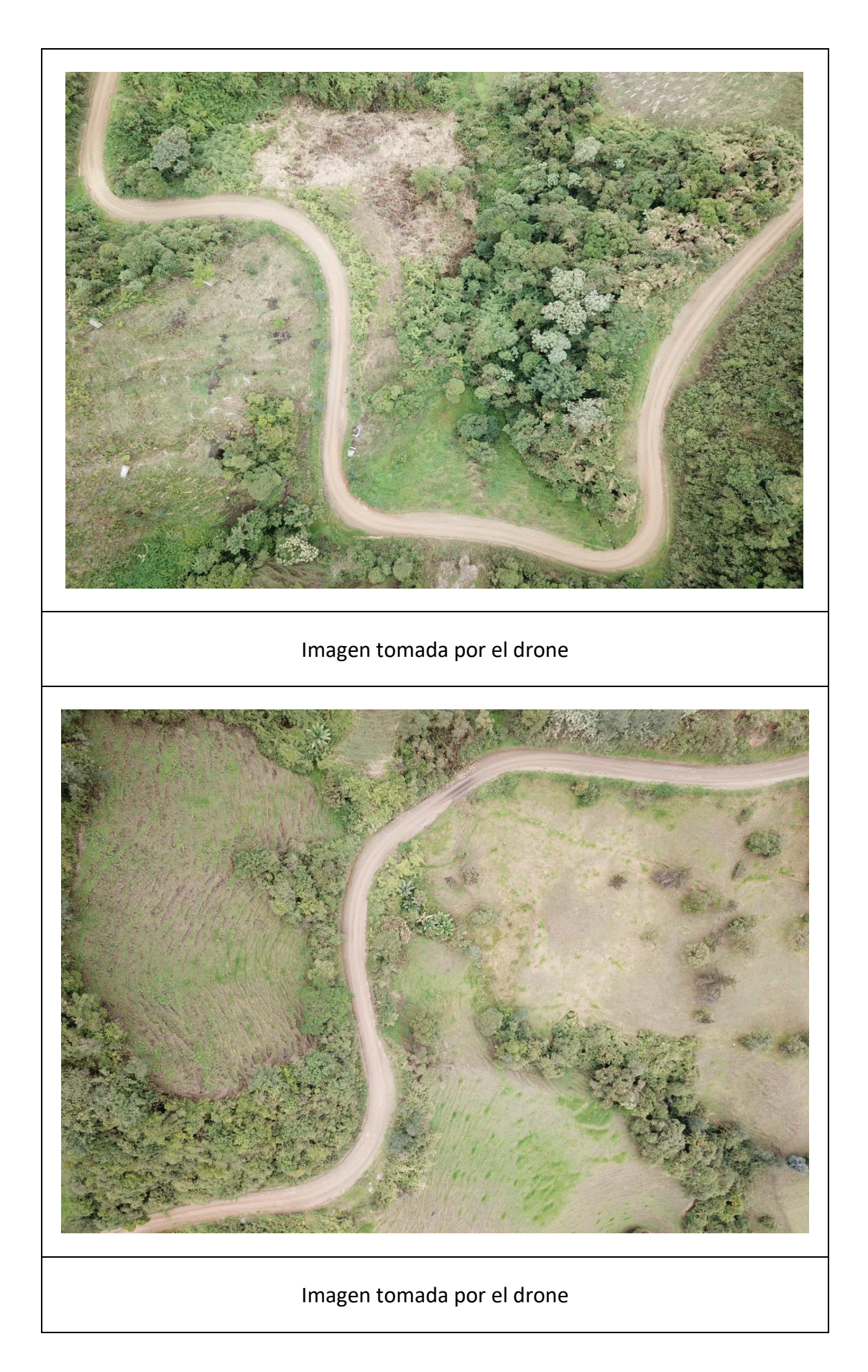

| <b>P.K.</b> | <u>Volumen</u> | <b>Volumen</b> | <u>Vol.</u>     | <u>Vol.</u>    | Vol. neto        |
|-------------|----------------|----------------|-----------------|----------------|------------------|
|             | $\bf{de}$      | de             | <b>desmonte</b> | terraplén      | acumulados       |
|             | desmonte       | terraplén      | acumulados      | acumulados     | (pies            |
|             | <u>(metros</u> | <u>(metros</u> | <u>(metros</u>  | <u>(metros</u> | cúbicos)         |
|             | cúbicos)       | cúbicos)       | cúbicos)        | cúbicos)       |                  |
|             |                |                |                 |                |                  |
| $12+000$    | $\overline{0}$ | $\overline{0}$ | $\overline{0}$  | $\overline{0}$ | $\boldsymbol{0}$ |
| $12 + 020$  | 479.78         | 13.16          | 479.78          | 13.16          | 466.62           |
| $12 + 040$  | 853.16         | 71.97          | 1332.94         | 85.13          | 1247.81          |
| $12 + 060$  | 1217.73        | 159.81         | 2550.68         | 244.94         | 2305.74          |
| $12 + 080$  | 1173.98        | 333.36         | 3724.65         | 578.3          | 3146.36          |
| $12 + 100$  | 1190.75        | 697.8          | 4915.4          | 1276.1         | 3639.31          |
| $12 + 120$  | 1436.96        | 823.21         | 6352.37         | 2099.31        | 4253.06          |
| $12 + 140$  | 1386.65        | 499.86         | 7739.02         | 2599.17        | 5139.85          |
| $12 + 160$  | 1417.5         | 204.21         | 9156.52         | 2803.38        | 6353.14          |
| $12 + 180$  | 1120.62        | 399.03         | 10277.15        | 3202.42        | 7074.73          |
| $12 + 200$  | 850.37         | 558.62         | 11127.51        | 3761.04        | 7366.47          |
| $12 + 220$  | 770.08         | 254.93         | 11897.59        | 4015.97        | 7881.62          |
| $12 + 240$  | 1030.64        | 42.99          | 12928.23        | 4058.96        | 8869.27          |
| $12 + 260$  | 1322.24        | 46.9           | 14250.47        | 4105.86        | 10144.61         |
| $12 + 280$  | 1260.3         | 576.35         | 15510.77        | 4682.22        | 10828.55         |
| $12 + 300$  | 1223.25        | 701.12         | 16734.02        | 5383.33        | 11350.69         |
| $12 + 320$  | 1019.82        | 345.81         | 17753.84        | 5729.14        | 12024.7          |
| $12 + 340$  | 1065.52        | 635.72         | 18819.35        | 6364.86        | 12454.5          |
| $12 + 360$  | 1097.03        | 1005.9         | 19916.39        | 7370.76        | 12545.62         |
| $12 + 380$  | 1081.98        | 1307.95        | 20998.37        | 8678.72        | 12319.65         |
| $12 + 400$  | 1236.98        | 1356.25        | 22235.35        | 10034.97       | 12200.38         |
| $12 + 420$  | 1449.93        | 1359.56        | 23685.29        | 11394.53       | 12290.75         |
| $12 + 440$  | 963.71         | 1780.15        | 24649           | 13174.68       | 11474.32         |
| $12 + 460$  | 571.16         | 2449.99        | 25220.16        | 15624.67       | 9595.49          |
| $12 + 480$  | 701.42         | 2689.24        | 25921.58        | 18313.91       | 7607.66          |
| $12 + 500$  | 794.57         | 1787.22        | 26716.15        | 20101.13       | 6615.02          |
| $12 + 520$  | 1435.47        | 1516.51        | 28151.61        | 21617.64       | 6533.97          |
| $12 + 540$  | 1792.15        | 1858.54        | 29943.76        | 23476.18       | 6467.58          |
| $12 + 560$  | 1168.83        | 2136.13        | 31112.59        | 25612.31       | 5500.28          |
| $12 + 580$  | 880.41         | 2321.44        | 31993           | 27933.75       | 4059.25          |
| $12+600$    | 824            | 2062.08        | 32817           | 29995.83       | 2821.16          |
| $12 + 620$  | 741.7          | 699.21         | 33558.7         | 30695.04       | 2863.65          |
| $12 + 640$  | 721.16         | 117.33         | 34279.86        | 30812.37       | 3467.49          |
| $12 + 660$  | 798.59         | 436.58         | 35078.45        | 31248.96       | 3829.49          |
| $12 + 680$  | 1162.64        | 358.42         | 36241.09        | 31607.38       | 4633.71          |
| $12 + 700$  | 1778.41        | 118.18         | 38019.5         | 31725.55       | 6293.95          |
| $12 + 720$  | 1639.89        | 557.86         | 39659.39        | 32283.41       | 7375.98          |
| $12 + 740$  | 1022.82        | 1267.7         | 40682.22        | 33551.11       | 7131.1           |

**Anexo 16**.- Volúmenes de Corte y Relleno

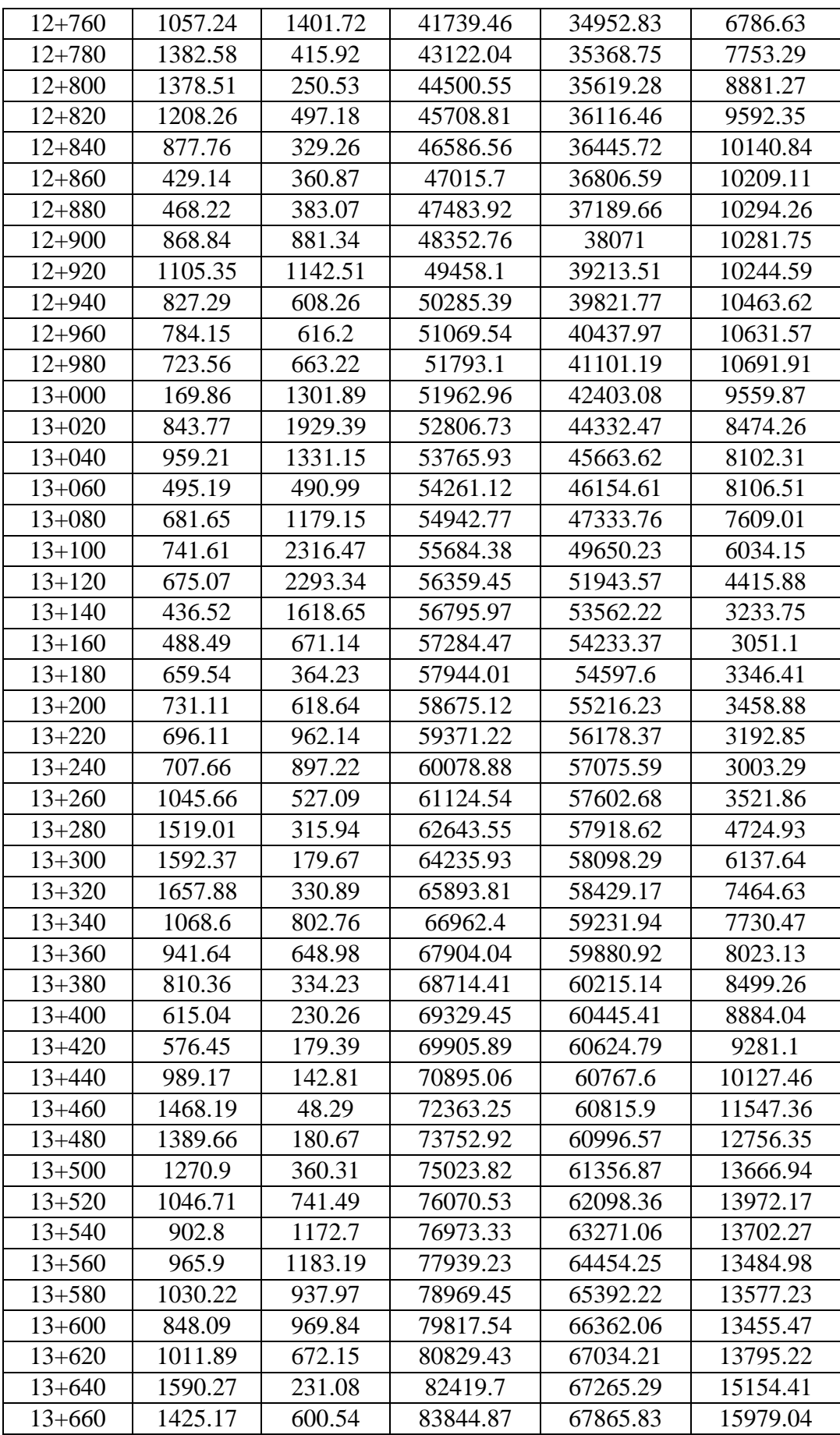

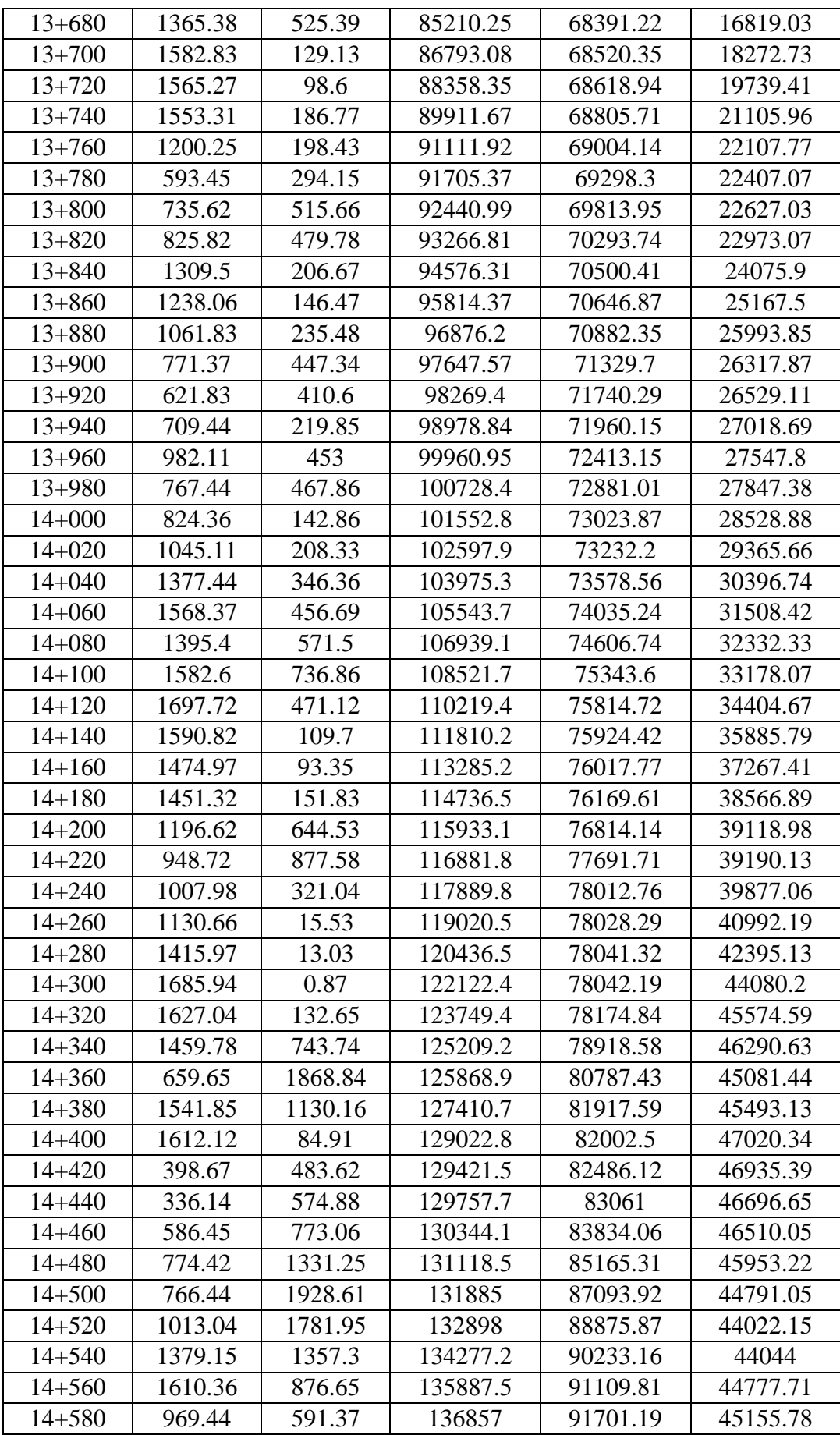

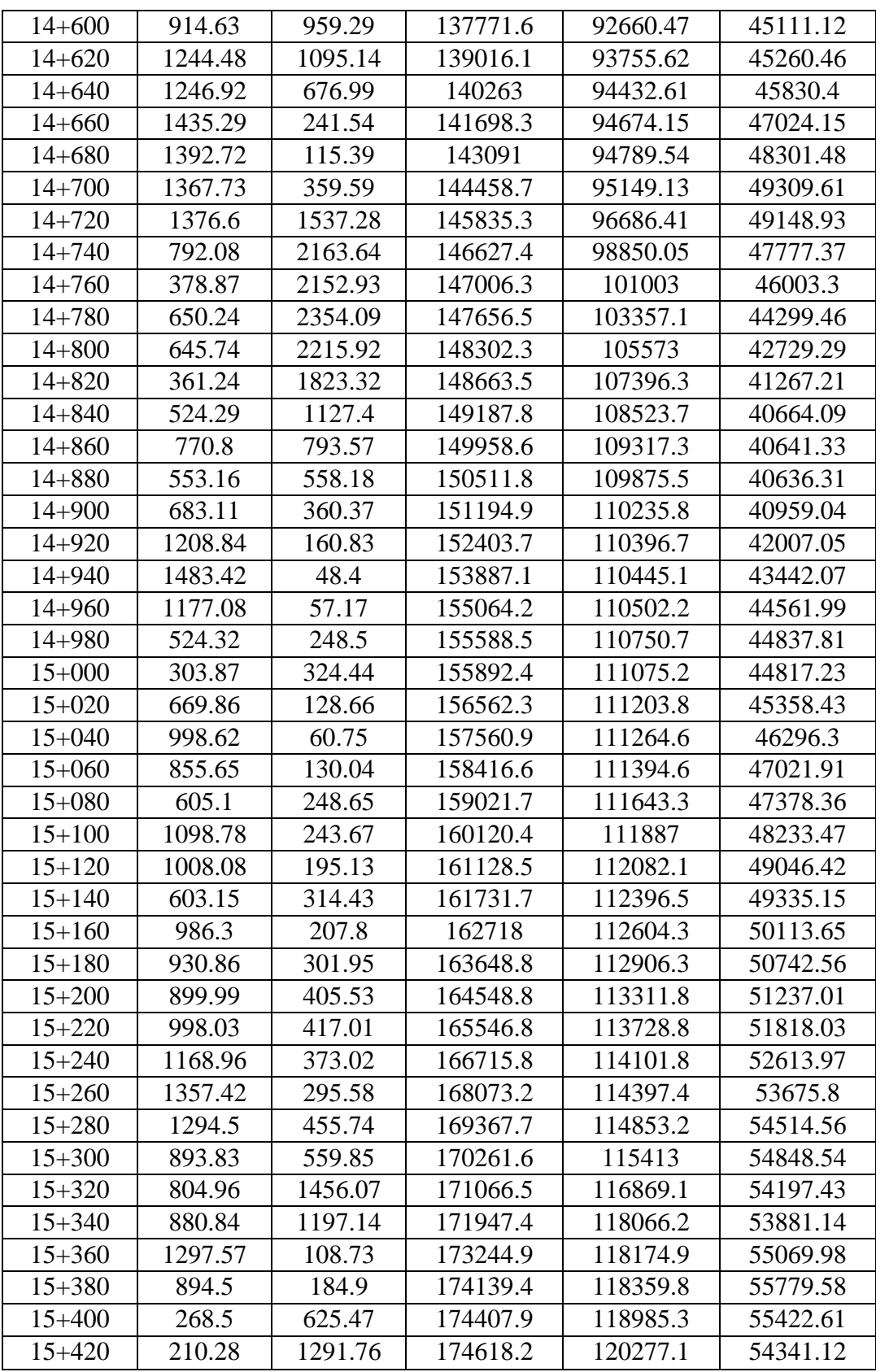

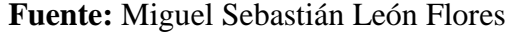

# ANEXO C

# CONTEO VEHICULAR (TPDA)

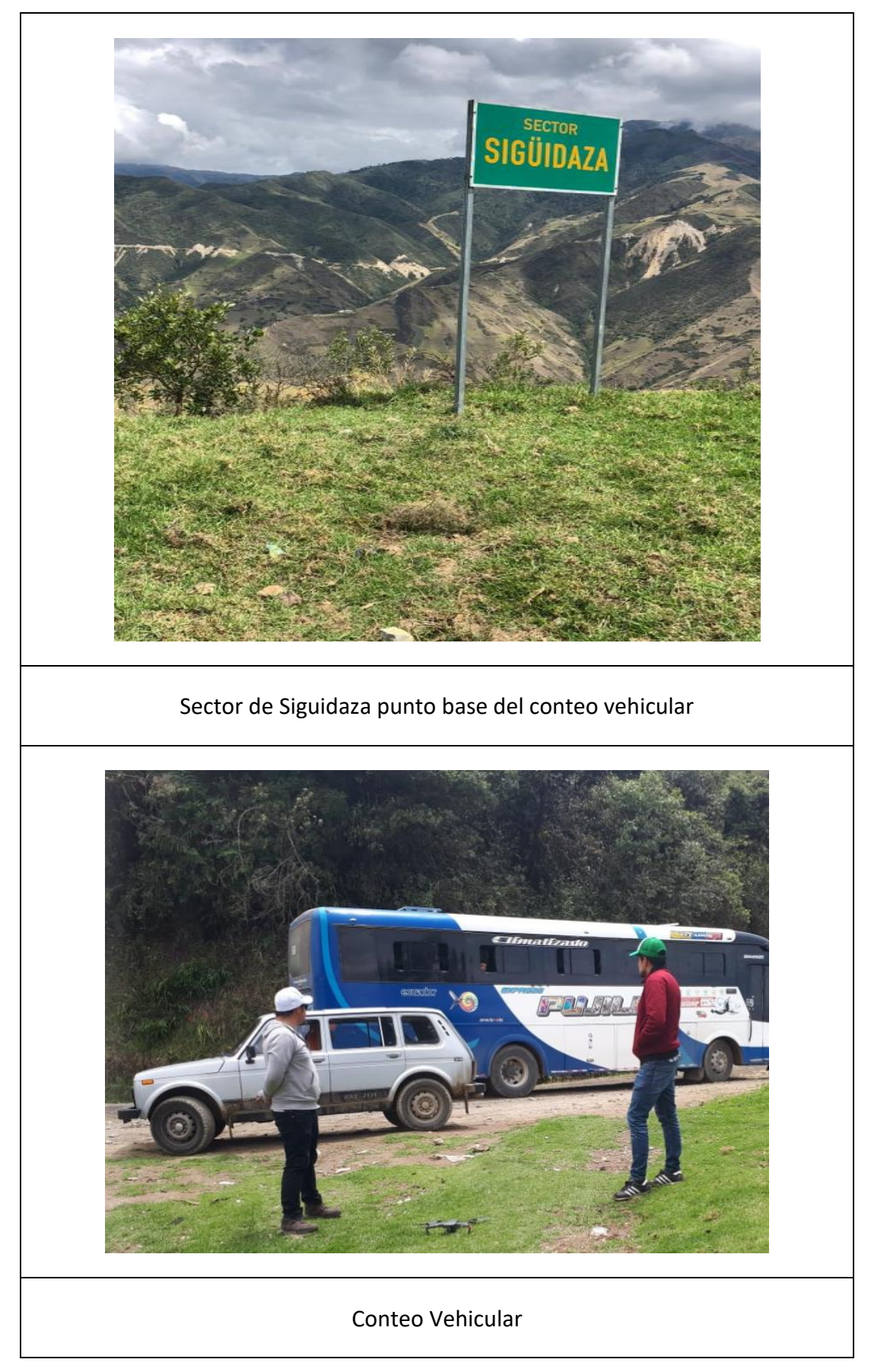

**Anexo 17-** Conteo vehicular punto de control

| AFORO DE CONTEO VEHICULAR   |                             |                         |                  |   |                 |              |                    |          |              |                  |   |                 |                           |
|-----------------------------|-----------------------------|-------------------------|------------------|---|-----------------|--------------|--------------------|----------|--------------|------------------|---|-----------------|---------------------------|
| FECHA:                      | LUNES, 19 DE AGOSTO DE 2019 |                         |                  |   |                 |              | TIPOS DE VEHICULOS |          |              |                  |   |                 |                           |
| <b>ILUGAR:</b>              | SIGUIDAZA                   |                         |                  |   |                 |              | B: Livianos        |          |              |                  |   |                 |                           |
| TRAMO:                      | Km 12+000 - Km 16+000       |                         |                  |   |                 |              | C: Bus             |          |              |                  |   |                 |                           |
| <b>INUMERO DE CARRILES:</b> |                             | $\overline{\mathbf{c}}$ |                  |   |                 |              | D: Camiones        |          |              |                  |   |                 |                           |
|                             |                             |                         | TIPO DE VEHICULO |   | <b>TOTAL</b>    | <b>TOTAL</b> |                    |          |              | TIPO DE VEHICULO |   | <b>TOTAL</b>    | <b>TOTAL</b>              |
|                             | <b>INTERVALO</b>            | B                       | $\mathfrak{c}$   | D | <b>VEHICULO</b> | ACUMULADO    | <b>INTERVALO</b>   |          | B            | C                | D | <b>VEHICULO</b> | ACUMULADO                 |
| 07:00:00                    | 07:15:00                    | 2                       |                  |   | 2               |              | 13:00:00           | 13:15:00 |              |                  |   | 0               | 2                         |
| 07:15:00                    | 07:30:00                    |                         |                  |   | 0               |              | 13:15:00           | 13:30:00 | 1            |                  |   | 1               | $\overline{\mathfrak{c}}$ |
| 07:30:00                    | 07:45:00                    |                         |                  |   | 0               |              | 13:30:00           | 13:45:00 |              |                  | 1 | 1               | $\overline{\mathfrak{c}}$ |
| 07:45:00                    | 08:00:00                    |                         |                  |   | 0               | 2            | 13:45:00           | 14:00:00 |              |                  |   | 0               | $\overline{\mathfrak{c}}$ |
| 08:00:00                    | 08:15:00                    | 1                       |                  |   | 1               | 1            | 14:00:00           | 14:15:00 |              |                  |   | 0               | $\overline{\mathfrak{c}}$ |
| 08:15:00                    | 08:30:00                    |                         |                  |   | $\pmb{0}$       | 1            | 14:15:00           | 14:30:00 | 1            |                  |   | 1               | $\overline{\mathfrak{c}}$ |
| 08:30:00                    | 08:45:00                    |                         |                  | 1 | 1               | 2            | 14:30:00           | 14:45:00 |              |                  |   | 0               | 1                         |
| 08:45:00                    | 09:00:00                    |                         |                  |   | 0               | 2            | 14:45:00           | 15:00:00 |              |                  |   | 0               | 1                         |
| 09:00:00                    | 09:15:00                    |                         | 1                |   | 1               | 2            | 15:00:00           | 15:15:00 |              | 1                |   | 1               | $\overline{2}$            |
| 09:15:00                    | 09:30:00                    |                         |                  |   | 0               | 2            | 15:15:00           | 15:30:00 |              |                  |   | 0               | 1                         |
| 09:30:00                    | 09:45:00                    | 1                       |                  |   | 1               | 2            | 15:30:00           | 15:45:00 |              |                  |   | 0               | 1                         |
| 09:45:00                    | 10:00:00                    |                         |                  |   | 0               | 2            | 15:45:00           | 16:00:00 |              |                  |   | 0               | 1                         |
| 10:00:00                    | 10:15:00                    |                         |                  |   | 0               | 1            | 16:00:00           | 16:15:00 | 1            |                  |   | 1               | 1                         |
| 10:15:00                    | 10:30:00                    |                         |                  |   | 0               | 1            | 16:15:00           | 16:30:00 |              |                  | 1 | 1               | 2                         |
| 10:30:00                    | 10:45:00                    |                         |                  |   | 0               | 0            | 16:30:00           | 16:45:00 |              |                  |   | 0               | $\overline{\mathfrak{c}}$ |
| 10:45:00                    | 11:00:00                    |                         |                  |   | 0               | 0            | 16:45:00           | 17:00:00 |              |                  |   | 0               | $\overline{\mathfrak{c}}$ |
| 11:00:00                    | 11:15:00                    |                         |                  | 1 | 1               | 1            | 17:00:00           | 17:15:00 |              |                  |   | 0               | 1                         |
| 11:15:00                    | 11:30:00                    | 1                       |                  |   | 1               | 2            | 17:15:00           | 17:30:00 |              |                  |   | 0               | 0                         |
| 11:30:00                    | 11:45:00                    |                         |                  |   | 0               | 2            | 17:30:00           | 17:45:00 |              |                  |   | 0               | 0                         |
| 11:45:00                    | 12:00:00                    |                         |                  |   | 0               | 2            | 17:45:00           | 18:00:00 |              |                  |   | 0               | 0                         |
| 12:00:00                    | 12:15:00                    |                         |                  |   | 0               | 1            | 18:00:00           | 18:15:00 | $\mathbf{1}$ |                  |   | 1               | 1                         |
| 12:15:00                    | 12:30:00                    |                         | 1                |   | 1               | 1            | 18:15:00           | 18:30:00 |              | 1                |   | 1               | $\overline{\mathfrak{c}}$ |
| 12:30:00                    | 12:45:00                    | 1                       |                  |   | 1               | 2            | 18:30:00           | 18:45:00 | 1            |                  | 1 | 2               | 4                         |
| 12:45:00                    | 13:00:00                    |                         |                  |   | 0               | 2            | 18:45:00           | 19:00:00 |              |                  |   | 0               | 4                         |

**Anexo 18.-** Conteo Vehicular día Lunes, 19 de Agosto de 2019

| AFORO DE CONTEO VEHICULAR |                              |              |                  |   |                 |              |                    |          |                  |                  |   |                 |                           |
|---------------------------|------------------------------|--------------|------------------|---|-----------------|--------------|--------------------|----------|------------------|------------------|---|-----------------|---------------------------|
| FECHA:                    | MARTES, 20 DE AGOSTO DE 2019 |              |                  |   |                 |              | TIPOS DE VEHICULOS |          |                  |                  |   |                 |                           |
| LUGAR:                    | SIGUIDAZA                    |              |                  |   |                 |              | <b>B: Livianos</b> |          |                  |                  |   |                 |                           |
| TRAMO:                    | Km 12+000 - Km 16+000        |              |                  |   |                 |              | C: Bus             |          |                  |                  |   |                 |                           |
| NUMERO DE CARRILES:<br>2  |                              |              |                  |   |                 |              | D: Camiones        |          |                  |                  |   |                 |                           |
|                           |                              |              | TIPO DE VEHICULO |   | <b>TOTAL</b>    | <b>TOTAL</b> |                    |          |                  | TIPO DE VEHICULO |   | <b>TOTAL</b>    | <b>TOTAL</b>              |
|                           | <b>INTERVALO</b>             | B            | $\mathcal{C}$    | D | <b>VEHICULO</b> | ACUMULADO    | <b>INTERVALO</b>   |          | $\boldsymbol{B}$ | C                | D | <b>VEHICULO</b> | ACUMULADO                 |
| 07:00:00                  | 07:15:00                     | 1            |                  |   | 1               |              | 13:00:00           | 13:15:00 | 1                |                  |   | 1               | 3                         |
| 07:15:00                  | 07:30:00                     |              |                  |   | 0               |              | 13:15:00           | 13:30:00 |                  |                  |   | 0               | 2                         |
| 07:30:00                  | 07:45:00                     |              |                  |   | 0               |              | 13:30:00           | 13:45:00 |                  |                  |   | 0               | $\mathbf{1}$              |
| 07:45:00                  | 08:00:00                     |              |                  |   | 0               | 1            | 13:45:00           | 14:00:00 |                  |                  |   | 0               | $\mathbf 1$               |
| 08:00:00                  | 08:15:00                     |              |                  |   | 0               | 0            | 14:00:00           | 14:15:00 | 1                |                  |   | $\mathbf 1$     | 1                         |
| 08:15:00                  | 08:30:00                     | 1            |                  |   | 1               | 1            | 14:15:00           | 14:30:00 |                  |                  |   | 0               | 1                         |
| 08:30:00                  | 08:45:00                     |              |                  |   | 0               | 1            | 14:30:00           | 14:45:00 |                  |                  |   | 0               | 1                         |
| 08:45:00                  | 09:00:00                     |              |                  |   | 0               | 1            | 14:45:00           | 15:00:00 | 1                |                  |   | $\mathbf 1$     | $\mathfrak z$             |
| 09:00:00                  | 09:15:00                     |              | 1                |   | 1               | 2            | 15:00:00           | 15:15:00 |                  | 1                |   | 1               | $\overline{\mathbf{c}}$   |
| 09:15:00                  | 09:30:00                     |              |                  |   | 0               | 1            | 15:15:00           | 15:30:00 |                  |                  |   | 0               | $\overline{\mathbf{c}}$   |
| 09:30:00                  | 09:45:00                     |              |                  |   | 0               | 1            | 15:30:00           | 15:45:00 |                  |                  |   | 0               | $\mathfrak z$             |
| 09:45:00                  | 10:00:00                     |              |                  |   | 0               | 1            | 15:45:00           | 16:00:00 |                  |                  |   | 0               | 1                         |
| 10:00:00                  | 10:15:00                     | 1            |                  |   | 1               | 1            | 16:00:00           | 16:15:00 | 1                |                  |   | 1               | 1                         |
| 10:15:00                  | 10:30:00                     |              |                  |   | 0               | 1            | 16:15:00           | 16:30:00 |                  |                  |   | 0               | 1                         |
| 10:30:00                  | 10:45:00                     |              |                  |   | 0               | 1            | 16:30:00           | 16:45:00 | 1                |                  |   | $\mathbf 1$     | $\overline{\mathbf{c}}$   |
| 10:45:00                  | 11:00:00                     | 1            |                  |   | 1               | 2            | 16:45:00           | 17:00:00 |                  |                  |   | 0               | $\overline{\mathbf{c}}$   |
| 11:00:00                  | 11:15:00                     |              |                  | 1 | 1               | 2            | 17:00:00           | 17:15:00 |                  |                  |   | 0               | 1                         |
| 11:15:00                  | 11:30:00                     | $\mathbf{1}$ |                  |   | 1               | 3            | 17:15:00           | 17:30:00 | $\mathbf{1}$     |                  |   | $\mathbf 1$     | $\overline{\mathbf{c}}$   |
| 11:30:00                  | 11:45:00                     |              |                  |   | 0               | 3            | 17:30:00           | 17:45:00 |                  |                  |   | 0               | 1                         |
| 11:45:00                  | 12:00:00                     |              |                  |   | 0               | 2            | 17:45:00           | 18:00:00 |                  |                  |   | 0               | 1                         |
| 12:00:00                  | 12:15:00                     |              |                  |   | 0               | 1            | 18:00:00           | 18:15:00 |                  |                  |   | 0               | $1\,$                     |
| 12:15:00                  | 12:30:00                     |              | 1                |   | 1               | 1            | 18:15:00           | 18:30:00 |                  | $\mathbf{1}$     |   | 1               | 1                         |
| 12:30:00                  | 12:45:00                     | 1            |                  |   | 1               | 2            | 18:30:00           | 18:45:00 | 1                |                  |   | 1               | $\overline{\mathbf{c}}$   |
| 12:45:00                  | 13:00:00                     |              |                  |   | 0               | 2            | 18:45:00           | 19:00:00 |                  |                  |   | $\pmb{0}$       | $\boldsymbol{\mathsf{2}}$ |

**Anexo 19.-** Conteo Vehicular día Martes, 20 de Agosto de 2019

|                                 | AFORO DE CONTEO VEHICULAR       |              |                  |   |                 |                         |                    |          |   |                  |   |                 |              |
|---------------------------------|---------------------------------|--------------|------------------|---|-----------------|-------------------------|--------------------|----------|---|------------------|---|-----------------|--------------|
| FECHA:                          | MIERCOLES, 21 DE AGOSTO DE 2019 |              |                  |   |                 |                         | TIPOS DE VEHICULOS |          |   |                  |   |                 |              |
| <b>ILUGAR:</b>                  | SIGUIDAZA                       |              |                  |   |                 |                         | <b>B:</b> Livianos |          |   |                  |   |                 |              |
| TRAMO:                          | Km 12+000 - Km 16+000           |              |                  |   |                 |                         | C: Bus             |          |   |                  |   |                 |              |
| <b>NUMERO DE CARRILES:</b><br>2 |                                 |              |                  |   |                 | D: Camiones             |                    |          |   |                  |   |                 |              |
|                                 |                                 |              | TIPO DE VEHICULO |   | <b>TOTAL</b>    | <b>TOTAL</b>            |                    |          |   | TIPO DE VEHICULO |   | <b>TOTAL</b>    | <b>TOTAL</b> |
|                                 | <b>INTERVALO</b>                | B            | C                | D | <b>VEHICULO</b> | <b>ACUMULADO</b>        | <b>INTERVALO</b>   |          | B | C                | D | <b>VEHICULO</b> | ACUMULADO    |
| 07:00:00                        | 07:15:00                        | 1            |                  |   | $\mathbf 1$     |                         | 13:00:00           | 13:15:00 |   |                  |   | 0               | 3            |
| 07:15:00                        | 07:30:00                        |              |                  |   | 0               |                         | 13:15:00           | 13:30:00 |   |                  |   | 0               | 2            |
| 07:30:00                        | 07:45:00                        | 1            |                  |   | 1               |                         | 13:30:00           | 13:45:00 |   |                  |   | 0               | 1            |
| 07:45:00                        | 08:00:00                        |              |                  |   | 0               | 2                       | 13:45:00           | 14:00:00 | 1 |                  |   | 1               | 1            |
| 08:00:00                        | 08:15:00                        |              |                  |   | 0               | 1                       | 14:00:00           | 14:15:00 |   |                  |   | 0               | 1            |
| 08:15:00                        | 08:30:00                        |              |                  |   | 0               | 1                       | 14:15:00           | 14:30:00 | 1 |                  |   | 1               | 2            |
| 08:30:00                        | 08:45:00                        | 1            |                  |   | 1               | $\mathbf 1$             | 14:30:00           | 14:45:00 | 1 |                  |   | 1               | 3            |
| 08:45:00                        | 09:00:00                        |              |                  |   | 0               | 1                       | 14:45:00           | 15:00:00 |   |                  |   | 0               | 2            |
| 09:00:00                        | 09:15:00                        |              | 1                |   | 1               | 2                       | 15:00:00           | 15:15:00 |   | 1                |   | 1               | 3            |
| 09:15:00                        | 09:30:00                        |              |                  |   | 0               | $\overline{\mathbf{c}}$ | 15:15:00           | 15:30:00 |   |                  |   | 0               | 2            |
| 09:30:00                        | 09:45:00                        |              |                  |   | 0               | 1                       | 15:30:00           | 15:45:00 |   |                  |   | 0               | 1            |
| 09:45:00                        | 10:00:00                        | 2            |                  |   | 2               | 3                       | 15:45:00           | 16:00:00 |   |                  |   | 0               | 1            |
| 10:00:00                        | 10:15:00                        |              |                  |   | 0               | 2                       | 16:00:00           | 16:15:00 | 1 |                  |   | 1               | 1            |
| 10:15:00                        | 10:30:00                        | 1            |                  |   | 1               | 3                       | 16:15:00           | 16:30:00 |   |                  |   | 0               | 1            |
| 10:30:00                        | 10:45:00                        | 1            |                  |   | 1               | 4                       | 16:30:00           | 16:45:00 |   |                  |   | 0               | 1            |
| 10:45:00                        | 11:00:00                        | 1            |                  |   | 1               | 3                       | 16:45:00           | 17:00:00 |   |                  |   | 0               | 1            |
| 11:00:00                        | 11:15:00                        |              |                  |   | 0               | 3                       | 17:00:00           | 17:15:00 |   |                  |   | 0               | 0            |
| 11:15:00                        | 11:30:00                        |              |                  |   | 0               | 2                       | 17:15:00           | 17:30:00 | 1 |                  |   | 1               | 1            |
| 11:30:00                        | 11:45:00                        | $\mathbf{1}$ |                  |   | 1               | 2                       | 17:30:00           | 17:45:00 |   |                  |   | 0               | 1            |
| 11:45:00                        | 12:00:00                        |              |                  |   | 0               | 1                       | 17:45:00           | 18:00:00 | 1 |                  |   | $\,1\,$         | 2            |
| 12:00:00                        | 12:15:00                        | 1            |                  |   | 1               | 2                       | 18:00:00           | 18:15:00 |   |                  |   | 0               | 2            |
| 12:15:00                        | 12:30:00                        |              | 1                |   | 1               | 3                       | 18:15:00           | 18:30:00 |   | 1                |   | 1               | 2            |
| 12:30:00                        | 12:45:00                        | 1            |                  |   | 1               | 3                       | 18:30:00           | 18:45:00 | 1 |                  |   | 1               | 3            |
| 12:45:00                        | 13:00:00                        | 1            |                  |   | 1               | 4                       | 18:45:00           | 19:00:00 |   |                  |   | 0               | 2            |

**Anexo 20.-** Conteo Vehicular día Miércoles, 21 de Agosto de 2019

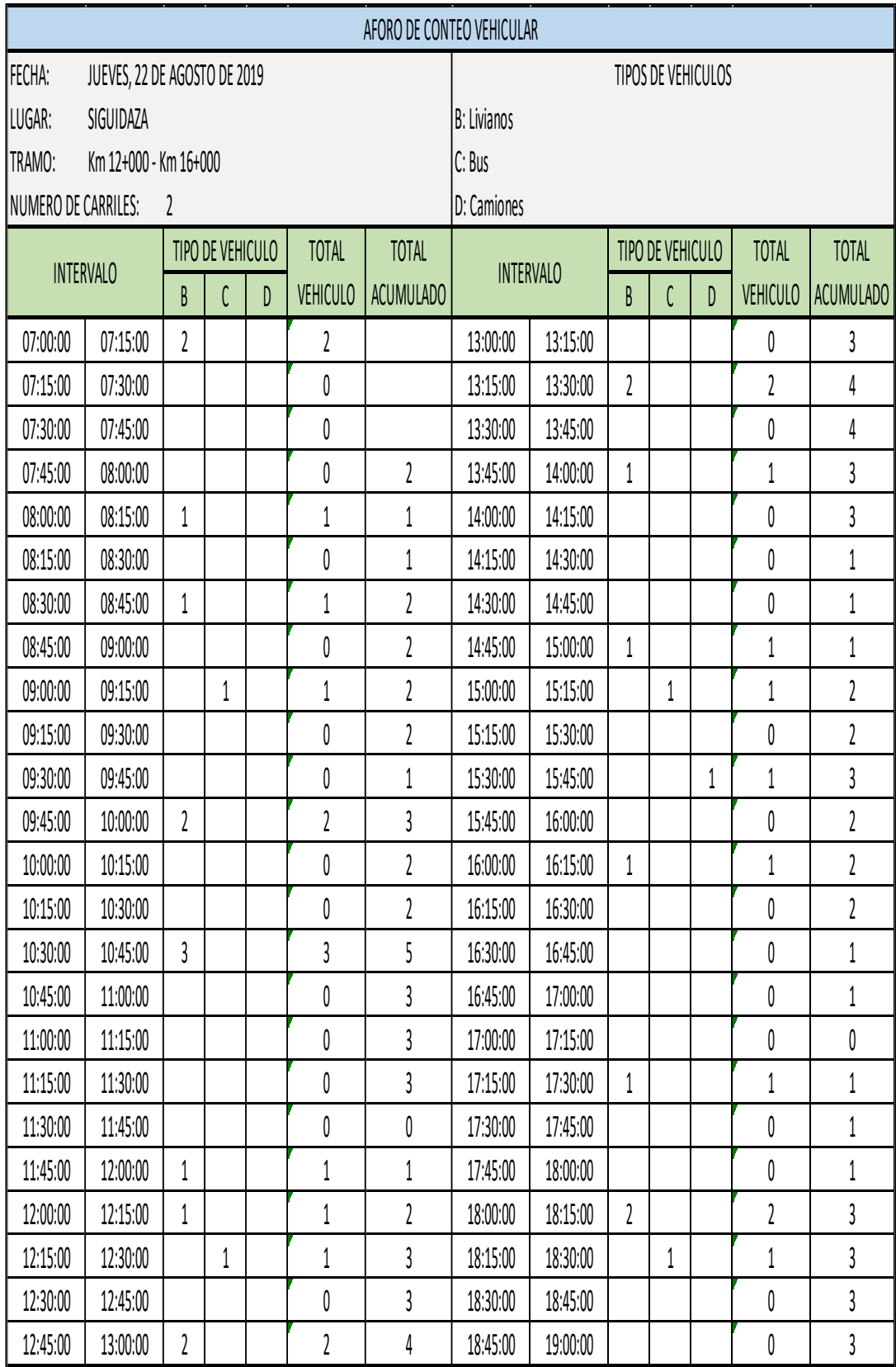

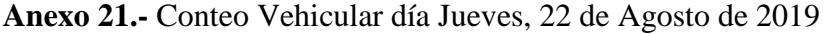

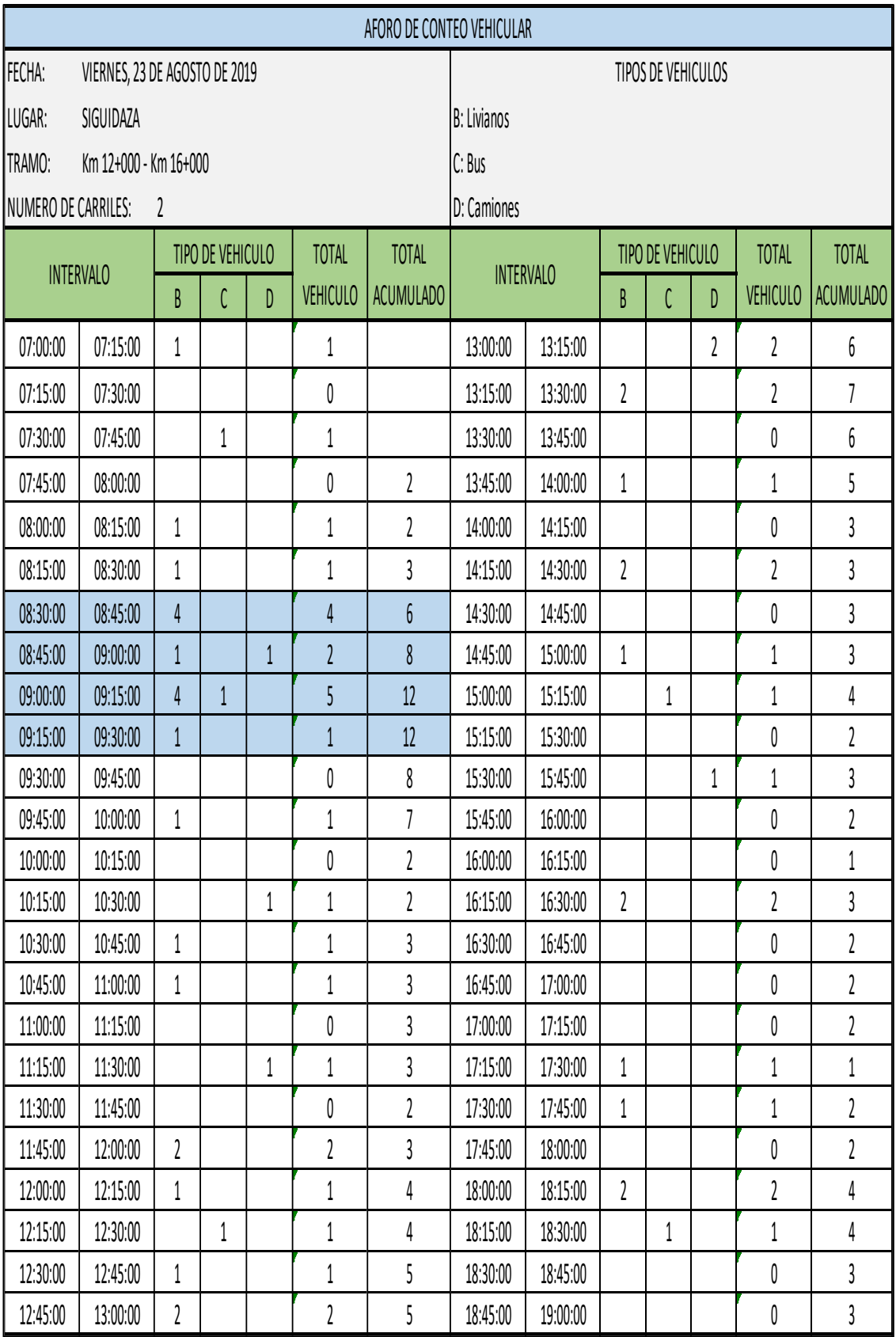

### **Anexo 22.-** Conteo Vehicular día Viernes, 23 de Agosto de 2019

|                     |                                             |                         |   |              |                 | AFORO DE CONTEO VEHICULAR |                    |                  |                  |   |              |                         |                         |
|---------------------|---------------------------------------------|-------------------------|---|--------------|-----------------|---------------------------|--------------------|------------------|------------------|---|--------------|-------------------------|-------------------------|
| FECHA:              | SABADO, 24 DE AGOSTO DE 2019                |                         |   |              |                 |                           | TIPOS DE VEHICULOS |                  |                  |   |              |                         |                         |
| ILUGAR:             | SIGUIDAZA                                   |                         |   |              |                 |                           | <b>B: Livianos</b> |                  |                  |   |              |                         |                         |
| <b>TRAMO:</b>       | Km 12+000 - Km 16+000                       |                         |   |              |                 |                           | C: Bus             |                  |                  |   |              |                         |                         |
| NUMERO DE CARRILES: |                                             | 2                       |   |              |                 |                           | D: Camiones        |                  |                  |   |              |                         |                         |
|                     | <b>TIPO DE VEHICULO</b><br><b>INTERVALO</b> |                         |   | <b>TOTAL</b> | <b>TOTAL</b>    |                           |                    |                  | TIPO DE VEHICULO |   | <b>TOTAL</b> | <b>TOTAL</b>            |                         |
|                     |                                             | B                       | C | D            | <b>VEHICULO</b> | <b>ACUMULADO</b>          |                    | <b>INTERVALO</b> | B                | C | D            | <b>VEHICULO</b>         | ACUMULADO               |
| 07:00:00            | 07:15:00                                    |                         |   |              | 0               |                           | 13:00:00           | 13:15:00         | 1                |   |              | 1                       | 3                       |
| 07:15:00            | 07:30:00                                    |                         |   |              | 0               |                           | 13:15:00           | 13:30:00         |                  |   |              | 0                       | $\overline{\mathbf{c}}$ |
| 07:30:00            | 07:45:00                                    | 1                       |   |              | 1               |                           | 13:30:00           | 13:45:00         |                  |   | 1            | 1                       | 3                       |
| 07:45:00            | 08:00:00                                    | 1                       |   |              | 1               | 2                         | 13:45:00           | 14:00:00         | 1                |   |              | 1                       | 3                       |
| 08:00:00            | 08:15:00                                    |                         |   |              | 0               | 2                         | 14:00:00           | 14:15:00         | 1                |   |              | 1                       | 3                       |
| 08:15:00            | 08:30:00                                    | $\overline{\mathbf{c}}$ |   | 1            | 3               | 5                         | 14:15:00           | 14:30:00         |                  |   |              | 0                       | 3                       |
| 08:30:00            | 08:45:00                                    |                         |   | 1            | 1               | 5                         | 14:30:00           | 14:45:00         |                  |   |              | 0                       | $\overline{\mathbf{c}}$ |
| 08:45:00            | 09:00:00                                    |                         |   |              | 0               | 4                         | 14:45:00           | 15:00:00         | 1                |   |              | 1                       | $\overline{\mathbf{c}}$ |
| 09:00:00            | 09:15:00                                    |                         | 1 |              | 1               | 5                         | 15:00:00           | 15:15:00         |                  | 1 |              | 1                       | $\overline{\mathbf{c}}$ |
| 09:15:00            | 09:30:00                                    |                         |   |              | 0               | 2                         | 15:15:00           | 15:30:00         | 1                |   |              | 1                       | 3                       |
| 09:30:00            | 09:45:00                                    | 1                       |   |              | 1               | 2                         | 15:30:00           | 15:45:00         |                  |   |              | 0                       | 3                       |
| 09:45:00            | 10:00:00                                    |                         |   |              | 0               | 2                         | 15:45:00           | 16:00:00         |                  |   |              | 0                       | $\overline{\mathbf{c}}$ |
| 10:00:00            | 10:15:00                                    |                         |   |              | 0               | 1                         | 16:00:00           | 16:15:00         | 1                |   |              | 1                       | $\overline{\mathbf{c}}$ |
| 10:15:00            | 10:30:00                                    |                         |   |              | 0               | 1                         | 16:15:00           | 16:30:00         | 1                |   |              | 1                       | $\overline{\mathbf{c}}$ |
| 10:30:00            | 10:45:00                                    | 1                       |   |              | 1               | 1                         | 16:30:00           | 16:45:00         |                  |   |              | 0                       | $\overline{\mathbf{c}}$ |
| 10:45:00            | 11:00:00                                    |                         |   | 1            | 1               | 2                         | 16:45:00           | 17:00:00         |                  |   |              | 0                       | $\overline{\mathbf{c}}$ |
| 11:00:00            | 11:15:00                                    |                         |   |              | 0               | 2                         | 17:00:00           | 17:15:00         | $\overline{2}$   |   | 1            | 3                       | 4                       |
| 11:15:00            | 11:30:00                                    | 1                       |   |              | 1               | 3                         | 17:15:00           | 17:30:00         |                  |   |              | 0                       | 3                       |
| 11:30:00            | 11:45:00                                    |                         |   |              | 0               | 2                         | 17:30:00           | 17:45:00         | $\overline{2}$   |   |              | $\overline{\mathbf{c}}$ | 5                       |
| 11:45:00            | 12:00:00                                    |                         |   | 1            | 1               | 2                         | 17:45:00           | 18:00:00         | 1                |   |              | 1                       | 6                       |
| 12:00:00            | 12:15:00                                    | 1                       |   |              | 1               | 3                         | 18:00:00           | 18:15:00         | 1                |   |              | 1                       | 4                       |
| 12:15:00            | 12:30:00                                    |                         | 1 |              | 1               | 3                         | 18:15:00           | 18:30:00         |                  | 1 |              | 1                       | 5                       |
| 12:30:00            | 12:45:00                                    |                         |   |              | 0               | 3                         | 18:30:00           | 18:45:00         |                  |   |              | 0                       | 3                       |
| 12:45:00            | 13:00:00                                    | $\mathbf{1}$            |   |              | 1               | 3                         | 18:45:00           | 19:00:00         |                  |   |              | $\pmb{0}$               | $\boldsymbol{2}$        |

**Anexo 23.-** Conteo Vehicular día Sábado, 24 de Agosto de 2019

| AFORO DE CONTEO VEHICULAR            |                               |              |   |              |                 |                           |                    |          |                         |   |              |                         |           |
|--------------------------------------|-------------------------------|--------------|---|--------------|-----------------|---------------------------|--------------------|----------|-------------------------|---|--------------|-------------------------|-----------|
| FECHA:                               | DOMINGO, 25 DE AGOSTO DE 2019 |              |   |              |                 |                           | TIPOS DE VEHICULOS |          |                         |   |              |                         |           |
| <b>LUGAR:</b>                        | SIGUIDAZA                     |              |   |              |                 |                           | <b>B: Livianos</b> |          |                         |   |              |                         |           |
| <b>TRAMO:</b>                        | Km 12+000 - Km 16+000         |              |   |              |                 |                           | C: Bus             |          |                         |   |              |                         |           |
| <b>INUMERO DE CARRILES:</b><br>2     |                               |              |   |              |                 |                           | D: Camiones        |          |                         |   |              |                         |           |
| TIPO DE VEHICULO<br><b>INTERVALO</b> |                               |              |   | <b>TOTAL</b> | <b>TOTAL</b>    |                           |                    |          | TIPO DE VEHICULO        |   | <b>TOTAL</b> | <b>TOTAL</b>            |           |
|                                      |                               | B            | C | D            | <b>VEHICULO</b> | <b>ACUMULADO</b>          | <b>INTERVALO</b>   |          | $\boldsymbol{B}$        | C | D            | <b>VEHICULO</b>         | ACUMULADO |
| 07:00:00                             | 07:15:00                      |              |   |              | 0               |                           | 13:00:00           | 13:15:00 |                         |   |              | 0                       | 2         |
| 07:15:00                             | 07:30:00                      |              |   |              | 0               |                           | 13:15:00           | 13:30:00 | 2                       |   |              | $\overline{\mathbf{c}}$ | 3         |
| 07:30:00                             | 07:45:00                      | 3            |   |              | 3               |                           | 13:30:00           | 13:45:00 |                         |   |              | 0                       | 2         |
| 07:45:00                             | 08:00:00                      |              |   |              | 0               | 3                         | 13:45:00           | 14:00:00 | $1\,$                   |   |              | $\mathbf 1$             | 3         |
| 08:00:00                             | 08:15:00                      |              |   |              | 0               | 3                         | 14:00:00           | 14:15:00 |                         |   |              | 0                       | 3         |
| 08:15:00                             | 08:30:00                      |              |   |              | 0               | 3                         | 14:15:00           | 14:30:00 | 1                       |   |              | 1                       | 2         |
| 08:30:00                             | 08:45:00                      | 1            |   | 1            | $\overline{2}$  | 2                         | 14:30:00           | 14:45:00 |                         |   |              | 0                       | 2         |
| 08:45:00                             | 09:00:00                      |              |   |              | 0               | 2                         | 14:45:00           | 15:00:00 | $\overline{\mathbf{c}}$ |   |              | $\mathfrak 2$           | 3         |
| 09:00:00                             | 09:15:00                      |              | 1 |              | 1               | 3                         | 15:00:00           | 15:15:00 |                         | 1 |              | 1                       | 4         |
| 09:15:00                             | 09:30:00                      | 2            |   |              | 2               | 5                         | 15:15:00           | 15:30:00 |                         |   |              | 0                       | 3         |
| 09:30:00                             | 09:45:00                      |              |   |              | 0               | 3                         | 15:30:00           | 15:45:00 | 1                       |   |              | $1\,$                   | 4         |
| 09:45:00                             | 10:00:00                      | 1            |   |              | 1               | 4                         | 15:45:00           | 16:00:00 |                         |   |              | 0                       | 2         |
| 10:00:00                             | 10:15:00                      | 1            |   |              | 1               | 4                         | 16:00:00           | 16:15:00 |                         |   |              | 0                       | 1         |
| 10:15:00                             | 10:30:00                      |              |   |              | 0               | 2                         | 16:15:00           | 16:30:00 |                         |   |              | $\pmb{0}$               | 1         |
| 10:30:00                             | 10:45:00                      | 1            |   |              | 1               | 3                         | 16:30:00           | 16:45:00 | 2                       |   |              | 2                       | 2         |
| 10:45:00                             | 11:00:00                      |              |   | 1            | 1               | 3                         | 16:45:00           | 17:00:00 |                         |   |              | 0                       | 2         |
| 11:00:00                             | 11:15:00                      |              |   |              | 0               | $\boldsymbol{\mathsf{2}}$ | 17:00:00           | 17:15:00 |                         |   |              | $\emptyset$             | 2         |
| 11:15:00                             | 11:30:00                      |              |   |              | 0               | 2                         | 17:15:00           | 17:30:00 |                         |   |              | $\pmb{0}$               | 2         |
| 11:30:00                             | 11:45:00                      | 1            |   |              | 1               | 2                         | 17:30:00           | 17:45:00 | 1                       |   |              | 1                       | 1         |
| 11:45:00                             | 12:00:00                      |              |   |              | 0               | 1                         | 17:45:00           | 18:00:00 |                         |   |              | 0                       | 1         |
| 12:00:00                             | 12:15:00                      |              |   |              | 0               | 1                         | 18:00:00           | 18:15:00 | $1\,$                   |   |              | 1                       | 2         |
| 12:15:00                             | 12:30:00                      |              | 1 |              | 1               | 2                         | 18:15:00           | 18:30:00 |                         | 1 |              | 1                       | 3         |
| 12:30:00                             | 12:45:00                      | $\mathbf{1}$ |   |              | 1               | $\mathfrak 2$             | 18:30:00           | 18:45:00 |                         |   |              | 0                       | 2         |
| 12:45:00                             | 13:00:00                      |              |   |              | 0               | 2                         | 18:45:00           | 19:00:00 |                         |   |              | 0                       | 2         |

**Anexo 24.-** Conteo Vehicular día Domingo, 25 de Agosto de 2019

## ANEXO D

# ANÁLISIS DE PRECIOS UNITARIOS

### **Anexo 25.-** Rubro 1 (Desbosque, desbroce y limpieza)

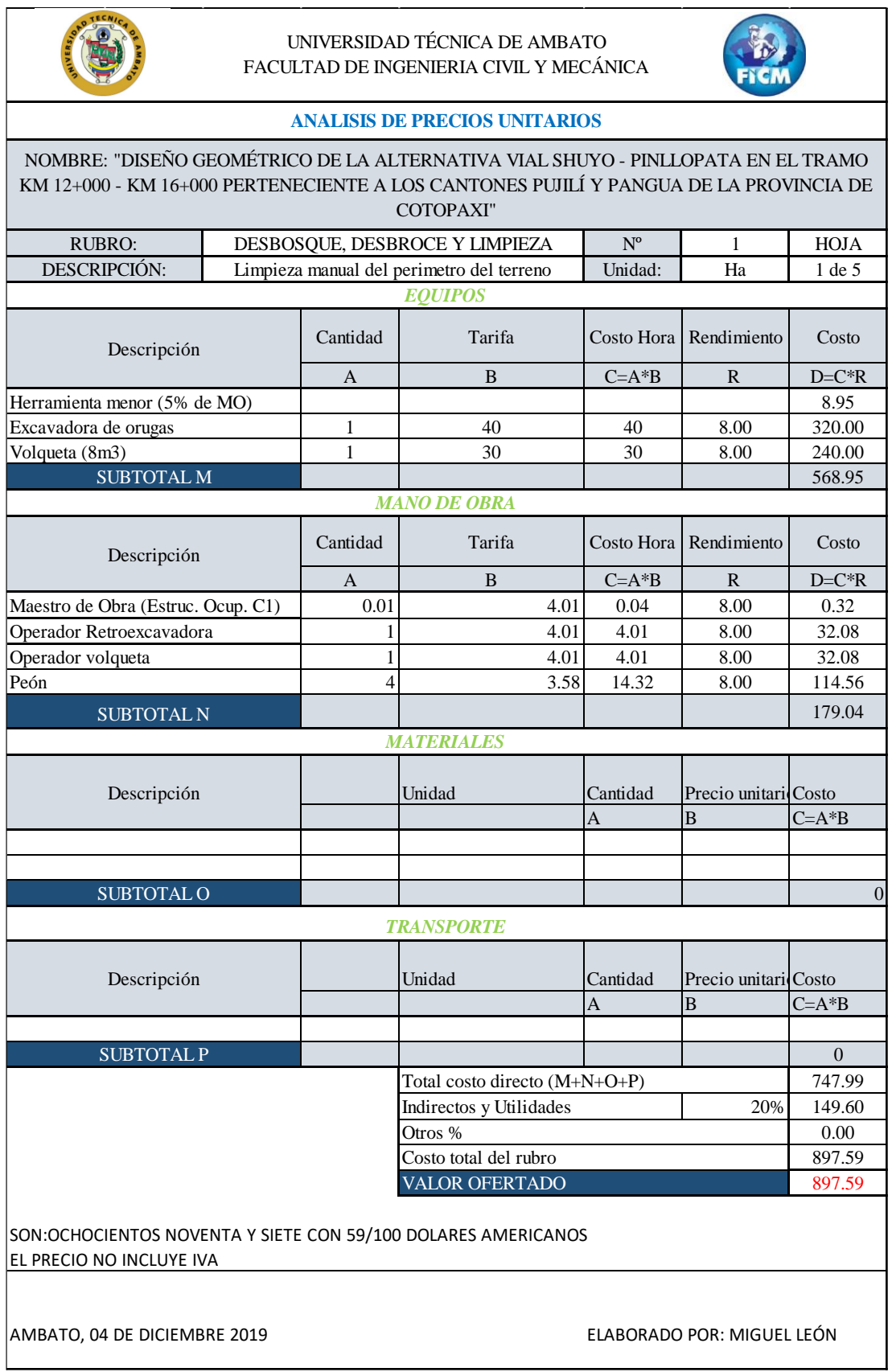

### **Anexo 26.-** Rubro 2 (Replanteo y nivelación)

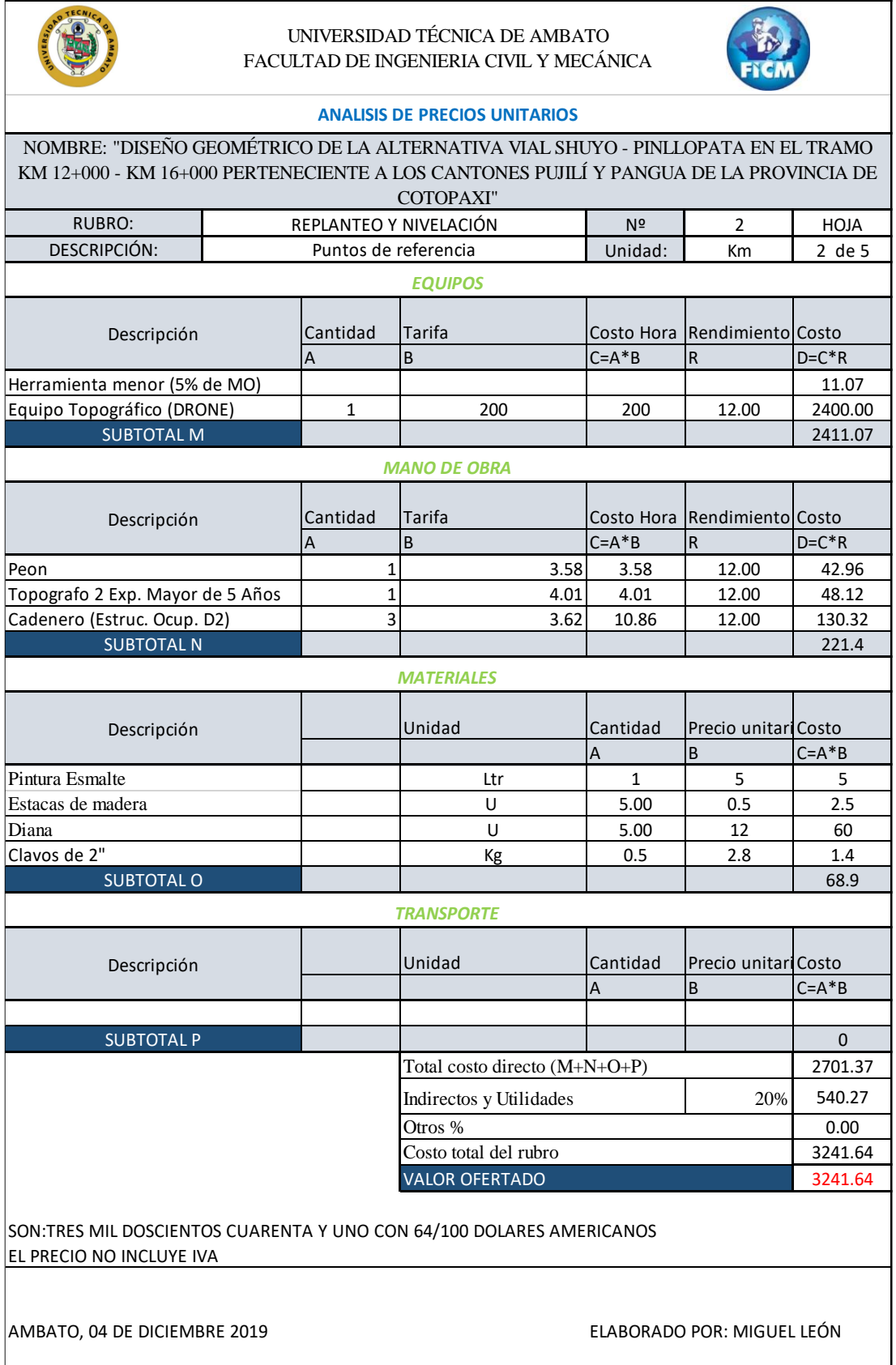

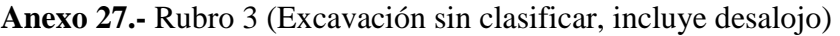

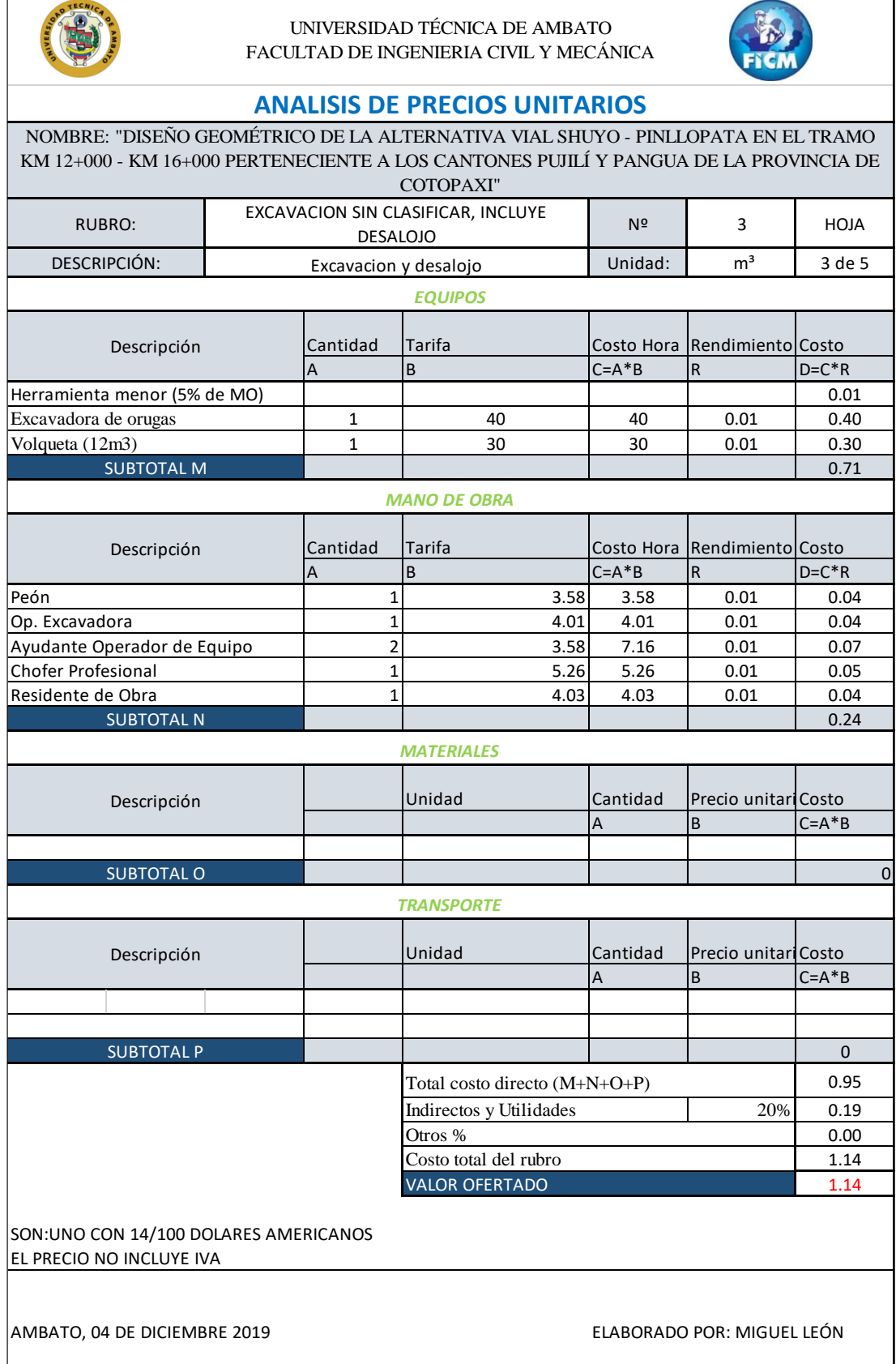

#### **Anexo 28.-** Rubro 4 (Relleno natural compactado)

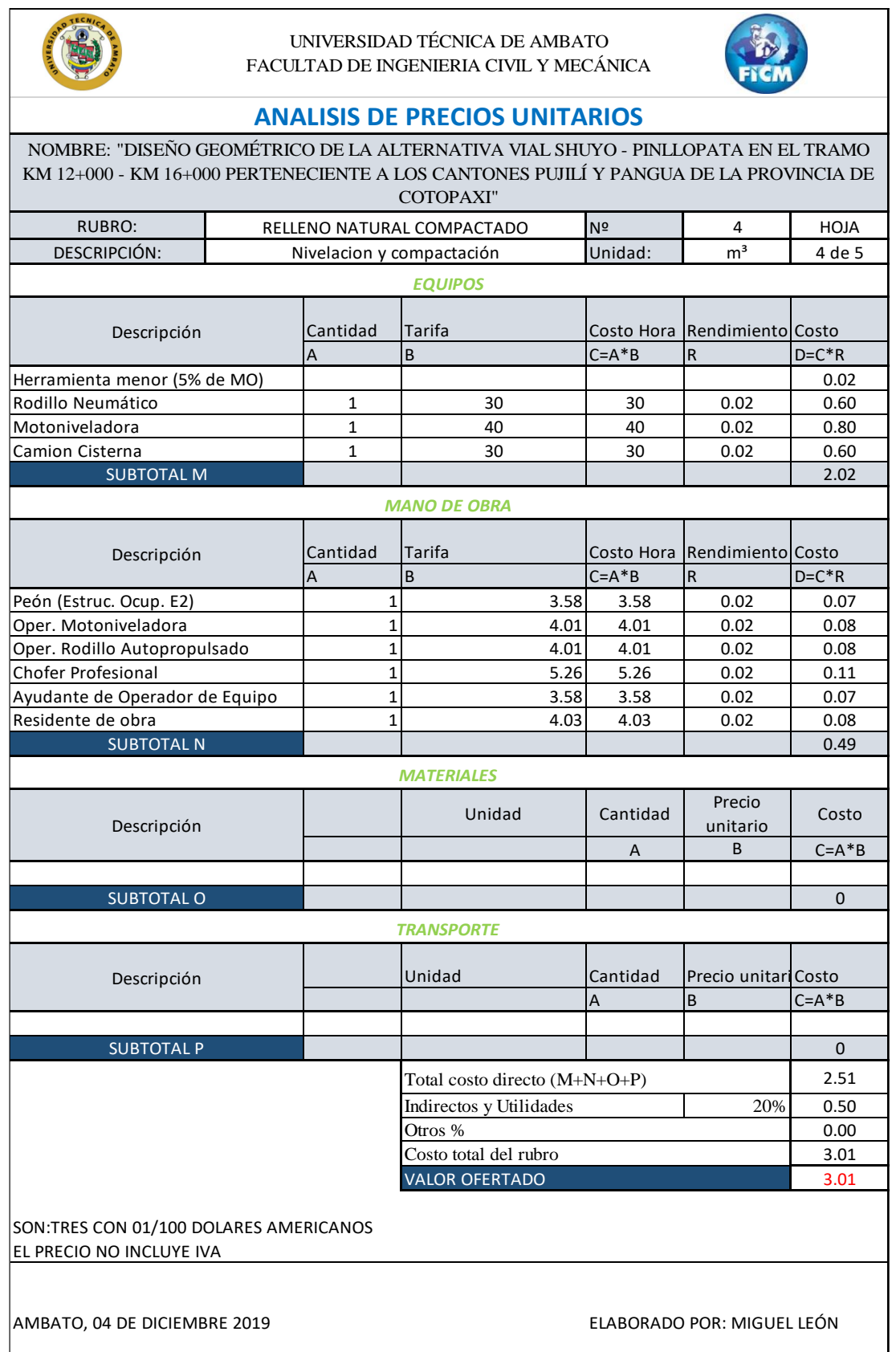

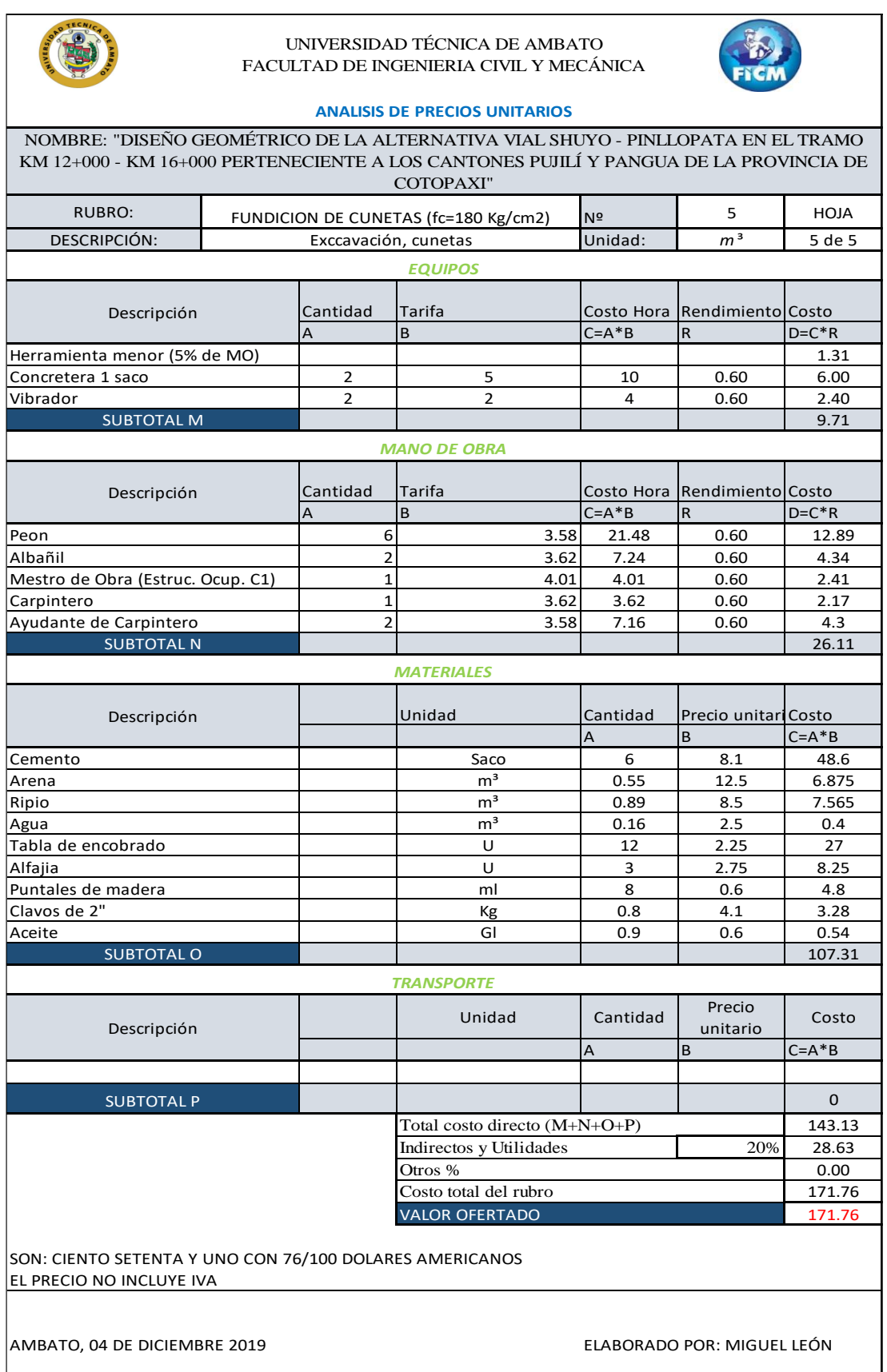

#### **Anexo 29.-** Rubro 5 (Fundición de cunetas)

## ANEXO E

# PLANOS DE DISEÑO

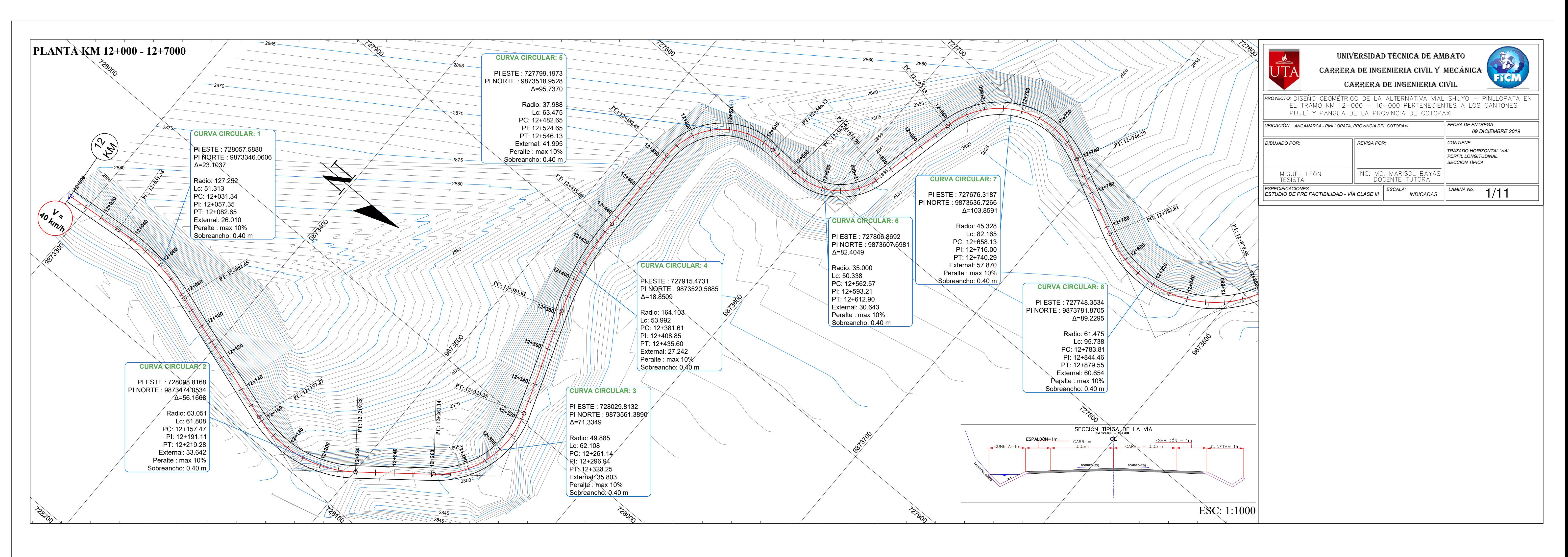

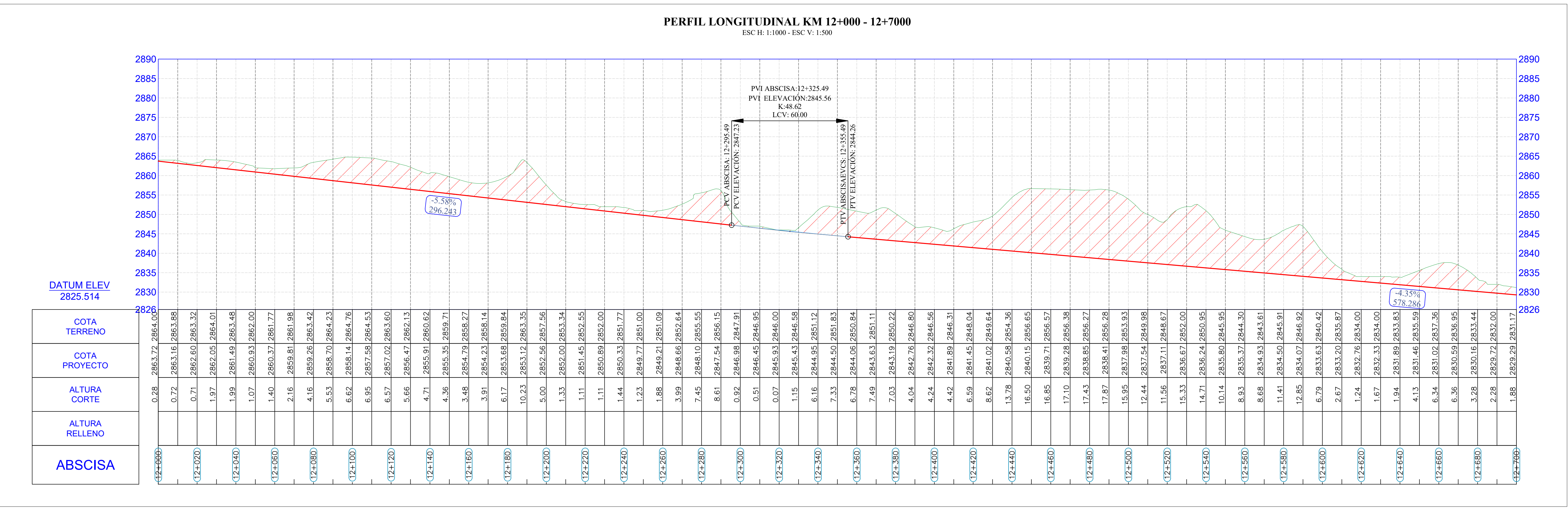

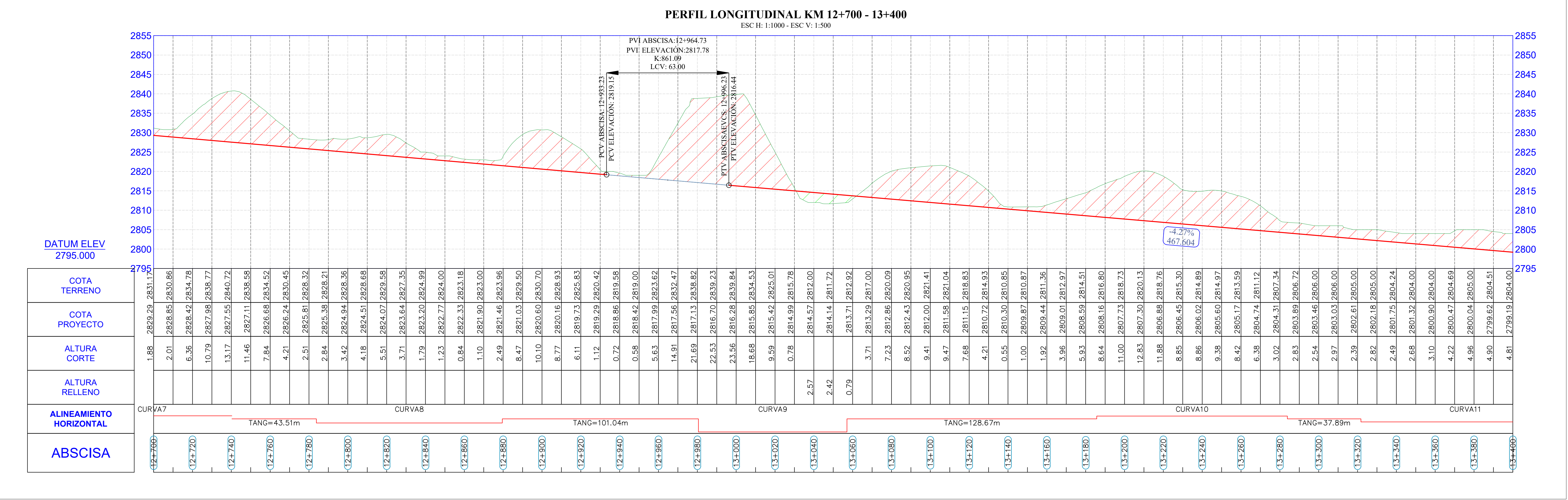

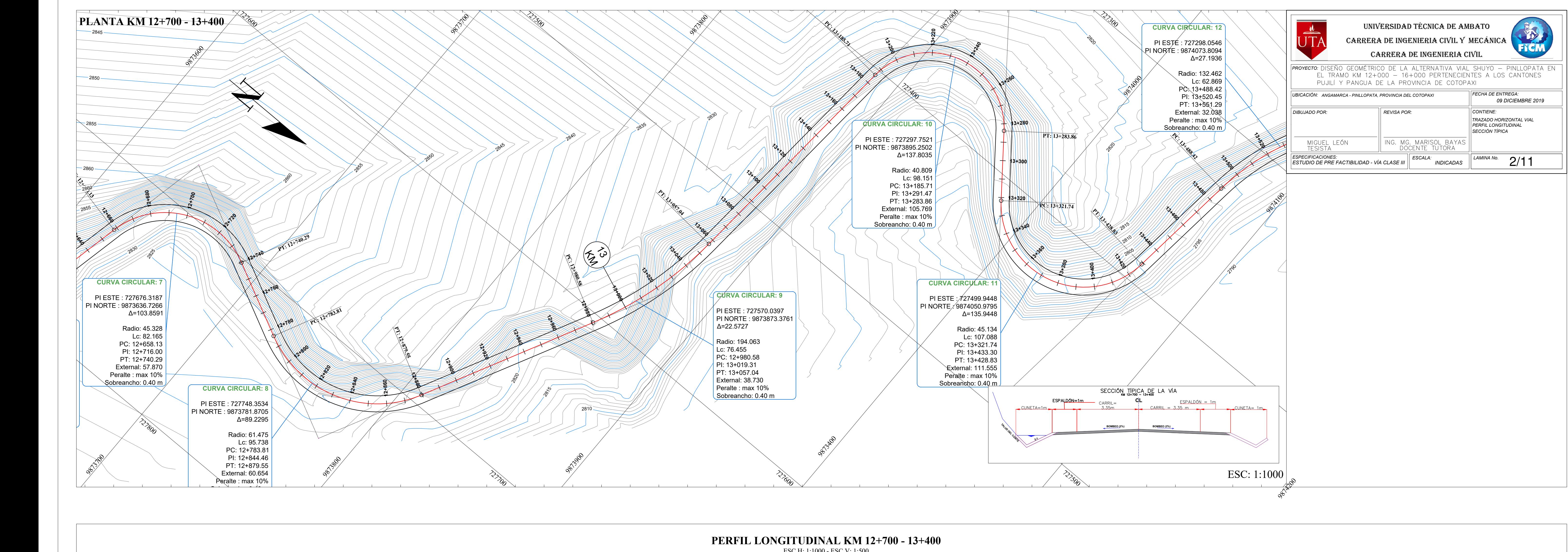

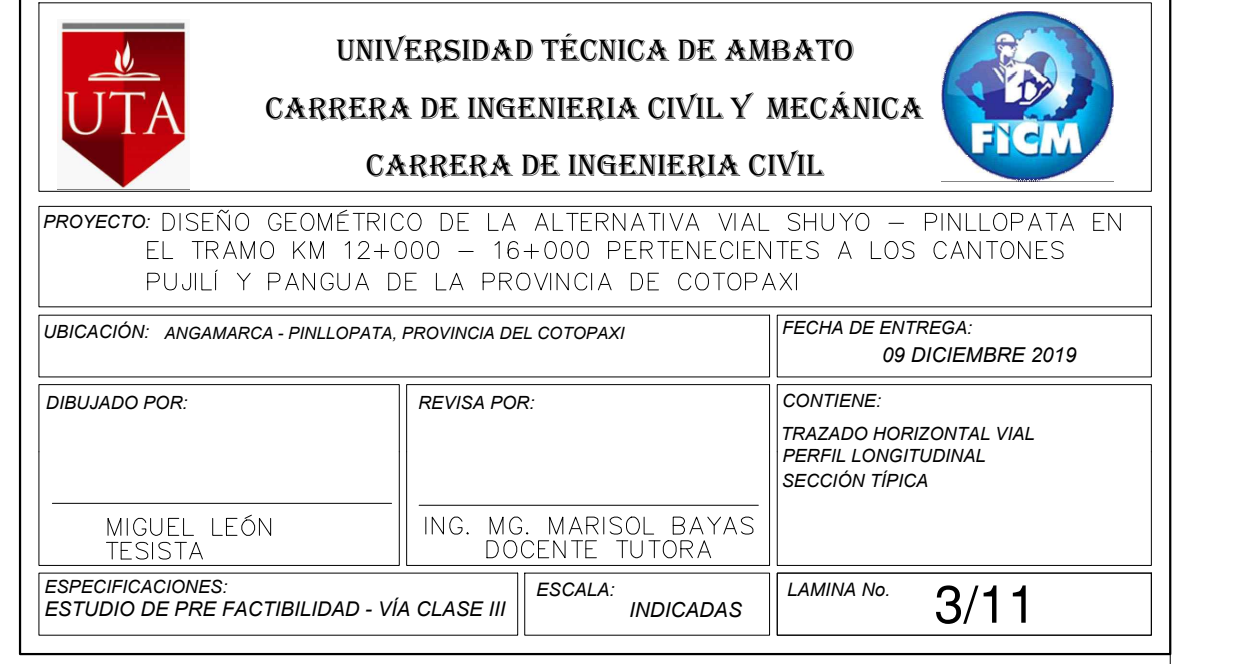

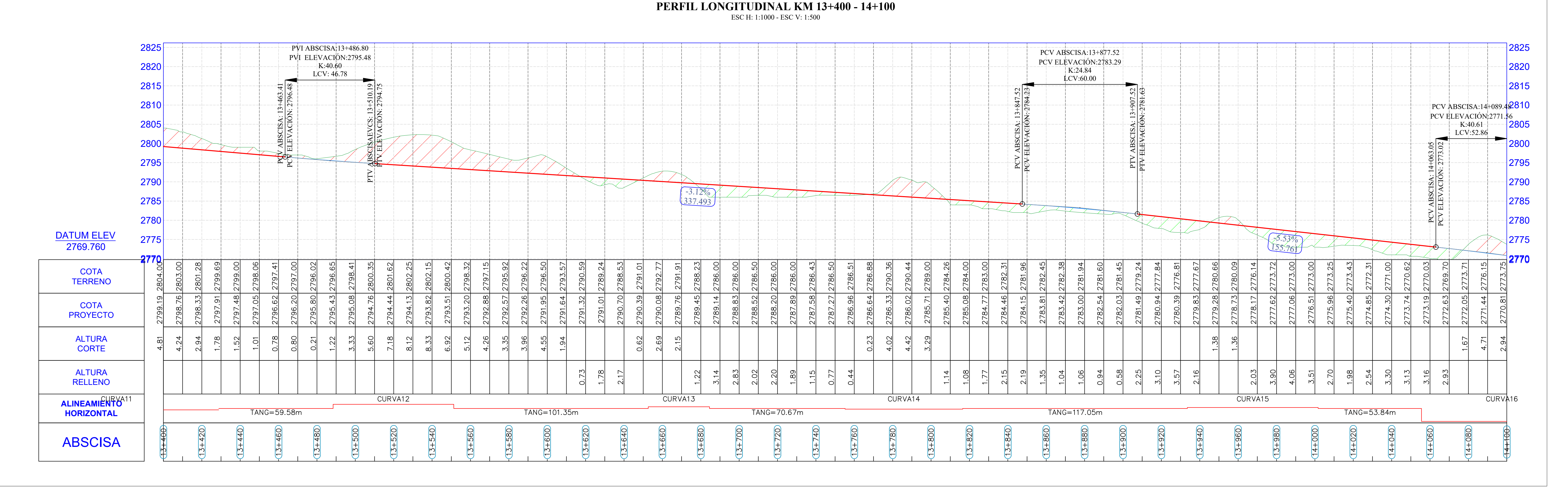

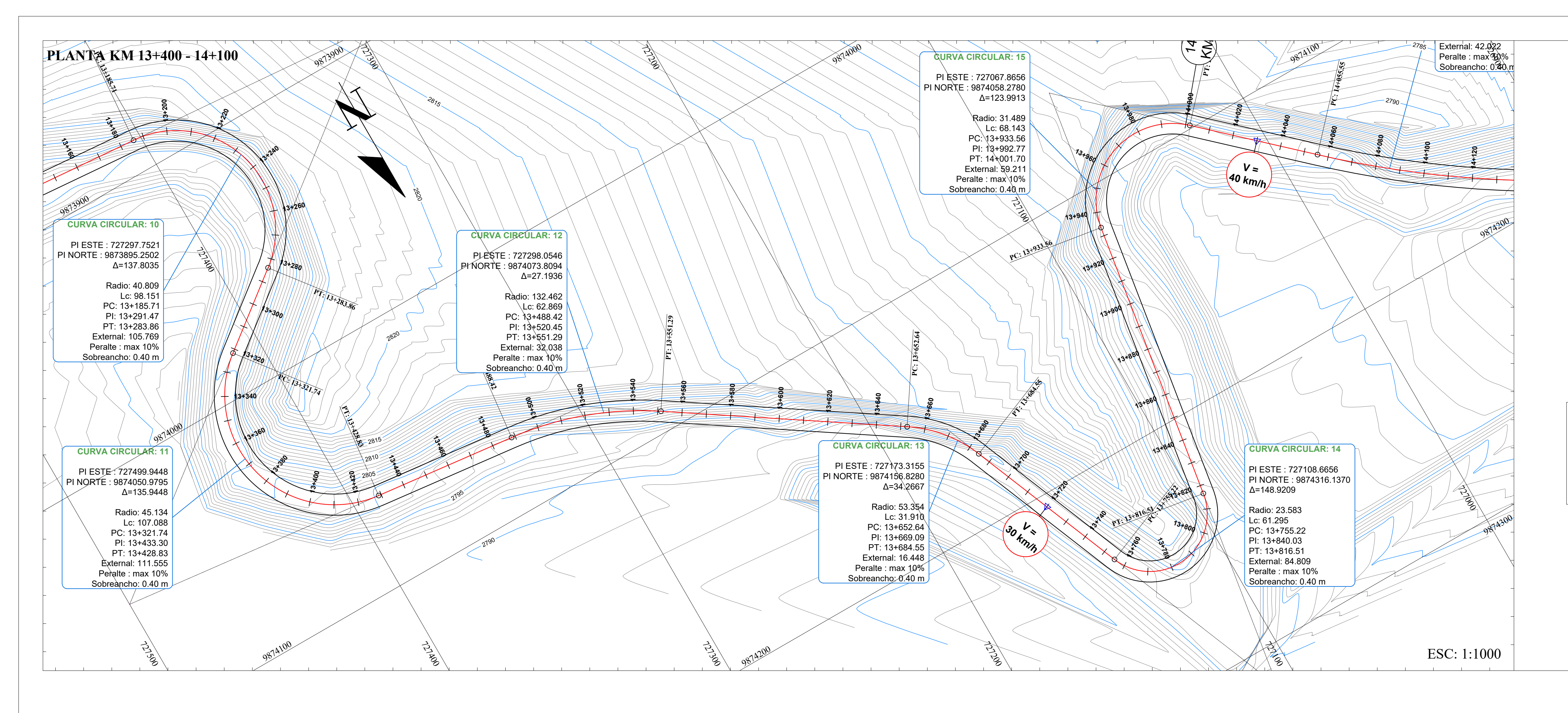

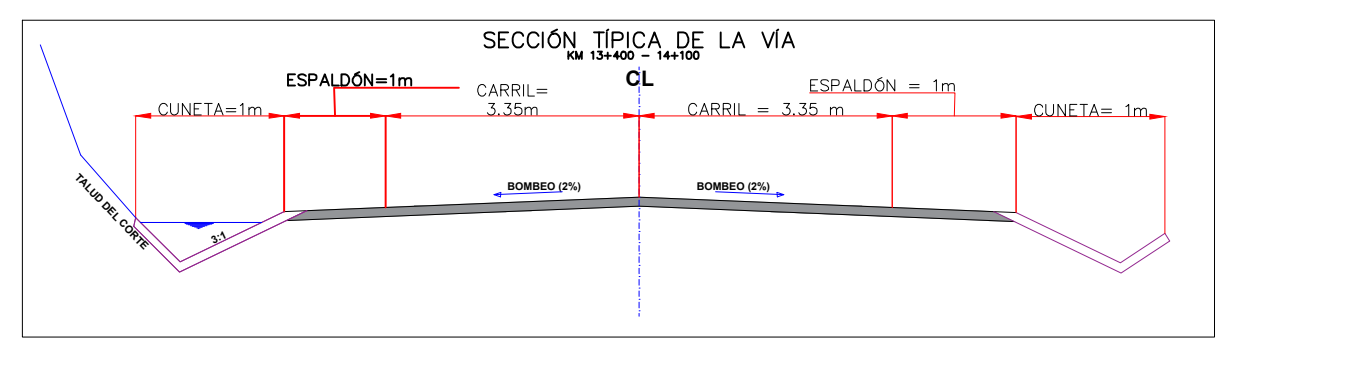

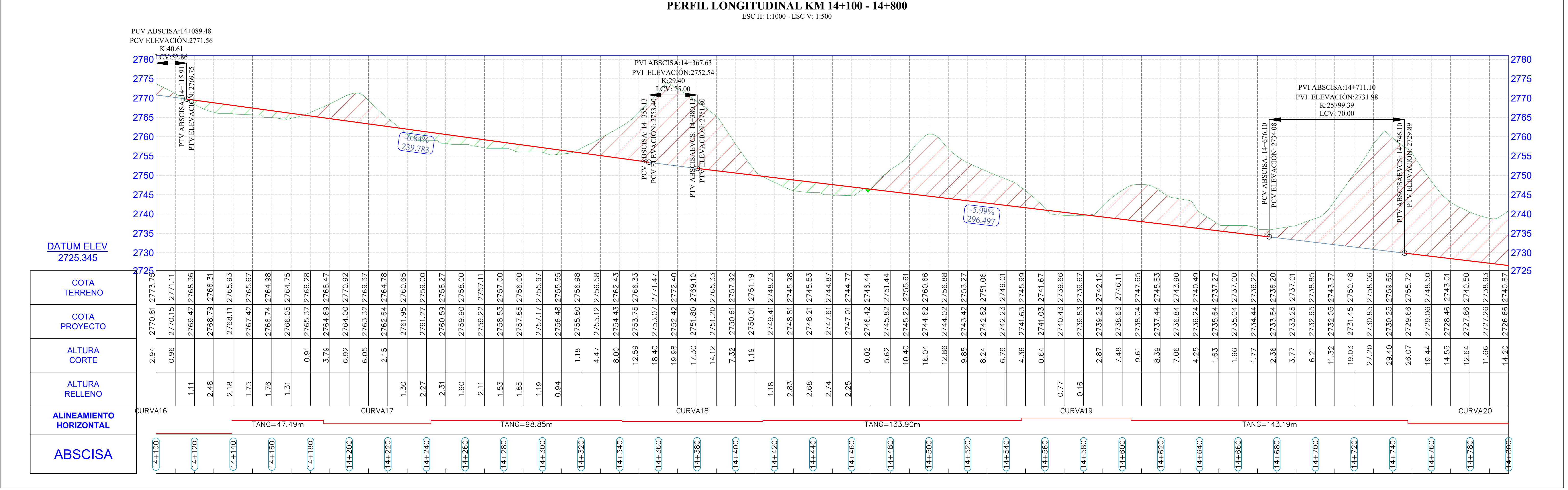

# **PERFIL LONGITUDINAL KM 14+100 - 14+800**

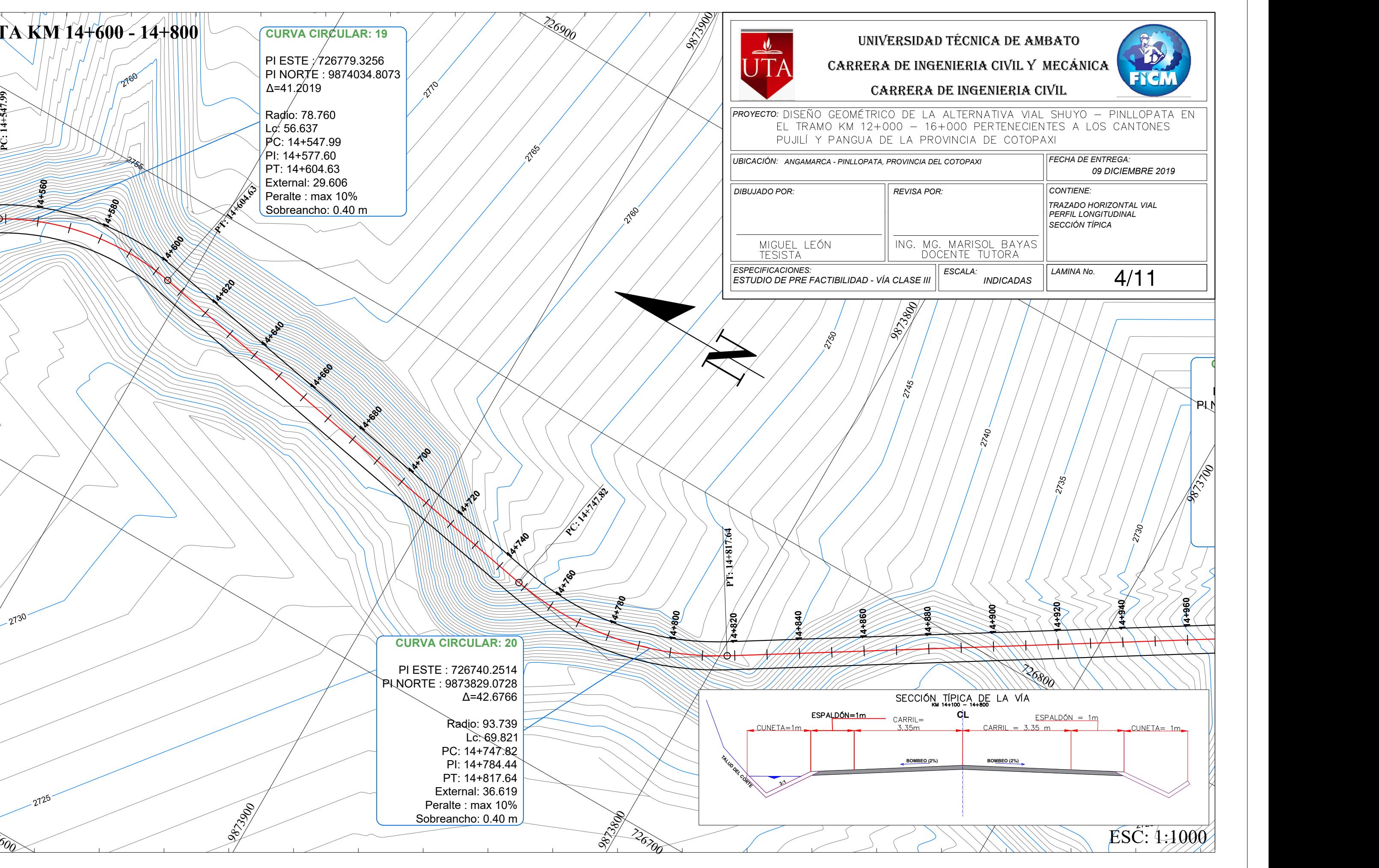

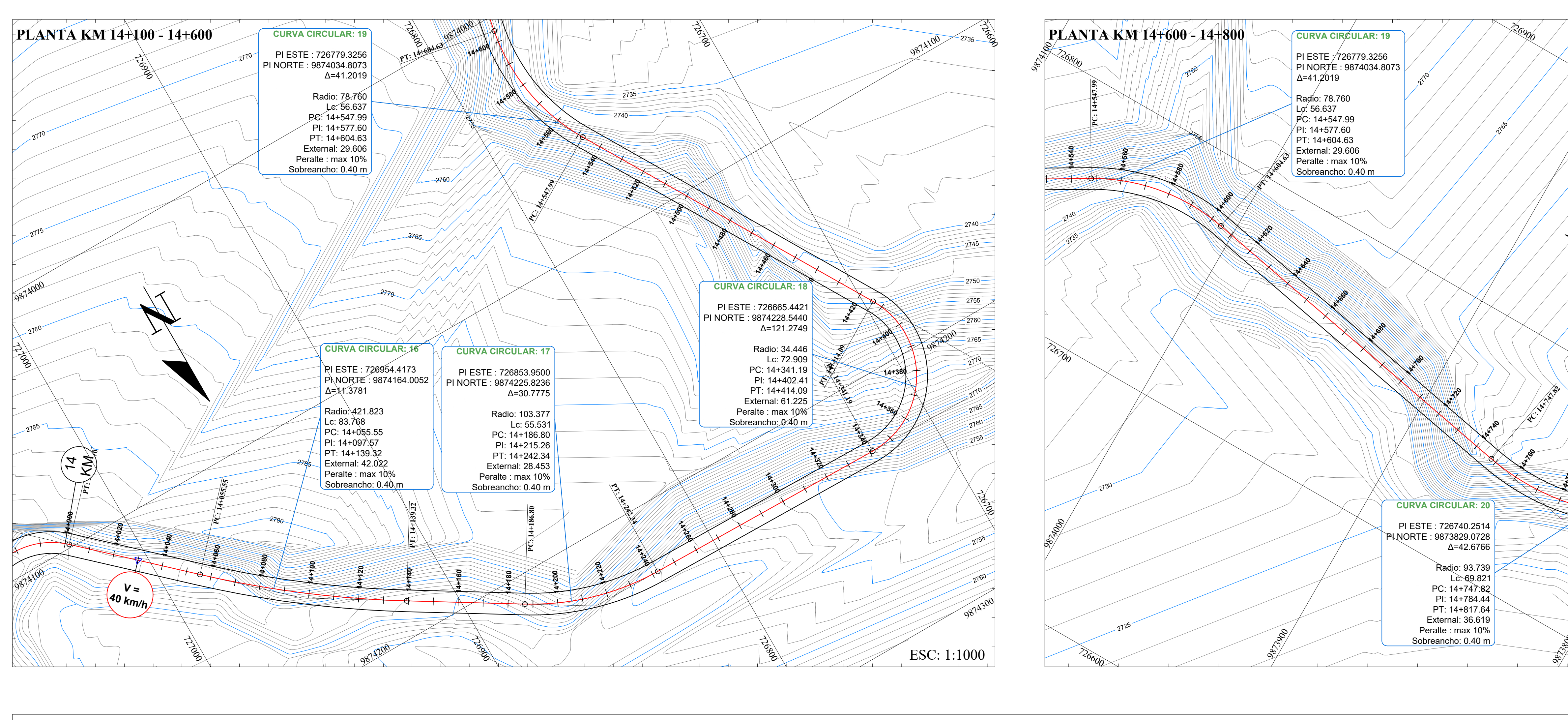

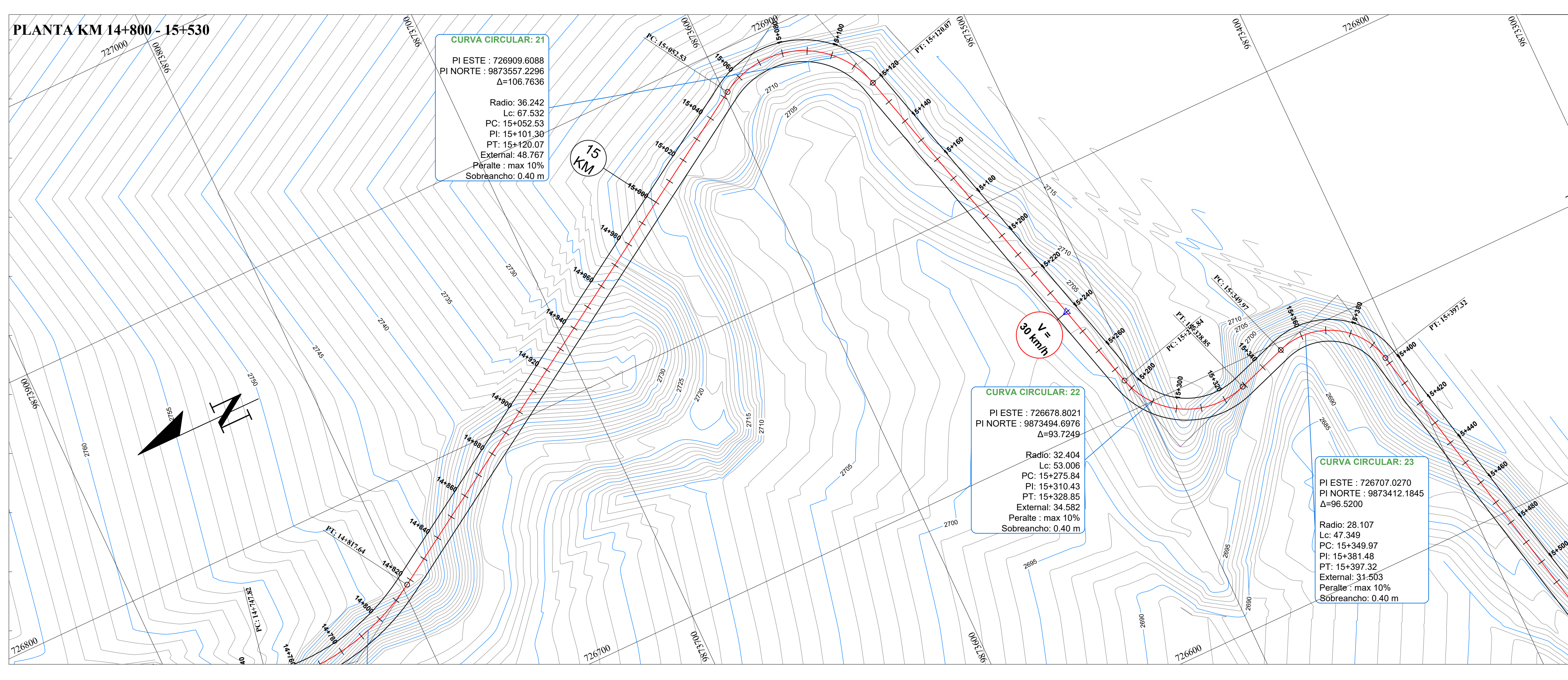

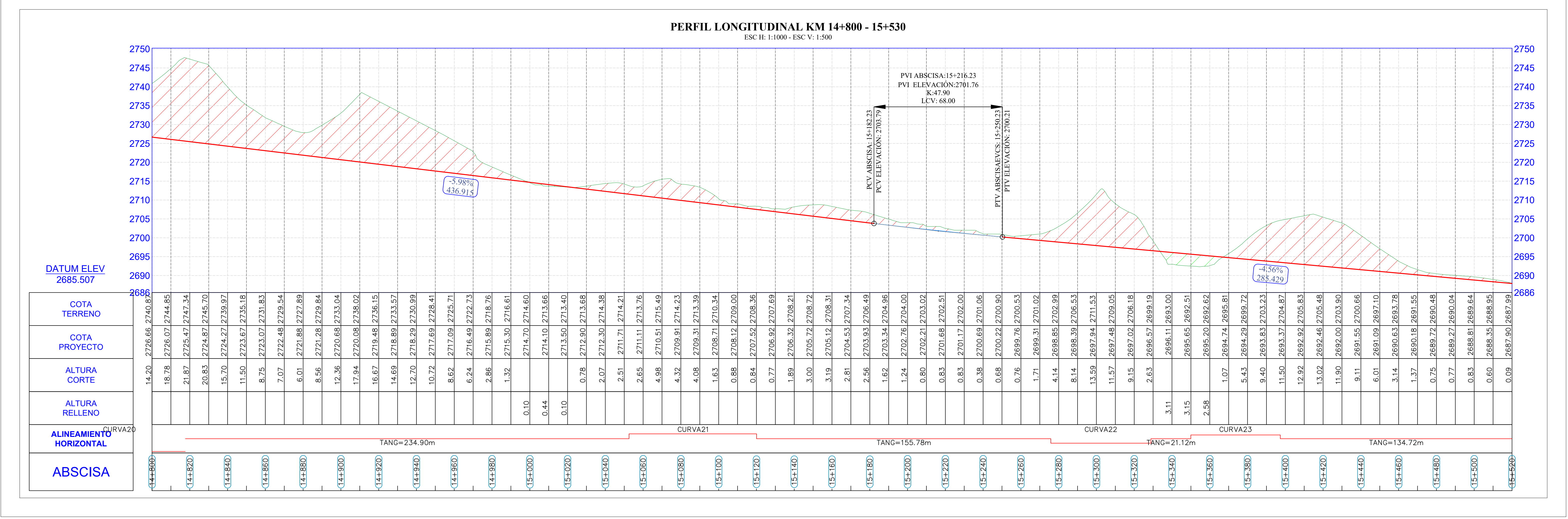

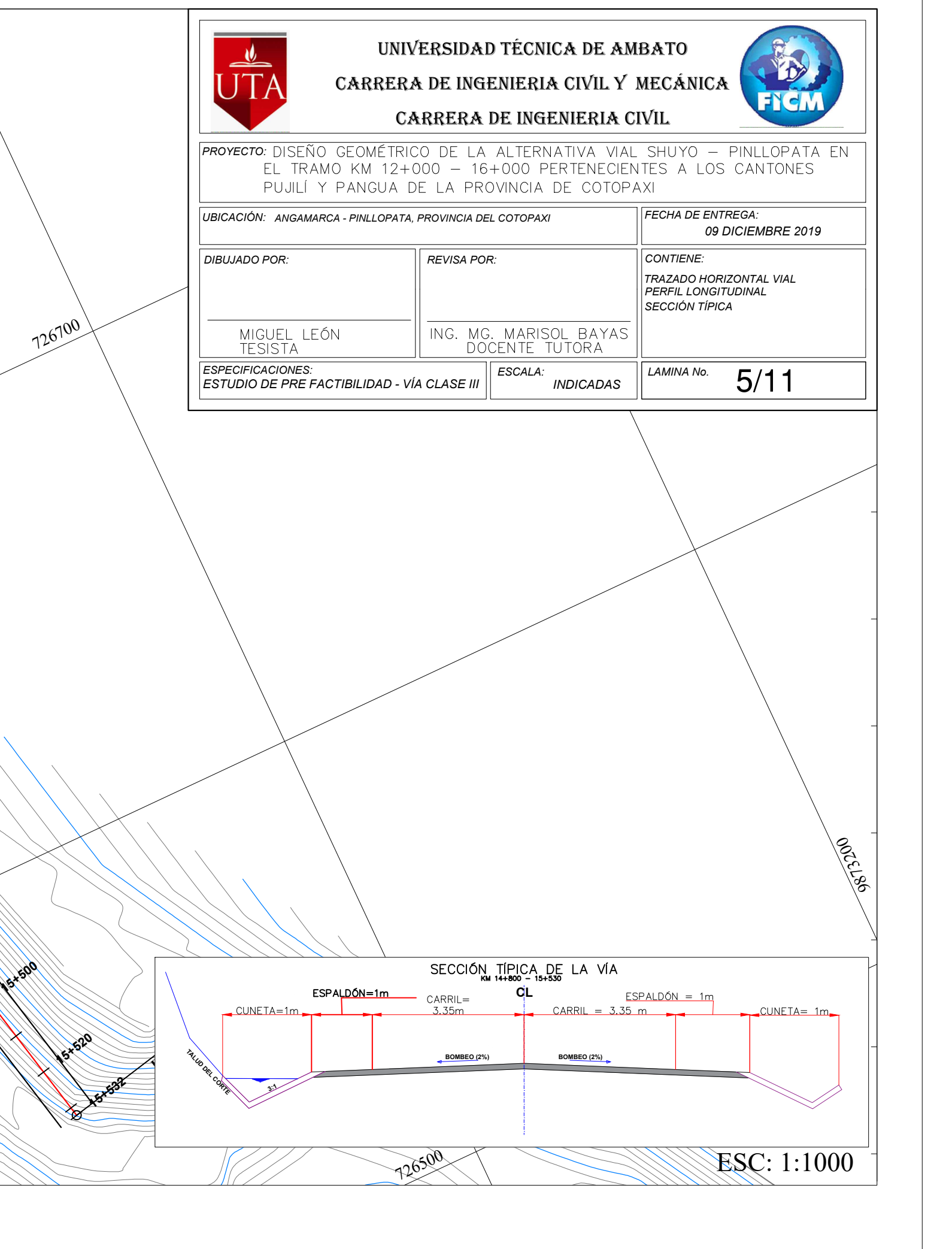

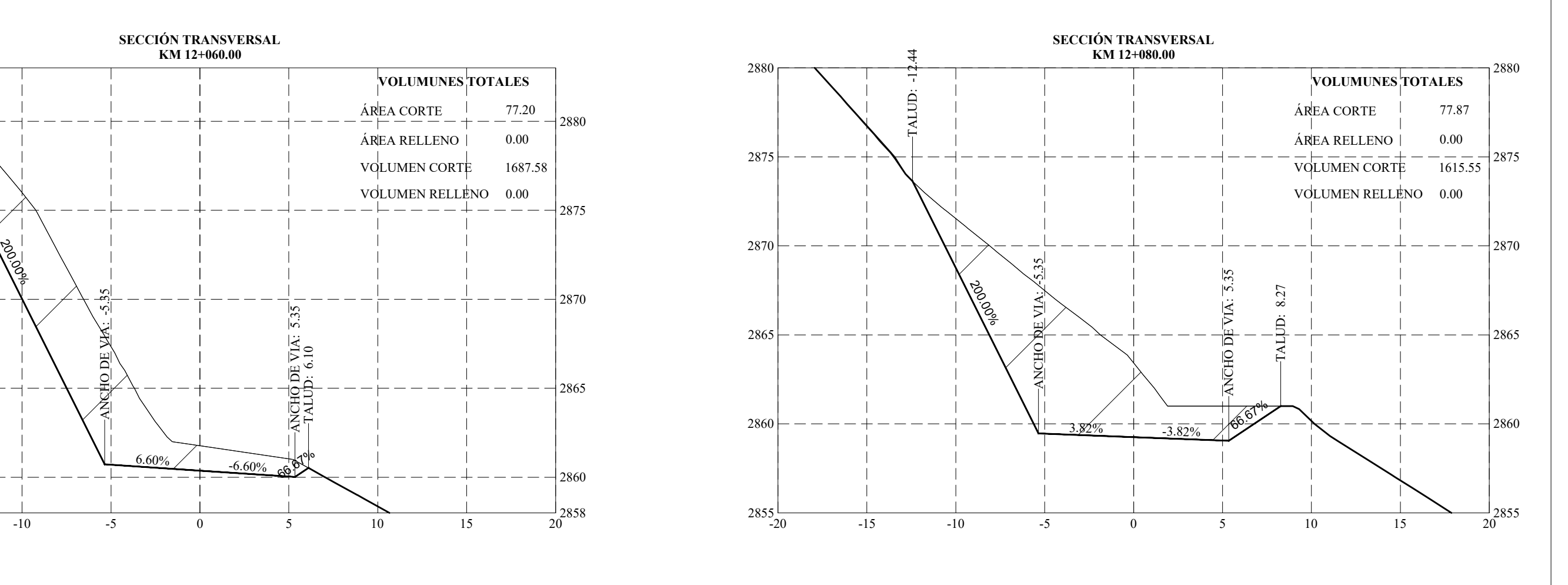

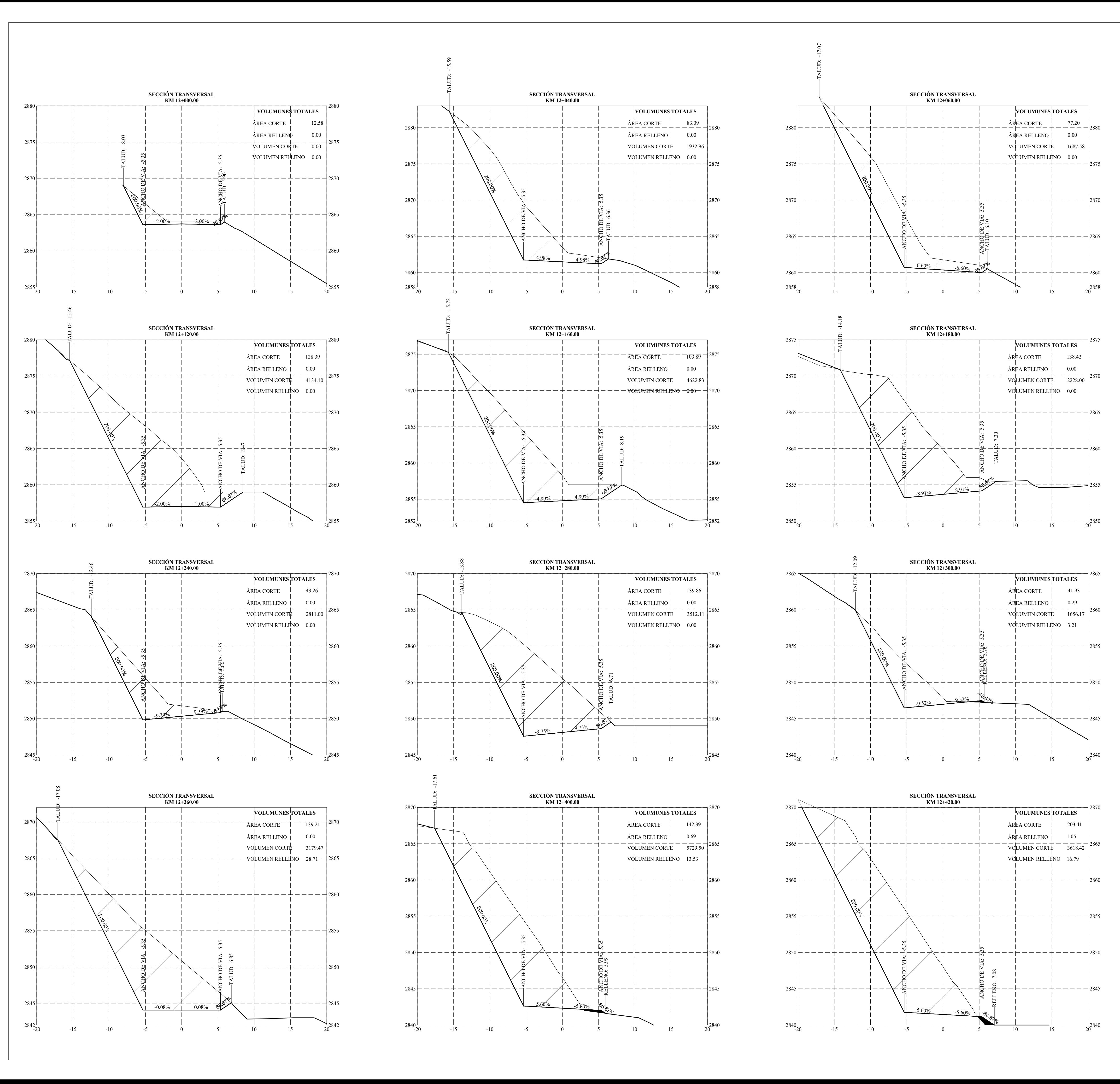

#### **SECCIÓN TRANSVERSAL**

![](_page_143_Figure_13.jpeg)

![](_page_143_Figure_14.jpeg)

![](_page_143_Figure_15.jpeg)

![](_page_143_Figure_6.jpeg)

![](_page_143_Figure_1.jpeg)

![](_page_143_Figure_7.jpeg)

![](_page_143_Figure_9.jpeg)

![](_page_143_Figure_2.jpeg)

![](_page_143_Figure_8.jpeg)

![](_page_143_Figure_3.jpeg)

![](_page_143_Figure_4.jpeg)

![](_page_143_Picture_1628.jpeg)
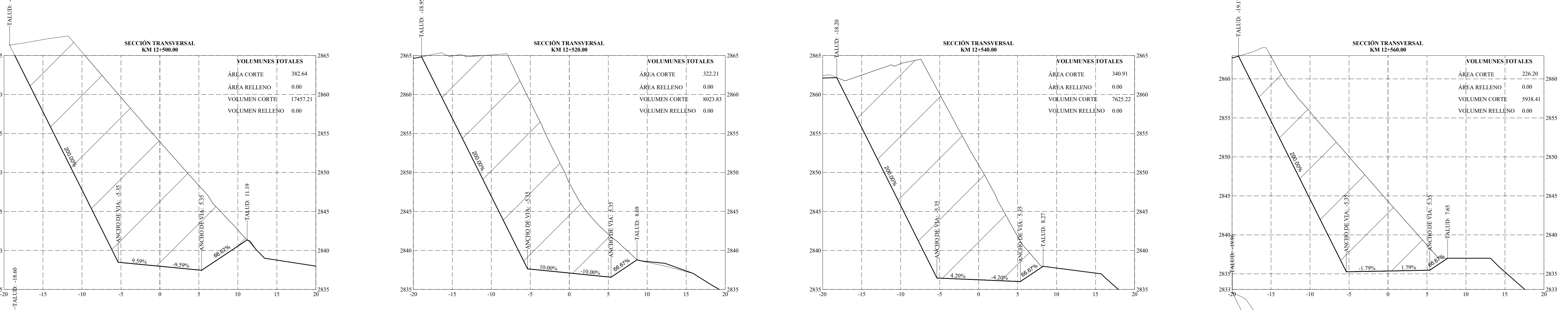

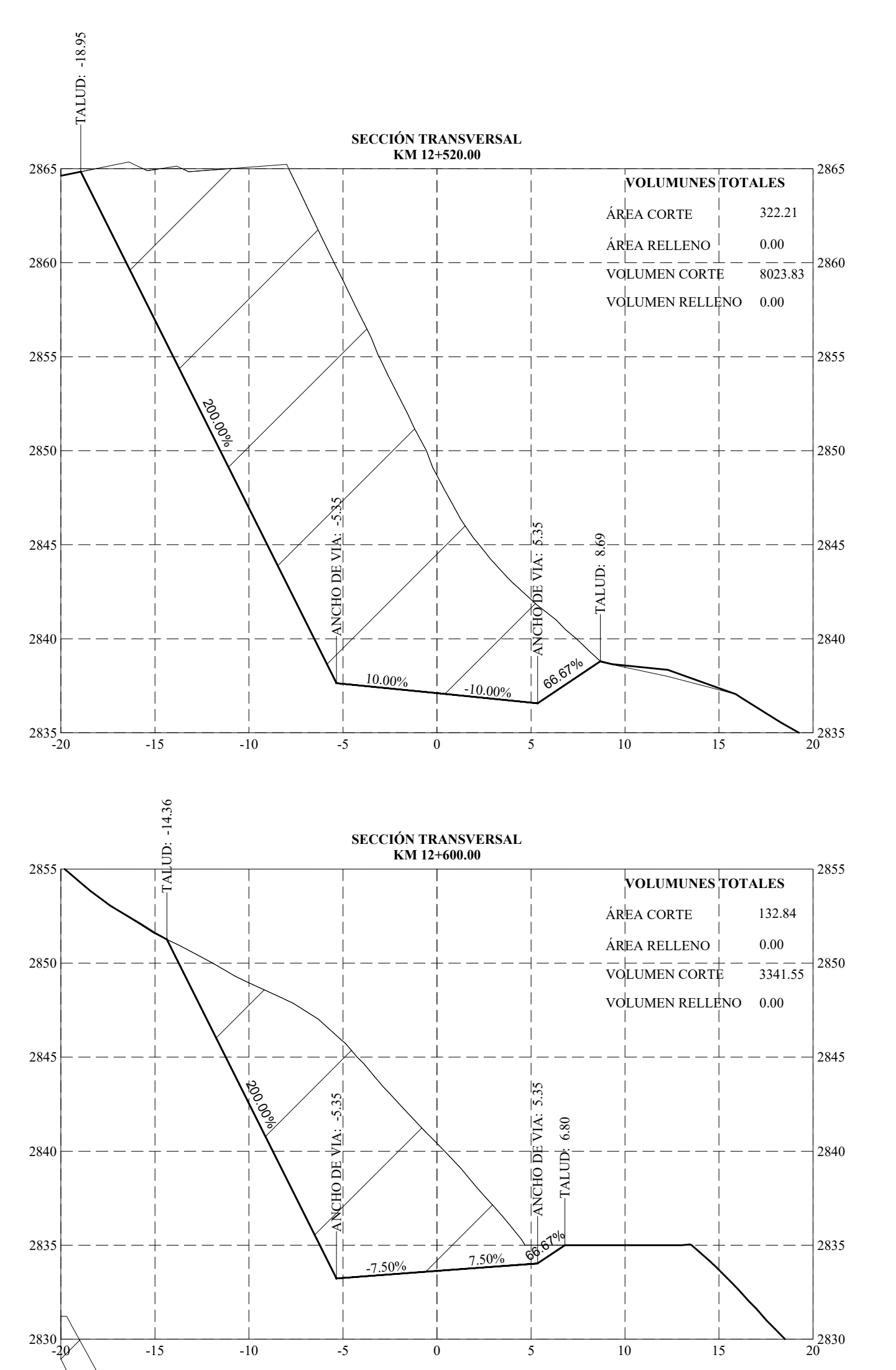

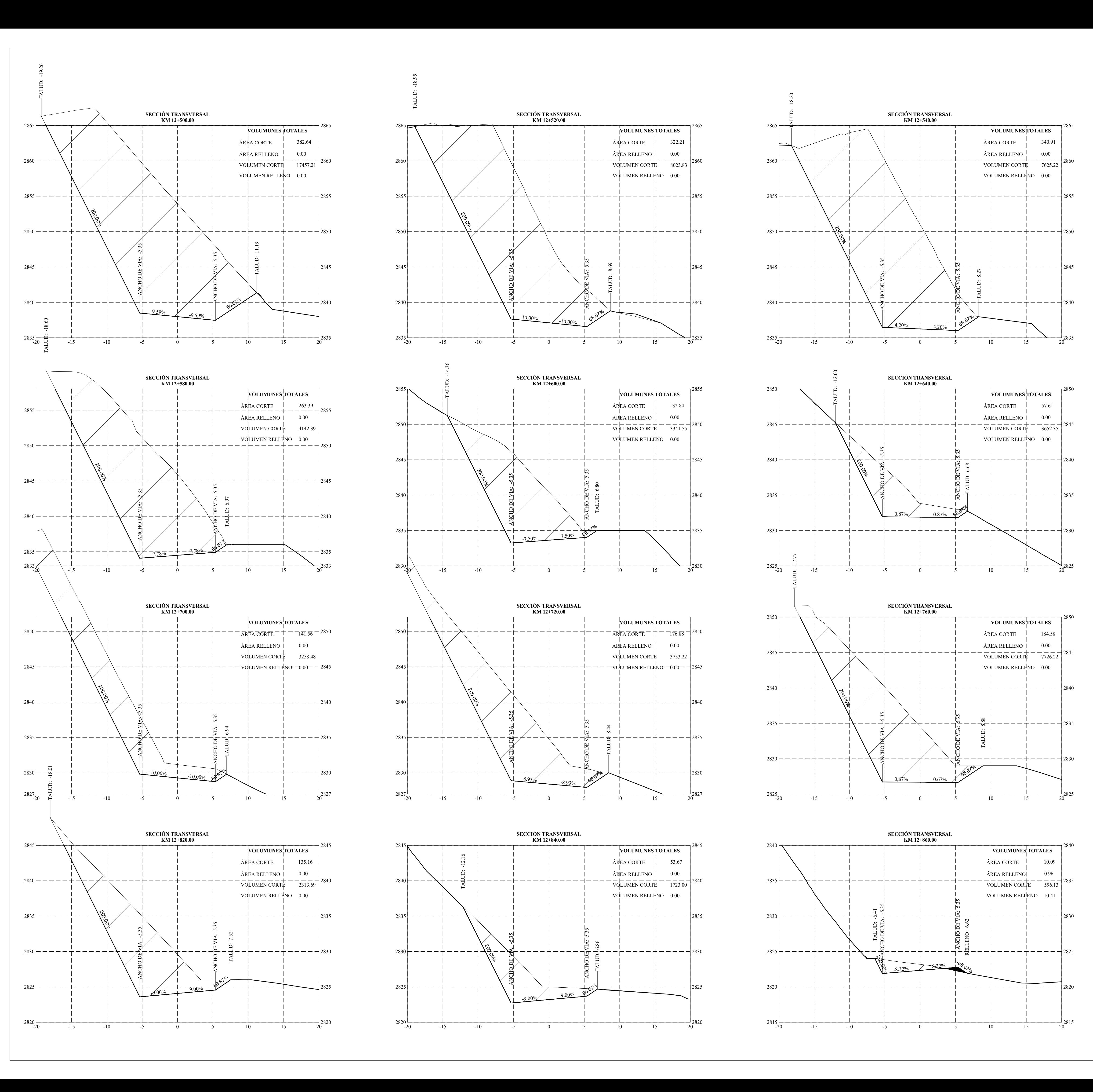

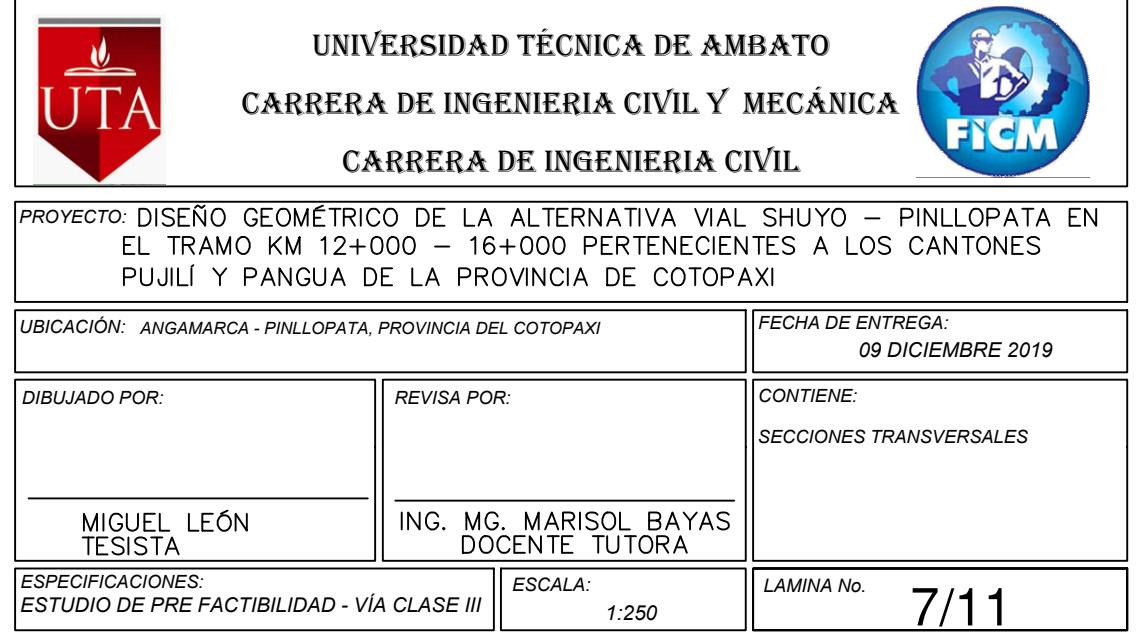

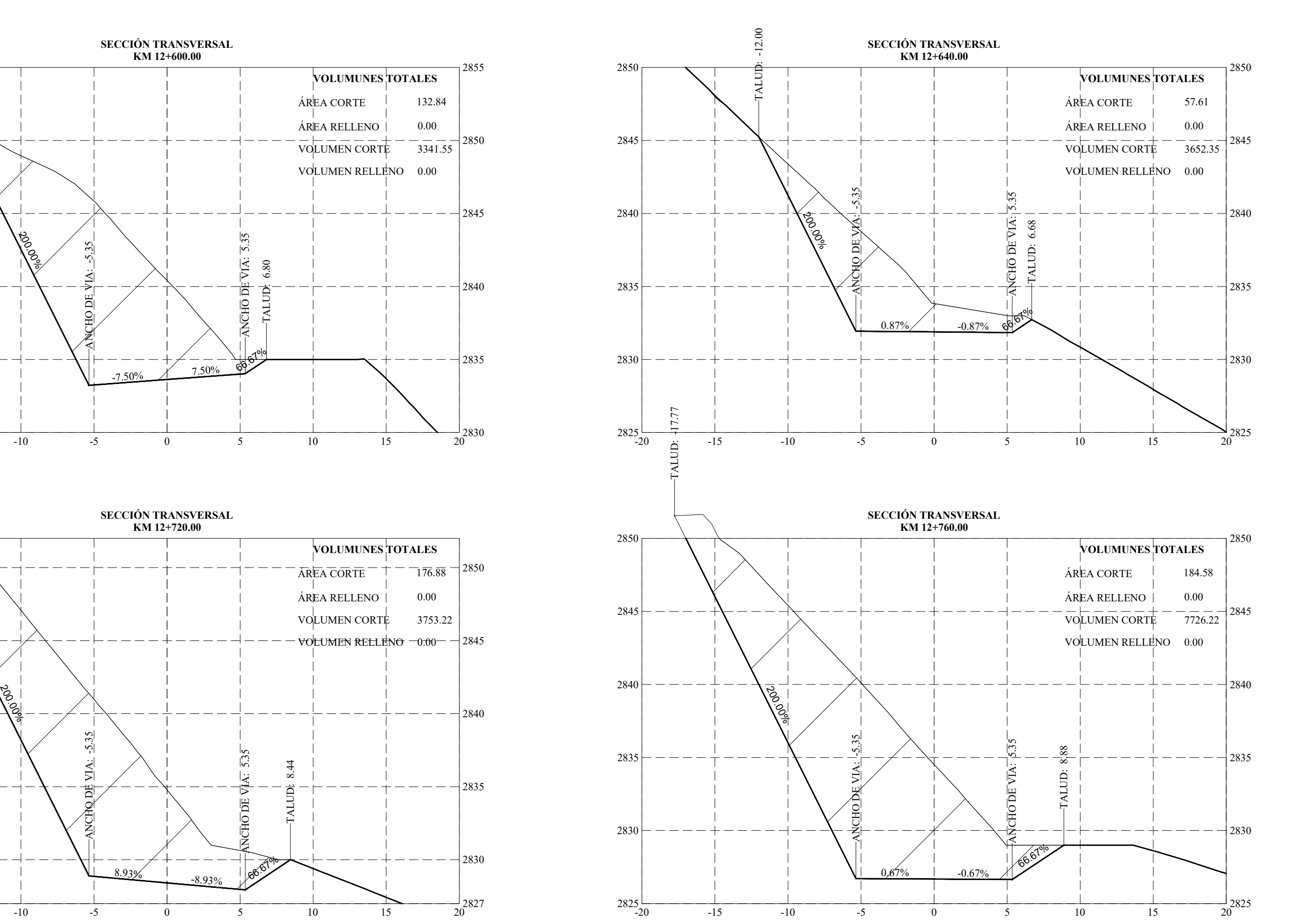

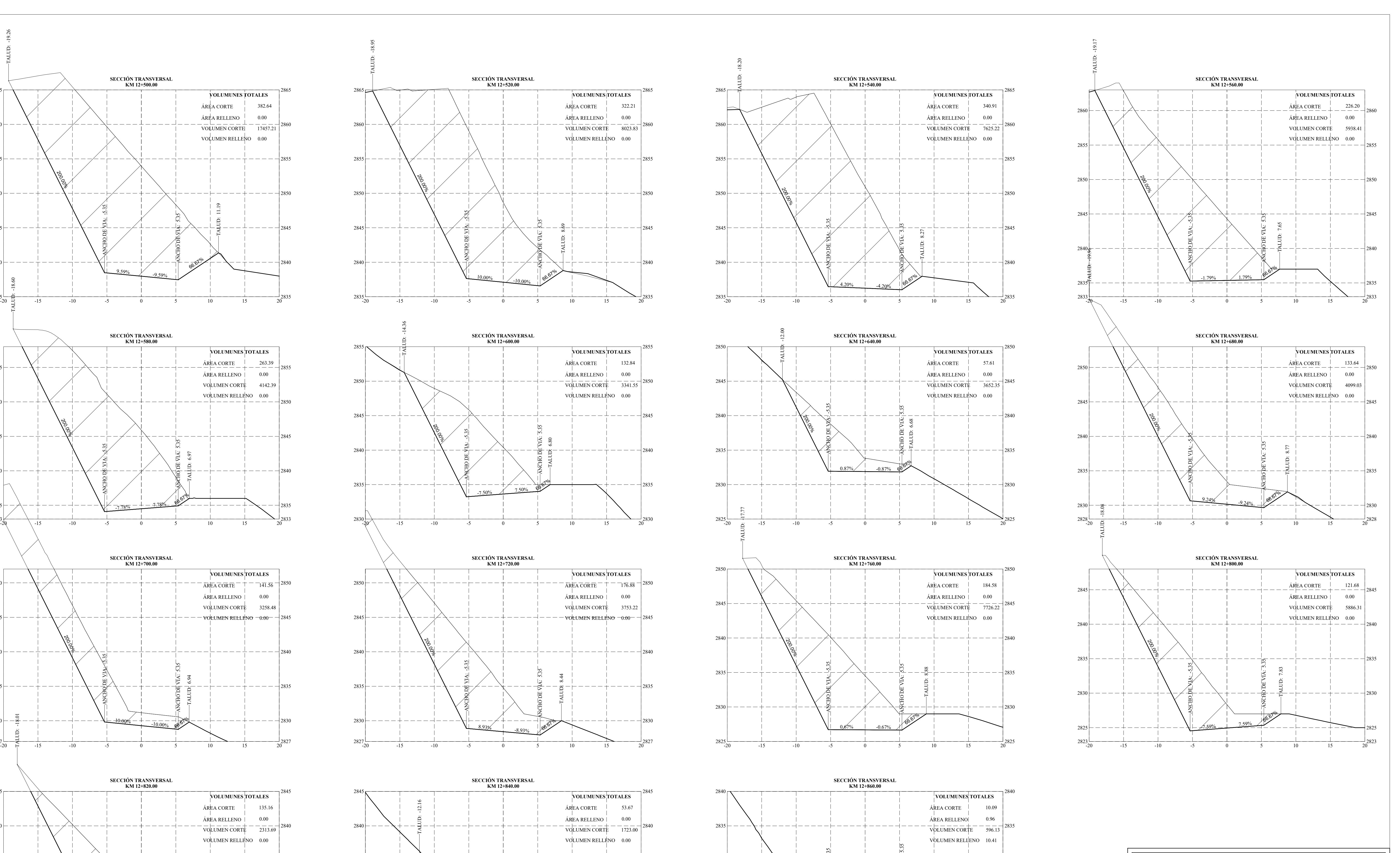

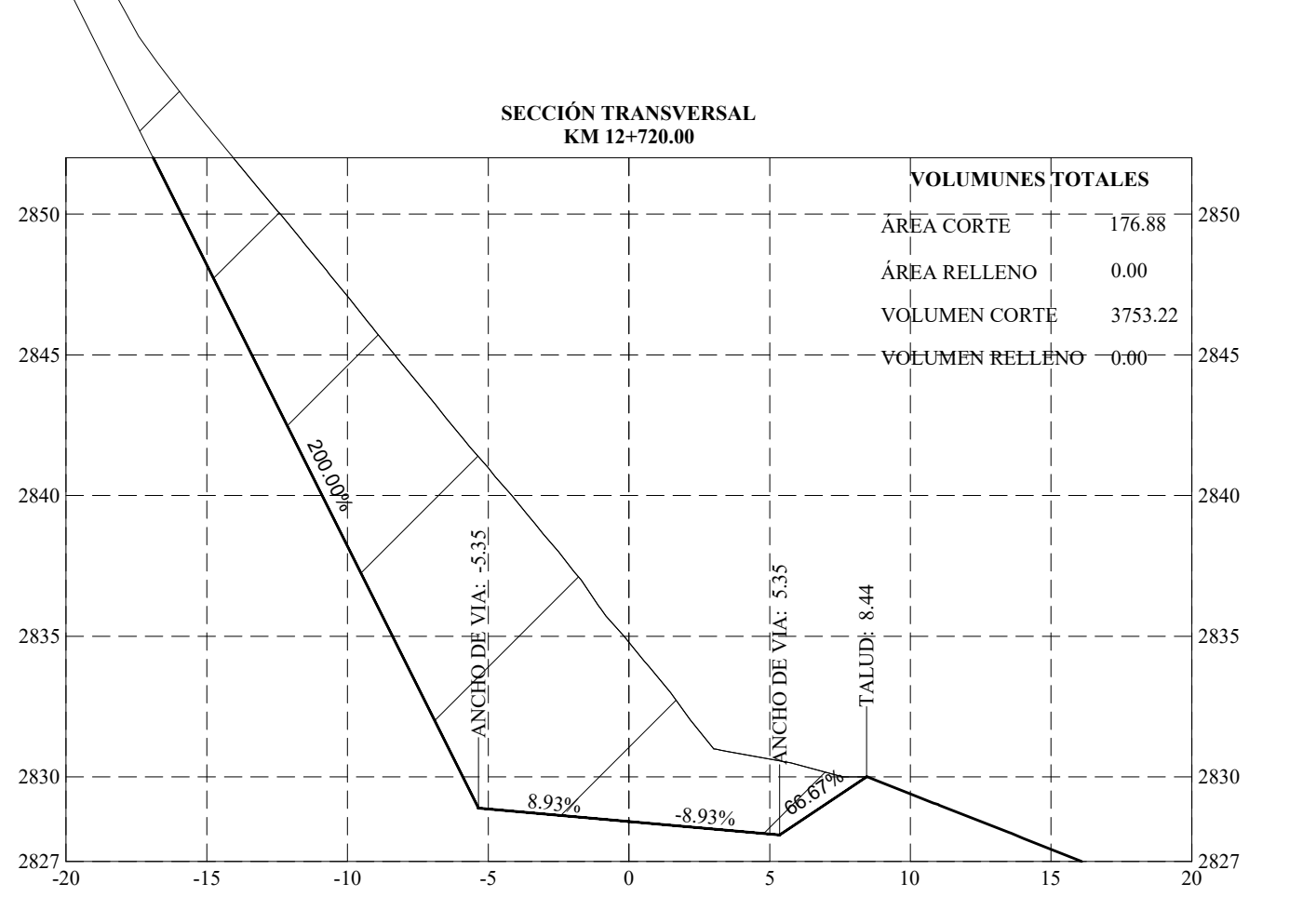

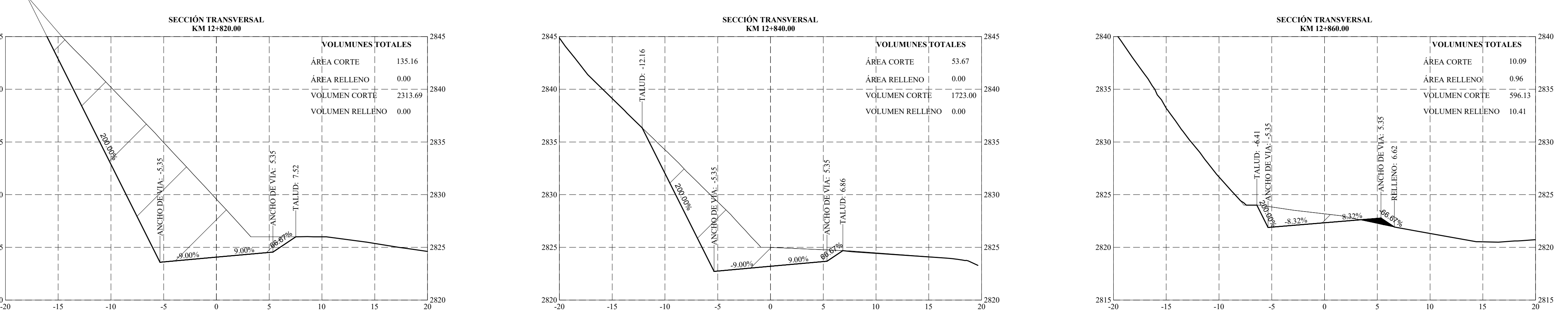

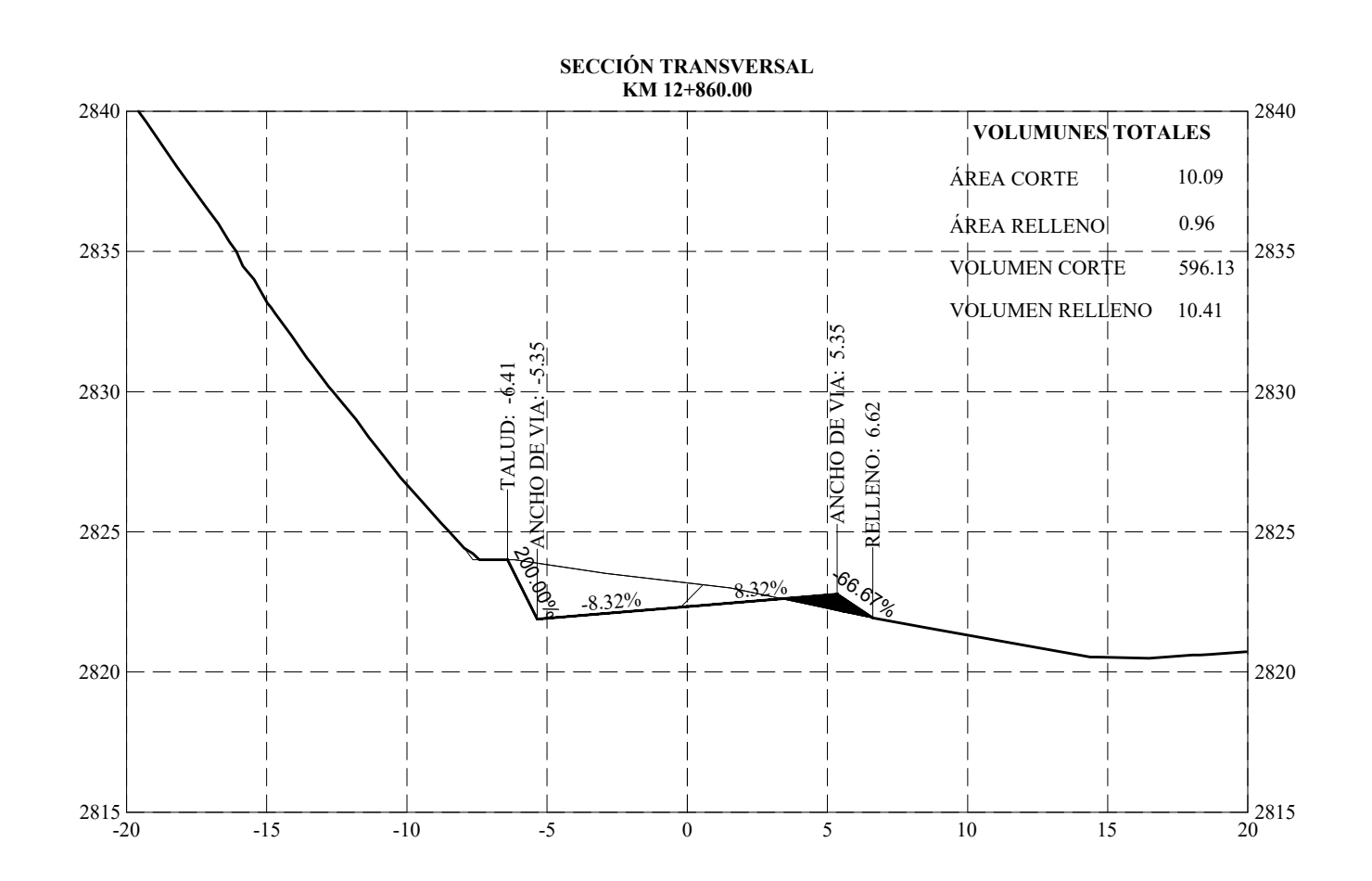

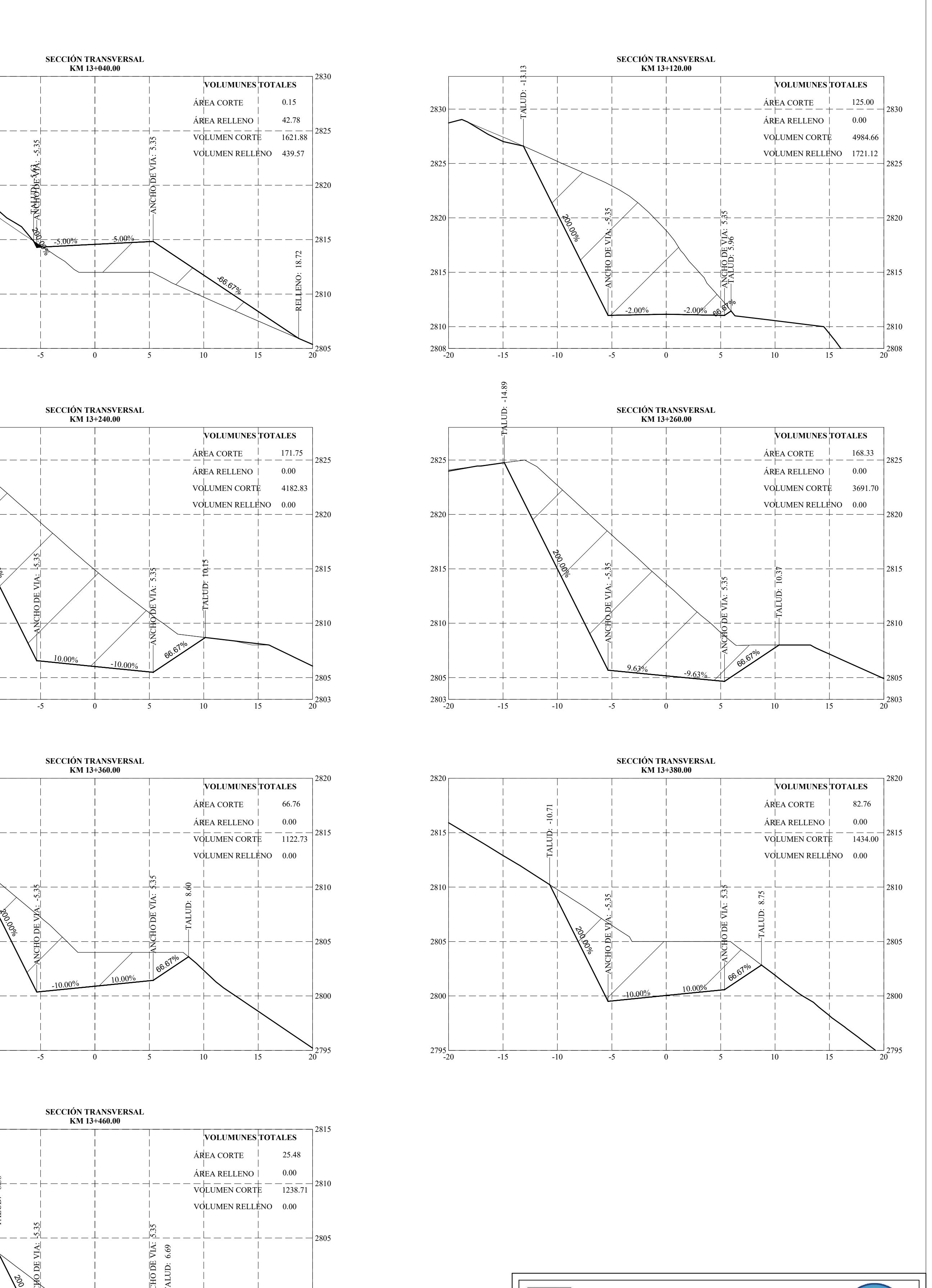

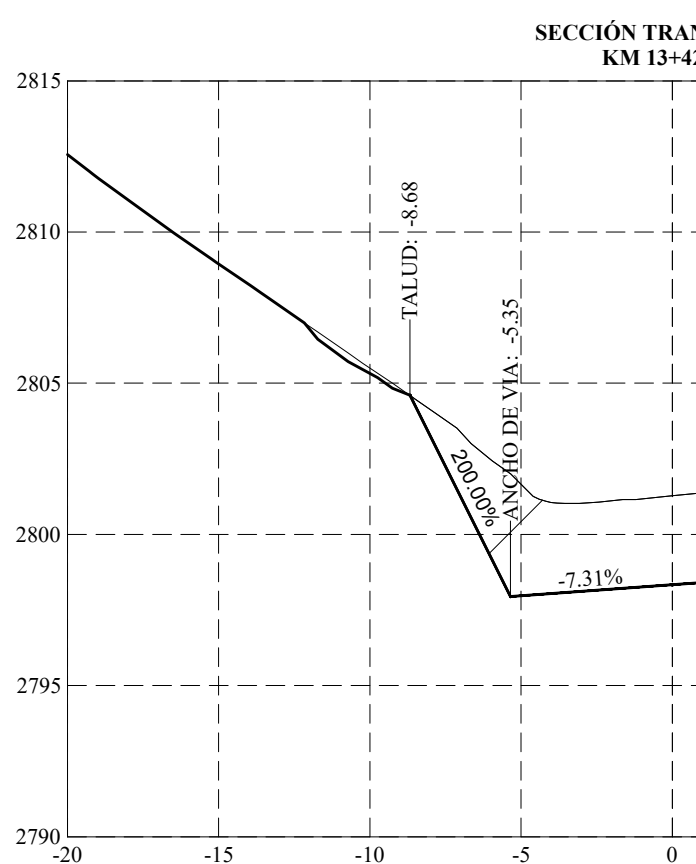

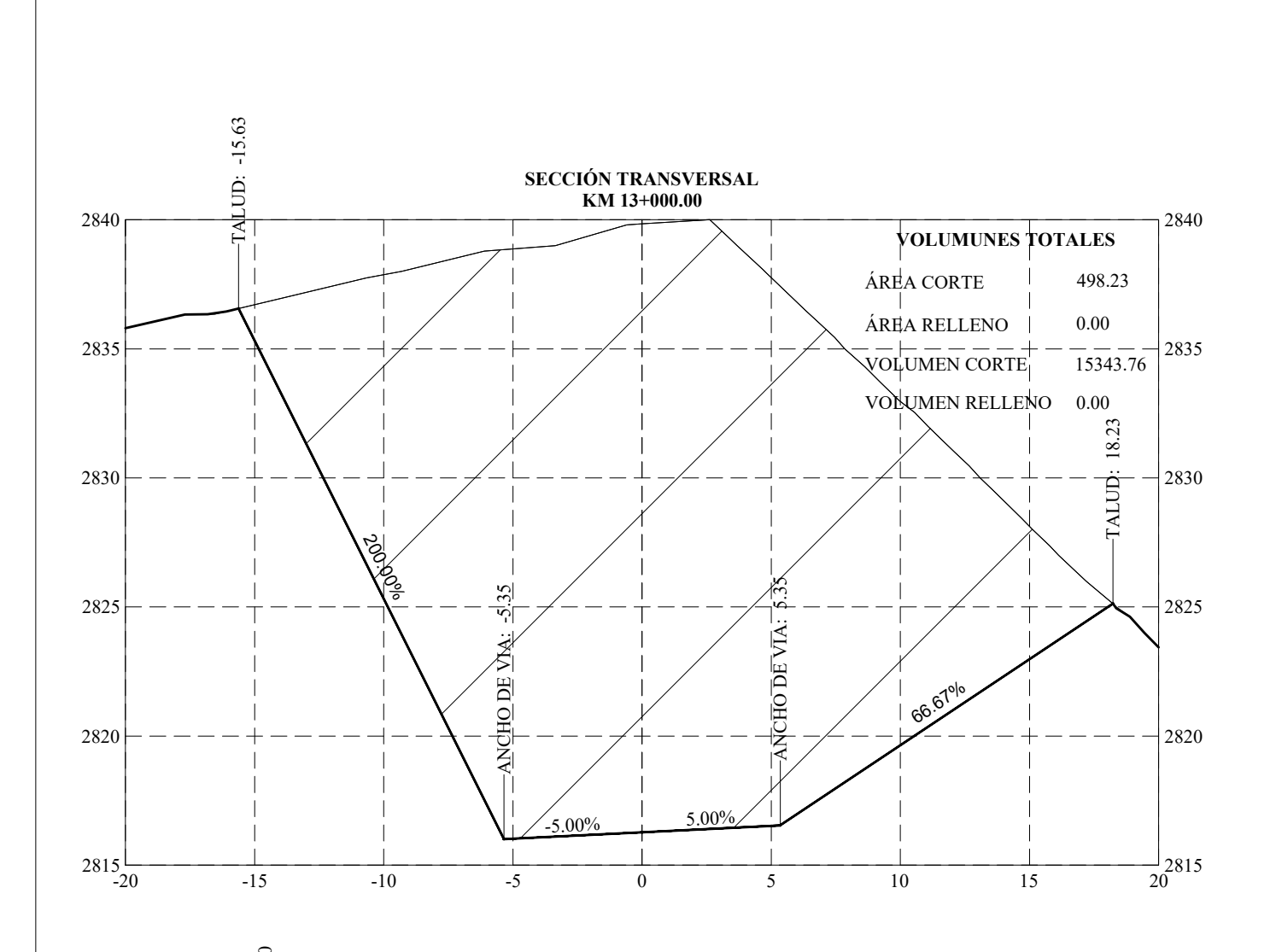

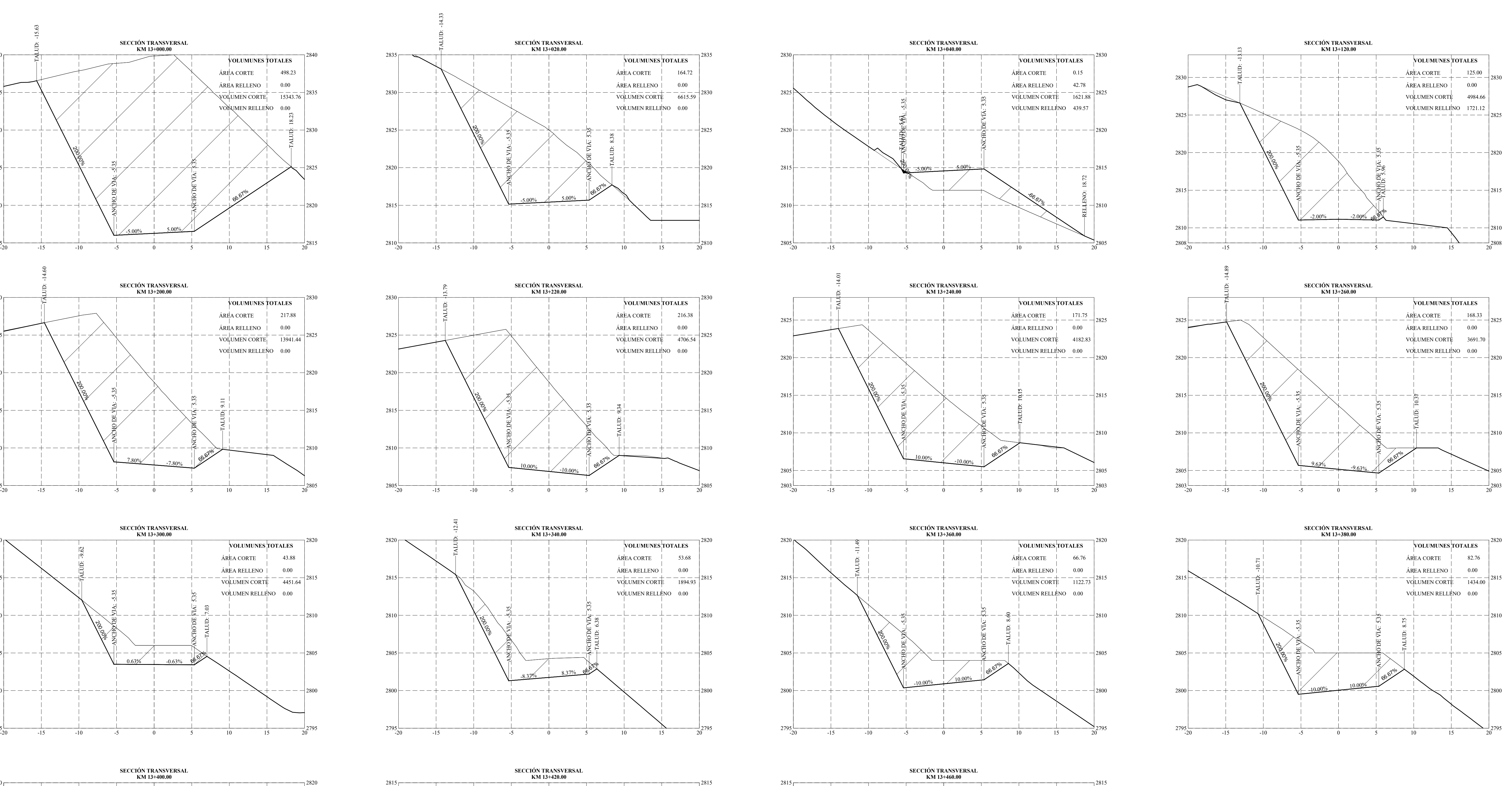

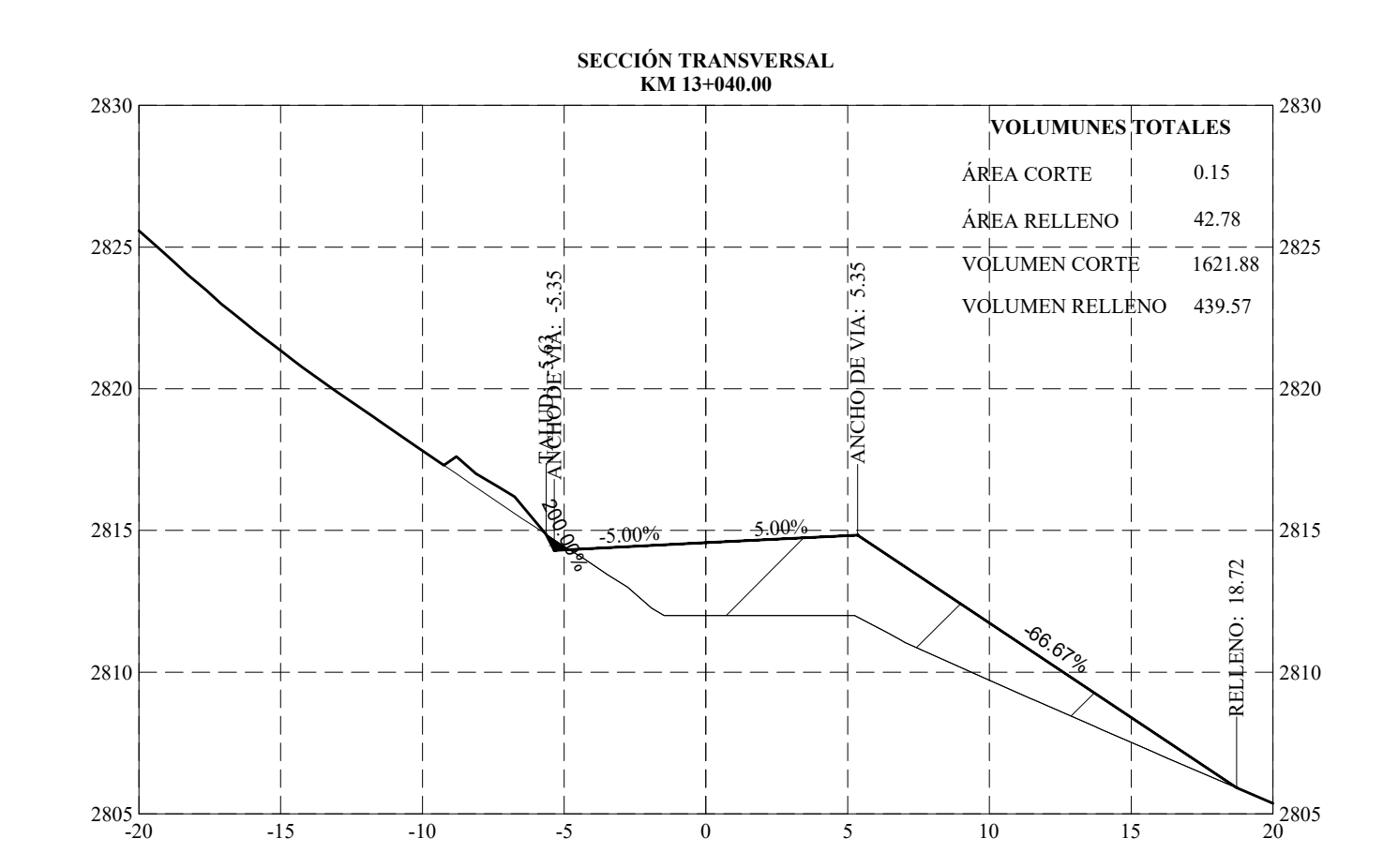

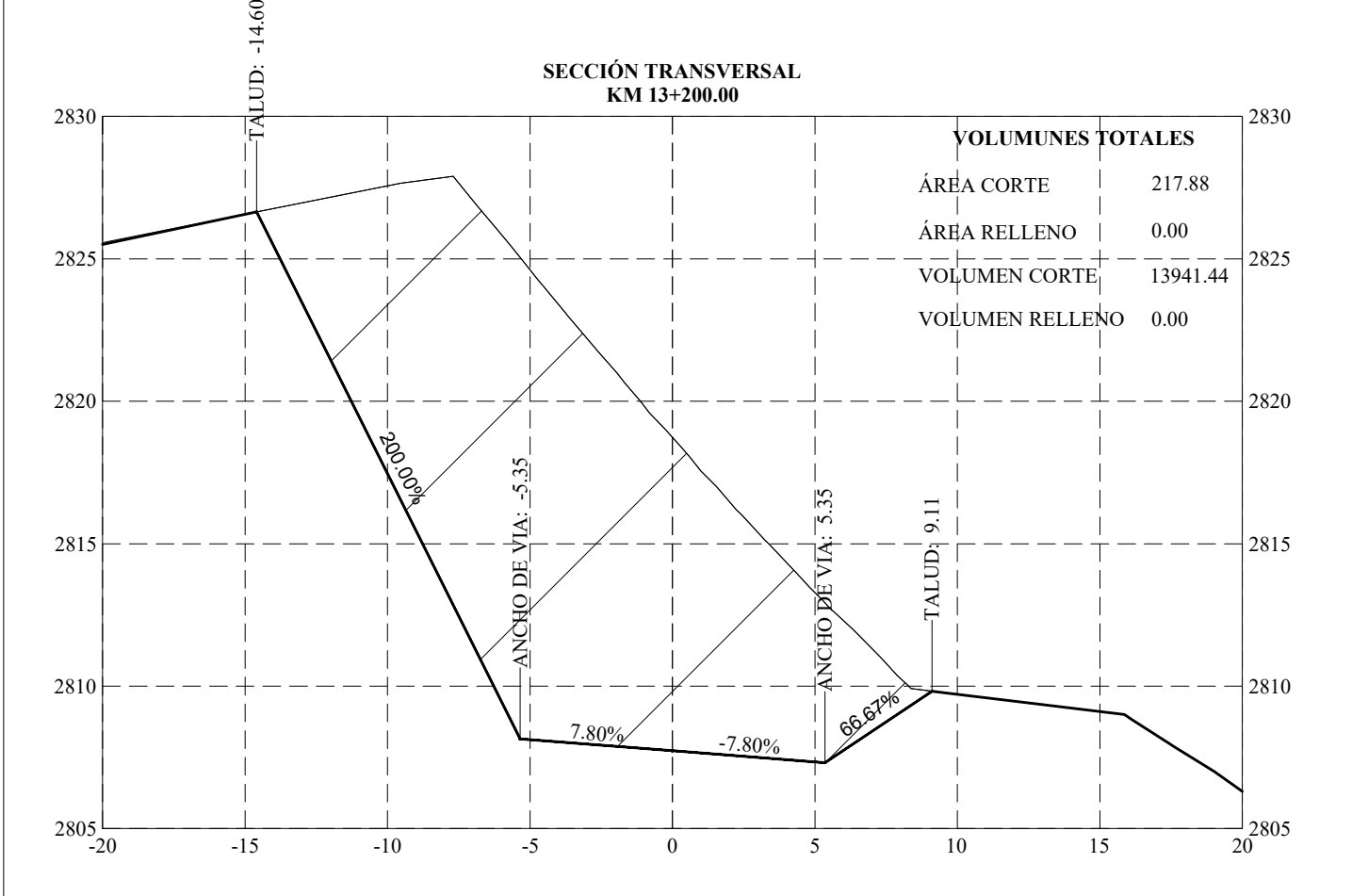

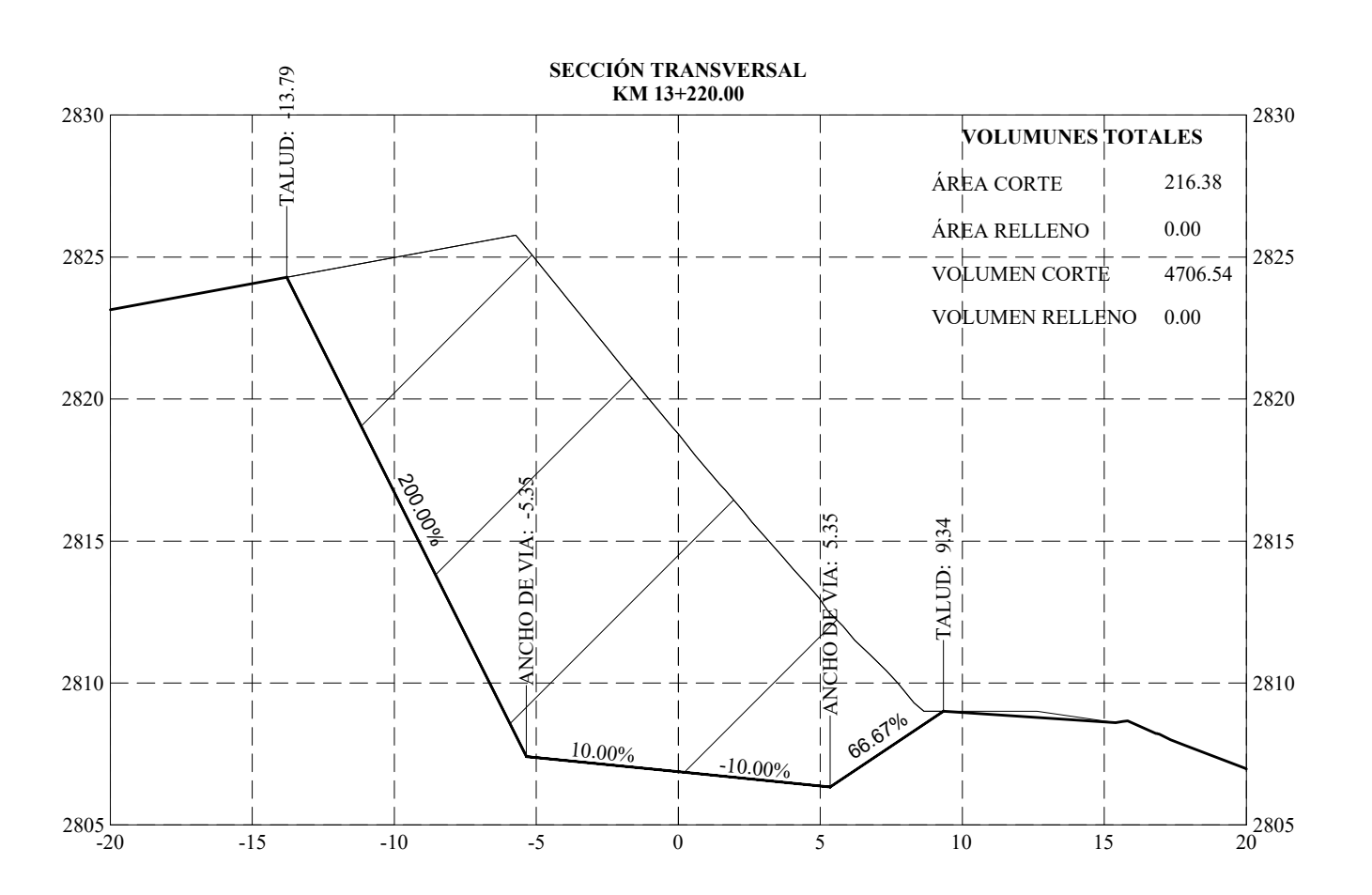

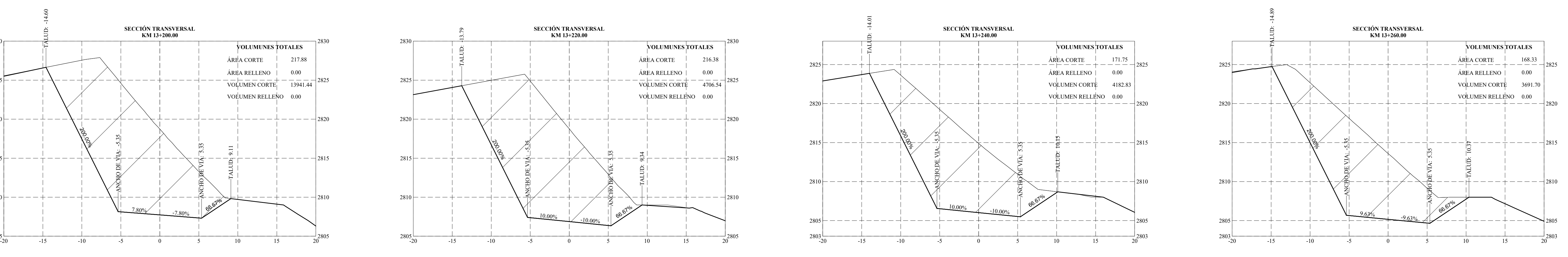

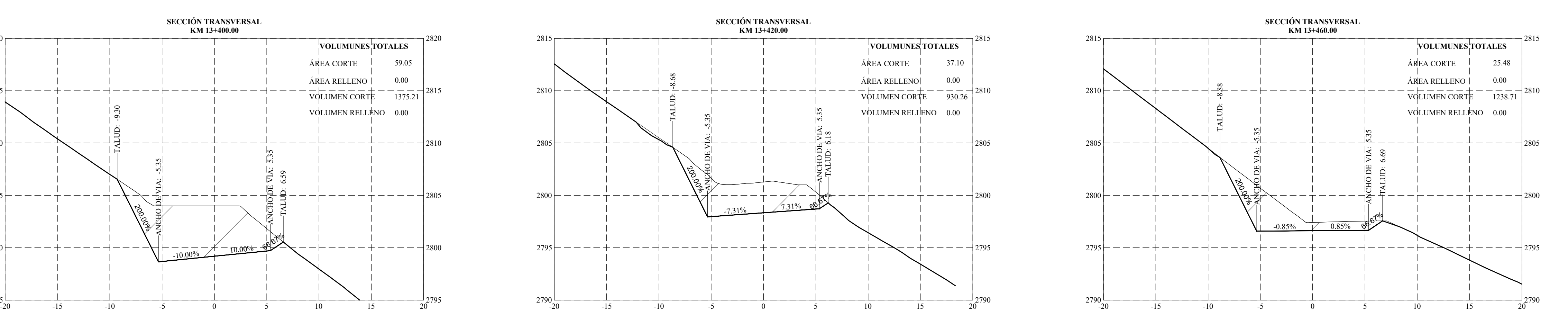

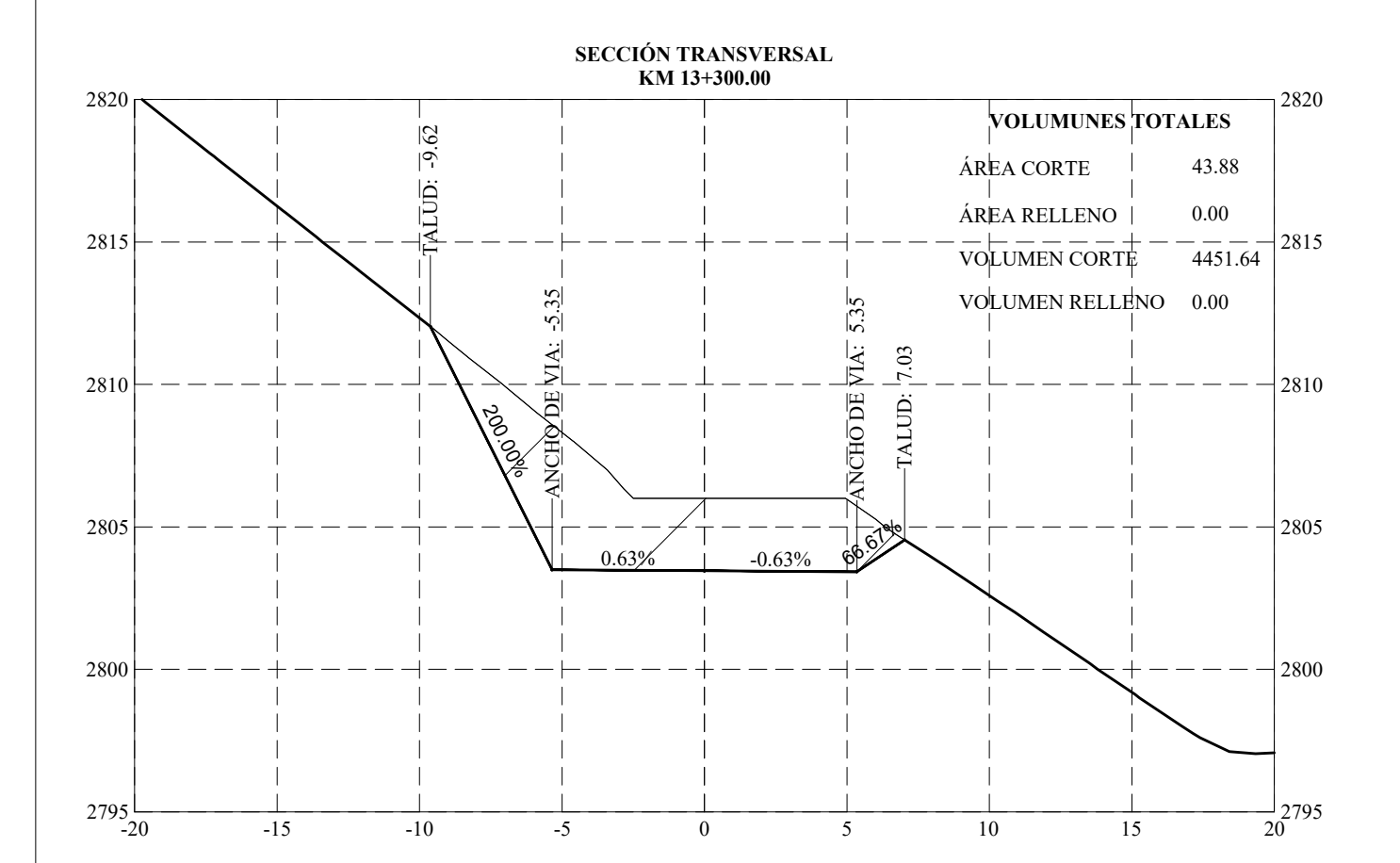

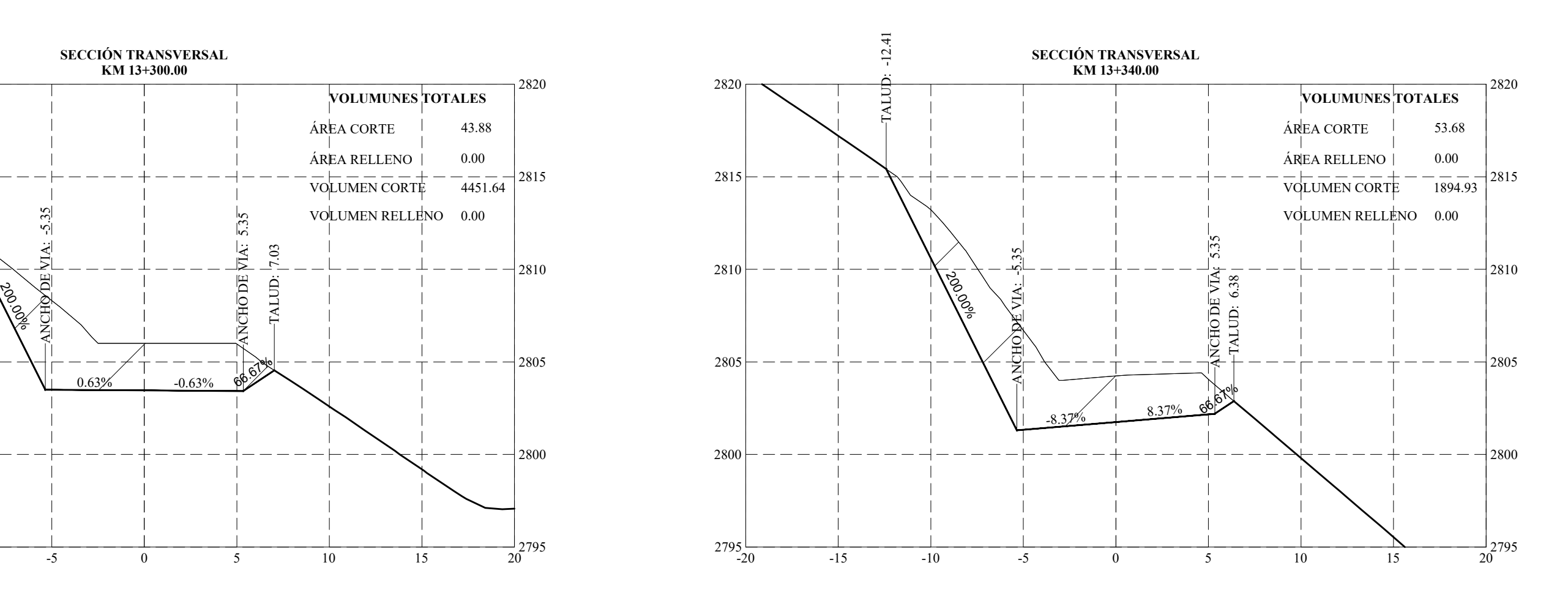

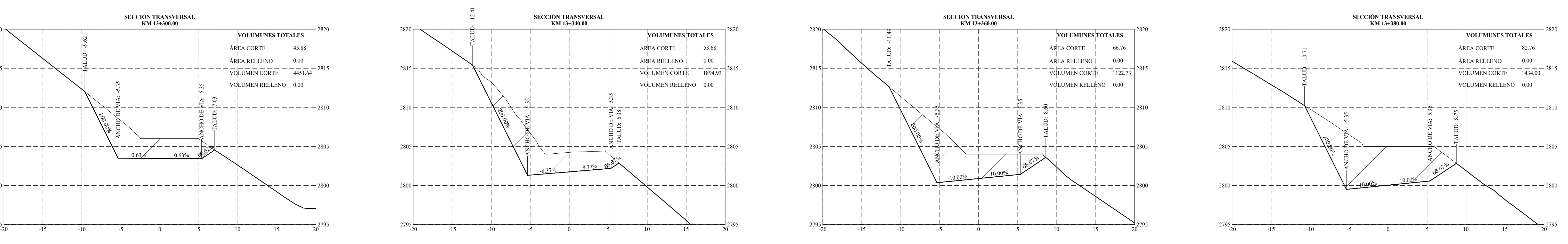

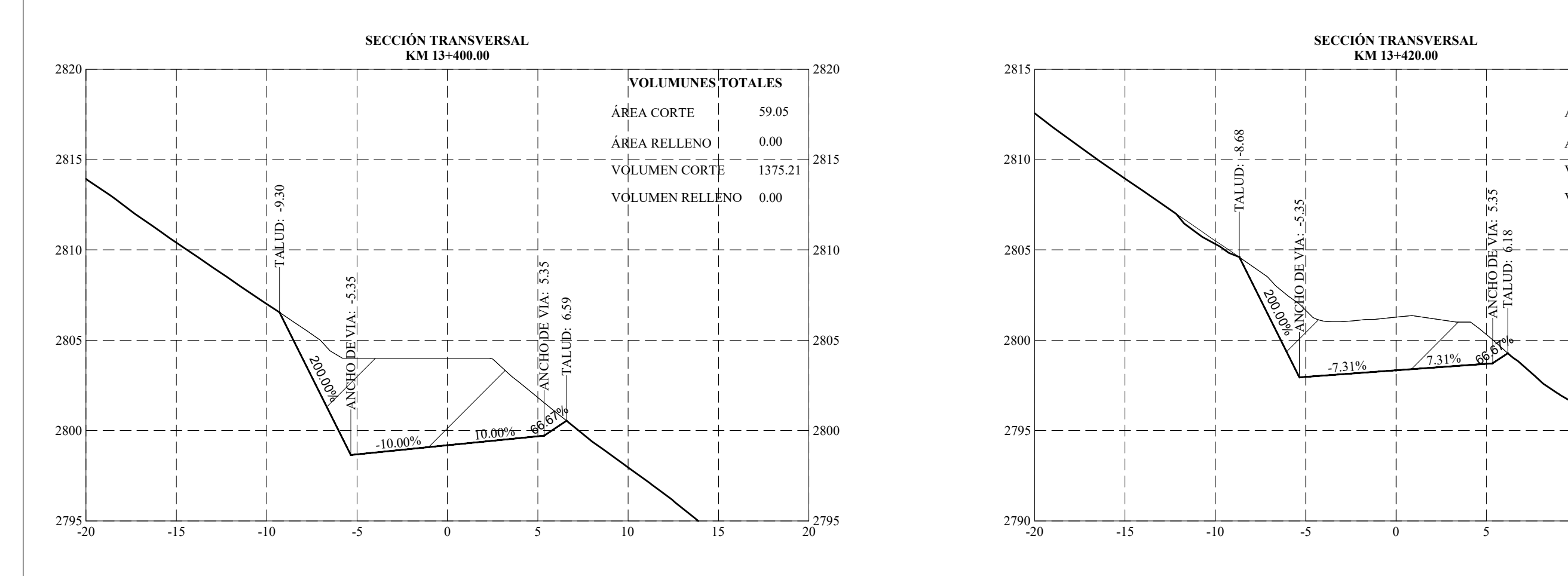

**SECCIÓN TRANSVERSAL KM 13+420.00** 2790  $-+----2795$  $---2800$  $-2805$  $\frac{2810}{\text{VQLUMEN CORTE}} - \frac{+}{930.26}$  2810 2815  $-7.31\%$   $-7.31\%$  69  $-66$ **VOLUMUNES TOTALES** ÁREA CORTE ÁREA RELLENO| VOLUMEN RELLENO 0.00 37.10 0.00

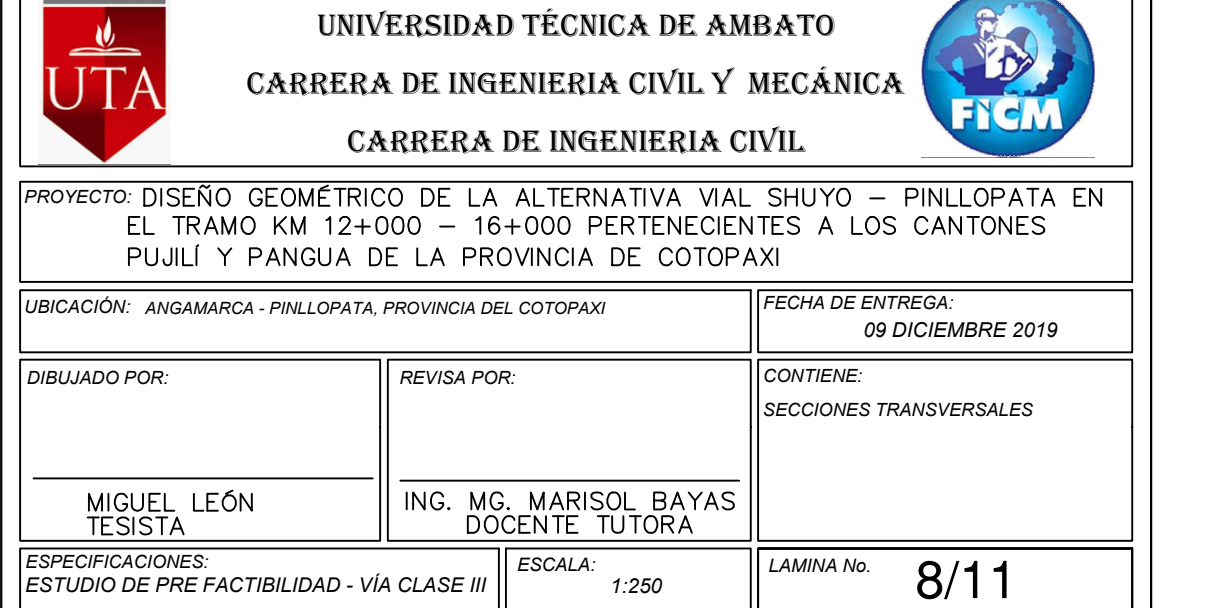

## **SECCIÓN TRANSVERSAL**

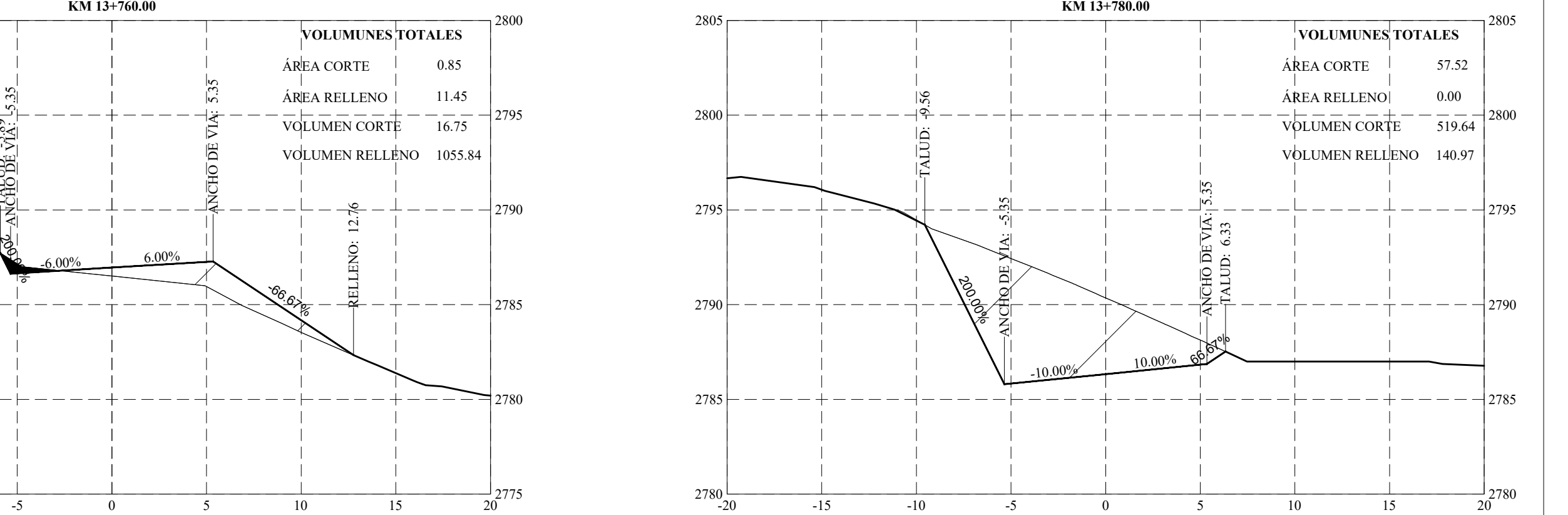

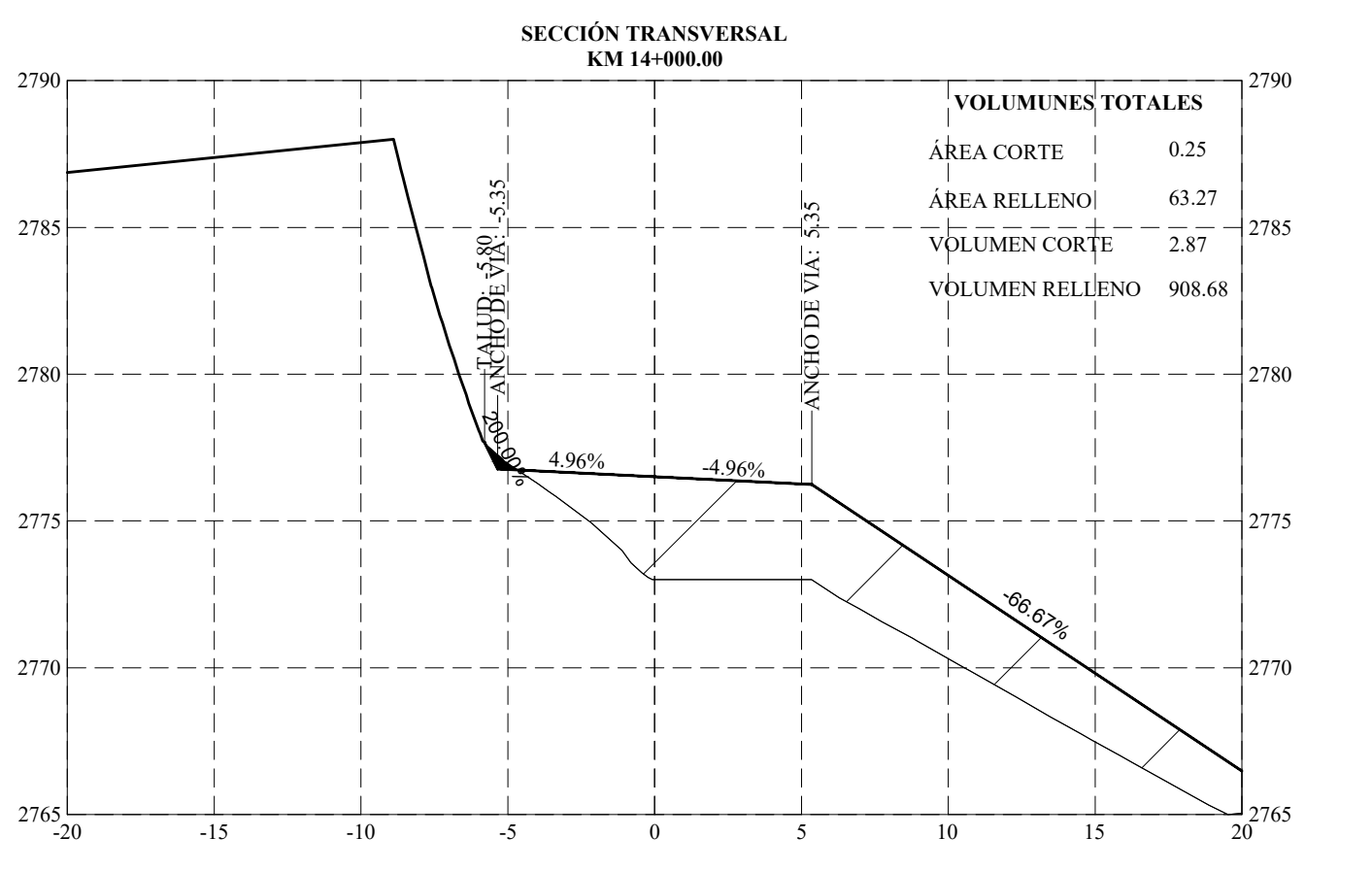

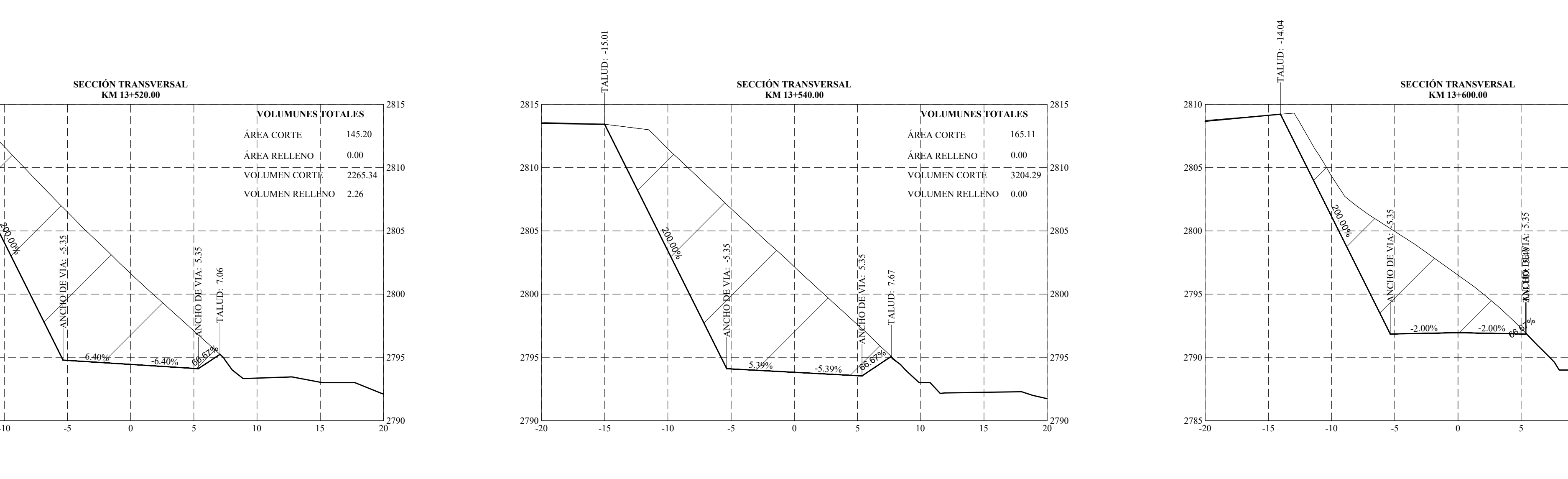

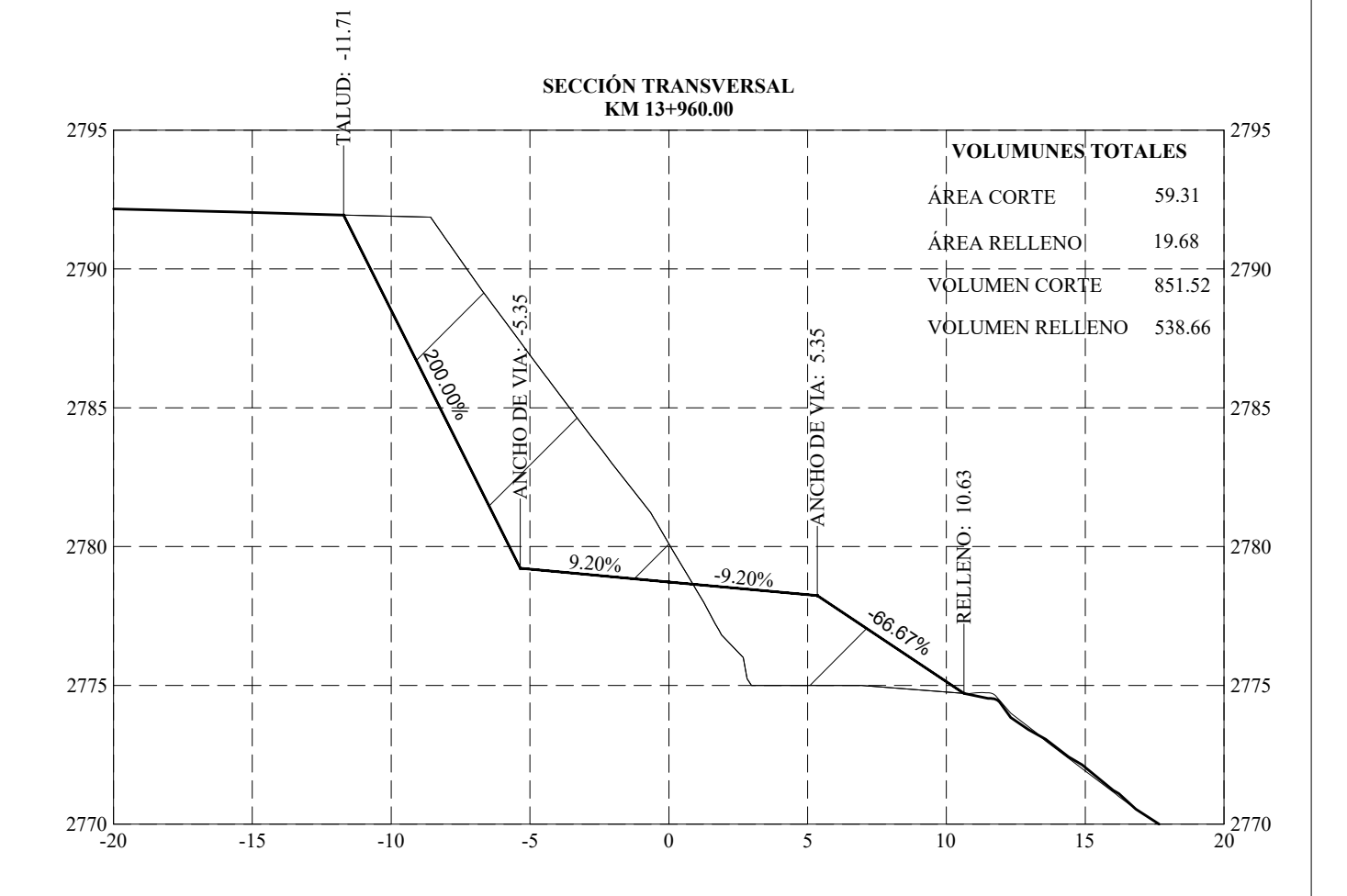

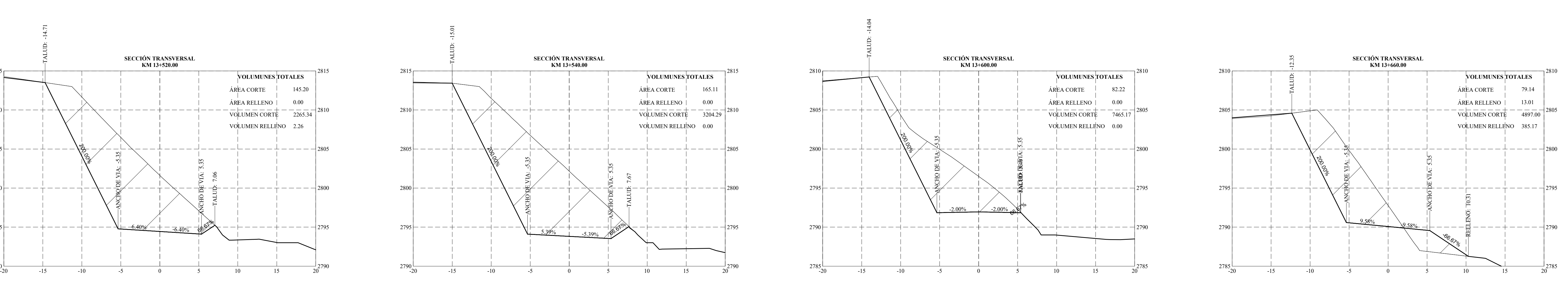

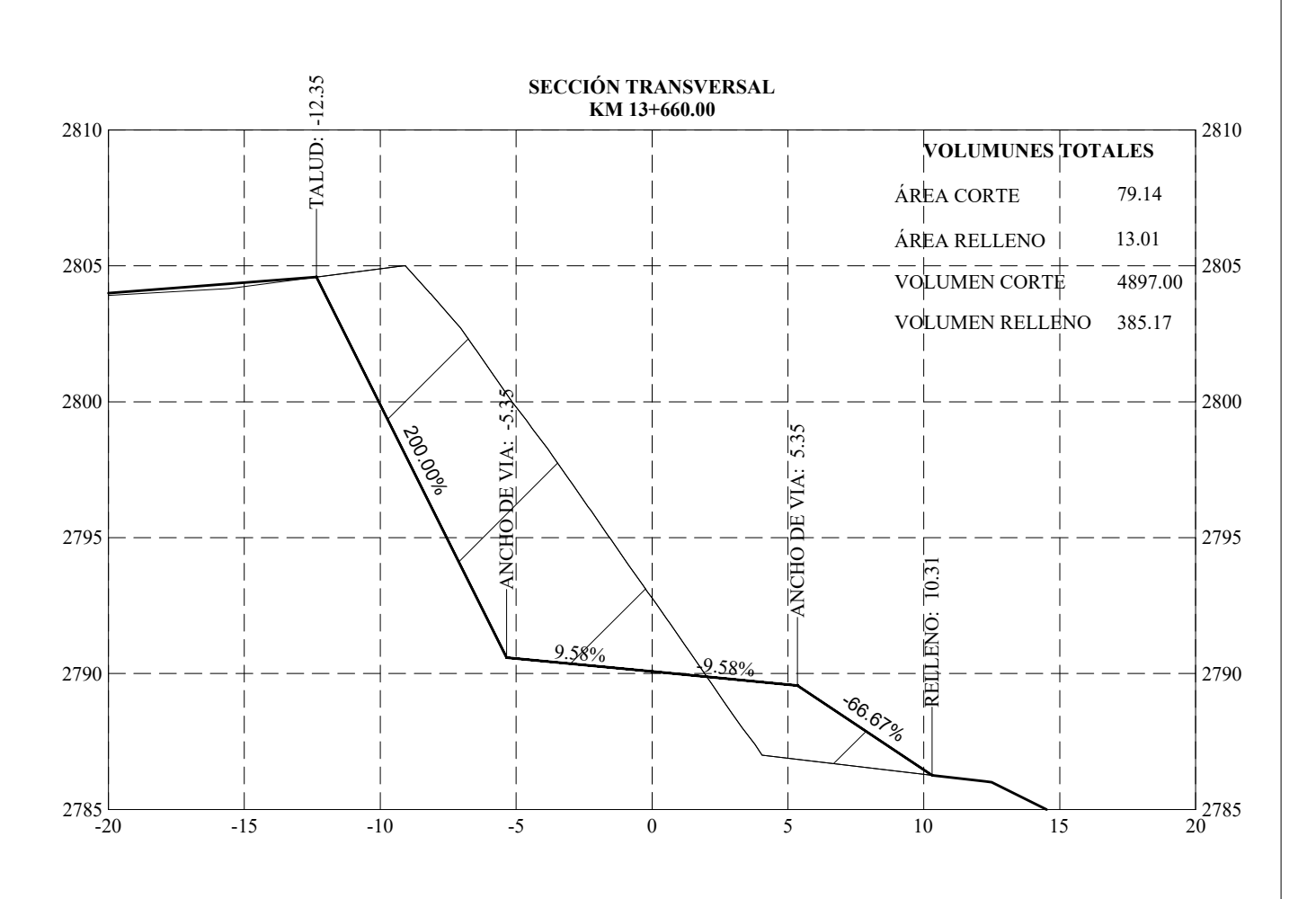

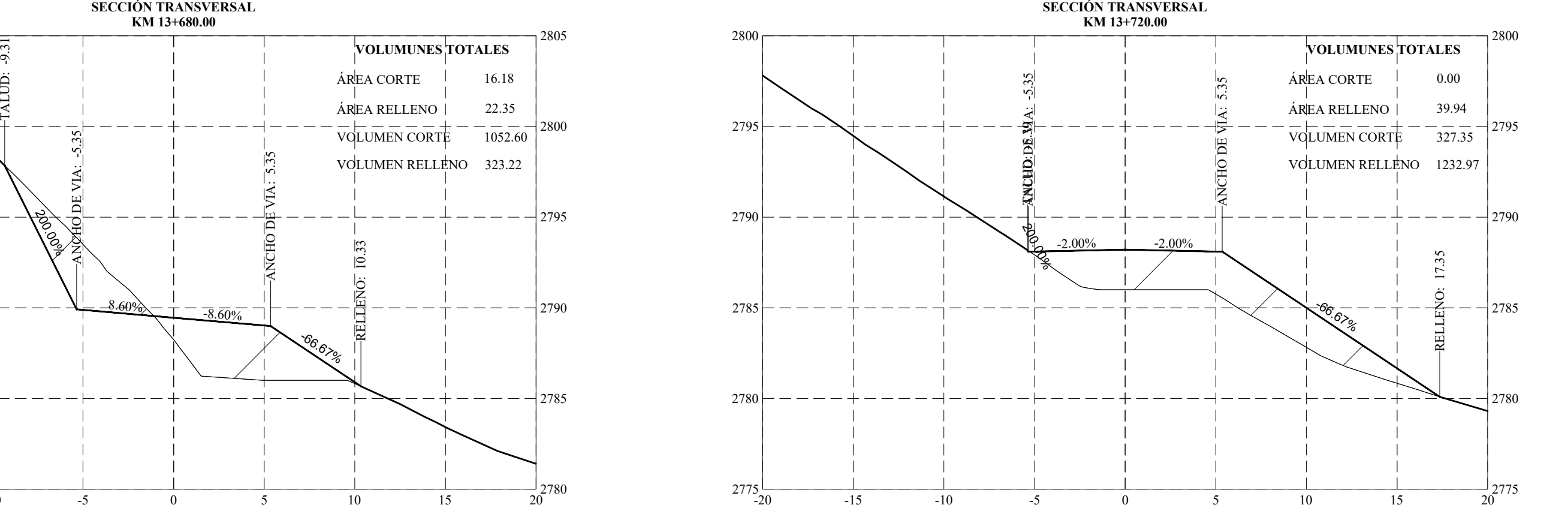

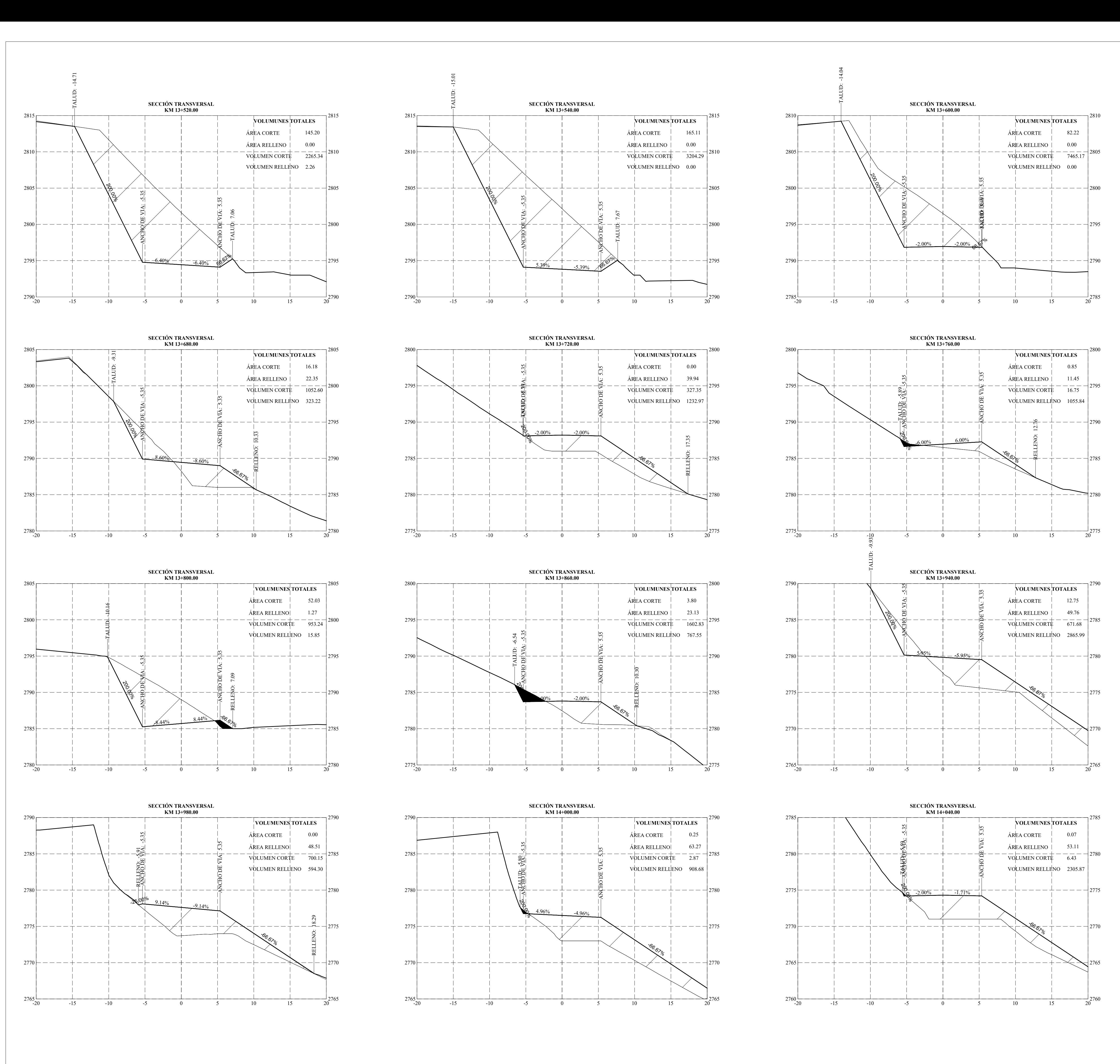

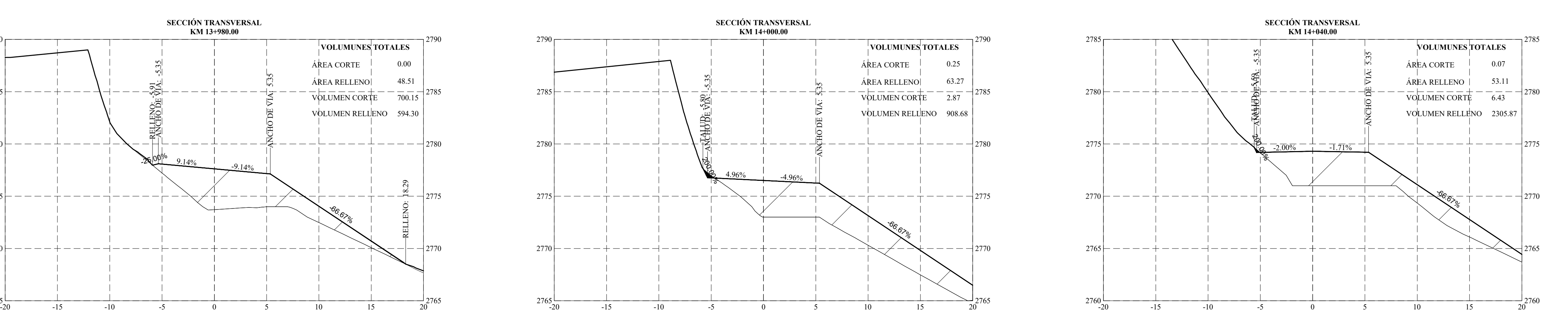

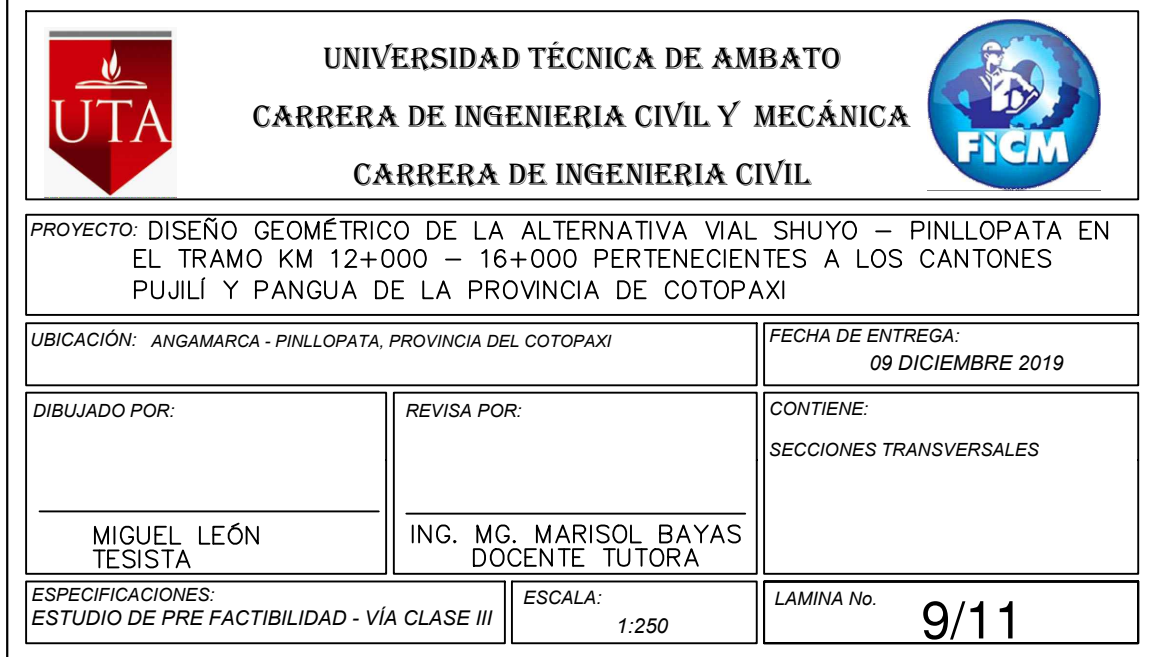

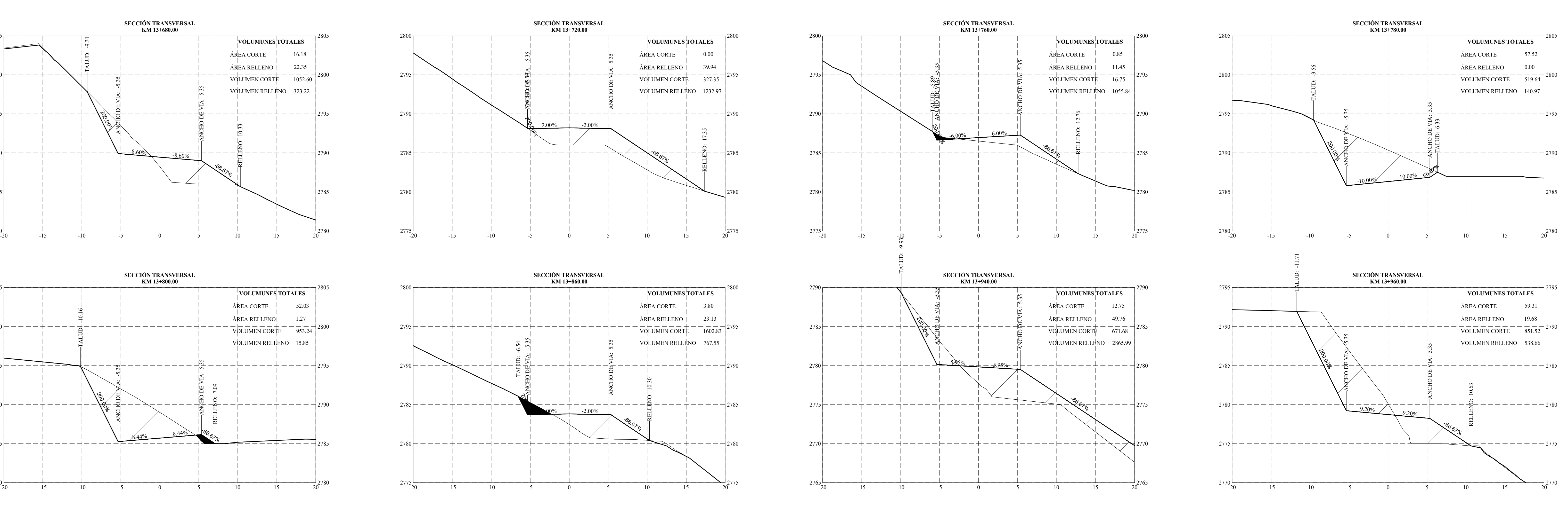

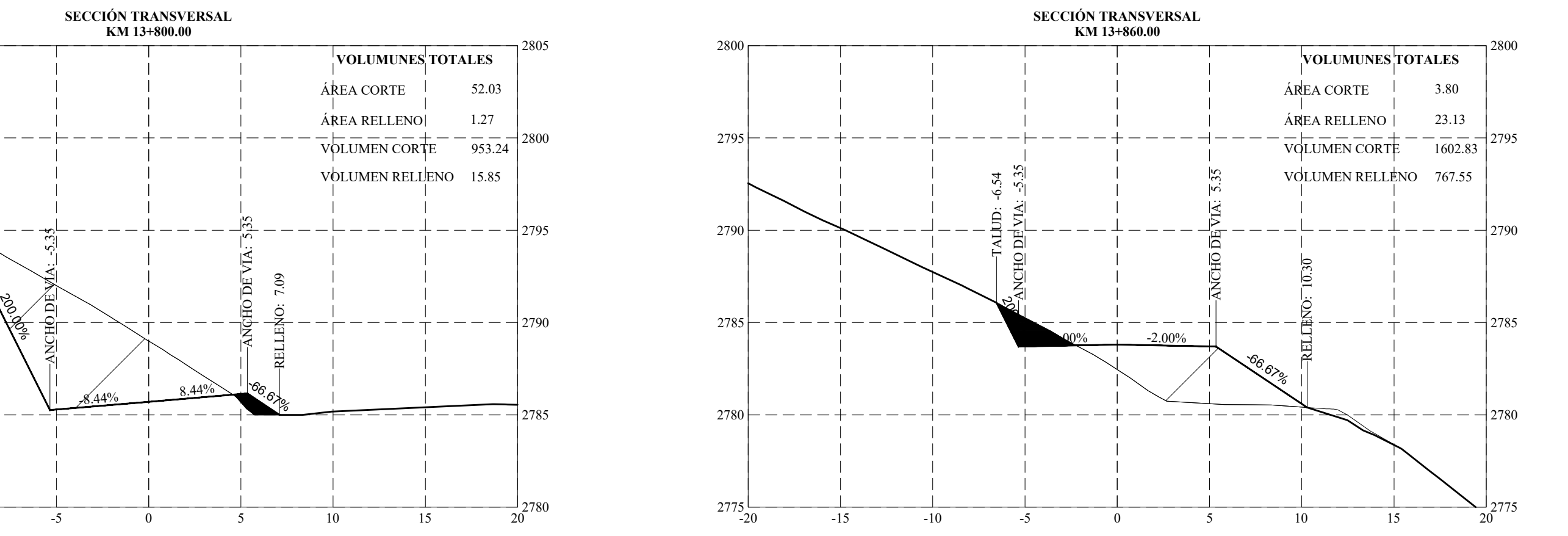

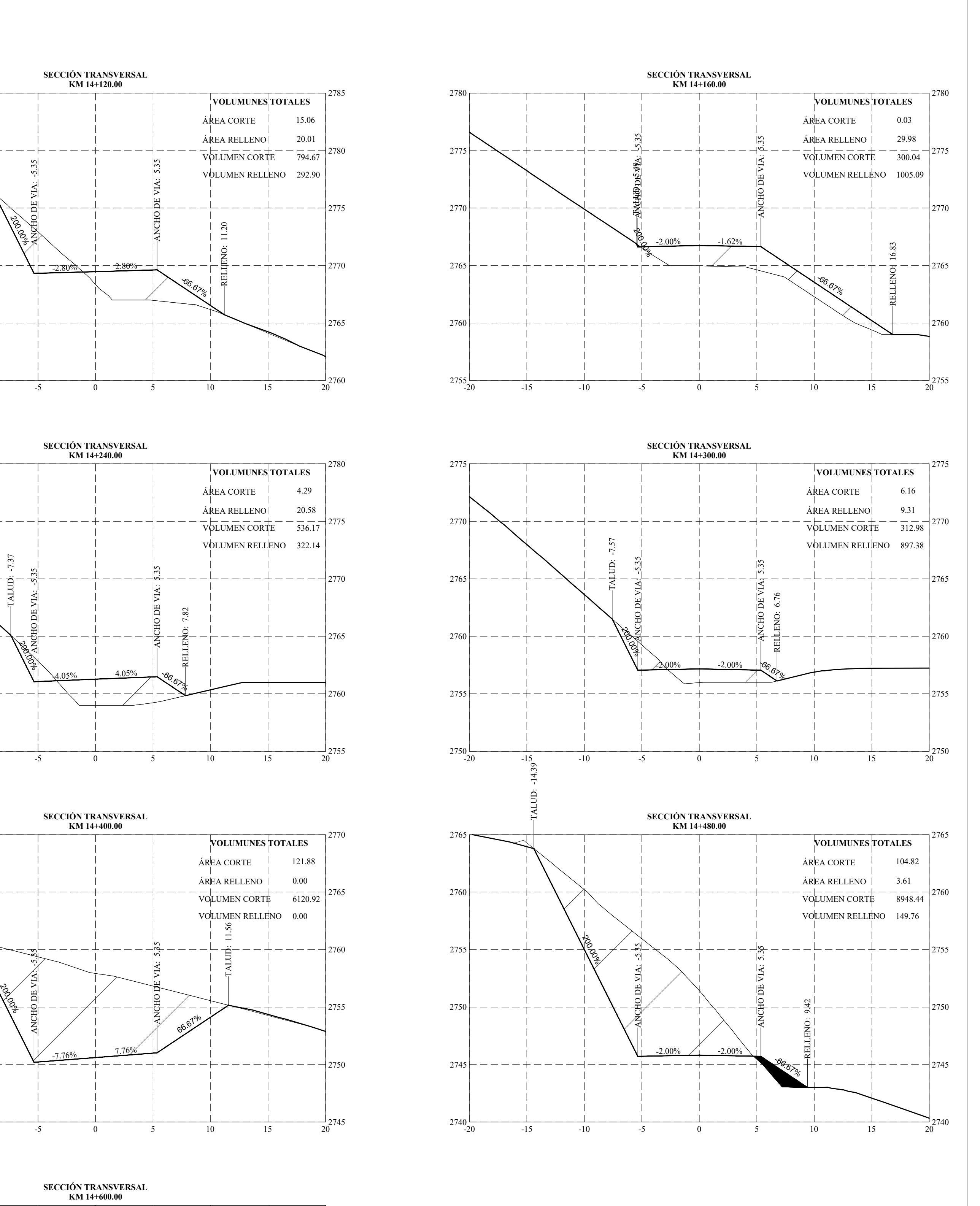

2736

 $2736$   $-20$ 

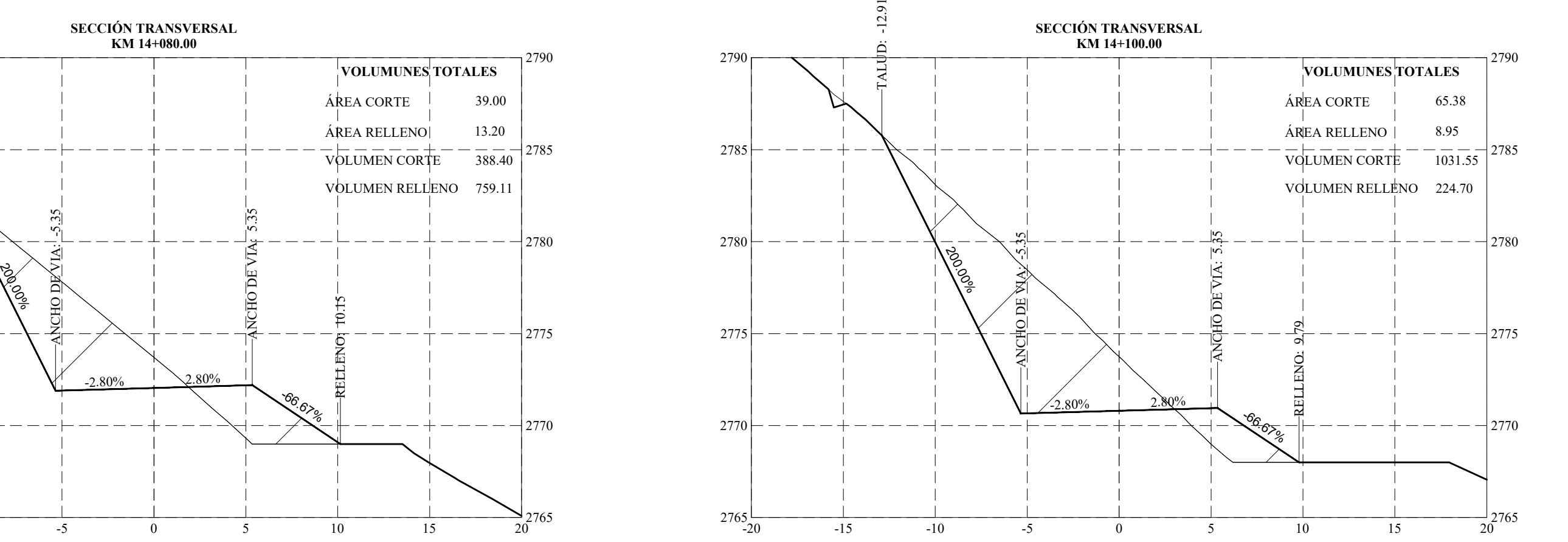

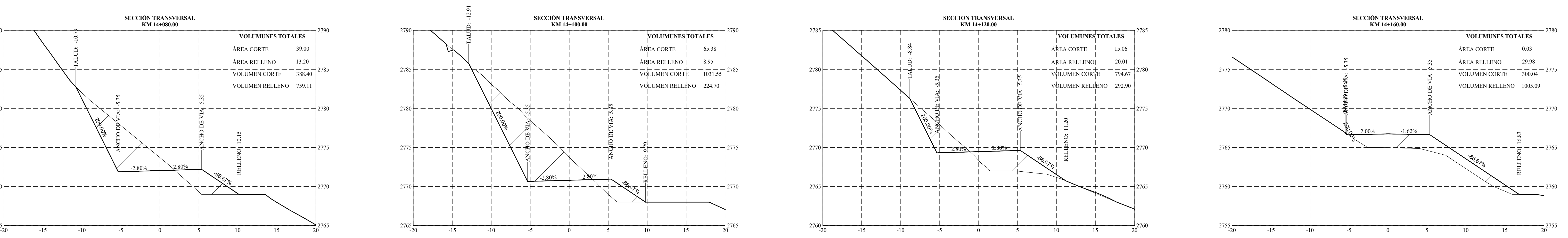

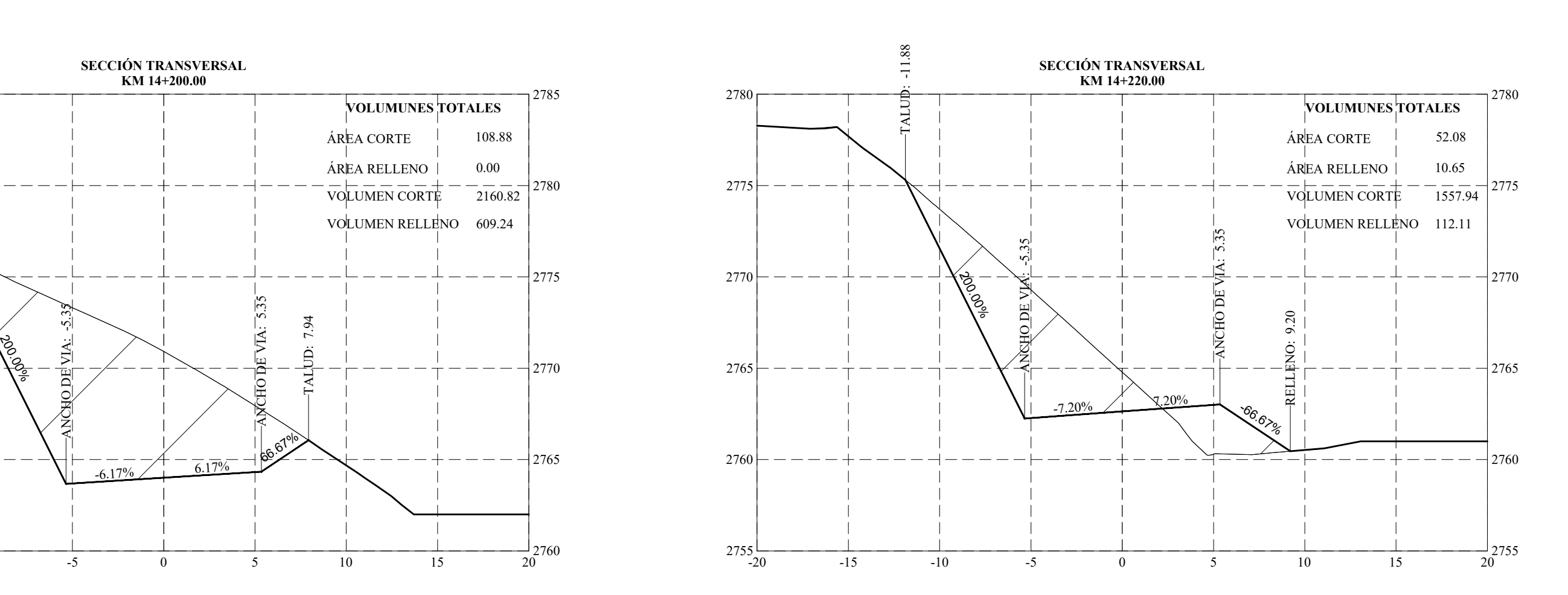

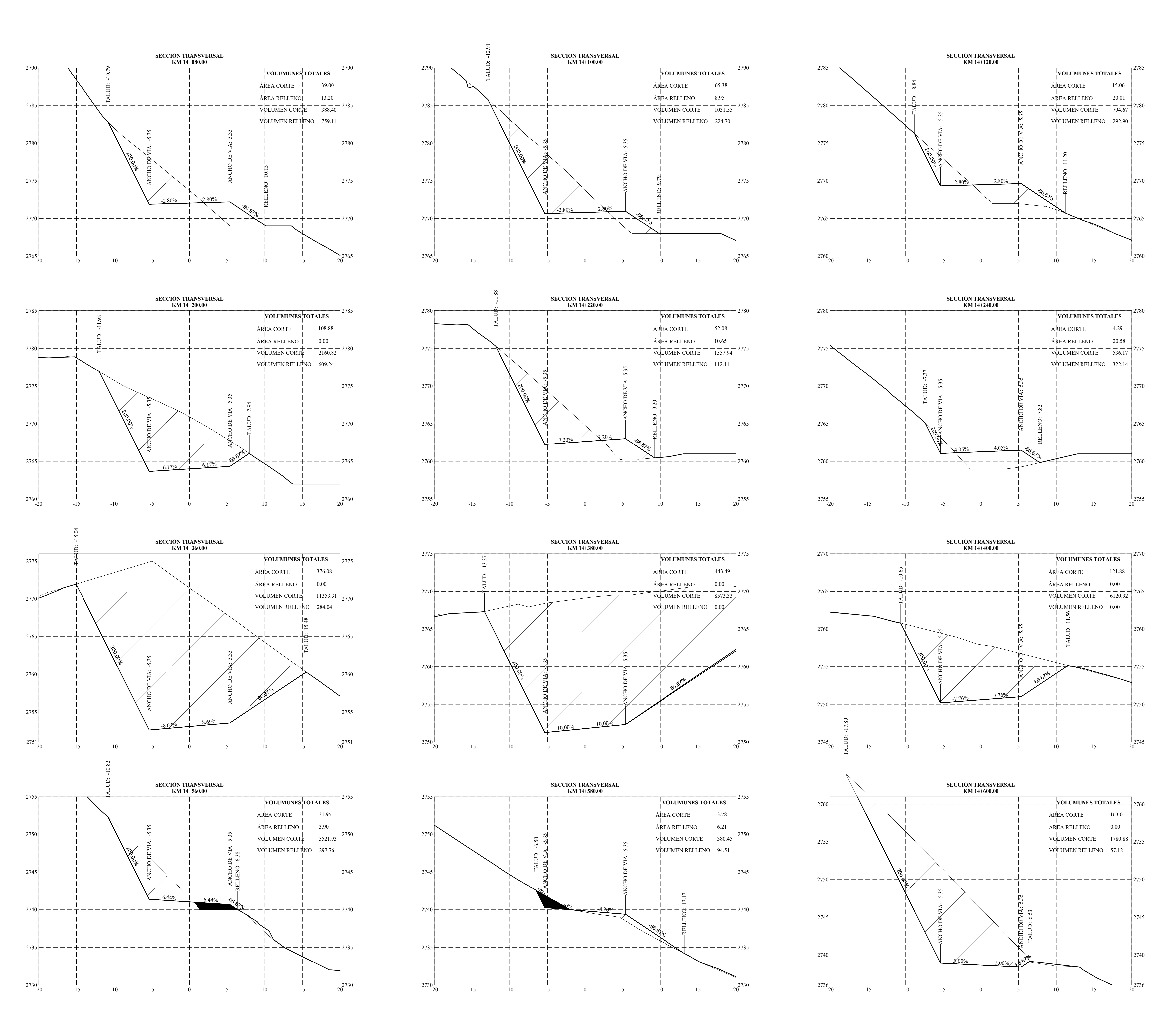

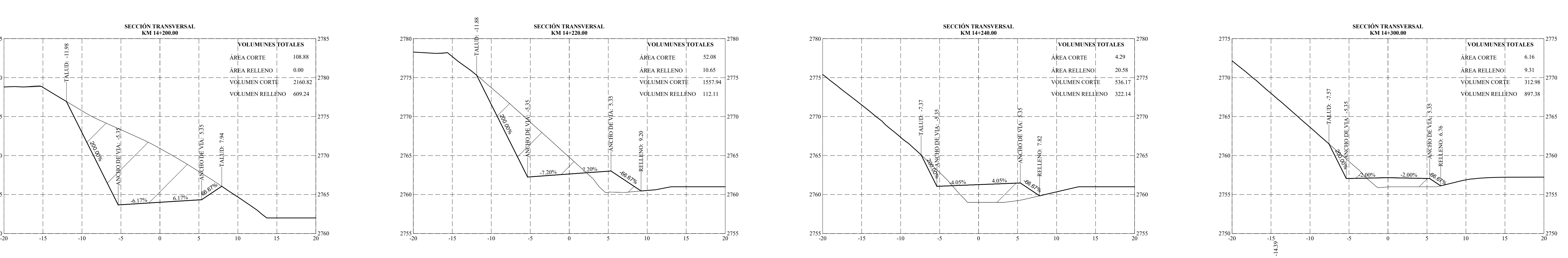

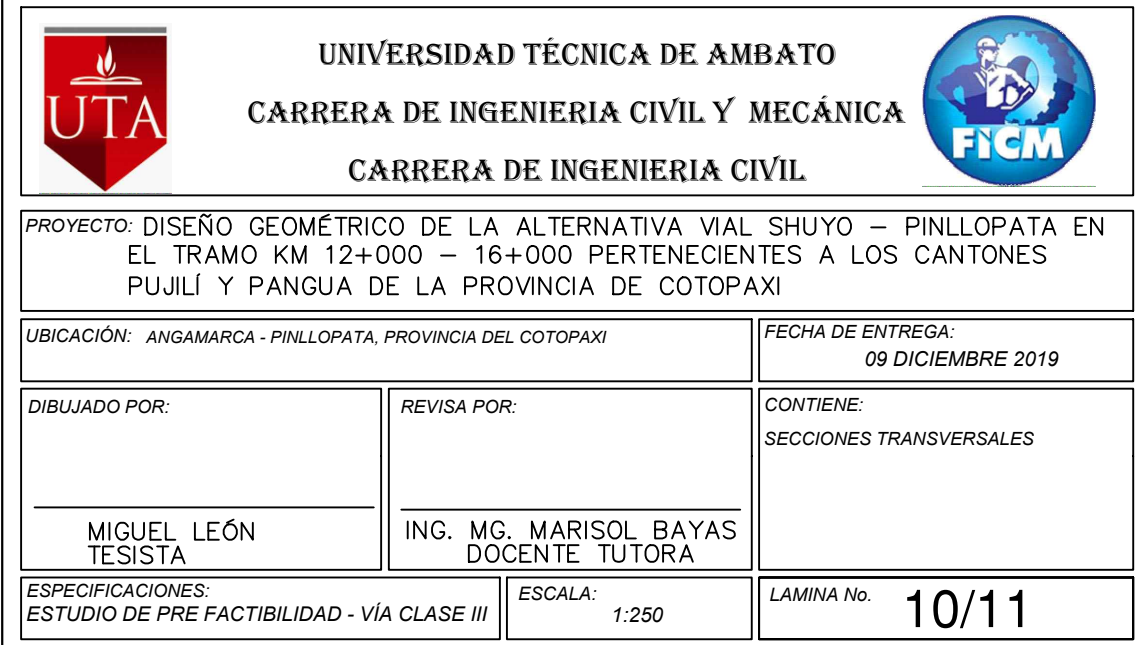

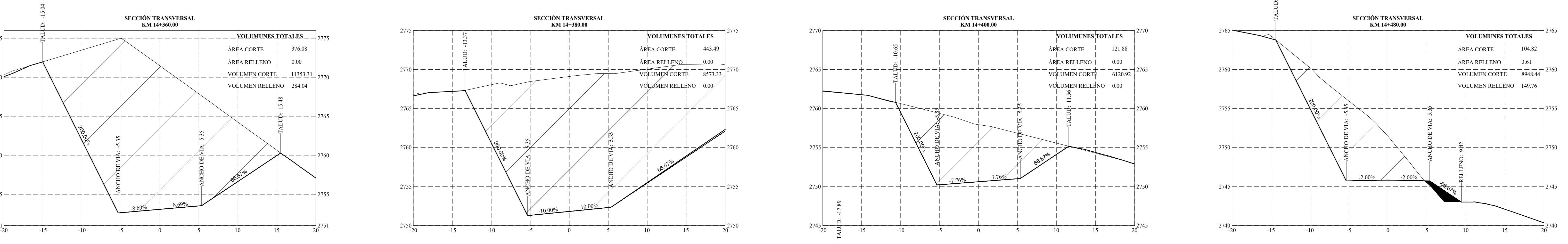

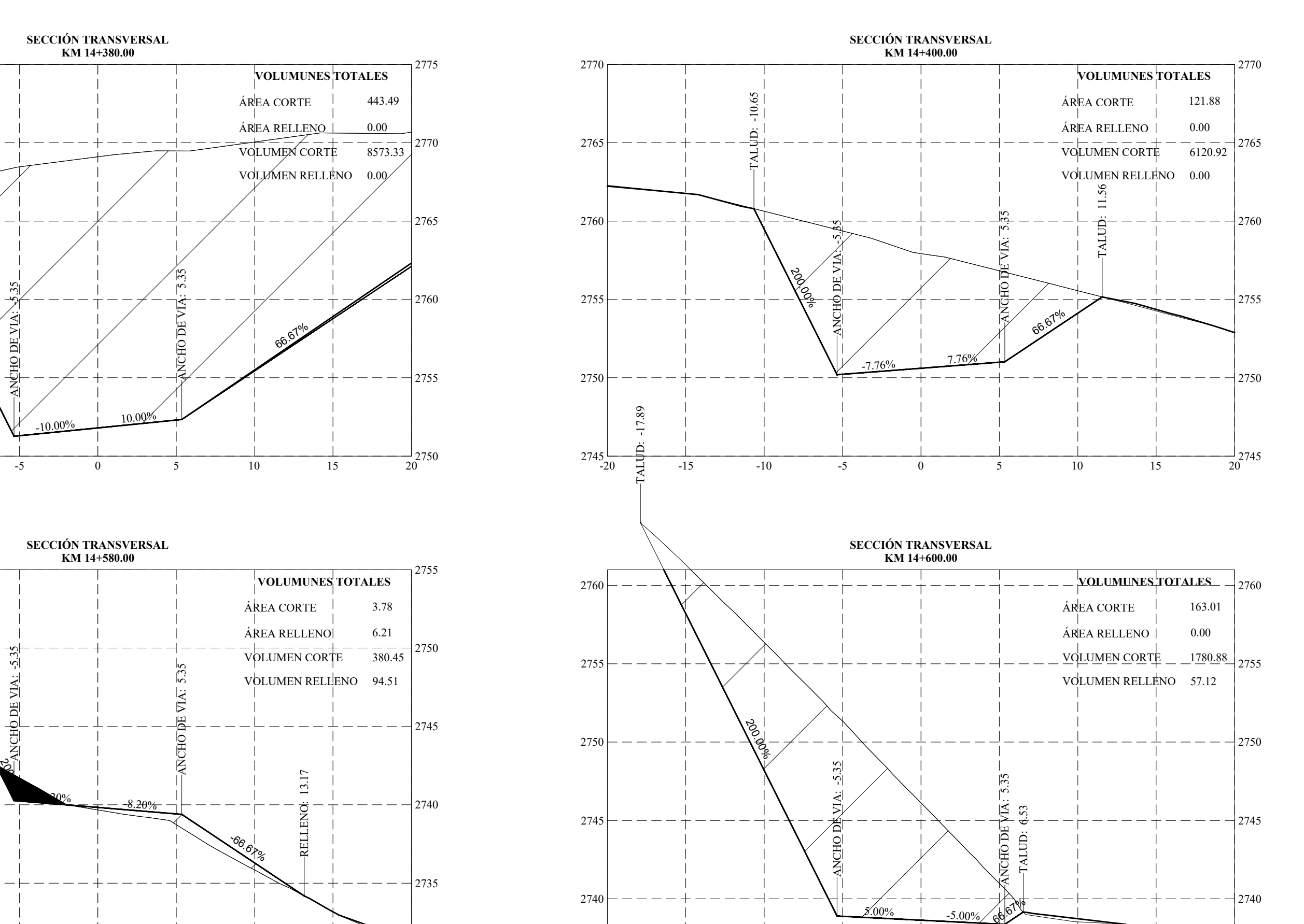

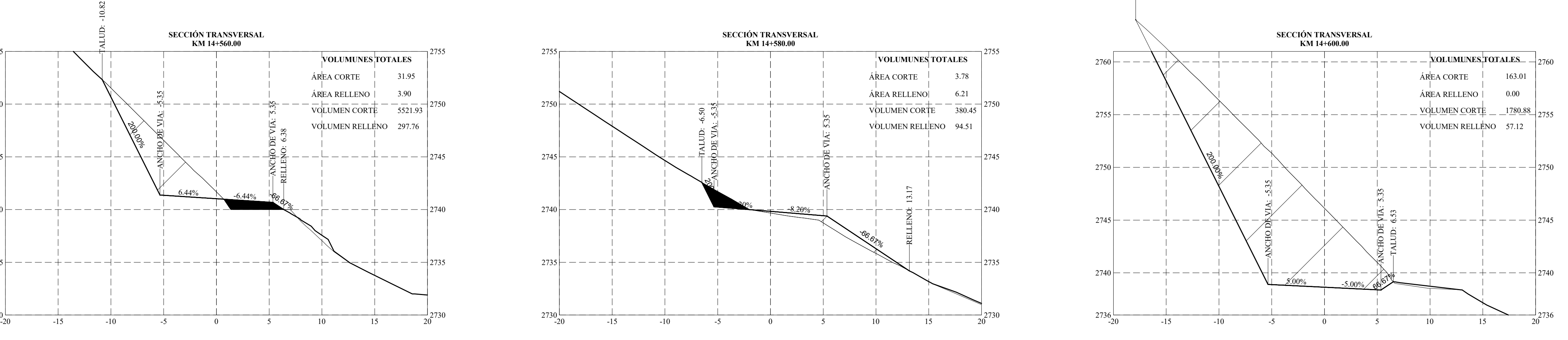

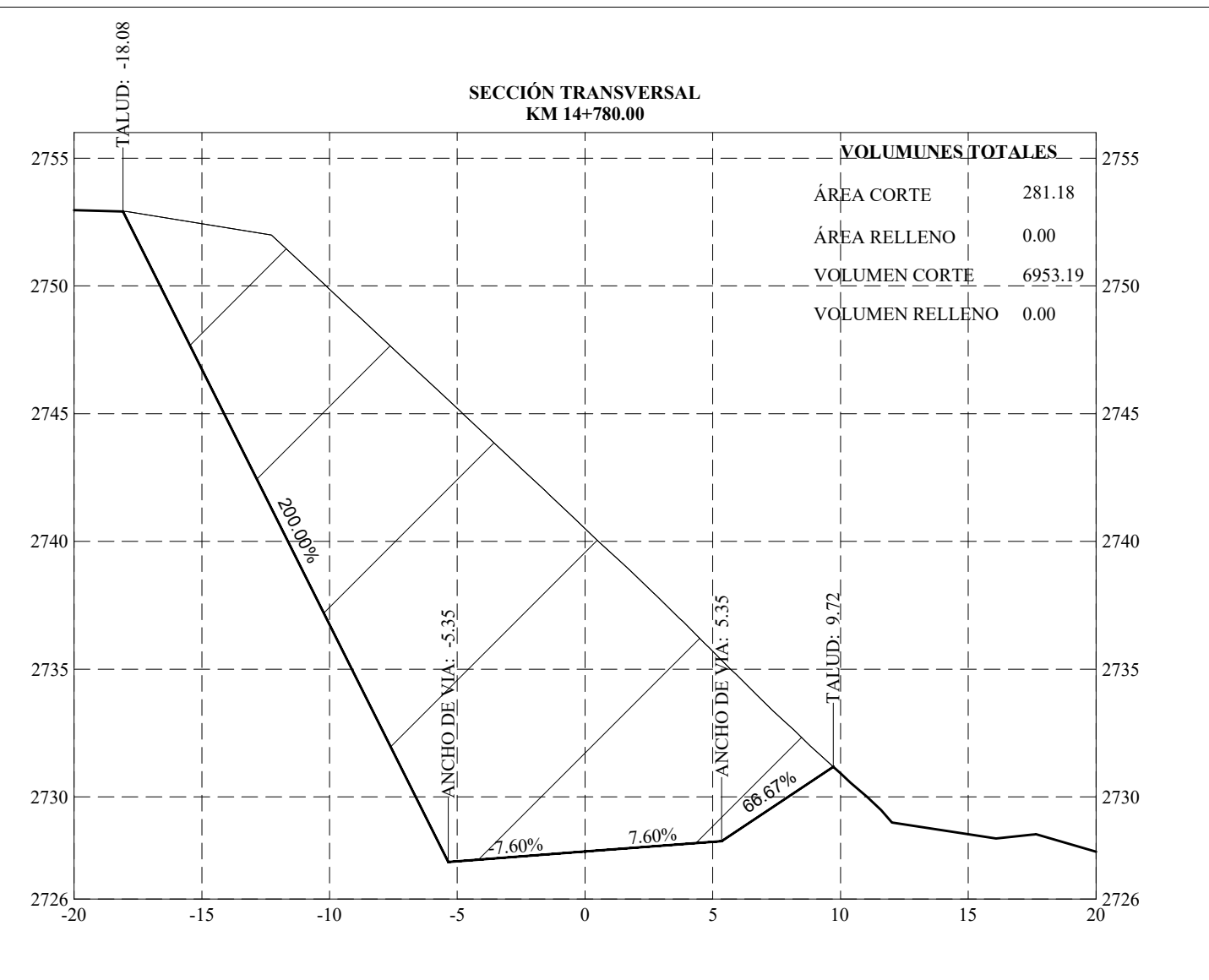

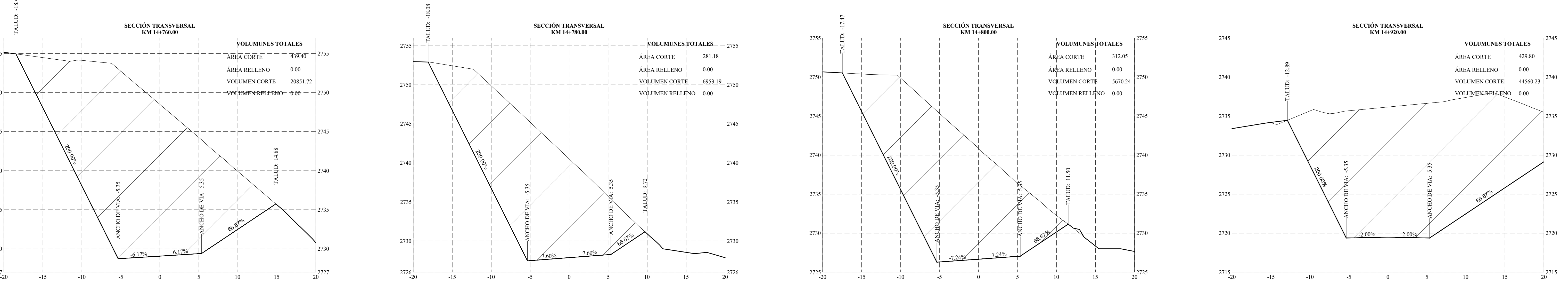

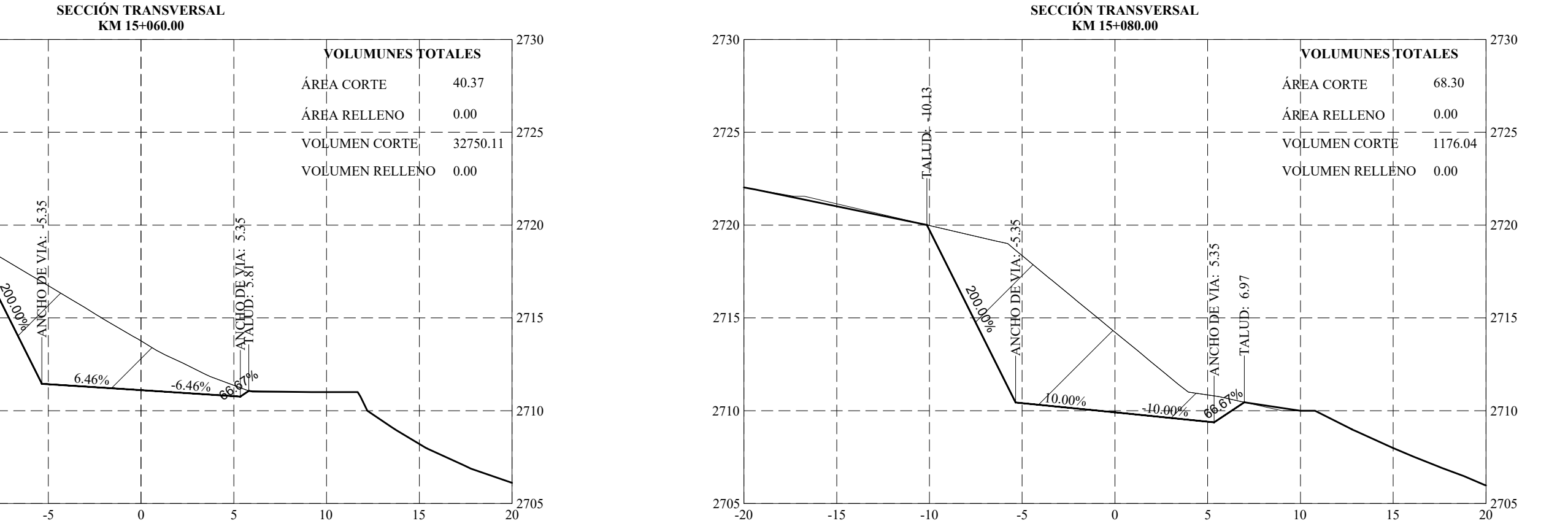

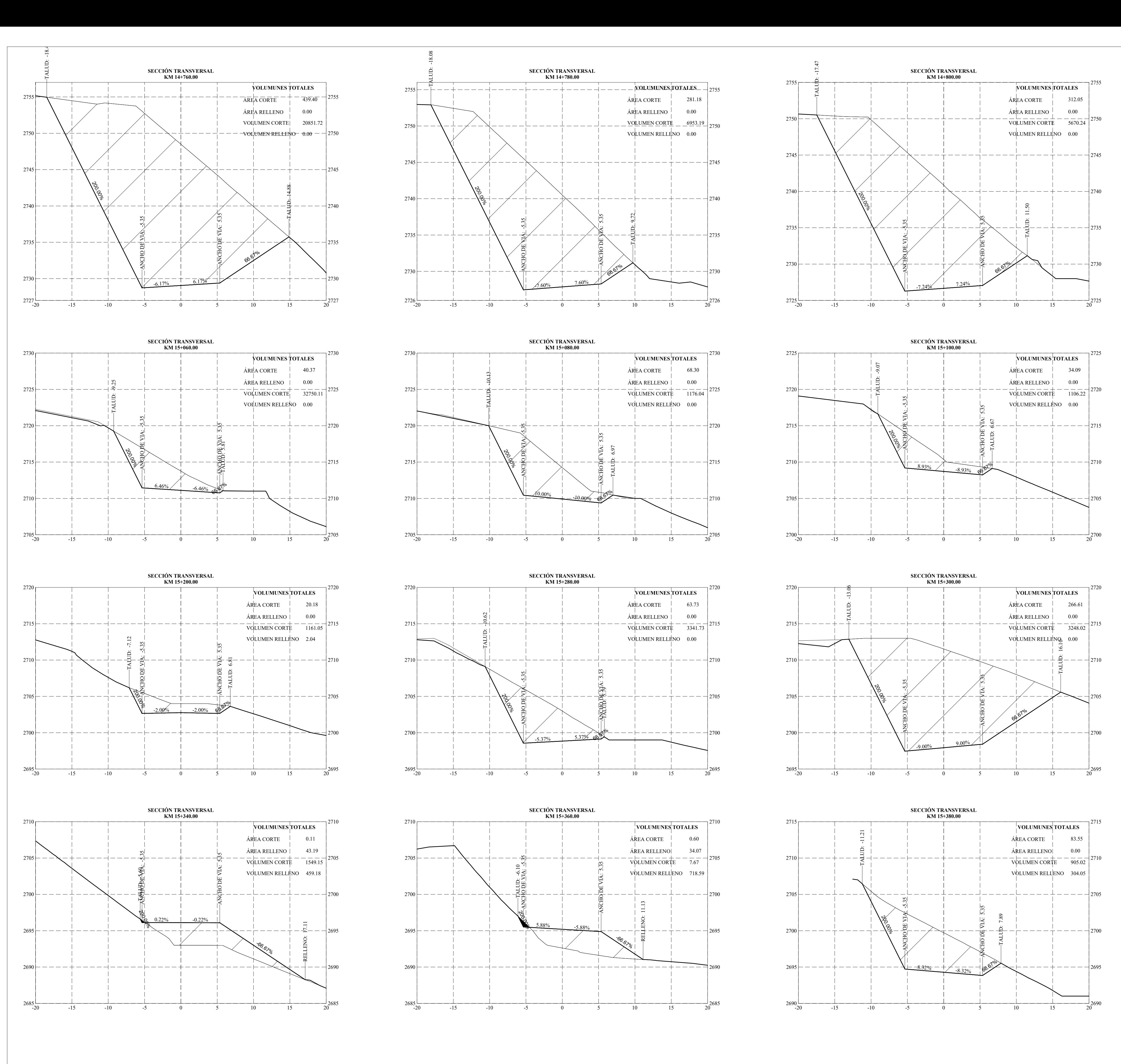

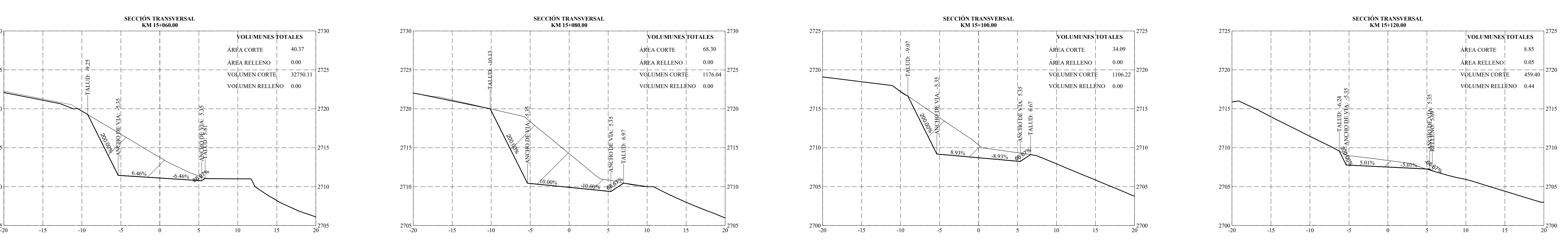

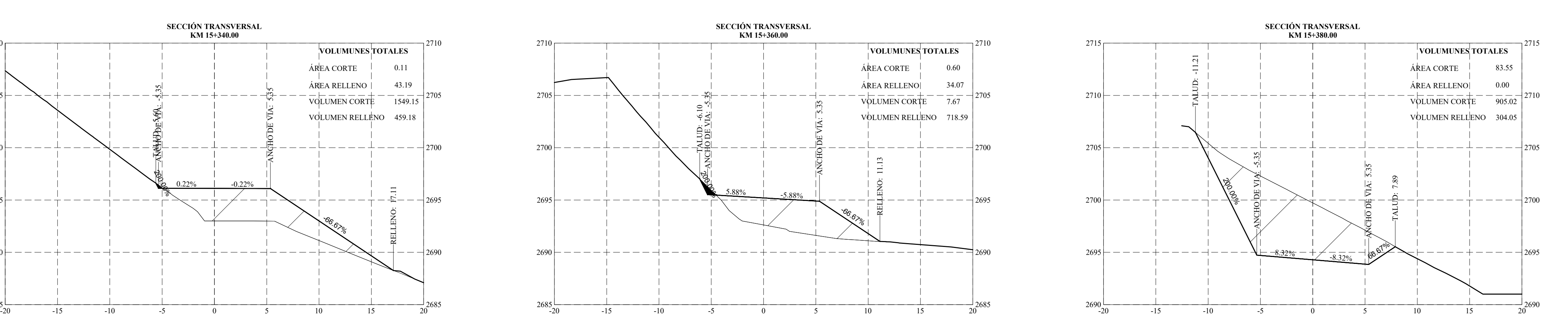

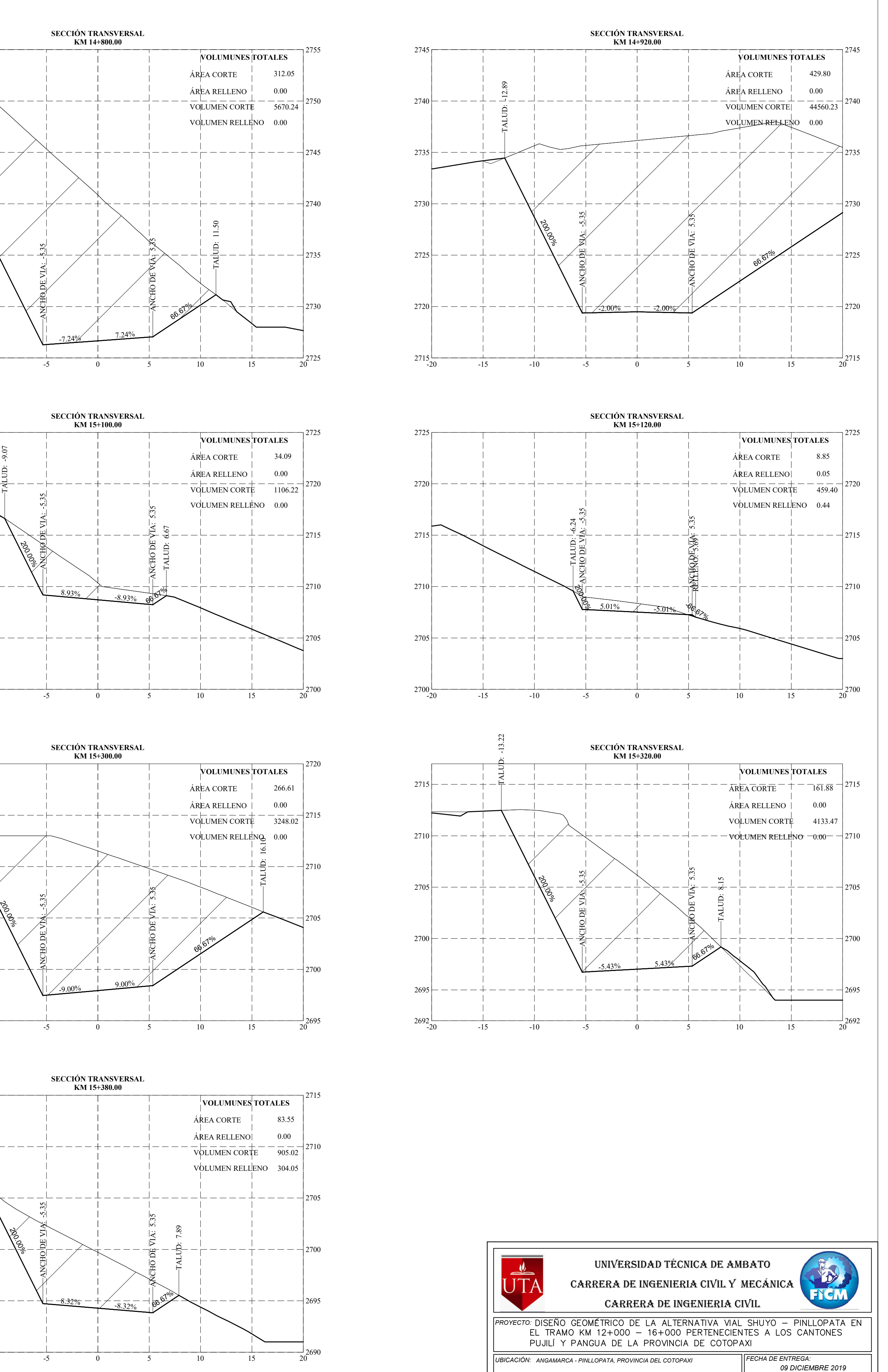

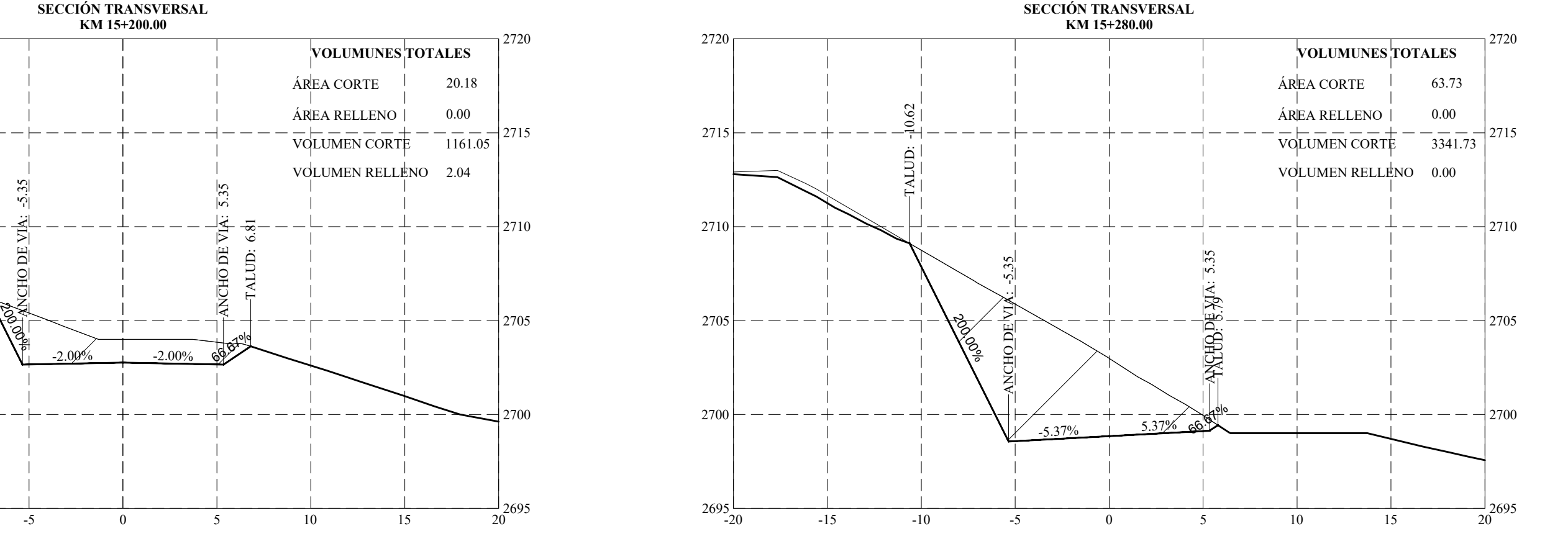

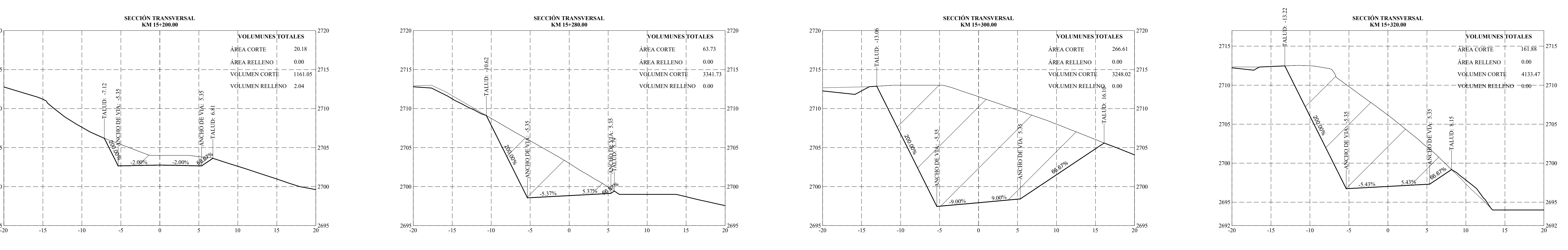

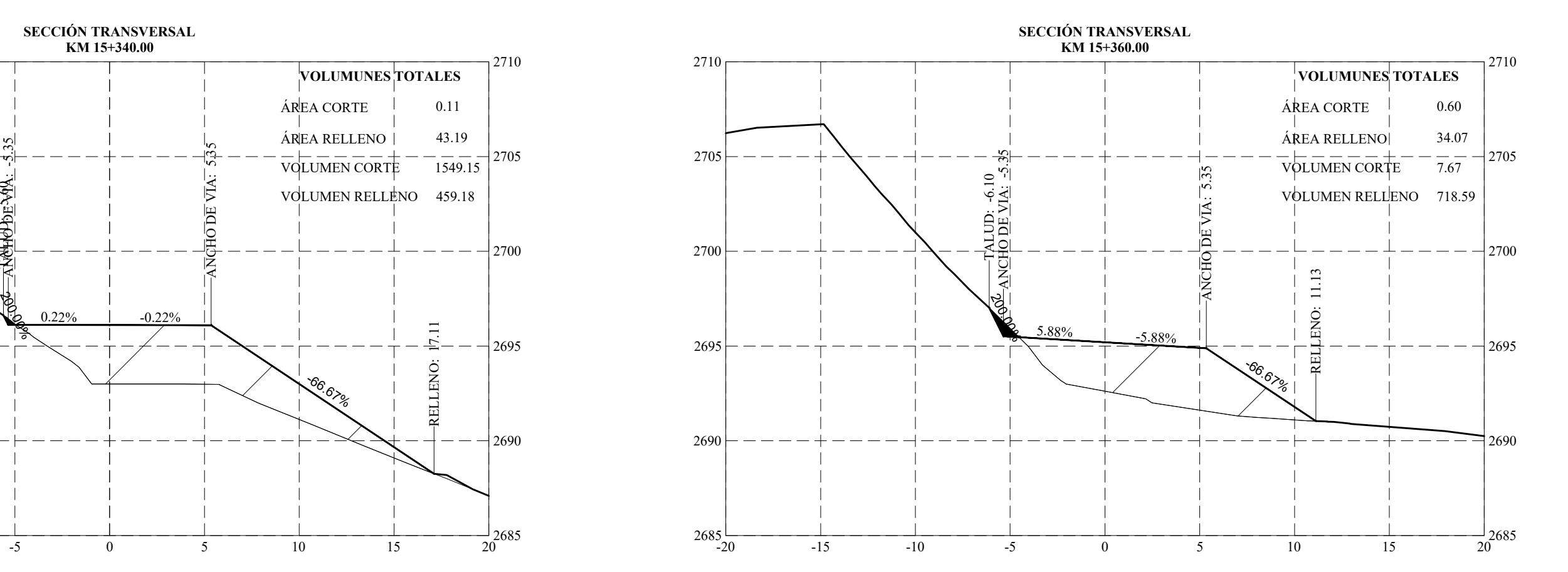

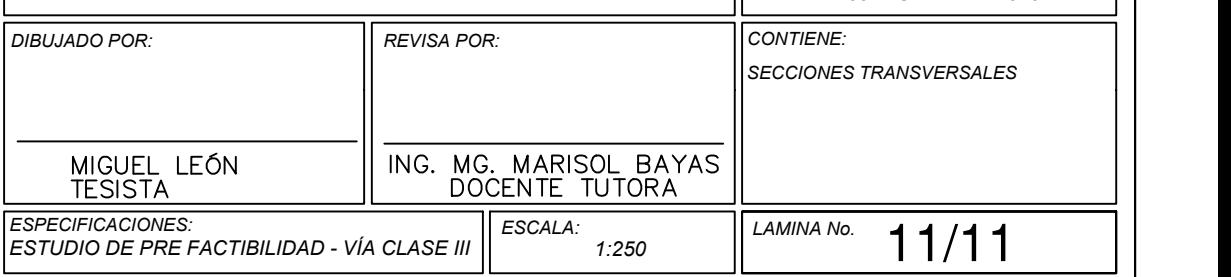